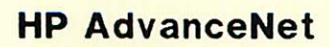

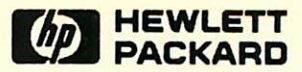

## **NetIPC3000/V**

## Programmer's Reference Manual

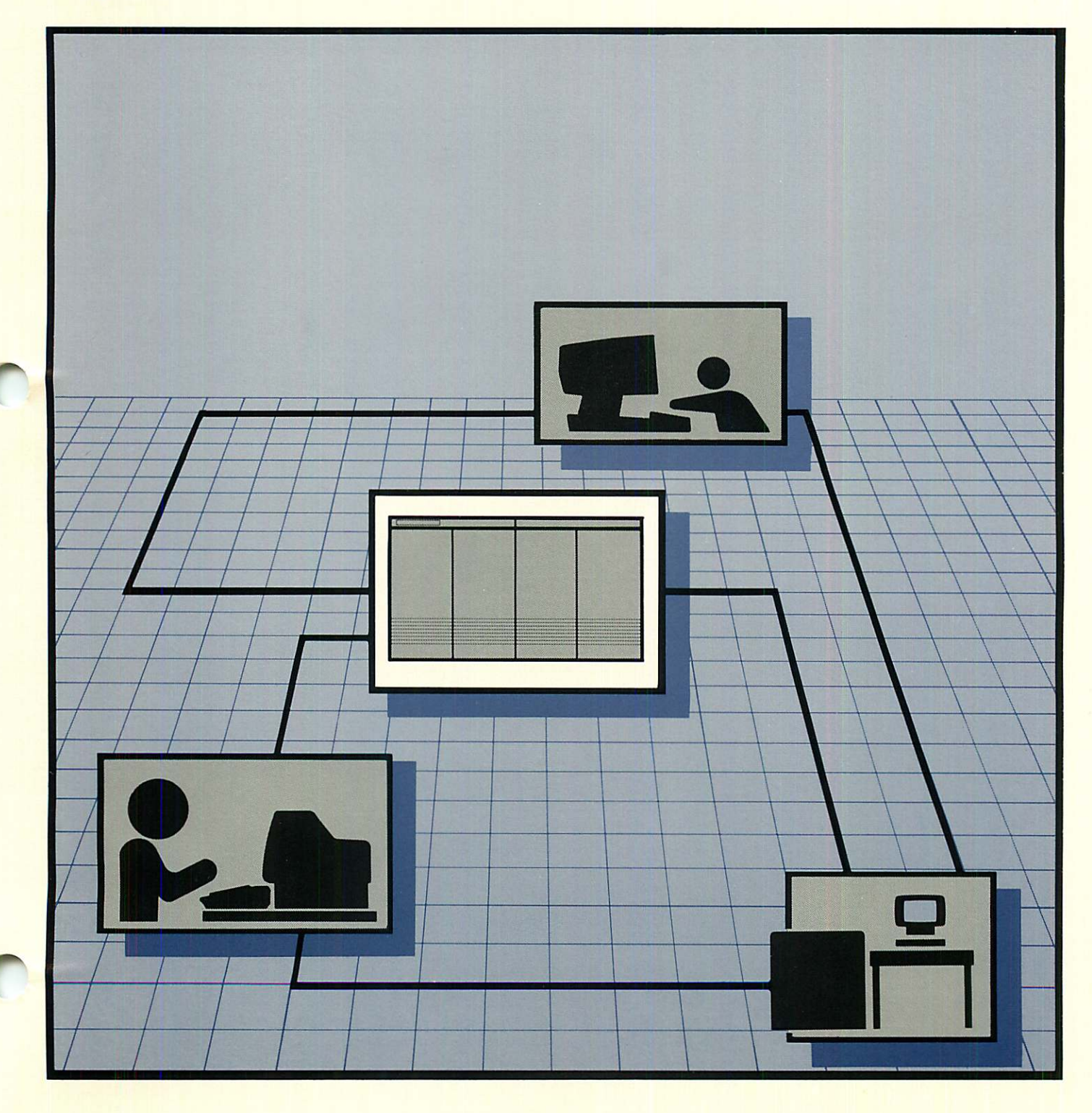

**HP AdvanceNet** 

## NetIPC3000/V

Programmer's Reference Manual

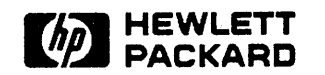

19420 HOMESTEAD ROAD CUPERTINO, CA 95014

Part No. 5958-8581 E0788

Printed in U.S.A. 07/88

### **NOTICE**

The information contained in this document is subject to change without notice.

HEWLETT-PACKARD MAKES NO WARRANTY OF ANY KIND WITH REGARD TO THIS MATERIAL, INCLUDING, BUT NOT LIMITED TO, THE IMPLIED WARRANTIES OF MERCHANTABILITY AND FITNESS FOR A PARTICULAR PURPOSE. Hewlett-Packard shall not be liable for errors contained herein or for incidental or consequential damages in connection with the furnishing, performance or use of this material.

Hewlett-Packard assumes no responsibility for the use or reliability of its software on equipment that is not furnished by Hewlett-Packard.

This document contains proprietary information which is protected by copyright. All rights are reserved. No part of this document may be photocopied, reproduced or translated to another language without the prior written consent of Hewlett-Packard Company.

Copyright © 1987 by HEWLETT-PACKARD COMPANY

New editions are complete revisions of the manual. Update packages, which are issued between editions, contain additional and replacement pages to be merged into the manual by the customer. The dates on the title page change only when a new edition or a new update is published. No information is incorporated into a reprinting unless it appears as a prior update; the edition does not change when an update is incorporated.

The software code printed alongside the date indicates the version level of the software product at the time the manual or update was issued. Many product updates and fixes do not require manual changes and, conversely, manual corrections may be done without accompanying product changes. Therefore, do not expect a one to one correspondence between product updates and manual updates.

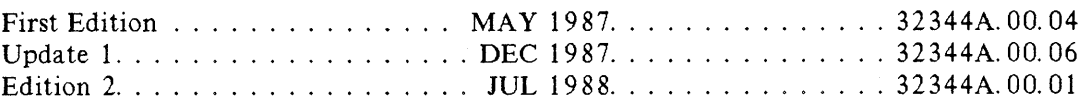

## **LIST OF EFFECTIVE PAGES**

The List of Effective Pages gives the date of the current edition and of any pages changed in updates to that edition. Within the manual, any page changed since the last edition is indicated by printing the date the changes were made on the bottom of the page. Changes are marked with a vertical bar in the margin. If an update is incorporated when an edition is reprinted, these bars are removed but the dates remain. No information is incorporated into a reprinting unless it appears as a prior update. To verify that your manual contains the most current information, check that the date printed at the bottom of the page matches the date listed below for that page.

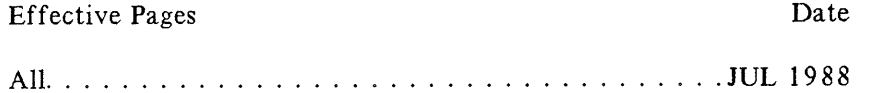

 $\label{eq:2.1} \frac{1}{\sqrt{2}}\int_{0}^{\infty}\frac{1}{\sqrt{2\pi}}\left(\frac{1}{\sqrt{2\pi}}\right)^{2\alpha} \frac{1}{\sqrt{2\pi}}\int_{0}^{\infty}\frac{1}{\sqrt{2\pi}}\left(\frac{1}{\sqrt{2\pi}}\right)^{\alpha} \frac{1}{\sqrt{2\pi}}\frac{1}{\sqrt{2\pi}}\int_{0}^{\infty}\frac{1}{\sqrt{2\pi}}\frac{1}{\sqrt{2\pi}}\frac{1}{\sqrt{2\pi}}\frac{1}{\sqrt{2\pi}}\frac{1}{\sqrt{2\pi}}\frac{1}{\sqrt{2\pi}}$ 

Network Interprocess Communication (NetlPC) is a set of programmatic calls that can be used to exchange data between processes executing on the same or different nodes in an HP NS network. NetlPC3000/V, in particular, is a version of NetlPC that can be used in programs written for MPE-V based systems.

NetlPC provides programmatic access to network protocols. NetlPC3000/V currently provides access to the Transmission Control Protocol (TCP), the Transport Layer protocol used by NS3000/V link products.

NetlPC3000/V is provided with the purchase of any NS3000/V link product. These products include:

- StarLAN/3000 Link (product number 3026 SA)
- ThinLAN/3000 (product number 30240A; includes ThickLAN option)
- NS Point-to-Point 3000/V Link (product number 30284A for MICRO 3000, MICRO 3000XE, Series 37, and Series 37XE computers; product number 30285A for other HP 3000s)
- Asynchronous SERIAL Network Link (product number 32003A)
- NS X. 25 3000/V Link (product number 24405A)

### **NOTE**

The material in this manual supercedes descriptions of NetlPC for the HP 3000 previously included in the NS3000/V User/Programmer Reference Manual.

#### Audience

As a NetiPC programmer, you should be familiar with MPE-V, the HP 3000 operating system on which NetlPC 3OOO/V can be used. You should also be familiar with the TCP protocol. If you are using direct access to level 3 (X. 25) you should be familiar with the X. 25 protocol and the NS X. 25 3000/V Link.

## **PREFACE (continued)**

### Organization of This Manual

This manual contains the following sections:

- Section 1, "Introduction," explains the method used by NetIPC to establish connections between processes, and introduces the NetlPC calls involved.
- Section 2, "NetIPC Intrinsics," provides a detailed description of each NetIPC intrinsic, in alphabetical order. This section also explains the structure and function of several parameters that are common to multiple NetlPC calls.
- Section 3, "NetlPC Examples," provides two sample programs that use NetlPC.
- Appendix A, "IPC Interpreter (IPCINT)", describes how to use the IPCINT software utility which provides an interactive interface to the NetlPC intrinsics used for programmatic access to X.25 level 3.
- Appendix B, "Cause and Diagnostic Codes lists the possible cause and diagnostic codes generated by NS X. 25 packets.
- Appendix C, "Error Messages", includes a list of SOCKERRs and the corresponding protocol module errors returned in the I PCCHECK intrinsic, and a complete table of the SOCKERRs generated by NetlPC.

### Related Publications

The following publications may be of additional use to you when writing programs with NetIPC:

#### $MPE-V$  Programming:

PASCAL/3000 Reference Manual (32106-90001)

COBOL/3000 Reference Manual (32213-90001)

FORTRAN Reference Manual (30000-90040)

MPE V Intrinsics Reference Manual (32033-90007)

Refer to the above manuals for lists of additional language-related publications.

## **PREFACE (continued) I**

#### **NS3000/V:**

NS3000/V User/Programmer Reference Manual (32344-90001) NS3000/V Network Manager Reference Manual.'Volume I (32344-90002) NS3000/V Network Manager Reference Manual, Volume II (32344-90012) NS3000/V Error Message and Recovery Manual (32344-90005)

**X.25 Protocol:**

NS X.25 3000/V Link Guide (24405-90002)

X. 25: The PSN Connection (5958- 3402)

 $\label{eq:2.1} \mathcal{L}(\mathcal{L}^{\text{max}}_{\mathcal{L}}(\mathcal{L}^{\text{max}}_{\mathcal{L}})) \leq \mathcal{L}(\mathcal{L}^{\text{max}}_{\mathcal{L}}(\mathcal{L}^{\text{max}}_{\mathcal{L}}))$  $\frac{d}{d\lambda} \frac{d\lambda}{d\lambda}$ 

## **CONVENTIONS USED IN THIS MANUAL**

#### **NOTATION** DESCRIPTION

 $\ddotsc$ 

H

nonitalics Words in syntax statements which are not in italics must be entered exactly as shown. Punctuation characters other than brackets, braces and ellipses must also be entered exactly as shown. For example:

EXIT;

*italics* Words in syntax statements which are in italics denote a parameter which must be replaced by a user-supplied variable. For example:

CLOSE *filename*

 $\lceil$   $\rceil$ An element inside brackets in a syntax statement is optional. Several elements stacked inside brackets means the user may select anyone or none of these elements. For example:

 $\begin{bmatrix} A \\ B \end{bmatrix}$  User *may* select A or B or neither.

 $\langle \rangle$ When several elements are stacked within braces in a syntax statement, the user must select one of those elements. For example:

 $\begin{cases} A \\ B \\ C \end{cases}$  User *must* select A or B or C.

A horizontal ellipsis in a syntax statement indicates that a previous element may be repeated. For example:

*[,itemname] ... ;*

In addition, vertical and horizontal ellipses may be used in examples to indicate that portions of the example have been omitted.

A shaded delimiter preceding a parameter in a syntax statement indicates that the delimiter *must* be supplied whenever (a) that parameter is included or (b) that parameter is omitted and any *other* parameter which follows is included. For example:

*i terra* [·~.i *temb]* ['~ii *temc]*

means that the following are allowed:

*item::J. item::J.,itemb item::J.,itemb,itemc i tem::J.,* , *i temc*

## **CONVENTIONS (continued)**

Δ When necessary for clarity, the symbol  $\Delta$  may be used in a syntax statement to indicate a required blank or an exact number of blanks. For example: SET[(modifier)] $\Delta$ (variable); When necessary for clarity in an example, user input may be underlined. For underlining example: NEW NAME? ALPHA Brackets, braces or ellipses appearing in syntax or format statements which must be entered as shown will be underlined. For example: LET *var[lsubscriptll* = *value* Output and input/output parameters are underlined. A notation in the description of each parameter distinguishes input/output from output parameters. For example: CREATE *(parm1 ,parm2 ,f!:Ea.E,error)* shading Shading represents inverse video on the terminal's screen. In addition, it is used to emphasize key portions of an example. The symbol  $\Box$  may be used to indicate a key on the terminal's keyboard. For example, (RETURN) indicates the carriage return key. (CONTROL)char Control characters are indicated by CONTROL) followed by the character. For example,  $[COMTROL]$  Y means the user presses the control key and the character Y simultaneously. **NOTE**

> NetlPC intrinsics can be coded in either uppercase or lowercase characters. In this manual, intrinsics are sometimes shown in uppercase and sometimes shown in lowercase; however, this is not intended to indicate a requirement for using either uppercase or lowercase.

## **CONTENTS**

#### Section 1 INTRODUCTION

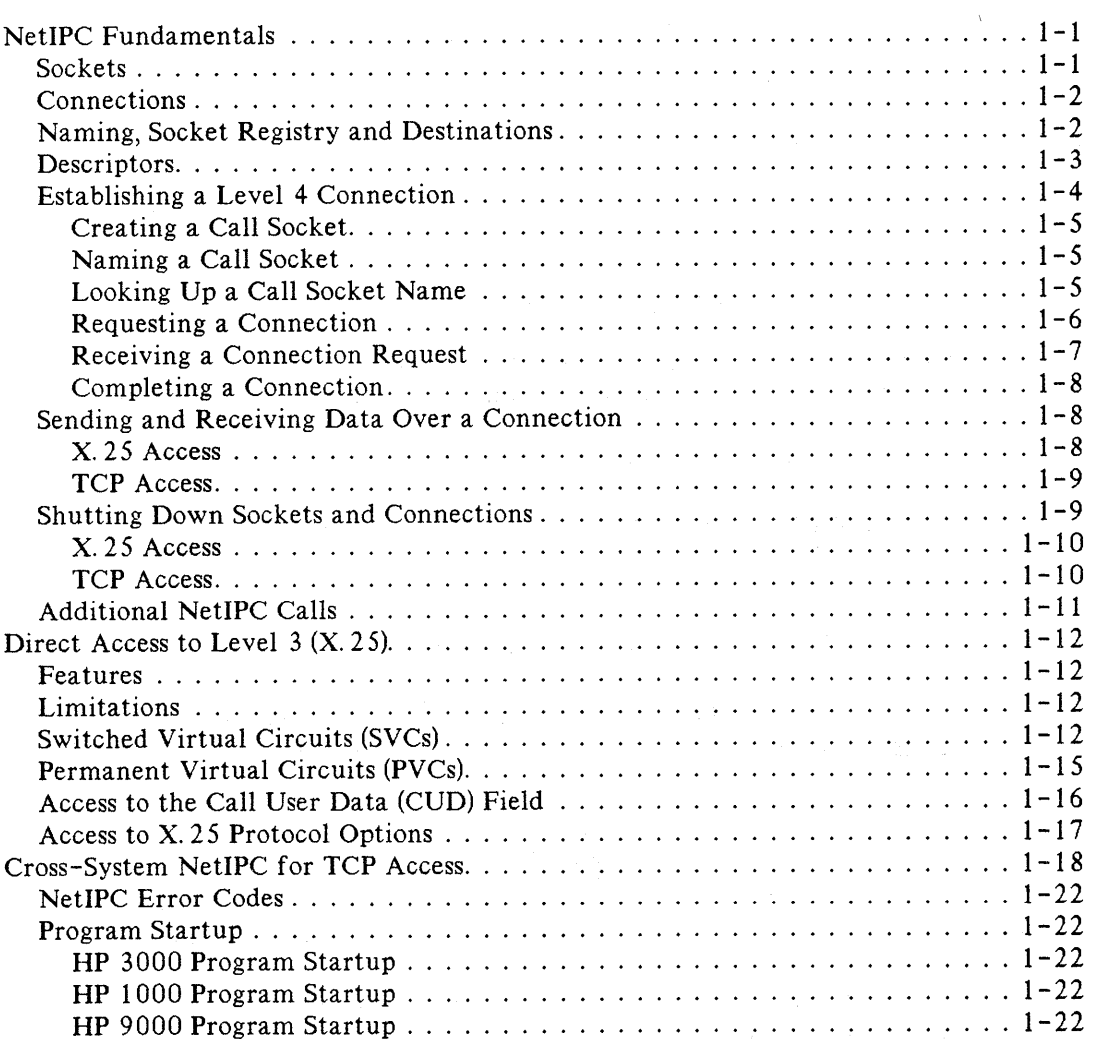

## **CONTENTS (continued)**

### Section 2 NETIPC INTRINSICS

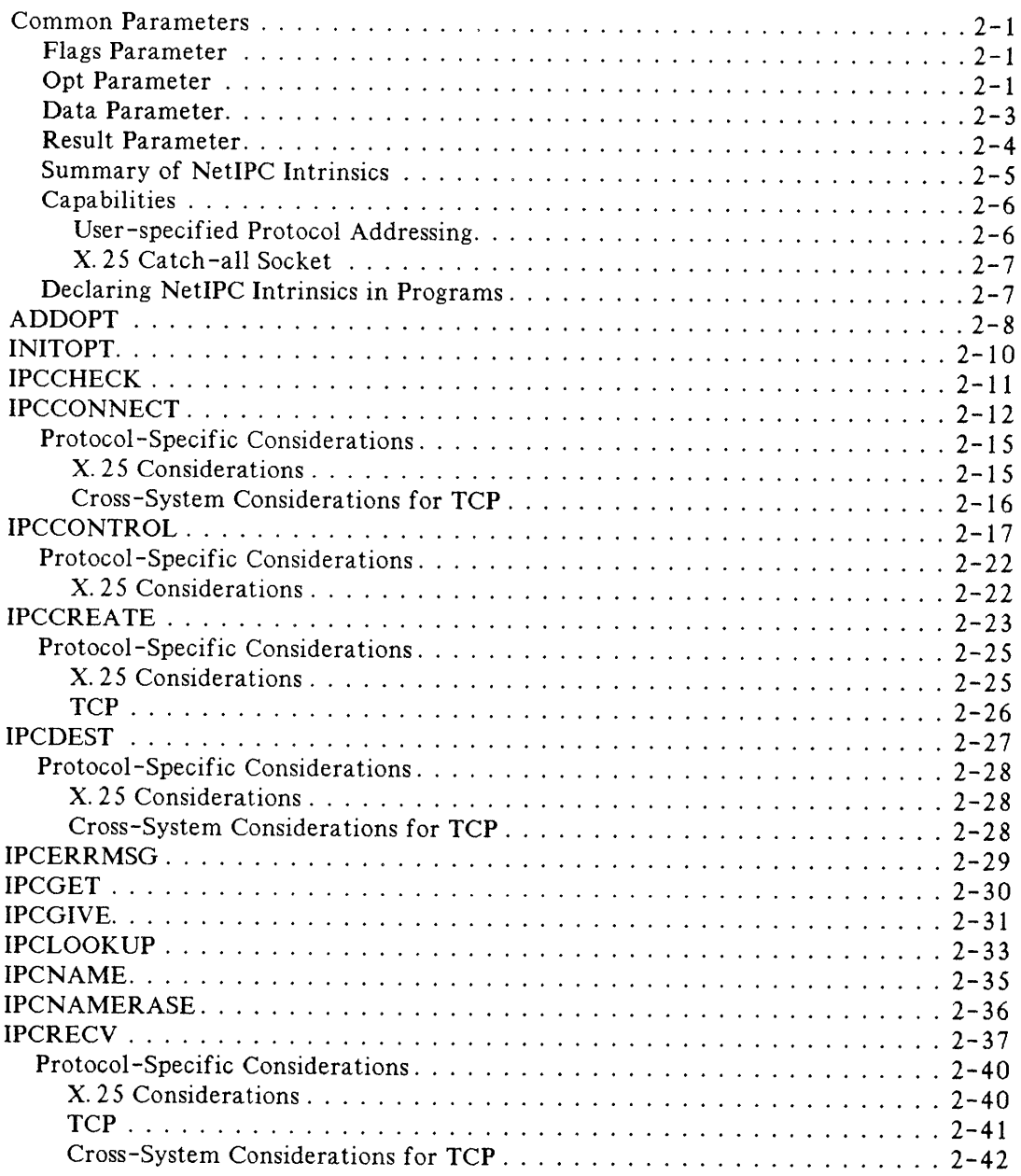

## **CONTENTS (continued)**

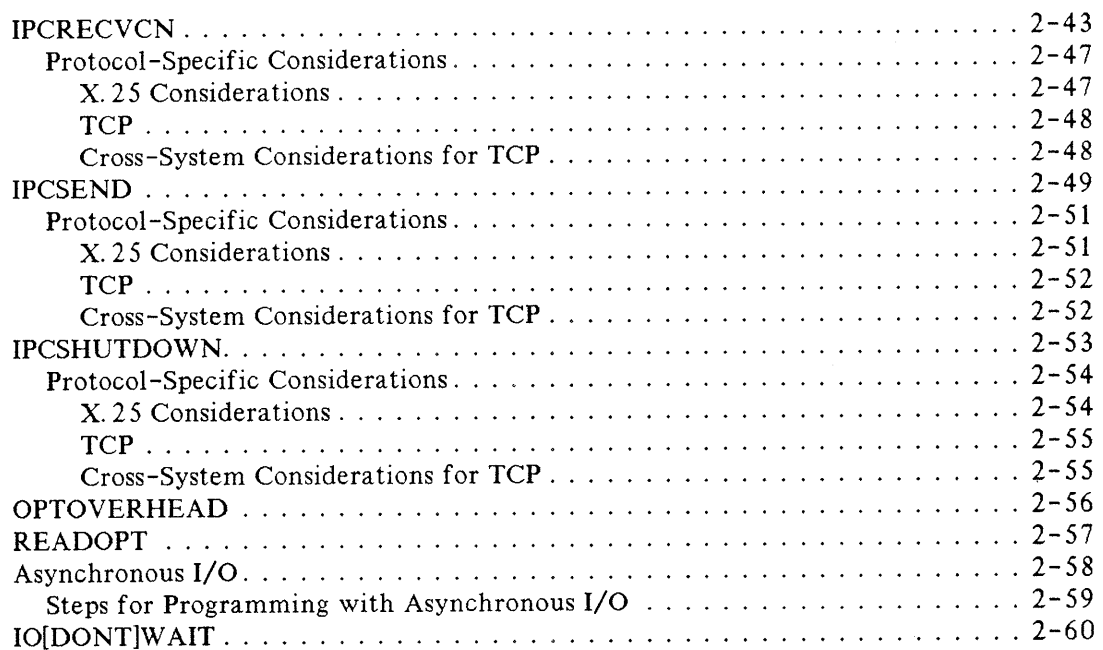

#### Section 3 NETIPC EXAMPLES

 $\epsilon$ 

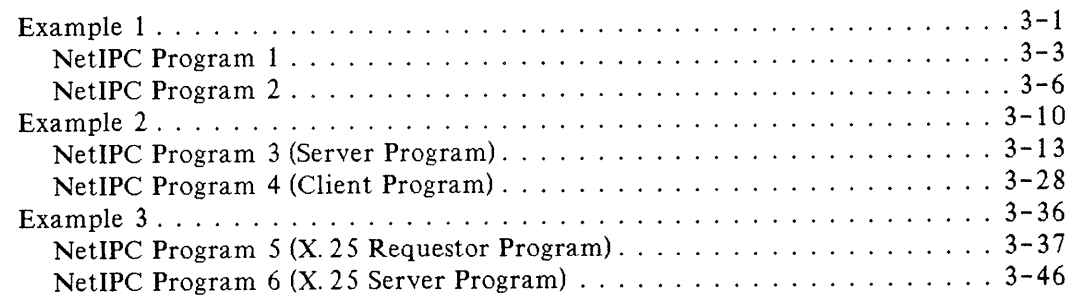

 $\sim$ 

## **CONTENTS (continued)**

### Appendix A IPC INTERPRETER (IPCINT)

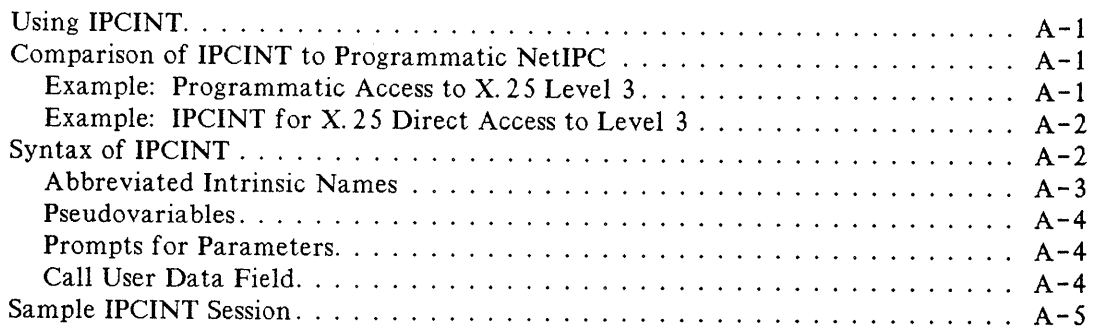

### Appendix B

Cause and Diagnostic Codes

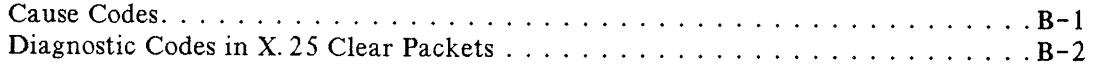

### Appendix C Error Messages

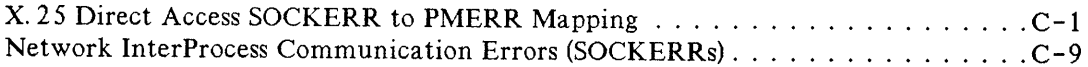

## **FIGURES AND TABLES**

#### LIST OF FIGURES

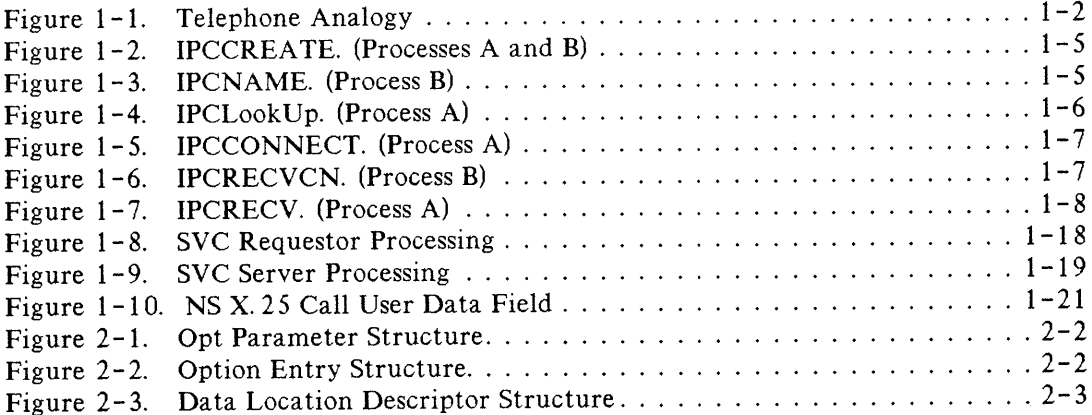

#### LIST OF TABLES

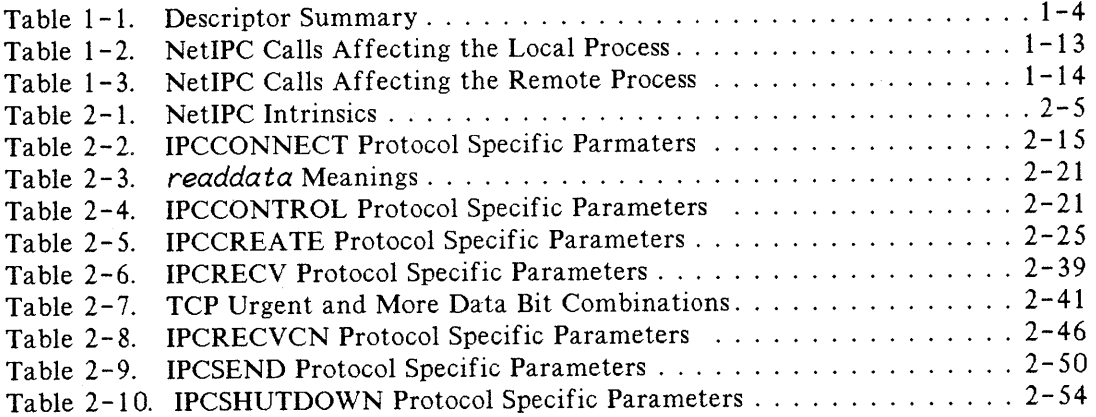

 $\label{eq:2} \frac{1}{2} \int_{\mathbb{R}^3} \left| \frac{d\mu}{d\mu} \right|^2 \, d\mu = \frac{1}{2} \int_{\mathbb{R}^3} \left| \frac{d\mu}{d\mu} \right|^2 \, d\mu = \frac{1}{2} \int_{\mathbb{R}^3} \left| \frac{d\mu}{d\mu} \right|^2 \, d\mu.$  $\mathcal{N} \in \mathcal{N}$  .  $\frac{Z}{N}$ 

# INTRODUCTION  $\begin{array}{|c|c|c|c|c|}\hline \textbf{1} & \textbf{1} & \textbf{1}$

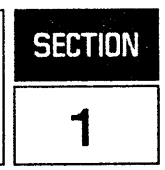

Network Interprocess Communication (NetlPC) is a facility that enables processes on the same or different nodes to communicate using a series of programmatic calls.

NetlPC3000/V can be purchased as part of any NS3000/V link product. It provides access to TCP (Transmission Control Protocol), the Transport Layer protocol used in NS3000/V link products. TCP corresponds to layer 4 (or level 4) of the OSI seven layer network model. Over an NS X.25 network, NetiPC provides access to X.25 protocol features at level 3 (of the OSI seven layer model). See the NS3000/V Network Manager Reference Manual, Volume 1, for more information about NS3000/V network architecture and the OSI model.

The form of process communication offered by NetlPC is more flexible than that provided by PTOP (Program- to - Program Communication) and more powerful than that provided by MPE V Message Files. (Refer to the NS3000/V User/Programmer Reference Manual for more information about these services.) Because the relationship between NetlPC processes is peer-to-peer rather than master-to-slave, NetlPC processes are more independent than PTOP processes where the "master" process is in control of communication.

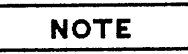

To communicate by means of NetlPC, processes must be executing concurrently. One or more users (or programs) can run these processes independently, or one process can initiate the execution of another by using the Remote Process Management (RPM) Network Service. In conjunction with NetlPC, RPM can be used to manage distributed applications. Refer to the NS3000/V User/Programmer Reference Manual for information about RPM.

Processes that use NetlPC calls gain access to the communication services provided by the network protocols of NS3000/V. NetiPC does not encompass a protocol of its own, but acts as a generic interface to the protocols underlying all of the NS 3OOO/V network services.

## **NETIPC FUNDAMENTALS**

The following explanations are based on access to level 4 (TCP) but most of the principles also apply to direct access to level 3 (X. 25). Information specific to X. 25 is noted in the discussion.

## **Sockets**

NetlPC processes communicate with each other by means of a data structure called a socket. Processes make use of sockets via the NetlPC calls to establish connections and exchange data with other processes. The Transport Layer's Transmission Control Protocol (TCP) regulates the transmission of data to and from these data structures. When direct access to level  $3(X.25)$  is used, the X.25 protocol regulates the transmission of data between sockets. Although data must pass through the control of lower-level protocols, these details are transparent to NetlPC processes when they send and receive data. For information about NS3000/V network architecture, refer to the NS3000/V Network Manager Manual, Volume I.)

## **Connections**

Before a connection can be established between two NetlPC processes, each process must create a call socket. A call socket is roughly analogous to a telephone handset with multiple buttons or extensions. NetlPC processes engage in a dialogue, or "conversation," over the connections formed by their respective call sockets in order to create a virtual circuit (VC) socket at each process. A call socket can be thought of as one of the steps needed to build a VC socket.

The VC sockets created by this dialogue are the endpoints of a new connection called a virtual circuit or virtual circuit connection. While a call socket is analogous to a telephone with multiple extensions, a VC socket is analogous to one of the extensions on that telephone. Figure 1-1 is an illustration of this telephone analogy.

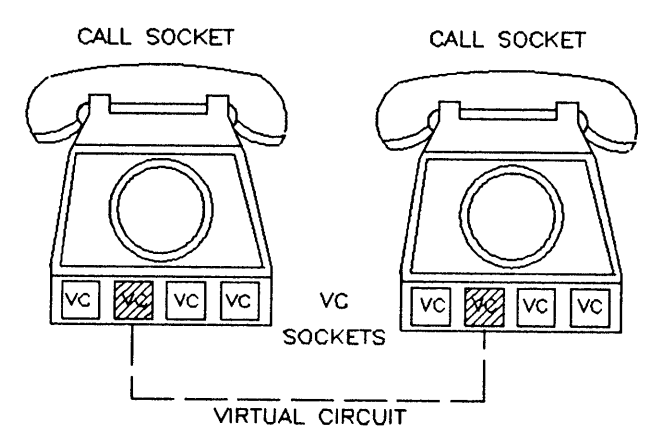

Figure 1-1. Telephone Analogy.

Virtual circuits are the basis for interprocess communications. Once a virtual circuit is established, the two processes that created it may use it to exchange data. Two processes pass data only through VC sockets, not through call sockets. For example, a process may use one call socket to establish multiple VC sockets; these VC sockets are then used to communicate with different processes. A call socket may even be shut down once a virtual circuit connection is established without affecting communication between the processes. A virtual circuit has two major properties:

- It is a dedicated link, accessible only to the two processes that established the connection.
- It provides reliable service, guaranteeing that data will not be corrupted, lost, duplicated or received out of order.

## **Naming, Socket Registry and Destinations**

When a NetlPC process initiates a connection with a peer process, it must reference a call socket that was created by the peer process. In order to gain access to another process's call socket, a NetlPC process must reference the socket's name.

NetIPC processes associate ASCII-coded names with the call sockets they create and insert this information into their node's socket registry. Each NS3000/V node has a socket registry that contains a listing of all the named call sockets that reside at that node. Pursuing the telephone analogy begun earlier, the socket registry could be compared to a telephone directory: a call socket is associated with a name and inserted in the local socket registry in much the same way as a telephone number is associated with a person's name and placed in a local telephone directory.

NetIPC processes reference call sockets created by other processes by passing a socket name and the corresponding node name to the socket registry software. The socket registry determines which socket is associated with the name and translates the address of that socket into a destination descriptor which it returns to the inquiring process.

A destination descriptor is a data structure which carries address information. Specifically, when a destination descriptor is returned to a process, it tells the process:

- how to to get to the node where the referenced socket resides, and
- how to get to the referenced socket at that node.

Using the socket registry to gain access to another process's call socket is similar to using directory assistance to find a person's phone number. The end result is also similar: a destination descriptor, like a telephone number, is used to direct a caller to a particular destination.

## **Descriptors**

NetIPC processes reference call sockets, VC sockets and destinations with descriptors. Descriptors are returned to processes when certain NetIPC calls are invoked. Below is an explanation of these descriptors, the NetIPC call, or calls, that are used to obtain them, and the terms which refer to them in syntax and parameters.

- Call Socket Descriptor. A call socket descriptor describes a call socket. A process obtains a call socket descriptor by invoking I PCCREATE (to create a call socket) or I PCGET (to get a call socket descriptor given away by another process). When a call socket descriptor is obtained with either one of these calls the call socket it describes is said to be owned by the calling process. The term *calldesc* refers to a call socket descriptor parameter.
- Destination Descriptor. A destination descriptor describes a destination socket. The descriptor points to addressing information that is used by the NS3000/V link product to direct requests to a certain call socket at a certain node. A process obtains a destination descriptor by invoking I PCDEST which creates a destination descriptor for the designated remote node, or by invoking I PCLOOKUP (to look up the name of a call socket in a specific socket registry). The term *destdesc* refers to a destination descriptor parameter.
- VC Socket Descriptor. A VC socket descriptor describes a VC socket. A VC socket is the endpoint of a virtual circuit connection between two processes. A VC socket descriptor is returned by I PCRECVCN and I PCCONNECT after an initial dialogue takes place over a connection formed by call sockets. A process can also obtain a VC socket descriptor given away by another process by invoking IPCGET. The term *vcdesc* refers to a VC socket descriptor parameter.

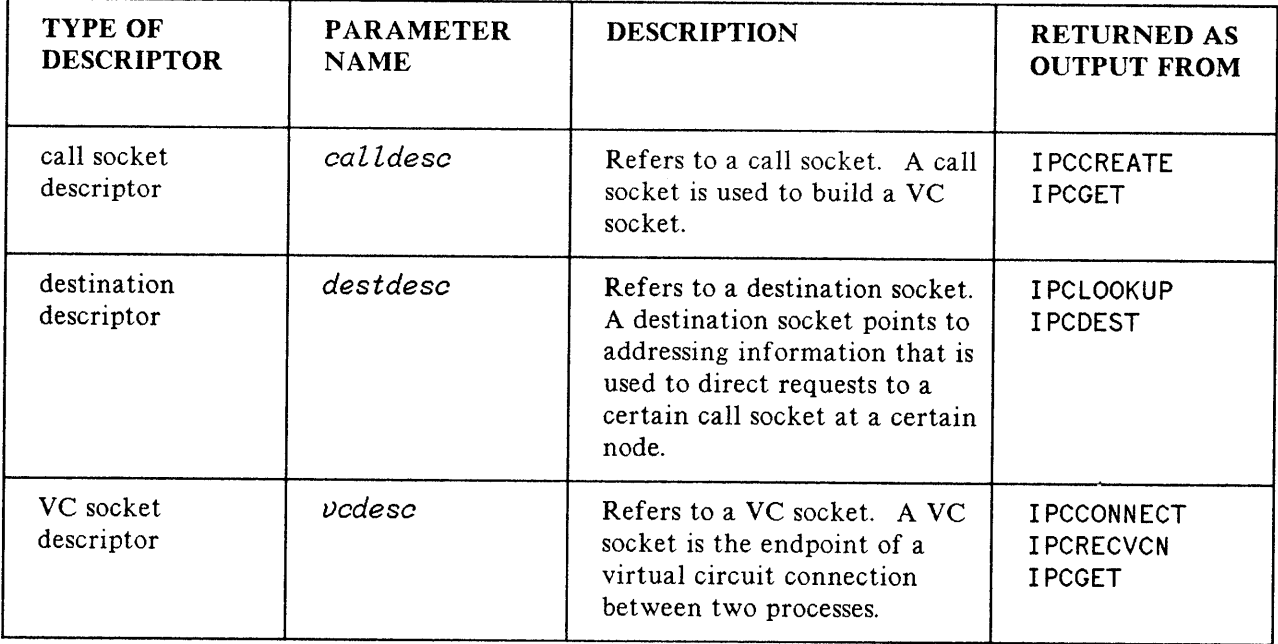

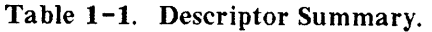

**NOTE**

The parameter *descriptor* is used in several NetlPC calls to refer to either a call socket descriptor, destination descriptor or a VC socket descriptor.

## **Establishing a Level 4 Connection**

The steps needed to establish a virtual circuit connection are described in the following examples. Although only two processes are shown, this is not meant to imply that communication cannot exist between more than two processes. Either or both of the processes shown can establish virtual circuit connections with other processes. Secondary or auxiliary connections can also be set up between the same two processes.

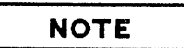

Both of the processes in the following dialogue are assumed to be created and running at their respective nodes. NetlPC does not include a call to schedule remote processes. Refer to "Remote Process Management" (RPM) in the NS3000/V User/Programmer Reference Manual for more information about initializing processes with RPM.

The following paragraphs are a call-by-call explanation of the dialogue of how a virtual circuit

connection is built. The telephone analogy that was used to explain call sockets, VC sockets, and virtual circuits is continued as each call is compared to a certain aspect of the telephone system.

#### Creating a Call Socket

Interprocess communication is initiated when Process A and Process B each create a call socket by invoking the NetIPC call IPCCREATE. As explained previously, a call socket is roughly analogous to a telephone with multiple extensions (see Figure 1-1). IPCCREATE returns a call socket descriptor to the calling process in its *ea lldese* parameter that describes the call socket, or "telephone," that the process has created. This call socket descriptor is used in subsequent NetlPC calls.

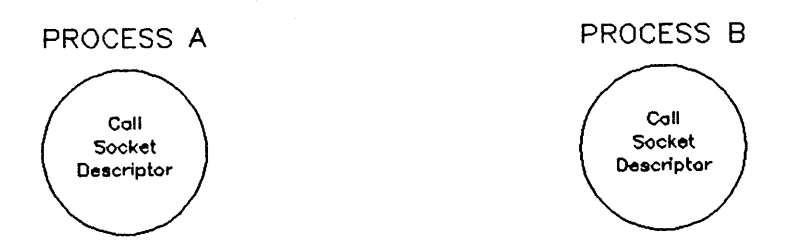

Figure 1-2. IPCCREATE. (Processes A and B)

#### Naming a Call Socket

Process B associates a name with its call socket by calling I PCNAME. When a call socket is named, this information is placed in the socket registry at the local node. The name Process B assigns to its call socket must also be known to Process A because Process A must reference it later in its I PCLOOKUP call. (When a socket name is known to both processes in this way, it is called a well-known name.) The socket must be named and be in the socket registry at Process B's node when Process A calls I PCLookUp.

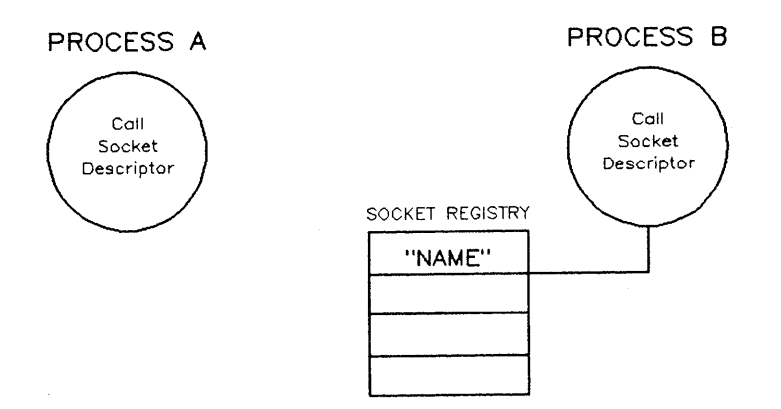

Figure 1-3. IPCNAME. (Process B)

### Looking Up a Call Socket Name

 $\epsilon$ 

Process A must know the name assigned to Process B's call socket. It calls I PCLOOKUP to "look up" the name of the call socket in the socket registry at the node where Process B resides. I PCLOOKUP returns a destination descriptor in its *destdese* parameter. The destination socket described indicates the location of the destination call socket which is owned by Process B. Compared to the telephone system,

I PCLOOKUP is similar to directory assistance: Process A calls the "operator" (I PCLOOKUP), and gives him/her a "city" *(location* parameter) and a "name" *(socketname* parameter). Using the "city," that is, the node name or environment id, the operator looks for the name in the proper "telephone directory" (socket registry). Once the name is found, the operator returns a "telephone number" *(destdesc* parameter) to the caller.

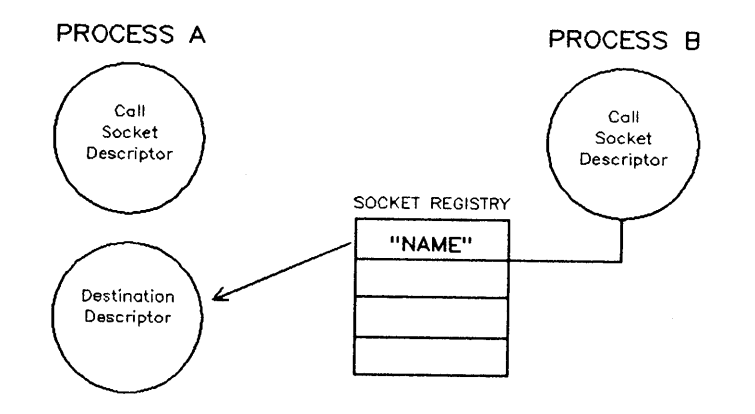

Figure 1-4. IPCLookUp. (Process A)

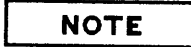

An alternative to using I PCNAME and I PCLOOKUP to name a socket and then obtain its destination descriptor is available through the use of the I PCDEST call. I PCDEST enables you to assign an address to the remote socket. For direct access to level  $3 (X. 25)$  the IPCDEST intrinsic must be used to obtain a destination descriptor. Refer to the description of I PCDEST in Section 2 for more information.

### Requesting a Connection

Process A specifies the destination descriptor returned by I PCLOOKUP and the call socket descriptor returned by I PCCREATE in its I PCCONNECT call. With these two parameters, I PCCONNECT requests a virtual circuit connection between Process A and Process B. Because of this, I PCCONNECT can be compared to dialing a phone, but not waiting for an answer. I PCCONNECT returns a VC socket descriptor in its *vcdesc* parameter that describes the VC socket endpoint of the connection at Process A.

I PCCONNECT is a non-blocking call; it does not suspend the execution of the calling process.

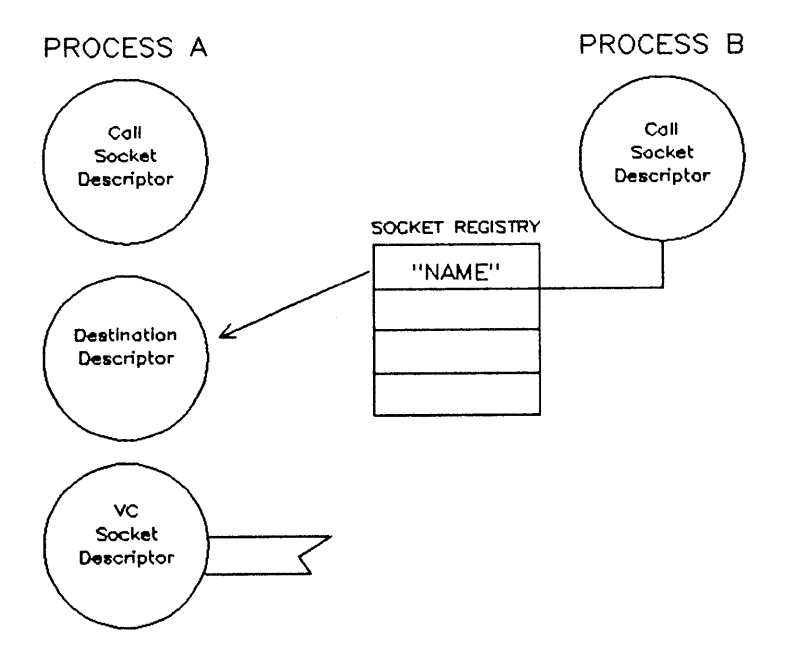

Figure 1-5. IPCCONNECT. (Process A)

### Receiving a Connection Request

Using the call socket descriptor returned by its I PCCREATE call, Process B calls I PCRECVCN to receive any connection requests. In this example, Process B will receive a connection request from Process A. (Process A "dialed its telephone" to call Process B when it called IPCCONNECT.) IPCRECVCN returns a VC socket descriptor in its vcdesc parameter. This VC socket is the endpoint of the virtual circuit at Process B. The connection will not be established, however, until Process A calls I PCRECV. Compared to the telephone system, I PCRECVCN is similar to hearing the telephone ring and answering it.

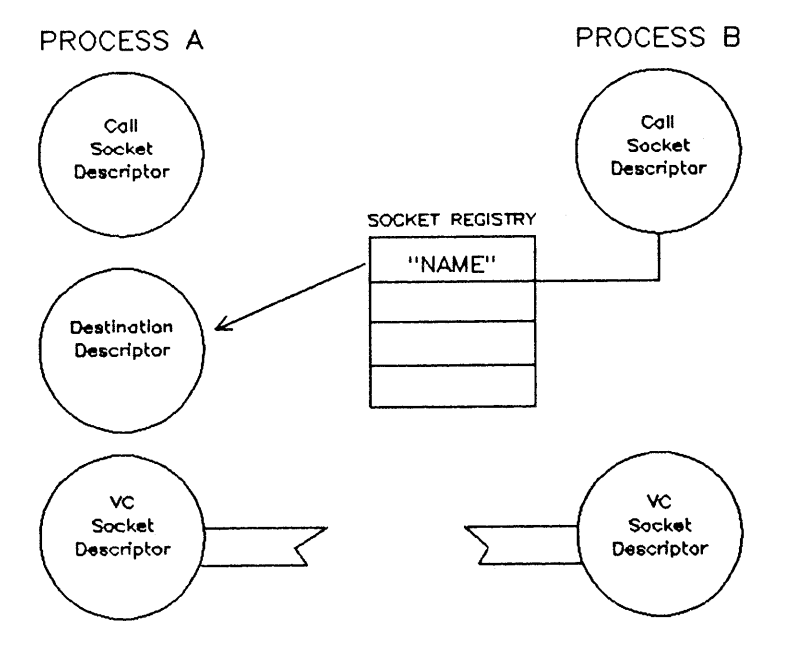

Figure 1-6. IPCRECVCN. (Process B)

### Completing a Connection

Process A calls IPCRECV using the VC socket descriptor returned by its IPCCONNECT call. IPCRECV returns the status of the connection (successful/unsuccessful) initiated by I PCCONNECT. If the status is successful, the connection has been established and Process A and Process B can "converse" over the new virtual circuit. Compared to the telephone system, I PCRECV is similar to listening to hear if the phone was answered. I PCRECV can also be used to receive data. This function is described in the I PCRECV call discussion later in this section.

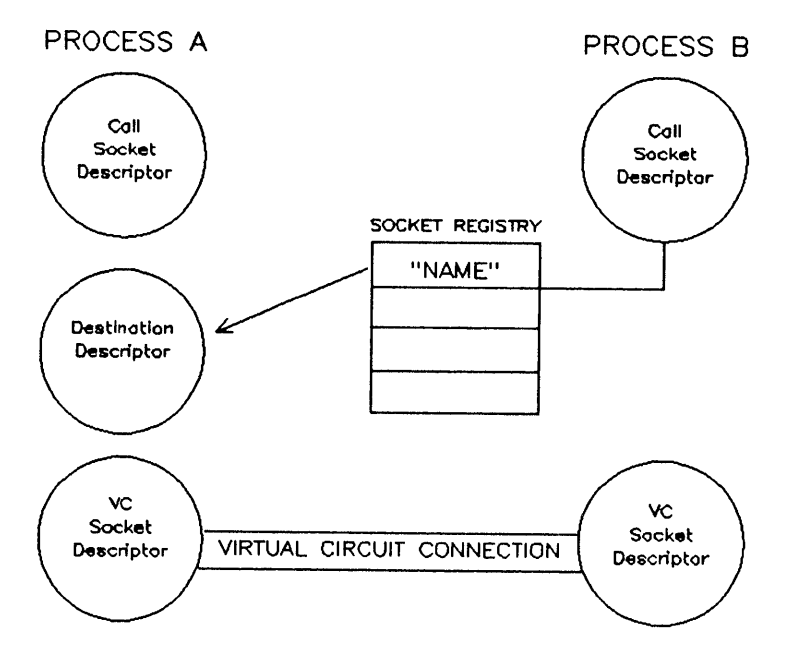

Figure 1-7. IPCRECV. (Process A)

## **Sending and Receiving Data Over a Connection**

Once a virtual circuit connection is established, the two processes can exchange data using the NetIPC calls I PCSEND and I PCRECV. Either process can send or receive data. I PCSEND is used to send data on an established connection. Invoking I PCSEND is analogous to "speaking" over a telephone connection. IPCRECV is used to receive data on an established connection; the use of IPCRECV is similar to "listening" at your telephone handset. (Note that I PCRECV has a dual function: to complete a virtual circuit connection as well as to receive data on a previously established connection.)

### X.25 Access

Direct access to level 3 (X. 25) provides message mode transfer. Stream mode is not supported for X. 2S. Each I PCRECV returns a complete message (provided the data length specified is of sufficient size). The X. 25 protocol signals the end of message and NetIPC buffers the message until an I PCRECV (or required I PCRECVs) retrieve it.

#### TCP Access

For TCP access, all data transfers between user processes are in stream mode. In stream mode, data is transmitted as a stream of bytes; there are no end -of-message markers. This means that *the amount of* data received in an individual IPCRECV request is not necessarily equivalent to a message sent by an *I PCS£ND call.* In fact, the data received may contain part of a message or multiple messages sent by multiple I PCSEND calls. You specify the maximum number of bytes you are willing to receive through a parameter of I PCRECV. When the call completes, that parameter contains the number of bytes *actually* received. This will never be more than the amount requested by I PCRECV, but it may be less. The data you receive will always be in the correct order (in the order that the messages were sent), but there is no indication of where one message ends and the next one starts. It is up to the receiving process to check and interpret the data it actually receives. An application which does not need the information in the form of individual messages can simply process the data on the receiving side.

If an application *is* concerned about messages, the programmer needs to devise a scheme to allow the receiving side to determine what the messages are. If the messages are of a *known length,* the receiving process can execute a loop which calls I PCRECV with a maximum number of bytes equal to the length of the portion of the message not yet received. Since I PCRECV returns to you the actual number of bytes received, you can continue to execute the loop until all the bytes of the message have been received. The following Pascal program fragment demonstrates this idea:

```
received len := 0;
while (received len \langle msg length) and (errorcode = 0) do
begin
 data len := msg length - received len;
  ipcrecv( connection, tempbfr, data_len, , , errorcode );
  if errorcode = 0then strmove( data len, tempbfr, 1, databfr, received len + 1);
  received len := received len + data_len;
end;
```
In the above example, the Pascal function st rmove takes each piece of the message received in tempbfr and concatenates it to the portion of the message already in databfr. Upon exiting the loop, the entire message has been stored in databfr.

If the length of the messages are *not known,* the sending side could send the length of the message as the first part of each message. In that case, the receiving side must execute two I PCRECV loops for each message: first to receive the length and then to receive the data. An example of this technique is shown at the end of this section.

### **Shutting Down Sockets and Connections**

The NetIPC call IPCSHUTDOWN releases a descriptor and any resources associated with it. IPCSHUTDOWN can be called to release a call socket descriptor, a destination descriptor, or a VC socket descriptor. Since system resources are used up as long as call sockets and destination sockets exist, you may want to release them whenever they are no longer needed.

The call socket is needed as long as a process is expecting to receive a connection request for that socket. A process which receives a connection request can release the call socket any time after the connection request is received via I PCRECVCN, as long as no other connection requests are expected for that call socket.

Similarly, a process which requests a connection can release its call socket any time after the call to IPCCONNECT, as long as it is not expecting to receive a connection request for that socket. In fact, a process which requests a connection need not create a call socket (via I PCCREATE) at all; instead, it can use a temporary call socket by calling I PCCONNECT without specifying a call socket descriptor. (A temporary call socket is automatically destroyed when the I PCCONNECT call completes.) A process which requests a connection can also release the destination socket any time after the call to I PCCONNECT.

For example, referring to Process A discussed in Establishing a Connection, Process A no longer needs the destination socket after calling IPCCONNECT (see Requesting a Connection). Process A can then call I PCSHUTDOWN to release the destination socket. In addition, if Process A does not expect to receive connection requests, it can call I PCSHUTDOWN a second time to release the call socket.

Process B, as described in *Establishing a Connection*, can call IPCSHUTDOWN to release its call socket any time after the call to IPCRECVCN (see Receiving a Connection Request). Process B should release its call socket only if it does not want to establish additional connections.

Before a process terminates, it should terminate its virtual circuit connections by releasing its VC sockets with IPCSHUTDOWN. If a process does not release its VC sockets before terminating, the system releases them when the process terminates. Because IPCSHUTDOWN takes effect very quickly, all of the data that is in transit on the connection is lost when the connection is shut down. As a result, if there is a possibility that data would be in transit on the connection, the processes that share a connection must cooperate to ensure that no data is lost.

#### X.25 Access

X.25 direct access to level 3 does not support the graceful release bit. Using IPCSHUTDOWN on a VC socket description causes a clear packet to be sent. As a suggestion, to ensure that no data packets are lost before the clear packet is sent, the D bit option could be set in the last I PCSEND. This would assure end-to-end acknowledgement of this message before issuing the I PCSHUTDOWN to clear the virtual circuit.

### TCP Access

To ensure that no data is lost, the IPCSHUTDOWN graceful release bit can be set, and the following sequence of steps can be followed:

- 1) Process A calls I PCSHUTDOWN and sets bit 17, the graceful release flag. Process B receives a message (with an I PCRECV) informing it that Process A has called for graceful release. (This message is sent to B automatically when A sets the graceful release flag.) Process A enters a simplex-in state; that is, it can receive data but not send any. Process B will enter a simplex-out state, in which it can send data but not receive any. As a result, data that is in transit to Process A (which initiated the graceful release shutdown) will reach Process A without being lost.
- 2) Next, one of two steps must occur to completely shut down the connection. Either (1) Process B initiates its own graceful release or (2) Process A calls I PCSHUTDOWN without the graceful release option. This releases Process A's VC socket descriptor and shuts down the connection. In this case) Process B must also release its socket descriptor by calling I PCSHUTDOWN.

If the graceful release option is not used (this may be necessary, for example, if the remote node does not support graceful release) the following steps should be followed when shutting down a connection:

- 1) Process A sends a "last message" to Process B via an I PCSEND call. This message contains data that will be recognized by Process B as a termination request, and may also contain data to be processed by Process B. Process A then calls I PCRECV.
- 2) Process B receives Process A's message with a call to I PCRECV and sends a "confirmation message" to Process A via I PCSEND. This message contains data that indicates to Process A that it is okay to terminate the connection, and may also contain data to be processed by Process A. Process B then calls I PCRECV.
- 3) Process A receives Process B's "confirmation message" via the call to I PCRECV and calls I PCSHUTDOWN to release its VC socket descriptor and shut down the connection.
- 4) Process B's IPCRECV completes with a *result* parameter value of 64 ("REMOTE ABORTED THE CONNECTION"). It then calls IPCSHUTDOWN to release its VC socket.

## **Additional NetlPC Calls**

Once a virtual circuit is established between processes, call or VC descriptors can be given away, names can be erased, and other functions can be performed. The following NetIPC calls are provided in addition to those described in the previous paragraphs to enable you to perform these functions. A brief introduction to each call and its use follows. (A complete description of these and all of the NetIPC calls is provided in Section 2.)

- IPCCONTROL. Performs special operations on sockets such as enabling synchronous mode, and changing asynchronous timeout values.
- I PCDEST. Returns a destination descriptor which can be used to send messages to another process. This is an alternative to naming the descriptor with I PCNAME and acquiring it with I PCLOOKUP.
- IPCGET. The companion call to IPCGIVE. Receives a descriptor given away by a process that has called I PCGIVE. This call is similar to I PCLOOKUP because it enables your process to acquire a descriptor that can be used in subsequent NetlPC calls.
- I PCGIVE. The companion call to I PCGET. Releases ownership of a descriptor to NetIPC so that it can be acquired by another process via a call to I PCGET.
- I PCNAMERASE. Does the reverse of I PCNAME: it removes a name associated with a call socket from the socket registry. Only the owner of a call socket descriptor can remove its name.

## **DIRECT ACCESS TO LEVEL 3 (X.25)**

## **Features**

Features of direct access to level 3 (X. 25) with NetlPC are:

- Supports switched virtual circuits (SVCs) and permanent virtual circuits (PVCs).
- Provides access to the call user data (CUD) field in data packets.
- Creation of a catch -all socket which can be used to accept data packets with no CUD or unknown CUDs.
- Provides access to X. 25 protocol options.

## **Limitations**

Limitations using direct access to level  $3(X, 25)$  are:

- Intranet use only (level 4 provides internet and intranet connections)
- One virtual connection socket accesses one X.25 virtual circuit for data transfers over X.25. Multiplexing of connections over a virtual circuit is not supported.
- Message mode transfer of data only. Stream mode is not supported.
- I PCNAME, I PCNAMERASE and I PCLOOKUP are not supported.

## **Switched Virtual Circuits (SVCs)**

Switched virtual circuits are defined as a logical association that only exists as long as the connection does. Both processes create their own local call sockets using I PCCREATE that can be associated with protocol relative addresses. To establish a connection with a specific server process, a request process can include a server protocol relative address in the IPCDEST intrinsic. Alternatively, an opt parameter in IPCCREATE can be used to create a catch -all socket where any incoming request for a connection can be accepted (whether or not the server protocol relative address exists or has been included in I PCDEST). A catch-all socket receives incoming call requests that do not match any other given protocol relative address. One catch-all socket can be defined for each X. 25 network.

As an example, two programs communicating over an SVC can be designated as the requester and server. Both programs need to be running in order for communication to occur. Figure 1-8 shows the order of NetlPC calls used for a requestor program and the X. 25 packets generated as a result of the calls. Figure 1-9 describes the order of NetlPC calls used for a server program.

The calls outlined in Figure  $1-8$  perform the following functions:

- 1. Create a call socket with IPCREATE. The call socket descriptor  $(calldesc)$  is returned.
- 2. Create a destination descriptor socket (destdesc) with IPCDEST. You can specify a remote protocol relative address (*protoaddr*) to be associated with the destination descriptor.
- 3. Establish the virtual circuit socket with IPCCONNECT, supplying the calldesc and destdesc created by the previous two calls.
- 4. Receive a response to the connection request with I PCRECV, setting the data length parameter (dlen) equal to zero.
- 5. Send a message over the connection with I PCSEND.
- 6. Receive a message over the connection with I PCRECV.
- 7. Shutdown the connection with I PCSHUTDOWN. Cause and diagnostic values can be entered that will be included in an X. 25 clear packet sent as a result of this call.
- 8. The I PCSHUTDOWN intrinsic will not complete until X.2S has received a clear confirmation packet.

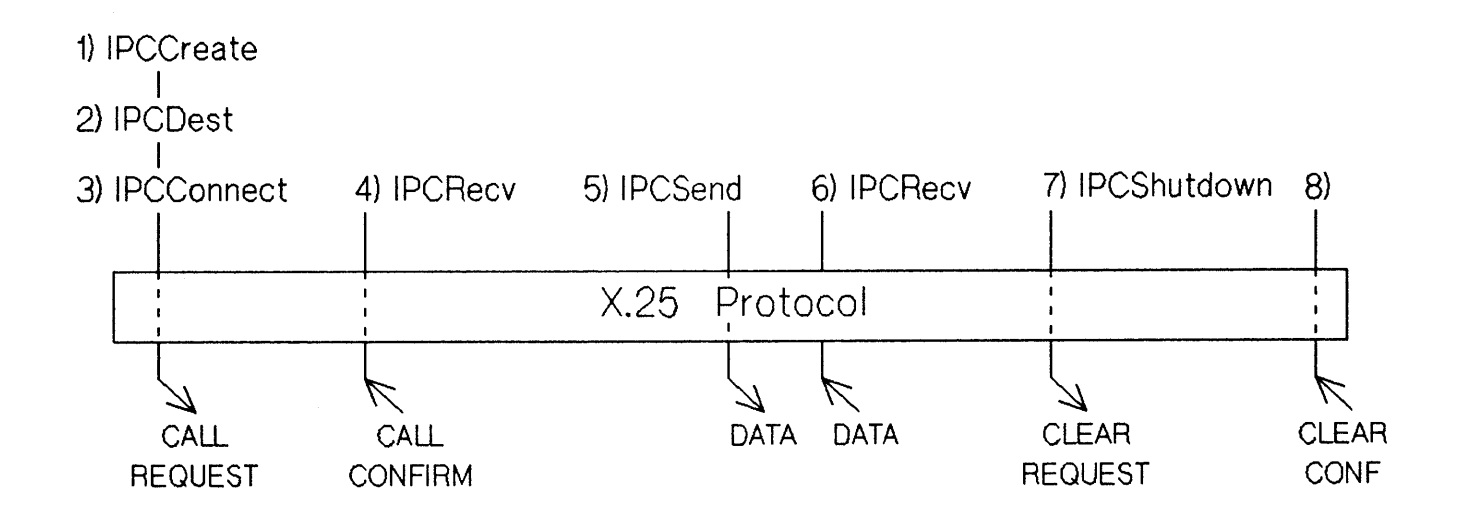

Figure 1-8. SVC Requestor Processing Example

#### Introduction

Figure 1-9 shows the order of NetlPC calls used for a server program and the X. 25 packets generated as a result of the calls. The calls outlined in Figure 1~9 perform the following functions:

- 1. Create a call socket with IPCREATE. The call socket descriptor  $(calldesc)$  is returned. The socket could be created as a catch-all or bound to a protocol relative address.
- 2. Call I PCRECVCN and wait for an incoming call request packet. I PCRECVCN will return a VC descriptor (vcdesc) when it is established that the incoming protocol relative address defined in (1) matches the incoming protocol relative address, or a catch-all socket was created in (1).
- 3. As IPCRECVCN completes and returns a vedese, X. 25 sends the requestor process a call accepted packet.
- 4. Receive a message over the connection with I PCRECV.
- 5. Send a message over the connection with I PCSEND.
- 6. Since the server (I PCRECV) in this example waits to receive a message, you may decide to set a timer to handle the inactivity.
- 7. (Optional step.) Shutdown the connection with I PCSHUTDOWN after data has not been received for a period of time. (For example, after a timeout has occurred.) Note that the X. 25 protocol implicitly handles the incoming clear request by sending a clear confirmation packet.

1} IPCCreate

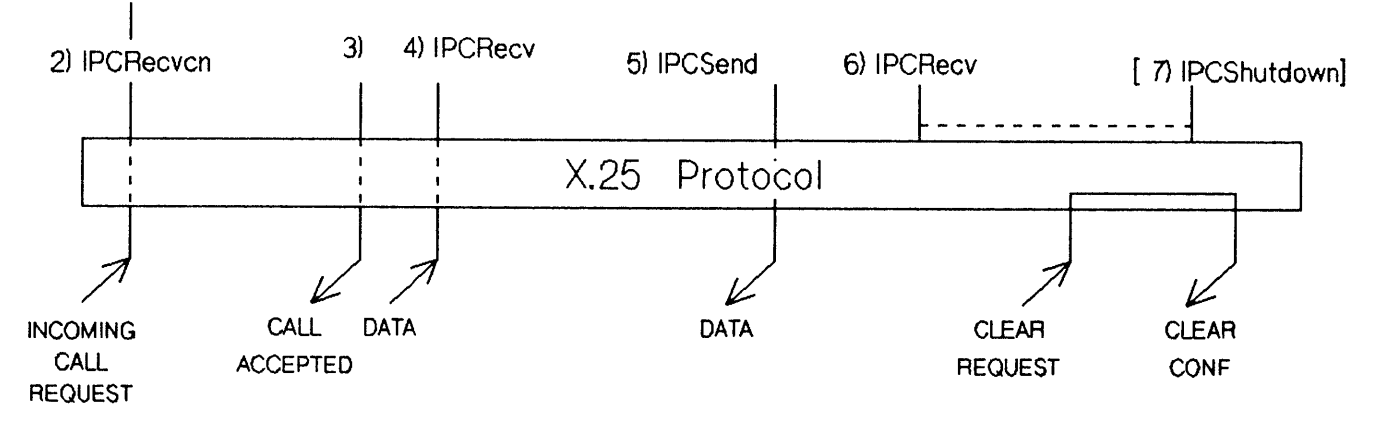

#### Figure 1-9. SVC Server Processing Example

Note that Figures 1-8 through 1-9 do not show synchronization of data transfer between the two programs, and do not include error checking, or the intrinsic calls required for adding options and special user capabilities. See example 4 in section 3 of this manual for programmatic examples of a server and requestor using access to the X. 25 protocol.

## **Permanent Virtual Circuits (PVCs)**

Permanent virtual circuits are defined as two DTEs with a logical association permanently held by the network. Since the connection is permanent, both processes must initiate the connection using the I PCCREATE intrinsic. Both processes must specify the destination of a connection request with the I PCDEST intrinsic which requires a node name corresponding to a configured PVC number.

The possible ordering of intrinsic calls to communicate over a PVC could be as follows:

- 1. Create a call socket with I PCREATE. The call socket descriptor *(oalldeso)* is returned.
- 2. Create a destination descriptor socket *(destdesc)* with I PCDEST.
- 3. Establish the virtual circuit socket with I PCCONNECT, supplying the *oalldeso* and *destdeso* created by the previous two calls.
- 4. Send a reset packet (to the DCE) by setting the reset request in I PCCONTROL.
- 5. Send an interrupt packet to the remote process by setting the interrupt request in I PCCONTROL.
- 6. Send data over the connection with I PCSEND.
- 7. Receive data over the connection with I PCRECV.
- 8. Send a reset packet by setting the reset request in I PCCONTROL when all data has been sent/received.
- 9. Shutdown the connection with I PCSHUTDOWN. Note that a PVC is a permanent connection, and the shutdown process causes the connection to go to a reset state.

Note that these steps do not show how to synchronize data transfer between the two programs, and do not include error checking, or the intrinsic calls required for adding options and special user capabilities.

## **Access to the Call User Data (CUD) Field**

The NetIPC intrinsics I PCCONNECT, I PCRECVCN and I PCCONTROL provide access to the call user data (CUD) field in data packets as follows:.

• Specifying a protocol relative address in the CUD.

This field may be present in X.25 call request and incoming call packets which you can access with I PCCONNECT and I PCRECVCN. The call user data field can only be accessed over an SVC. The maximum length of the call user data (CUD) field is 16 bytes. In the NS X.25 3000/V implementation of X.25, the first four bytes of the CUD are reserved for protocol relative addressing. Figure  $1-10$ shows the contents of the first four bytes of the NS  $X. 25$  CUD. The first two bytes, as shown in Figure 1-10, indicate that the source of the call request packet is an NS X.25 3000/V node using direct access to level 3. Optionally, the last two bytes contain the protocol relative address that the call request expects to find (if any).

To access all 16 bytes of the CUD, the *opt* parameter *protocol flags* bit 17 can be set in I PCCONNECT. This option is useful for communication with non-HP nodes.

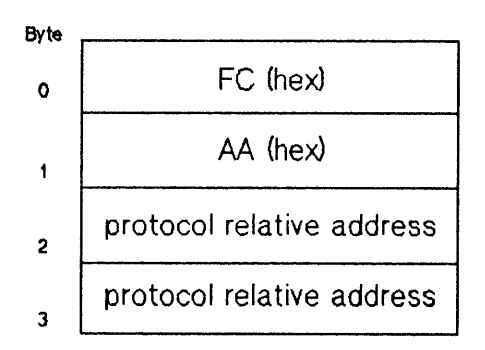

Figure 1-10. NS X.25 Call User Data Field (first four bytes)

• Connecting to a catch-all socket.

Using I PCCREATE, you can identify a socket as a catch -all socket over an SVC. All incoming calls with a protocol relative address specified in the CUD that does not match any given protocol relative address are routed to the catch-all socket. One catch-all socket may be defined for each X.25 network.

For an incoming call with a protocol relative address specified, NetlPC checks if the address matches one created. If it matches, the call is accepted. If it does not match, NetIPC checks for the existence of a catch -all socket. If no catch -all socket has been created, the call is rejected and a clear packet is sent by X. 25. If a catch-all socket has been created, the call is accepted.

If no protocol address is specified in the incoming call, NetIPC checks for the existence of a catch-all socket. If no catch-all socket has been defined, the call is rejected. If there is a catch-all socket, the call is accepted.

#### • Defer connection requests

The I PCCONTROL intrinsic provides you with the capability to accept or reject a connection request that is in the deferred state. Using the intrinsic I PCCONTROL, it is possible to inspect the inbound CUD and/or the calling DTE address before accepting the call.

## **Access to X.25 Protocol Options**

The NetIPC intrinsic parameters *flags* and *opt* provide access to the following X. 25 protocol functions:

• Qualifying X.25 data packets

The Q bit in the general format identifier field in an X. 25 data packet can be set using the I PCSEND intrinsic. The status of the Q bit in incoming data packets is returned in the I PCRECV intrinsic. The Q bit status indicates whether the data is a user message (Q bit=O) or a device control message (Q bit= 1) from or to a remote PAD.

#### • Set end-to-end acknowledgment.

The D bit in the general format identifier field in an X. 25 data packet can be set using the I PCSEND intrinsic. The status of the D bit in incoming data packets is returned in the I PCRECV intrinsic.

Setting the D bit locally specifies end-to-end acknowledgment of data packets. I PCSEND does not complete until it receives acknowledgment that the entire message has been received. For HP 3000 to HP 3000 communication, IPCRECV initiates the acknowledgment when the remote HP 3000 process calls I PCRECV.

• Identify a facilities set.

For an SVC, you can specify a facilities set name in the I PCCONNECT intrinsic. The facility sets are created when you configure the X. 25 link with NMMGR. If no facility set is specified, the facilities set defaults to the NMMGR configured facility set. For a PVC, the facility set cannot be specified with IPCCONNECT and the facility set configured in NMMGR is used.

• Set cause and diagnostic codes.

Using I PCSHUTDOWN, you can enter a reason code that will be included in X. 25 clear packets as cause and diagnostic values. This option is only used with SVCs. Reasons for events or errors are returned by I PCCONTROL. See Appendix A for a list of diagnostic codes used with X. 25 protocol access. Note that when the DTE sends the clear packet, the cause code is always set to zero.

• Send and receive interrupt and reset packets.

You can request the X. 25 protocol to send an interrupt or reset packet with IPCCONTROL. When used in this way, the I PCCONTROL intrinsic will not return until the appropriate confirmation packet is received by X. 25.

• Set no activity timeout.

You can set a no activity timeout value with the IPCCONTROL intrinsic. This option clears the connection after the specified time if no data packets are exchanged on the virtual circuit.
## **CROSS-SYSTEM NETIPC FOR TCP ACCESS**

A cross-system application refers to NetIPC communication between processes running on computers of different types. Cross-system NetlPC is supported using access to the Transmission Control Protocol (TCP) only. This section explains what NetlPC calls using TCP access need to be considered for a cross-system application between an HP 3000 and HP 1000 and between an HP 3000 and HP 9000 (Series 300 or 800). Cross-system NetIPC is also supported between HP 3000s and personal computers (PCs) in an HP Office Share Network. See the PC Net/PC/RPM Programmers' Reference Guide (50924-90000) for programming considerations and the NetlPC calls available on the PC.

NetlPC communication between MPE-V based and MPE/XL based HP 3000s is not considered cross-system. See the NetIPC 3000/XL Programmer's Reference Manual for more information about NetlPC on MPE/XL based HP 3000s.

This section does not explain details about the NetlPC calls available on the HP 1000 or HP 9000. For this information, refer to the following manuals:

- NS/1000 User/Programmer Reference Manual (91790-90020)
- HP 9000 Net/PC Programmer's Guide (for the Series 300 and 800) (98194-90002)

For cross-system NetlPC to function properly, the software revision codes must be as follows:

- NS/1000 software revision code 5.0 or greater for the HP 1000
- NS3000/V V-delta-1 MIT (Master Installation Tape) or later (to be used with IEEE 802.3 LAN only) for the HP 3000
- LAN/9000 Series 800 Release 2.1 or later for the HP 9000 Series 800
- NS-ARPA Services Release 6.2 or later for the HP 9000 Series 300

To use this "Cross-System NetlPC' section, you must first have a good understanding of the NetlPC calls. Review the remaining sections on the calls before and while you read this section. For an example of programs for an HP 3000 system that will communicate with similar programs on an HP 1000 system, or on an HP 9000 system, refer to Section 3, example 2.

There are two categories of calls when considering cross-system NetlPC communication -- local and remote. Calls made for the local process do not directly affect the remote process. The local NetlPC calls are used to set up or prepare the local node for interprocess communication with the remote node. That is, the resulting impact on the local calls is only to the local node. There is no information that needs to be passed to the remote node. This is true whether or not the remote node is another HP 3000.

The intrinsics listed in Table 1-2 affect local processes only and will therefore have no adverse effects if used in a program communicating with an unlike system (e. g., an HP 3000 program communicating with an HP 1000 program). However, keep in mind that the calls (even those of the same name) differ from system type to system type. The following are some local call differences to be aware of:

- Maximum number of sockets. The maximum number of socket descriptors owned by an HP 3000 process at any given time is 64; on the HP 1000 the maximum is 32; on the HP 9000, the maximum is 60 (including file descriptors). (This number includes both call socket and virtual circuit socket descriptors.)
- I PCCONTROL parameters. The I PCCONTROl intrinsic supports different sets of request codes on different system types. Refer to the NetIPC documentation for a particular system for a full description of the request codes available on that system. This manual describes HP 3000 request codes only.
- Manipulation of descriptors. On the HP 3000, the I PCGIVE, I PCGET, I PCNAME, and I PCNAMERASE calls can be used to manipulate call socket and VC socket descriptors. You can manipulate call socket and destination descriptors on the HP 9000 with the ipcname () and ipcnamerase () intrinsics, and on the HP 1000 with the IPCName and IPCNamerase intrinsics. In addition, on the HP 1000, you can manipulate call socket and destination descriptors with the I PCG ive and I PCGet intrinsics.
- Asynchronous I/O. The HP 3000 utilizes the MPE intrinsics IOWAIT and IODONTWAIT to perform asynchronous I/O. On the HP 9000 and HP 1000, the NetlPC intrinsics i pcse Iect () and I PCSe Iect are used to perform asynchronous I/O.

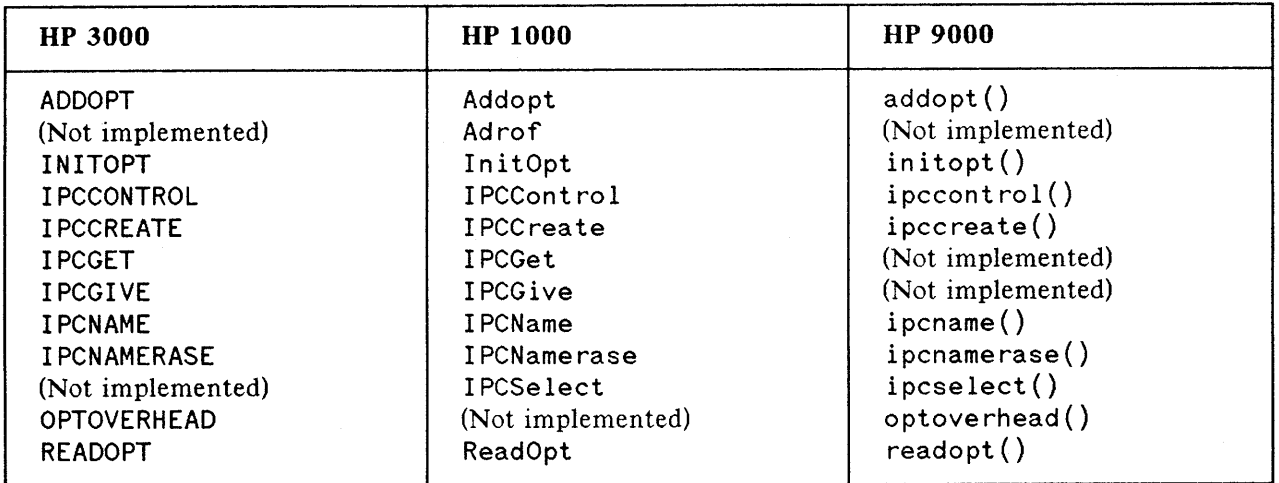

#### TABLE 1-2. NetlPC Calls Affecting The Local Process

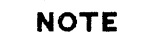

There are many additional differences between local NetIPC calls for the HP 3000 and those used for other HP systems. Refer to the corresponding system's NetlPC documentation for more information.

Table 1-3 lists the NetIPC calls affecting cross-system communication with the remote process. The table also describes differences between each call on the HP 3000, HP 1000 and HP 9000, if the difference will affect cross-system communication.

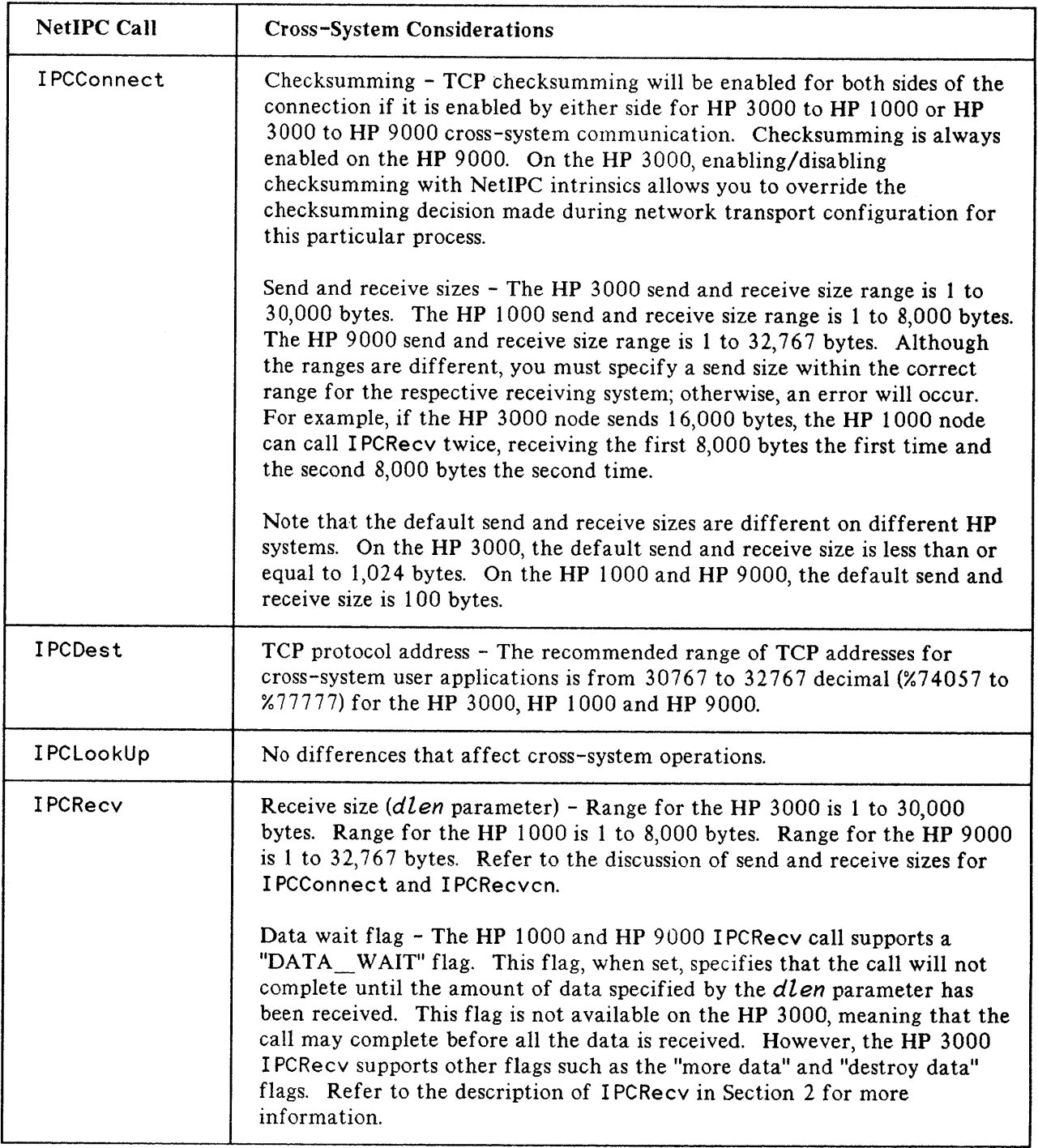

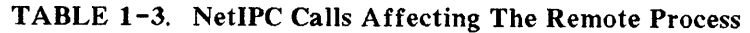

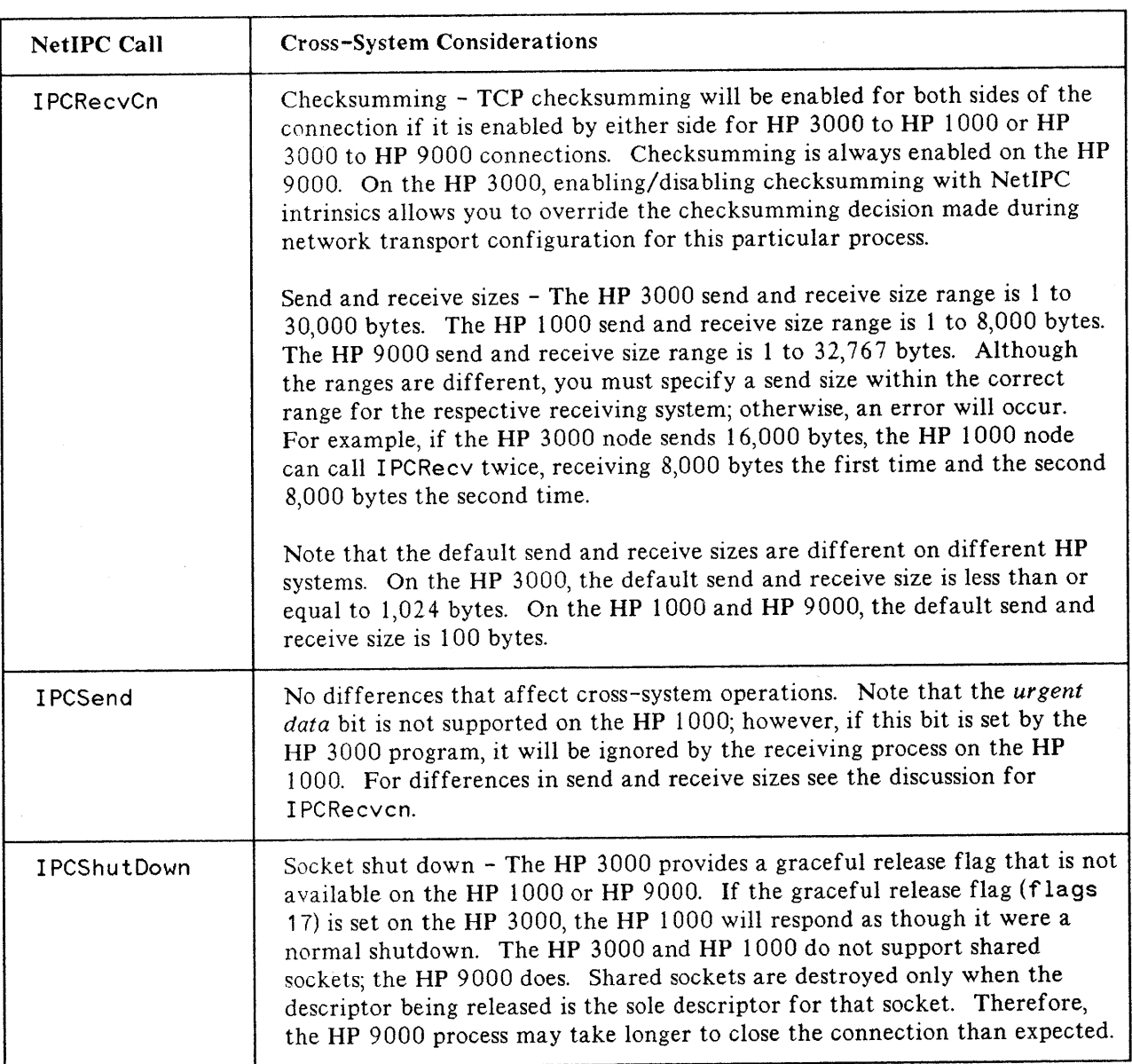

#### TABLE 1-3. NetlPC Calls Affecting The Remote Process (cont'd)

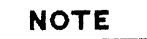

There are many additional differences between NetIPC calls for the HP 3000 and those for other HP systems. However, these differences should not affect the cross-system communication capabilities of your program because they affect the local node only. Refer to the corresponding system's NetIPC documentation for more information.

## NetlPC Error Codes

NetlPC calls with the same names on different systems may return different error codes. Refer to the system's NetlPC documentation for a complete list of the NetlPC error codes that are applicable to your implementation.

## Program Startup

NetlPC itself does not include a call to schedule a peer process. In programs communicating between multiple HP 3000s, you can use the Remote Process Management (RPM) call RPMC reate to programmatically schedule program execution. However, RPM between HP 3000s and HP 1OOOs, and HP 3000s and HP 9000s is not currently supported by Hewlett-Packard. Instead, you must manually start up each NetlPC program on its respective system.

#### UP 3000 Program Startup

To manually start up an HP 3000 NetlPC program, log on to the HP 3000 and run the NetlPC program (with the RUN command).

You can schedule the program to start at a particular time by writing a job file to execute the program, and then including time and date parameters in the STREAM command that executes the job file.

#### UP 1000 Program Startup

To manually startup an HP 1000 NetlPC program, logon to the HP 1000 system and run the NetlPC program with the RTE XQ (run program without wait) command.

To have the NetlPC program execute at system start up, put the RTE XQ command in the WELCOME file.

#### UP 9000 Program Startup

Remote HP 9000 processes can be manually started or can be scheduled by daemons that are started at system start up. In HP-UX a daemon is a process that runs continously and usually performs system administrative tasks. Although a daemon runs continuously, it performs actions either when an event occurs, or at designated times.

To manually start up a NetIPC program, logon to the HP 9000 system and run the NetlPC program. HP recommends that you write a NetlPC daemon to schedule your NetIPC programs. You can start the daemon at start up by invoking it from the /etc/netlinkrc file.

# NETIPC INTRINSICS

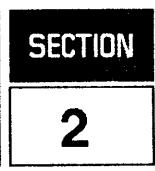

### **COMMON PARAMETERS**

The *flags, opt, data,* and *resul t* parameters are common to many NetlPC intrinsics. Remote Process Management intrinsics also use these parameters, with the exception of the *data* parameter. The following discussion of these parameters may help to clarify the more condensed information given under each intrinsic.

#### **Flags Parameter**

The *flags* parameter is a bit representation, 32 bits long, of various options. Normally an option is invoked if the appropriate bit is on (i.e. set equal to 1). Borrowing Pascal-type syntax, we shall use flags [0] to refer to the high order bit in the two-word parameter, flags [31] to refer to the low order bit, and a similar designation to refer to each of the bits in between. Bits which are not defined for a given intrinsic must be off (zero).

## **Opt Parameter**

The *opt* parameter, which denotes various options, contains an integer code for each option along with associated information. It is not necessary to know the internal structure of this parameter in order to use it. Several *"opt* parameter manipulation intrinsics" have been provided to enable you to add option information without concerning yourself with the parameter's structure. However, a knowledge of the opt parameter's structure can help you to determine an appropriate size for the array. (The parameter must be defined as a byte array or as a record structured in the manner described below. If your program is written in a language which supports dynamically allocated arrays, the OPTOVERHEAD intrinsic may be used to determine the size of the array.)

The *opt* parameter consists of these fields, as shown in Figure 2-1:

• length, in bytes, of option entries and data (2-byte integer), where

length=(8 \* number of entries) + length of data;

- number of entries (2-byte integer);
- option entries (eight bytes per entry);
- data associated with the option entries (variable length).

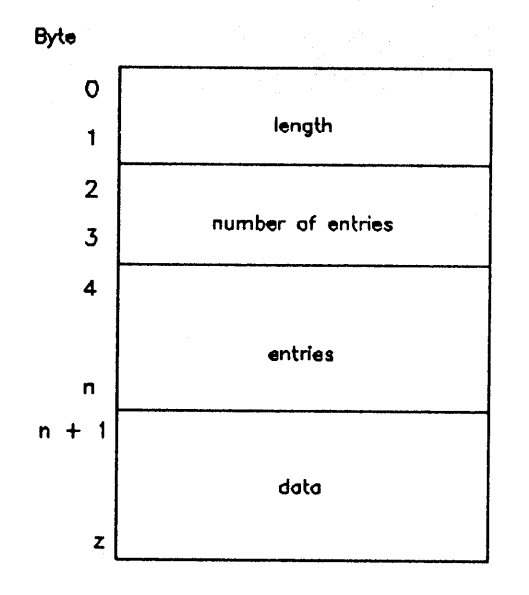

Figure 2-1. Opt Parameter Structure

Each 8-byte option entry, in turn, consists of the following fields:

- option code (2-byte integer);
- offset (relative to the base address of the opt parameter) indicating the location of the data for this option entry (2-byte integer);
- length, in bytes, of the data (2-byte integer);
- reserved (2 bytes).

 $2 - 2$ 

Figure 2-2 shows the structure of each option entry.

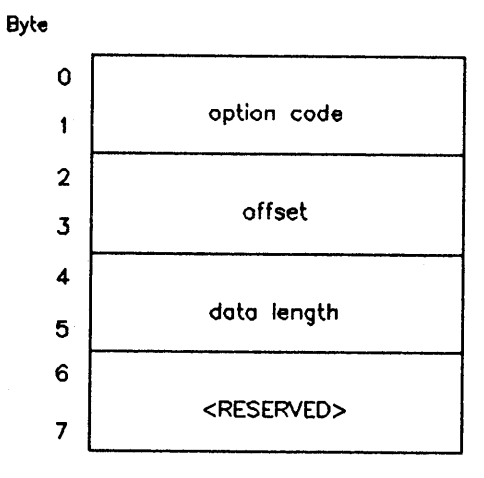

Figure 2-2. Option Entry Structure

If the parameter is declared as a simple byte array, it must be large enough to contain four bytes for the first two fixed-length fields, eight bytes for each option entry, plus the actual data. That is:

4 + 8 \* numentries + data length

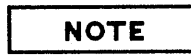

Use of certain opt parameter options may result in the loss of portability between heterogeneous HP machines.

#### **Data Parameter**

The data transmitted by NetIPC intrinsics can in most cases be vectored. In the case of vectored data, the *data* parameter does not contain actual data but rather the addresses from or to which the data will be gathered or distributed. The *data* parameter may always be defined as a byte array. If the data are vectored, the parameter may also be a record explicitly structured in the manner described below.

The addresses of the data are represented by data location descriptors. For all intrinsics supporting vectored data, a maximum of two data location descriptors is permitted. Each data location descriptor is eight bytes long and consists of four 2-byte fields as shown in Figure 2-3:

- the descriptor type (represented by a 2-byte integer);
- a DST (data segment) number or index;
- a byte offset (from DB on the calling process's stack or on an extra data segment) indicating the location of the data;
- the length in bytes of the data.

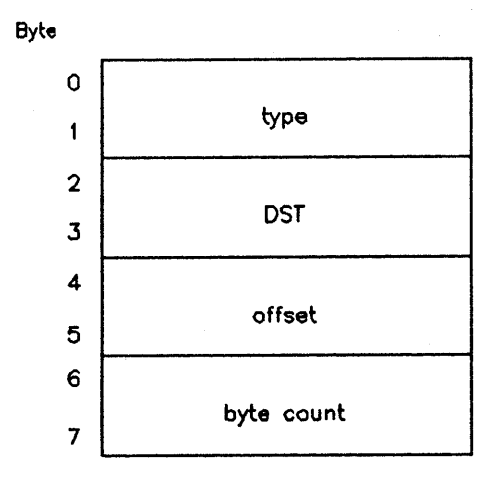

Figure 2-3. Data Location Descriptor Structure

The descriptor type field can have one of the following values:

- O--the offset is a DB-relative byte address on the calling process's data stack (the DST is ignored);
- 1--DST is the logical index number returned by the MPE V intrinsic;
- 2--DST is an actual data segment number.

All data segment references require privileged mode.

The *dlen* parameter indicates the length of the *data* parameter. If the data are vectored, *dlen* must give the total length of the data location descriptors (i. e. 8 or 16 bytes), not the length of the actual data. Actual data can be from 1 to 30,000 bytes long for both vectors combined.

## **Result Parameter**

If a NetIPC (or Remote Process Management) intrinsic call that uses waited I/O is successful, the *resul* t parameter will return a value of zero. Otherwise the value returned represents a NetlPC error code. NetIPC error messages are listed in the NS3000/V Error Message and Recovery Manual. You can also obtain the appropriate error message by calling I PCERRMSG.

## **NOTE**

When nowait I/O is used, the result parameter is not updated upon completion of an intrinsic. Therefore, the value of *result* will indicate only whether the call was successfully initiated. To determine whether the call completed successfully, you can use the I PCCHECK intrinsic.

In addition, when called on an HP 3000, these intrinsics cause MPE-V condition codes to be set. Usually CCE indicates successful completion, CCL indicates failure, and CCG is either not used or represents a warning.

## **Summary of NetlPC Intrinsics**

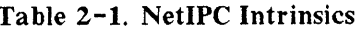

 $\mathcal{L}(\mathcal{L}^{\text{max}})$  . The  $\mathcal{L}^{\text{max}}$ 

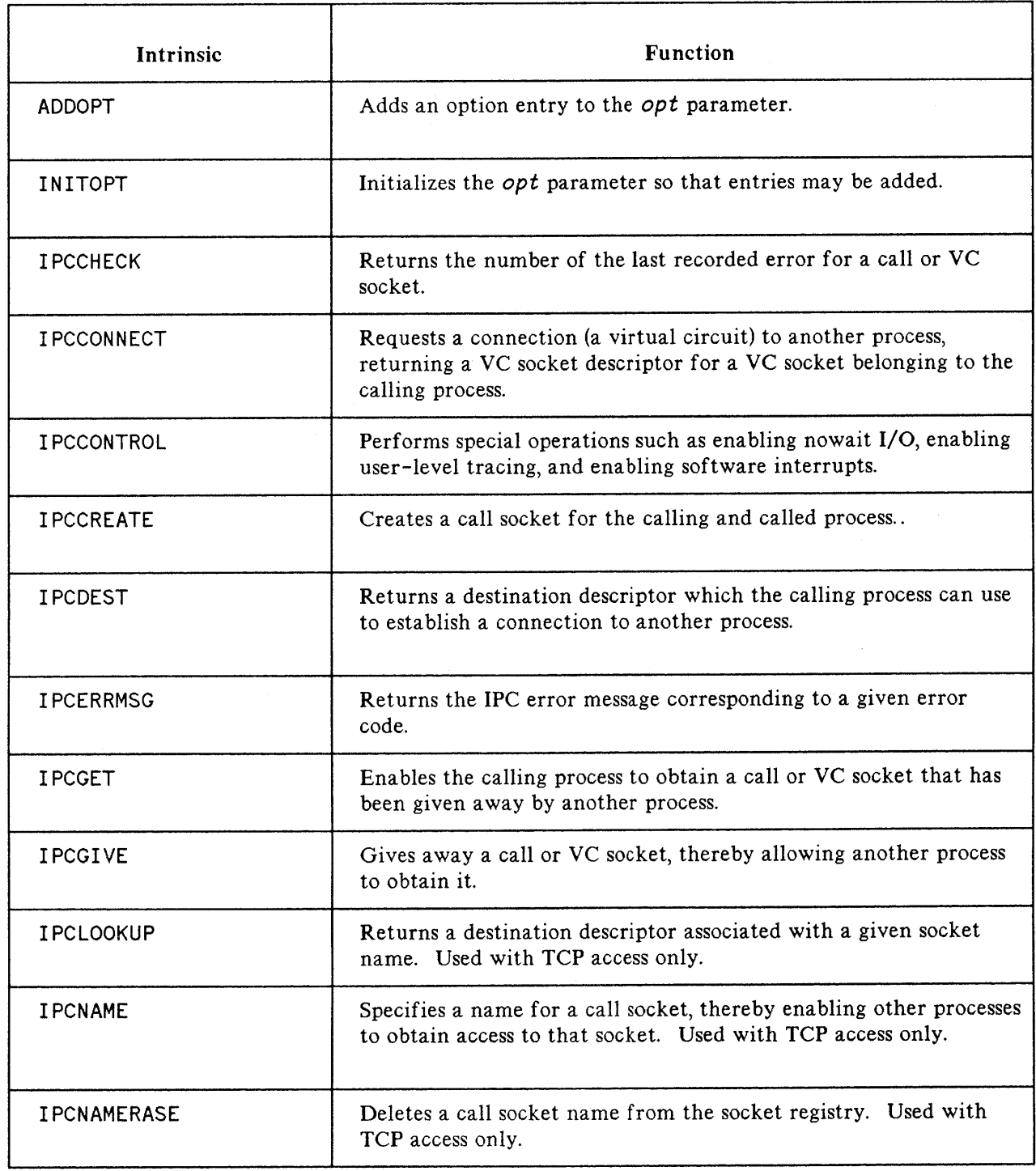

#### Table 2-1. NetlPC Intrinsics (cont.)

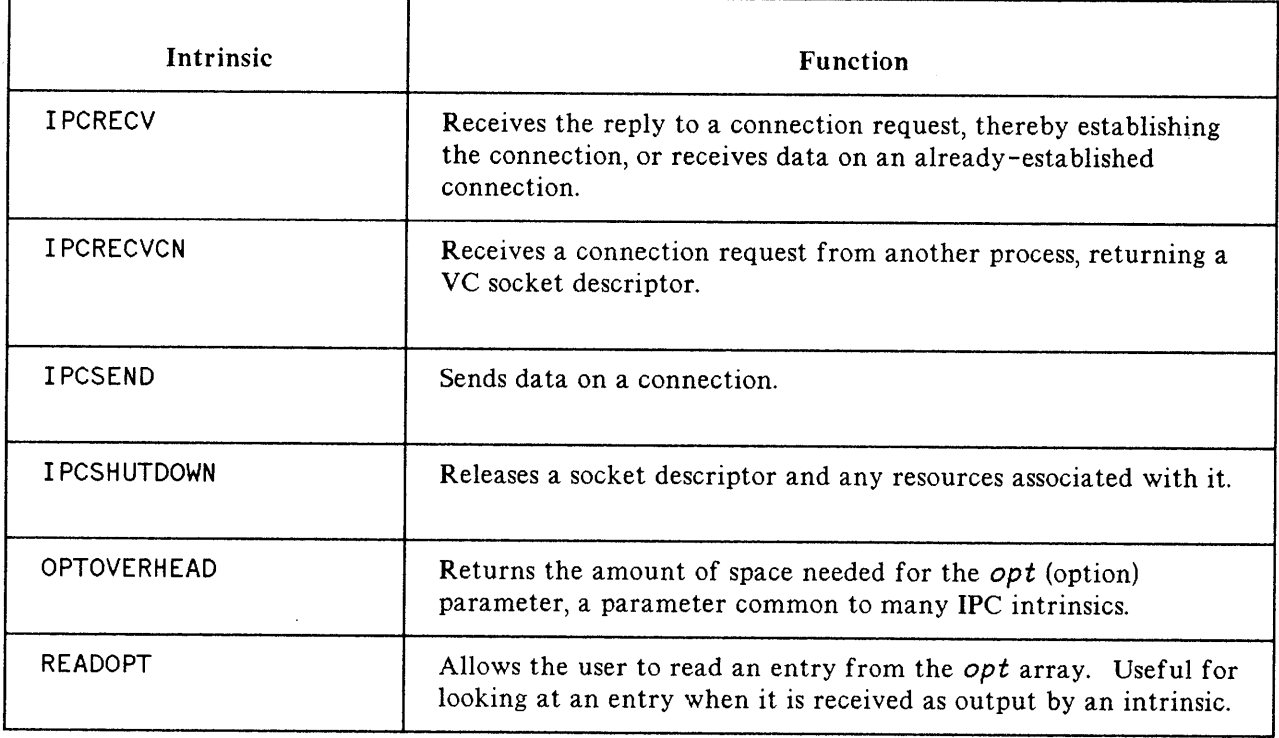

## **Capabilities**

Some NetlPC intrinsics require special capabilities if you use the functions described below.

#### User-specified Protocol Addressing

NetlPC intrinsics I PCCONNECT) I PCREATE, and I PCDEST allow you to specify protocol relative addresses. Addresses in the range %74057 to %77777 can be used without special capabilities. In privileged programs you can specify protocol relative addresses between %I and %74056.

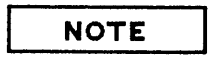

The protocol relative address range %1 to %74056 is administered by HP. Contact your HP representative before using an address within this reserved range.

#### **X.25 Catch-all Socket**

Using access to X. 25 (level 3), network administrator (NA) capability is required to create a catch-all socket for an X. 25 network. NA capability is required to run a program that creates a catch-all socket.

### **Declaring NetlPC Intrinsics in Programs**

All NetIPC intrinsics must be declared in your program. See the examples in section 3 of this manual for Pascal declarations. Refer to the appropriate language reference manuals for declarations in other languages.

## **ADDOPT**

Adds an option entry to the *opt* parameter.

## **Syntax**

ADDOPT (optentrynum, optioncode, datalength, data[, result])

## **Parameters**

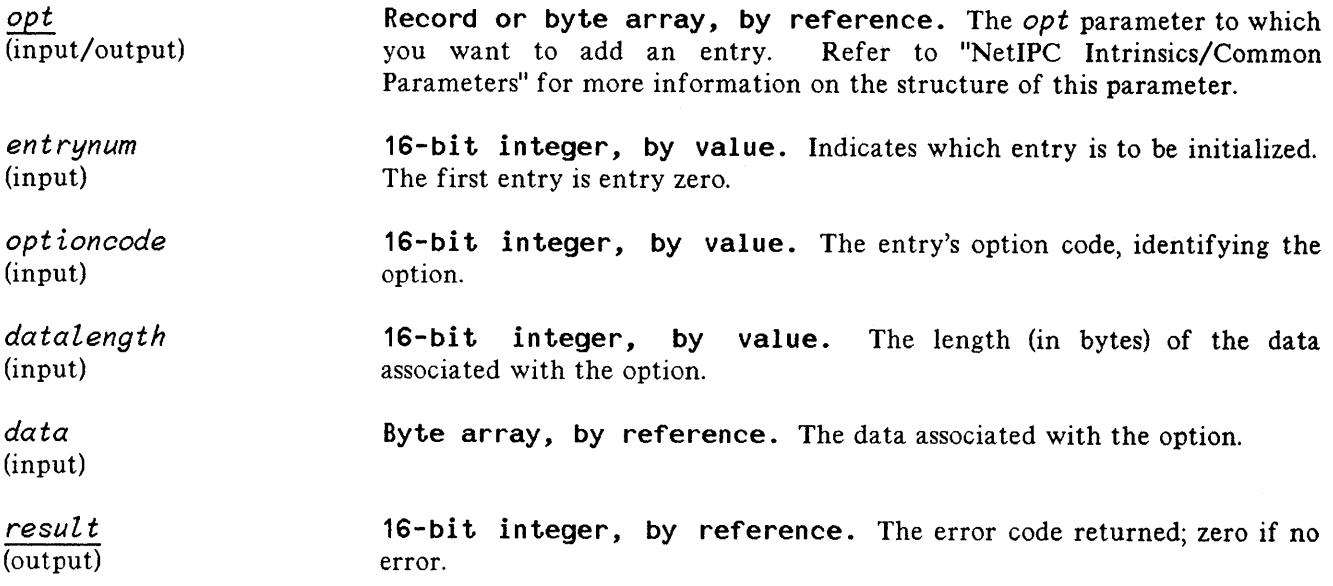

## **Discussion**

The ADDOPT intrinsic specifies the values of an *opt* parameter's option entry fields and adds any associated data. The intrinsic also updates the size of the *opt* parameter.

The parameter must be initialized by INITOPT before options are added by ADDOPT. Consider this program fragment:

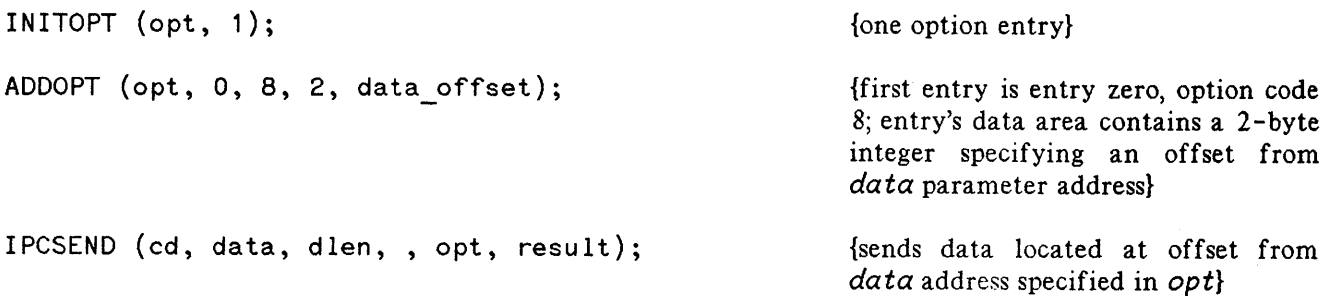

INITOPT and ADDOPT allow you to initialize the opt parameter for use in another intrinsic. These auxiliary intrinsics make the structure of the opt parameter largely transparent.

Condition codes returned by ADDOPT are:

- CCE- -Succeeded.
- CCL--Failed because of a user error.
- CCG--Not returned by this intrinsic.

This intrinsic may be called in split stack mode.

## **INITOPT**

Initializes the *opt* parameter so that entries may be added.

## **Syntax**

INITOPT (opt,eventualentries [, result])

## **Parameters**

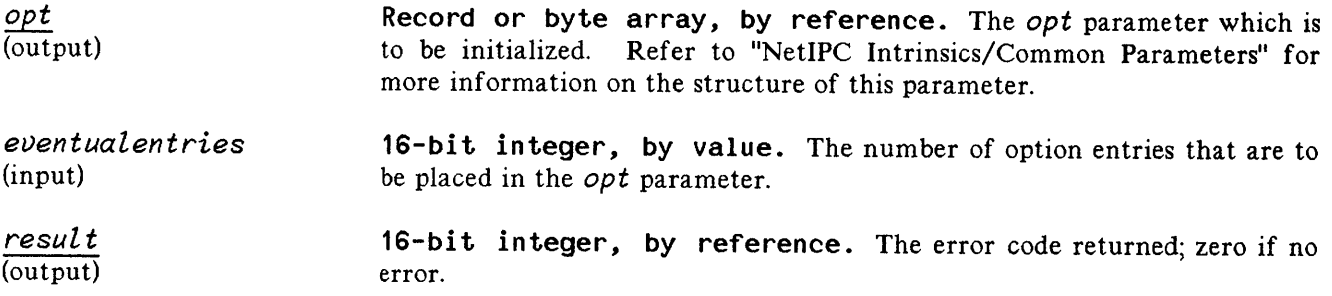

## **Discussion**

The IN ITOPT intrinsic initializes the length and number-of-entries fields (i. e. the first four bytes) of the *opt* parameter. This must be done before options are added to the parameter by means of the ADDOPT intrinsic.

Condition codes returned by this intrinsic are:

- CCE- -Succeeded.
- CCL--Failed because of a user error.
- CCG--Not returned by this intrinsic.

This intrinsic may be called in split stack mode.

## **IPCCHECK**

Returns the number of the last applicable error.

## **Syntax**

I PCCHECK *(descriptor* [~ipcerr] [~pmerr] *Lresul* t])

## **Parameters**

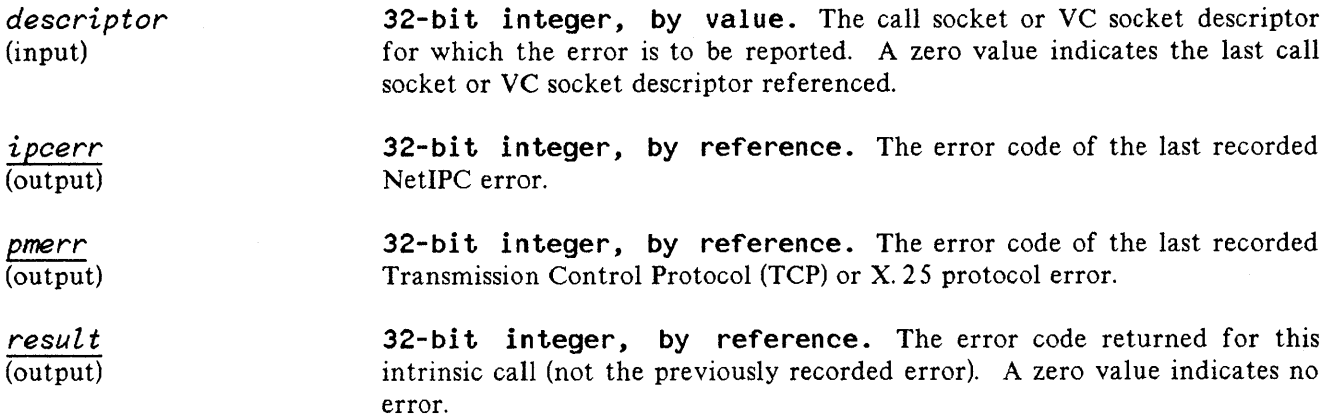

## **Discussion**

The I PCCHECK intrinsic returns the last recorded NetlPC and/or protocol module error for a given call socket or VC socket (i. e. the VC socket at the calling process's end). If the *descriptor* value is zero, the most recent error applicable to the last call or VC socket referenced is returned. The *descriptor* is the only required parameter (option variable).

Condition codes returned by this intrinsic are:

- CCE--The intrinsic call was successful.
- CCL--Unsuccessful.
- CCG--Unsuccessful. The intrinsic could not return the error code because the data structure which retains error codes has been released.

Split stack calls are permitted.

## **IPCCONNECT**

Requests a connection to another process.

## **Syntax**

I PCCONNECT *([oalldeso]* ~destdeso[~flags] [~opt] *vodeso* [~resul*t])*

## **Parameters**

*oalldeso* (input) 32-bit integer, by value. A call socket descriptor for a call socket belonging to this process. For TCP access, if  $-1$ , or if omitted, a call socket is created temporarily to establish the connection.

*destdeso* (input)

*flags* (input)

32-bit integer, by value. Destination descriptor. Describes the location of the named call socket. (this is the call socket to which the connection request will be sent). A destination descriptor can be obtained by calling I PCDEST. For TCP access, you can also obtain a destination descriptor by calling I PCLOOKUP.

32 bits, by reference. A bit representation of various options. No flags are defined for access to the  $X.25$  protocol. The following flags are defined for access to TCP:

- flags [0] (input). (TCP only.) Makes the connection a "protected" one. A protected connection is one which only privileged users may establish or use.
- flags [21] (input). (TCP only.) Enables checksum on the Transmission Control Protocol (TCP) connection for error checking. Checksum may also be set by the corresponding I PCRECVCN call. If either side specifies "checksum enabled" then the connection will be checksummed. TCP checksum may be enabled globally, over all connections, when configuring the Network Transport. See the NS3000/V Network Manager Reference Manual, Volume I for details on Network Transport configuration. Checksum enabled by either I PCRECVCN or TCP (remote or local) configuration overrides a 0 setting (checksum disenabled) for this flag. Checksum error checking is handled at the link level and is not normally required at the user level. Enabling checksum may reduce network performance. Recommended value: O.

Record or byte array, by reference. A list of options, with associated information. Possible options are:

*opt* (input)

- call user data (code=2, length=n, n bytes) (input). For access to the  $X.25$ protocol only. This option contains data to be inserted as the call user data (CUD) field in an X. 25 packet. The maximum length for the CUD is 16 bytes. HP has reserved the first four bytes of the CUD for protocol addressing. The user can supply data up to 12 bytes. By setting the no address flag (protocol flags option), the user can access all 16 bytes of· the CUD. See section 1, Access to the Call User Data (CUD) Field for more information.
- maximum send size (code=3, length=2; 2-byte integer) (input). (TCP only.) This option, which must be in the range 1 to 30,000, specifies the length of the longest message the user expects to send on this connection. The information is passed to TCP. If this option is not used, TCP will be able to handle messages at least 1024 bytes long. If the value specified is smaller than a previously specified maximum send size, the new value will be ignored.
- maximum receive size (code=4, length=2; 2-byte integer) (input). (TCP only.) This option, which must be in the range 1 to 30,000, specifies the length of the longest message the user expects to receive on this connection. The information is passed to TCP. If this option is not used, TCP will be able to handle messages at least 1024 bytes long. If the value specified is smaller than a previously specified maximum receive size, the new value will be ignored.
- address option (code=128, length=2; 2-byte integer) (input). (TCP only.) This option specifies the source port address of the connection request. Address values in the range %74057 to %77777 can be used without special capabilities. In privileged programs, values in the range %1 and %74056 can be used. See the paragraph "User-specified Protocol Addressing" at the beginning of this section for more information.
- facilities set name (code= 142, length=8, packed array of 8 characters) (input). For access to the X. 25 protocol only. This option field is used to associate a facilities set with the virtual circuit to be created over an SVC. This option does not apply to a PVC. This is an optional parameter and defaults to the facilities set name entered while configuring the X.25 network (see NS3000/V Network Manager Reference Manual, Volume 1).
- protocol flags (code= 144, length=4, 4-byte buffer) (input). This option contains 32 bits of protocol-specific flags. The following flags are currently defined:
	- $\bullet$  no address (bit 17, input). (X.25 only.) This flag provides the user with access to the entire  $X. 25$  call user data field (16 bytes). This option can be useful for communication with non-HP nodes.

## **IPCCONNECT**

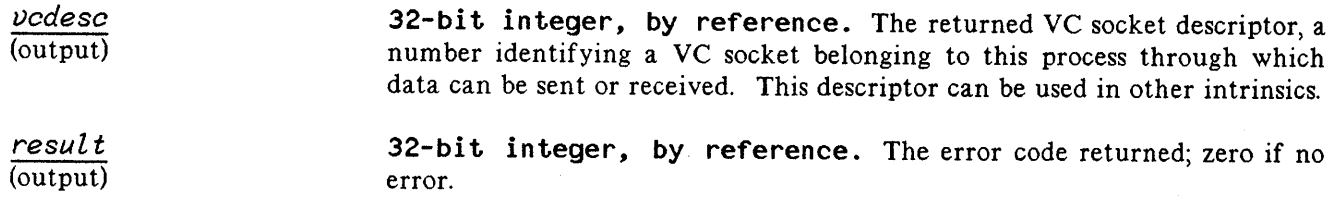

### **Discussion**

The I PCCONNECT intrinsic is used to establish a VC socket (a virtual circuit) to another process. The calling process must first create a call socket for itself and obtain the destination descriptor of a call socket belonging to the other process.

A successful result means that the connection request has been initiated. The process which requested the connection (via I PCCONNECT) must then call I PCRECV with the VC socket descriptor value in order to complete the connection. (I PCCONNECT is a non-blocking call: the calling process is not blocked pending completion of its request.)

Only the destination descriptor and VC socket descriptor parameters are required (option variable). If a call socket descriptor is not supplied, or if the specified value is  $-1$ , a call socket will be created for the purpose of setting up the connection. This socket will be destroyed before completion of the I PCCONNECT call.

Condition codes returned by this intrinsic are:

- CCE--Succeeded.
- CCL--Failed.
- CCG-- Not returned by this intrinsic.

This intrinsic may not be called from split stack mode.

## **Protocol-Specific Considerations**

The following table outlines parameters that are specific to the particular protocol you are accessing.

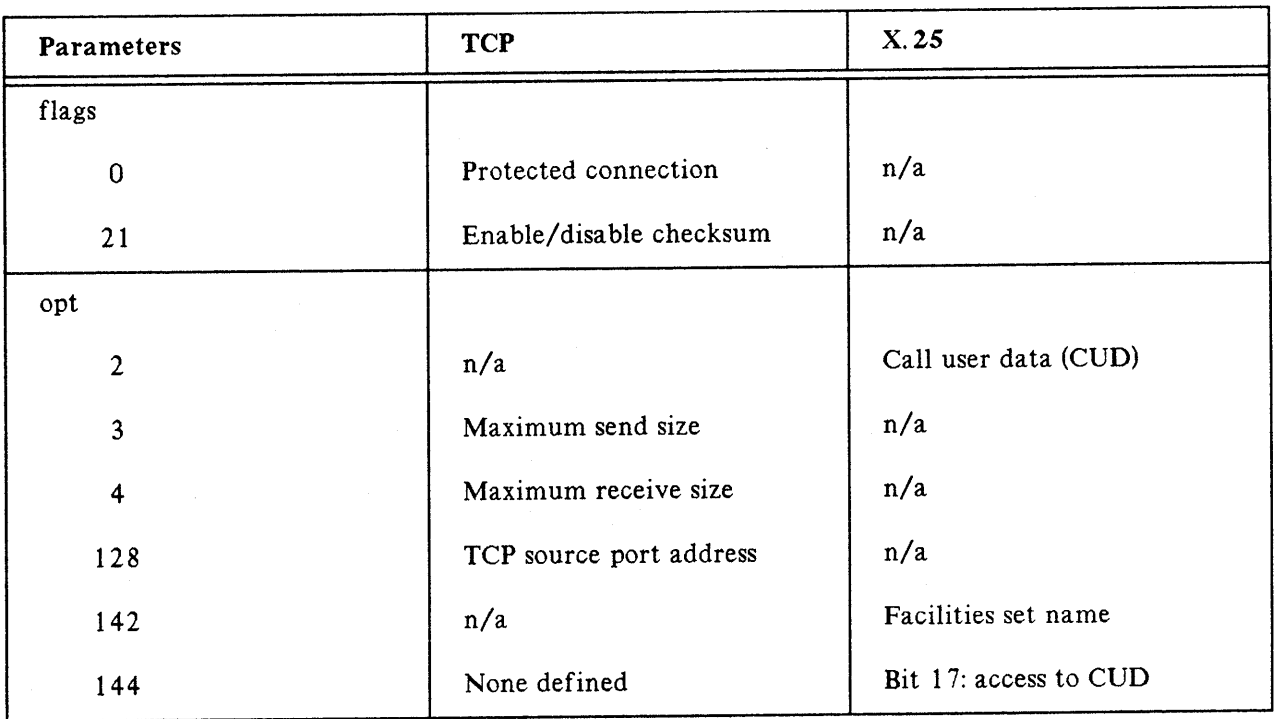

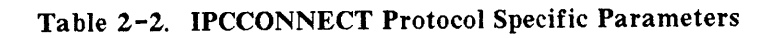

#### X.25 Considerations

I PCCONNECT used over a switched virtual circuit causes the X. 25 protocol to send a call request packet to the node and process described by the destination socket. Over a permanent virtual circuit (PVC), a reset packet is sent.

The *opt* parameter CUD field is sent as the CUD field in the call request packet. Based on the setting of the *opt protoool flags* "no address" flag, the user has access to either 12 or 16 bytes in the CUD field.

For communication between HP nodes, the first four bytes of the CUD field are interpreted as an address for incoming call packets (the third and fourth bytes contain the protocol relative address). The X.25 protocol uses this data to find the proper source socket to route the incoming call. This corresponds to the relative address parameter passed when the source socket was created.

### **IPCCONNECT**

Common errors returned by IPCCONNECT in result are:

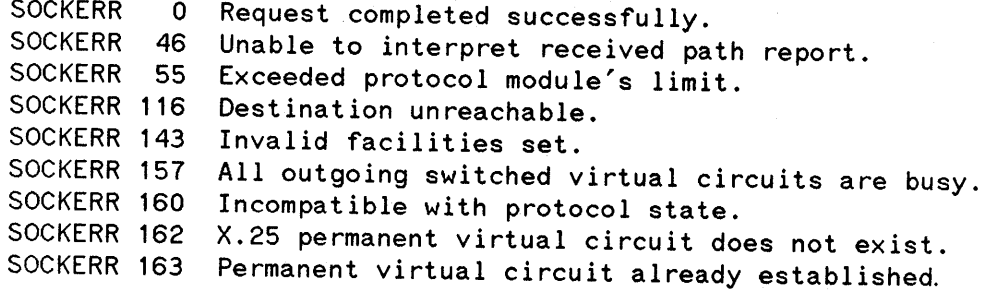

A complete table of SOCKERRs is included in Appendix C.

#### Cross-System Considerations for TCP

The following are HP 3000 to HP 1000, and HP 3000 to HP 9000 programming considerations for this intrinsic:

Checksumming - TCP checksumming will be enabled for both sides of the connection if it is enabled by either side for HP 3000 to HP 1000 or HP 3000 to HP 9000 connections. Checksumming is always enabled on the HP 9000. On the HP 3000, checksumming can be enabled by setting bit 21. On the HP 3000, this bit can be used to override the checksumming decision made during network transport configuration for this particular process.

Send and receive sizes - The HP 3000 send and receive size range is 1 to 30,000 bytes. The HP 1000 send and receive size range is 1 to 8,000 bytes. The HP 9000 send and receive size range is 1 to 32,767 bytes. Although the ranges are different, you must specify a send size within the correct range for the respective receiving system; otherwise, an error will occur.

Note that the default send and receive sizes are different on different HP systems. On the HP 3000, the default send and receive size is less than or equal to 1024 bytes. On the HP 1000 and HP 9000, the default send and receive size is 100 bytes.

## **IPCCONTROL**

Performs special operations.

### **Syntax**

I PCCONTROL *(descriptor, request* [~wrtdata] *mwlen]* [~~readdata] [~rlen] [~flags] [,*resul t])*

## **Parameters**

*descriptor* (input)

*request* (input)

**32-bit integer, by value.** Either a call socket descriptor or a VC socket descriptor.

**32-bit integer, by value.** The value supplied indicates what control operation is to be performed.

**NOTE**

SOO-level requests are available only to processes running in Privileged Mode.

- $\bullet$  1 = Enable nowait (asynchronous) I/O for the specified call socket or VC socket descriptor. See the paragraph, Asynchronous I/O in this chapter for more information on asynchronous processing.
- 2 = Disable nowait (asynchronous) I/O for the specified call socket or VC socket descriptor; perform waited (blocking) calls only.
- $\bullet$  3 = Change the default timeout (initially 60 seconds) for waited and nowait I/O (receive operations only). The *wrtdata* parameter contains the timeout value in tenths of seconds (l6-bit signed integer).
- 9 = Accept a connection request that is in the deferred state. This request is valid only over connection sockets in the connection pending state. If the user wishes to clear, rather than accept the call, then use the reject request (15). The call must be accepted before attempting to send or receive data on the connection. No *readdata* or *wrtdata* parameters are associated with this request.
- 10 = Send a reset packet  $(X.25 \text{ only})$ . This request is valid only over connection sockets. The *wrtdata* parameter (2 bytes) can contain the cause (byte 1) and diagnostic (byte 2) fields to be included in the reset packet sent by the X. 25 protocol. The cause field may be overridden by the PDN. If configured as a DTE, the cause will always be 0, irrespective of the value entered. Suggested value for the cause field is 0 (zero), DTE originated. No *readdata* is associated with this request.
- 11 = Send an interrupt packet  $(X.25 \text{ only})$ . This request is valid only over connection sockets. The *wrtdata* parameter can contain 1 byte of user data that will be inserted in the interrupt packet sent by the X.25 protocol.
- $\bullet$  12 = Reason for error or event  $(X.25)$  only). This request returns the reason for the NetlPC error or event on an X.25 connection in the *readdata* parameter. The first byte of *readdata* contains the type of packet, the second byte contains the interrupt user data field, and the third and fourth bytes contain the cause and diagnostic fields. This request is valid only over an X.25 connection socket after a communications line error has occurred. Possible cause and diagnostic codes generated by NS X. 25 are listed in Appendix B.

The types of packets returned are:

- $\blacksquare$  10 = Clear packet received
- $\blacksquare$  11 = Reset packet received
- $\blacksquare$  12 = Interrupt packet received
- $\blacksquare$  14 = Network shutdown
- $\blacksquare$  15 = Restart sent by local network operator
- 16 = Level 2 failure detected
- $\blacksquare$  17 = Restart sent by local protocol module
- $\blacksquare$  18 = Restart packet received

If no event is reported, *readdata* contains zeros. If the error was caused by a clear or restart packet, the connection is lost, and the user must use I PCSHUTDOWN to clear the connection. There is no *wrtdata* associated with this request.

- $\bullet$  13 = Set no activity timeout (X.25 only). This request is only valid on connection sockets. The *wrtdata* parameter contains the timeout value in minutes (16-bit positive integer). If not specified, the default value of zero will be passed to *wrtdata* disabling the timer. After a timeout, I PCSHUTDOWN must be used to remove the connection socket. There is no *readdata* associated with this request.
- $\bullet$  15 = Reject a connection request that is in the deferred state. The socket is automatically deleted after this request.

For X. 25, this request causes the protocol to send a clear packet with the cause field set to zero (DTE originated) and the diagnostic field set to 64. This request is valid only over connection sockets in the connection pending state.

- 256 = Enable nowait receives; disable nowait sends.
- 257 = Enable nowait sends; disable nowait receives.
- 258 = Abort outstanding nowait receives.
- 259 = Enable user-level NetIPC tracing. This request causes NetIPC

intrinsic calls (both initiation and compJetion of I/O requests) to be traced. If tracing is enabled, the *wrtdata* parameter has three tracing related options, described under *wrtdata.*

- 260 = Disable user-level NetlPC tracing.
- 261 = Enable immediate acknowledgment. (TCP only.) Instructs the TCP protocol module to acknowledge received frames immediately. Note that use of option 261 can degrade performance of the user's process.
- 262 = Change the timeout for waited and no-wait sends. (Default= timeout disabled.)
- 514 = Return the socket's address in the *readdata* buffer (privileged users only). The *rlen* parameter returns the length of *readdata.* See the table in "Discussion" of this intrinsic for explanations of the values returned in *readdata.*

Record or byte array, by reference. If the request is to change the default timeout, *(request* code 3 or 262) the value in the first two bytes of the *wrtdata* buffer will become the new timeout, in tenths of a second. A zero value indicates an indefinite timeout: a call to IOWAIT will return only when the next I/O request completes. If the request is to enable tracing, *(request* code 259) this parameter may (optionally) contain information in the same format as the  $opt$  parameter in other intrinsics. Permitted options are:

- code 131--lndicates that the data portion of this parameter contains the trace file name. If omitted, the trace file will be named SOCK####, where  $\#H$ # are four randomly chosen digits, and placed in the caller's group and account.
- code 132--lndicates that the data portion of this parameter contains a 2-byte value representing the number of records allotted to the trace file. If omitted, or if this value is zero, the DEFAULT is 1024 records.
- code 133--Indicates that the data portion of this parameter contains a 2-byte value representing the maximum number of bytes of user data which. you wish to trace. If omitted, or if the value is  $-1$ , the DEFAULT is 2000 bytes (a zero value means zero bytes). The largest amount of user data which may be traced is 8,1 92 bytes.

*wlen* (input)

*wrtdata* (input)

*readdata* (output)

*rlen* (input/output) 32-bit integer, by value. Length in bytes of the *wrtdata* parameter.

Record or byte array, by reference. If *request* enables tracing, the trace file's name is returned in this parameter. If *request* asks for the socket's address, that address is returned here.

32-bit integer, by reference. The maximum number of bytes that you expect to receive in the *readdata* parameter. If *readdata* returns

 $2 - 19$ 

#### **IPCCONTROL**

the trace file name, *rlen* will return the length in bytes of this name. If *readdata* returns the socket's address, *rlen* will return the byte length of the address.

*flags* (input) **32 bits, by reference.** A bit representation of various options. The following flag is defined:

• flags [31] (input)-- (TCP only.) If NetIPC tracing is enabled in this intrinsic, this flag indicates that Transport Layer protocol activity (headers and internal messages) should also be traced.

*result* (output) **32-bit integer, by reference.** The error code returned; zero if no error.

#### **Discussion**

The I PCCONTROL intrinsic is used to perform various special operations on sockets. The intrinsic is "option variable." All requests require the *desoriptor* and *request* parameters. The timeout and software interrupt requests also require the *wrtdata* parameter. For tracing and socket address requests, information may be returned in the *readdata* buffer.

Request code 3 is used to set a receive timeout value as specified in *wrtdata* (two bytes). Zero (0) may be used to indicate no timeout. The timeout value should be in tenths of a second. The default value is 60 seconds with the timeout enabled.

Request code 262 is used to set a send timeout value as specified in *wrtdata* (two bytes). Zero (0) may be used to indicate no timeout. If timeouts are enabled, the timer will expire the number of timeout seconds (as specified in *wrtdata)* after completion of the last send. The default value is timeout NOT enabled. There is only one send timer per connection. It will be running any time there is an outstanding send. That is, if nowait I/O is used, it will run until IOWAIT completes for all sends. For a waited send, the timer will run until the intrinsic completes. If multiple nowait sends are issued, the timer will be restarted for each send initiated and for each IOWAIT completed with sends still outstanding. If a send timer expires before a send completes, the connection must be shutdown.

Request codes 9 and 15 allow the user to accept or reject a connection that is in the deferred-connection state (see IPCRECVCN). If the connection request is accepted, the connection can receive and send data upon the completion of IPCCONTROL. If the connection is rejected, all resources allocated for the connection are returned and the requestor is notified of the rejection.

When requesting the descriptor's address (request code 514), *readdata* has the meanings shown in Table  $2 - 3:$ 

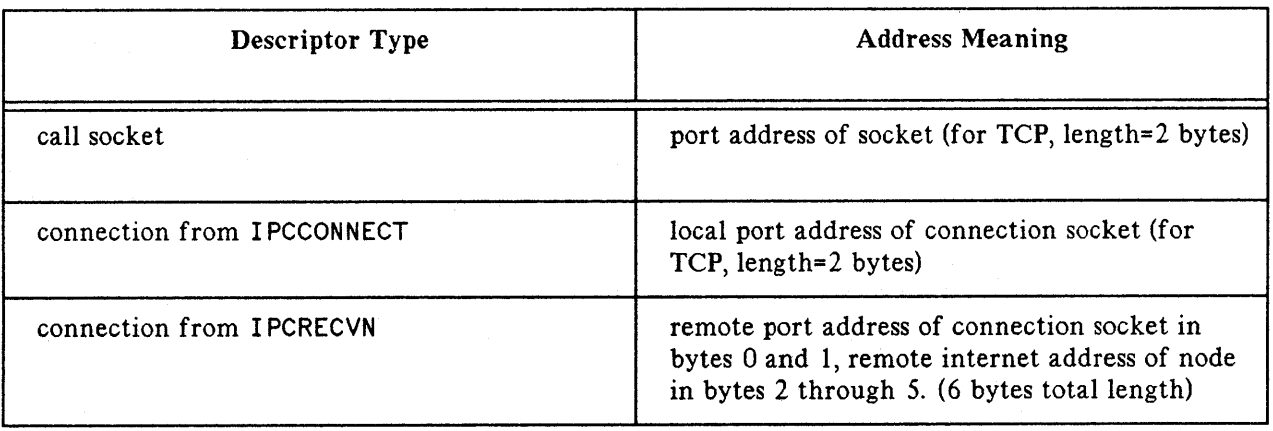

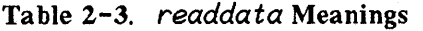

Condition codes returned by this intrinsic are:

- CCE--Succeeded.
- CCL- Failed.
- CCG--Not returned by this intrinsic.

This intrinsic may not be called in split stack mode.

## **IPCCONTROL**

## **Protocol-Specific Considerations**

The following table outlines parameters that are specific to the particular protocol you are accessing.

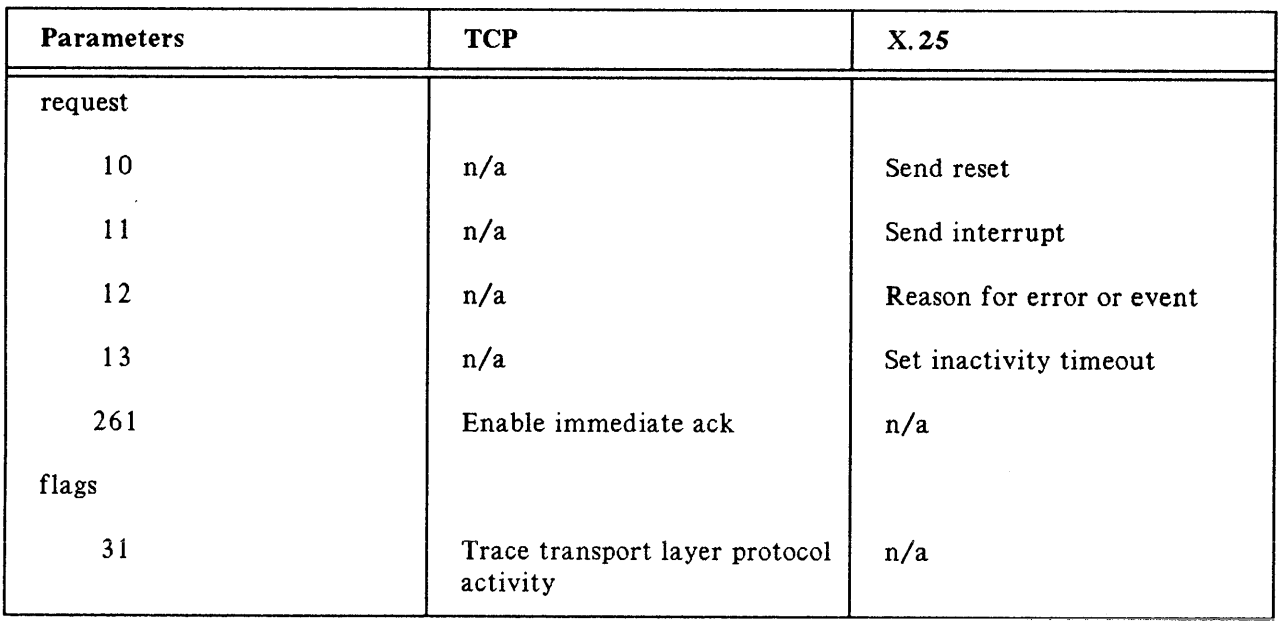

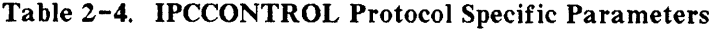

#### X.25 Considerations

Common errors returned by I PCCONTROL in *resul tare:*

SOCKERR 0 SOCKERR 59 SOCKERR 65 SOCKERR 67 SOCKERR 107 Transport is going down. SOCKERR 160 SOCKERR 168 Request completed successfully. Socket timeout. Connection aborted by local protocol module. Connection failure detected. Incompatible with protocol state. Restart event occurred on X.25 connection.

A complete table of SOCKERRs is included in Appendix C.

## **IPCCREATE**

Creates a call socket for the calling process.

## **Syntax**

I PCCREATE *(socketkind m.protocol] mflags] mopt] ,calldesc* [,*resul t])*

## **Parameters**

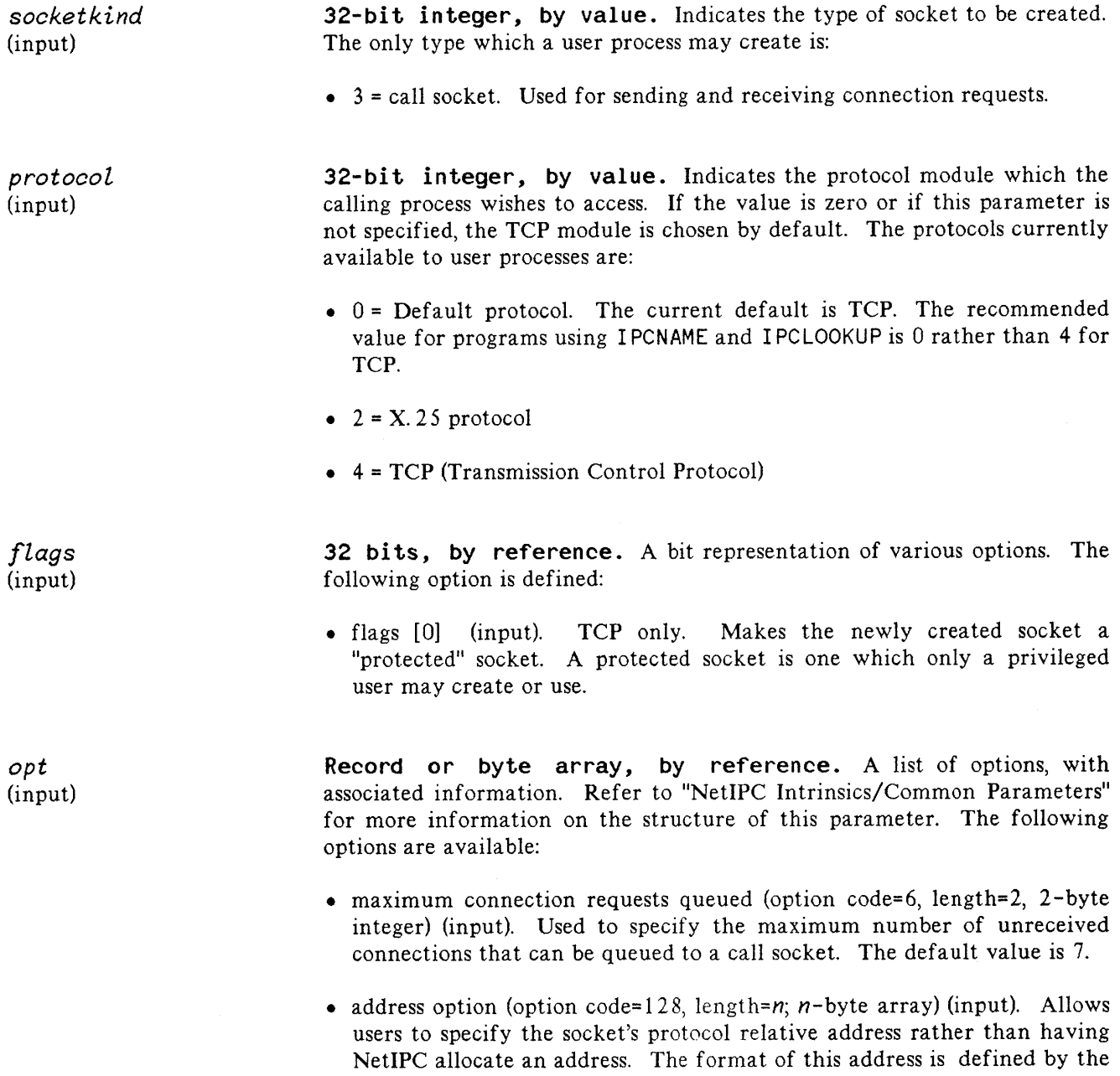

protocol. For TCP and  $X.25$  protocol access, the address is a 2-byte array. For X. 25, you must either specify a protocol relative address, or identify the socket as catch -all. (See the *opt* protocol flags "catch-all socket flag" (bit 2) description.) Address values in the range % 74057 to % 77777 can be used without special capabilities. In privileged programs, values in the range % 1 and % 74056 can be used. See the paragraph "User-specified Protocol Addressing" at the beginning of this section for more information.

- network name (code=140, length=8, packed array of characters) (input) The X.25 network name is the network interface (NI) name defined when the network is configured with NMMGR (see the NS3000/V Network Manager Reference Manual, Volume I). This option is required for X.25 protocol access. This field is left-justified. For unused bytes pad the field with nulls (ASCII zero).
- protocol flags (code= 144, length=4, 4-byte buffer).
	- **•** catch-all socket flag (bit 2, input).  $X$ , 25 protocol access only. This flag identifies the socket as a catch -all socket. Network administrator (NA) capability is required to set this flag. User capability is required to run a program that creates a catch-all socket. The address option (protocol relative address) does not apply to a catch-all socket.

*calldeso* (output) 32-bit integer, by reference. Call socket descriptor. The socket descriptor which identifies the created socket.

*result* (output)

32-bit integer, by reference. The returned error code; zero if no error.

## **Discussion**

The I PCCREATE intrinsic creates a call socket, returning a call socket descriptor. A call socket descriptor is an identifying number which may be used in other NetlPC intrinsic calls. (Internally, a call socket descriptor is an AFT, an Available File Table entry number; the descriptor is stored in the Available File Table.) A process may own a maximum of 64 (call and VC) sockets. If a socket has been given away (via the I PCGIVE intrinsic), it is included in this total until another process takes it (via I PCGET).

Condition codes returned by this intrinsic are:

- CCE- -Succeeded.
- CCL--Failed.
- CCG--Not returned by this intrinsic.

I PCCREATE may not be called in split stack mode. I PCCREATE runs in waited mode. It does not return until the request is completed.

## **Protocol-Specific Considerations**

The following table outlines parameters that are specific to the particular protocol you are accessing.

| <b>Parameters</b> | <b>TCP</b>       | X.25                         |
|-------------------|------------------|------------------------------|
| flags             |                  |                              |
| $\overline{0}$    | Protected socket | n/a                          |
| opt               |                  |                              |
| 140               | n/a              | NI name required             |
| 144               | None defined     | Bit 2: catch-all socket flag |

Table 2-5. IPCCREATE Protocol Specific Parameters

#### X.25 Considerations

For direct access to X. 25, the *protocol* parameter must be 2 (X. 25). The *opt* parameter network name must include the X. 25 network NI name.

The *opt* parameter address option (code 128) is used to contain the protocol relative address of the source socket.

X. 25 compares the protocol relative address contained in an incoming call (in the CUD field) to the protocol relative addresses assigned to all X.25 call sockets at the source sockets' destination. If the protocol relative address of the source socket matches the incoming call's address (CUD) the call is routed to that socket. If no match is found, the incoming call is routed to the catch -all socket if one has been defined. If the CUD address does not match any of the call sockets and no catch-all socket has been defined, the incoming call is cleared. The cause field of the clear packet is set to 0 and the diagnostic is 64.

The catch-all socket can be defined by setting the *opt protocot flags* catch -all socket flag. Only one catch-all socket can be defined per directly-connected network.

The catch-all socket and address option (protocol relative address) only apply to switched virtual circuits (SVCs).

## **IPCCREATE**

Common errors returned by IPCCREATE in *result* are:

**SOCKERR** SOCKERR 4 **SOCKERR** SOCKERR 55 SOCKERR 106 SOCKERR 107 SOCKERR 153 Socket is already in use. 0 Successful completion. Transport has not been initialized. 9 Protocol is not active. Exceeded protocol module's limit. Address currently in use by another socket. Transport is going down.

A complete table of SOCKERRs is included in Appendix C.

**TCP**

For TCP access) only the *socketkind* and *calldesc* parameters are required. (In SPL terms, the intrinsic is option -variable.)

Creates a destination descriptor.

## **Syntax**

I PCDEST *(socketkind* [~location] [~locationlen]~protocol *protoaddr* ~protolen [~flags] [.~opt] ~destdesc[~resul*t])*

## **Parameters**

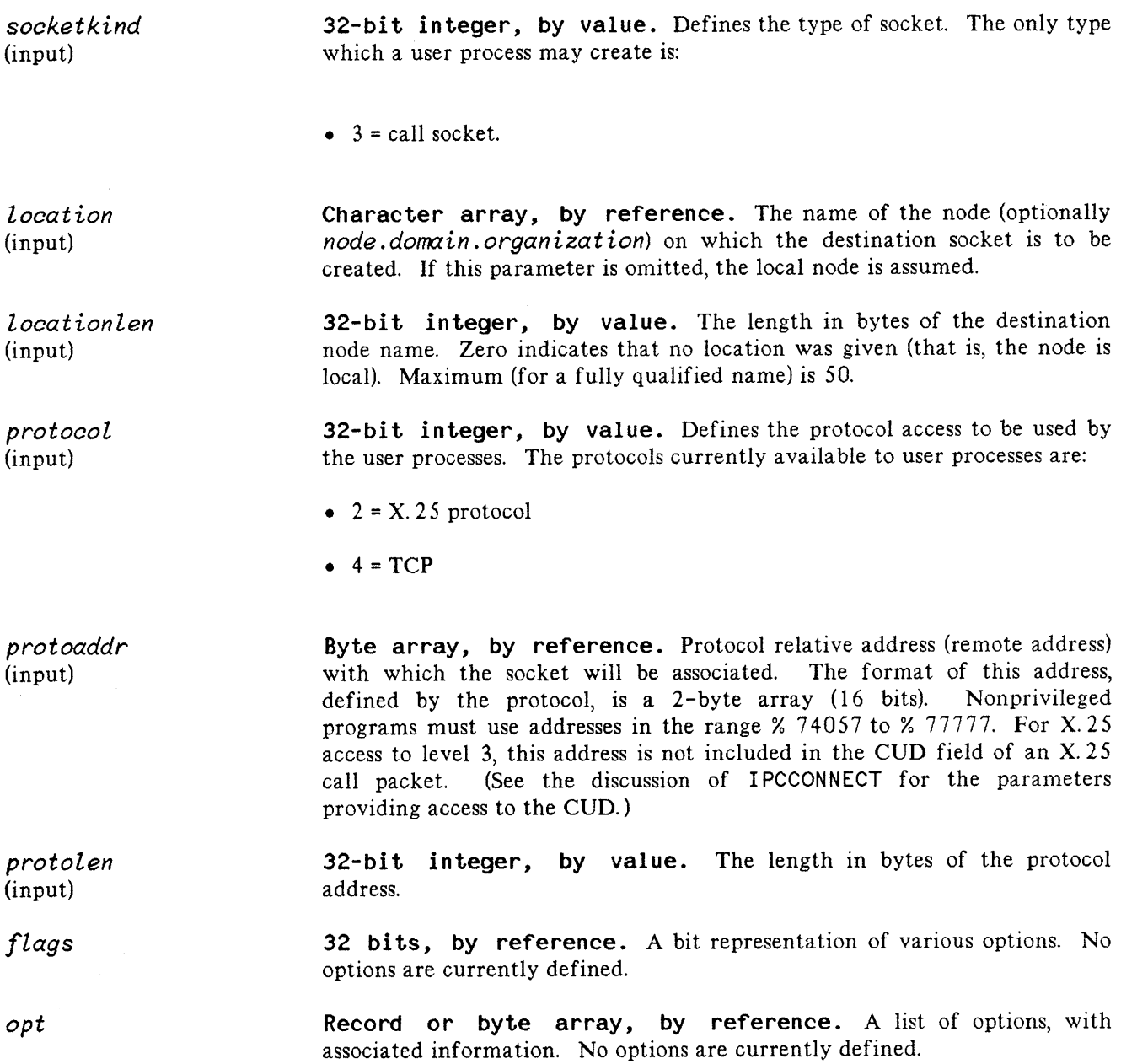

## **IPCDEST**

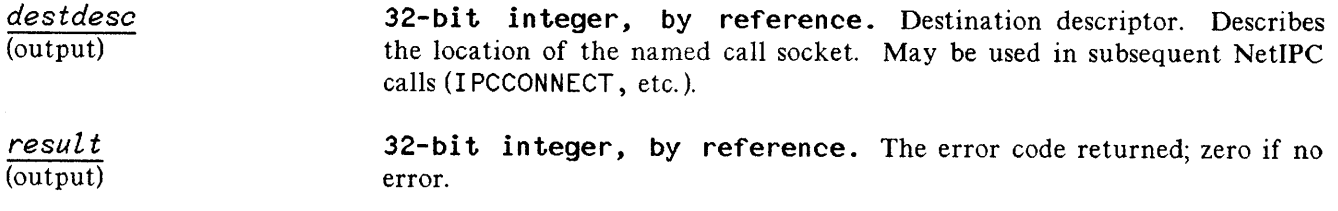

### **Discussion**

The I PCDEST intrinsic creates a destination descriptor for the purpose of sending messages to another process. For TCP access, you can use this intrinsic as alternative to using I PCNAME and I PCLOOKUP to create a destination descriptor. I PCDEST must be used for X. 25 protocol access.

Using I PCDEST enables you to specify a particular protocol relative address to be associated with the destination descriptor. See Example 2 in Section 3 of this manual for an example program that uses I PCDEST.

Nonprivileged user processes must use addresses in the range % 74057 to % 77777.

This intrinsic is option variable. The required parameters are: *socketkind, protocol, protoaddr, proiolen,* and *destdesc.* Condition codes returned by this intrinsic are:

- CCE--Succeeded.
- CCL- Failed.
- CCG--Not returned by this intrinsic.

This intrinsic may not be called in split stack mode. IPCDEST runs in waited mode. It does not return until the request is completed.

### **Protocol-Specific Considerations**

#### X.25 Considerations

I PCDEST is used to create a destination descriptor for X. 25 direct access. The *protoaddr* parameter is only used with switched virtual circuits (SVCs).

#### Cross-System Considerations for TCP

The following are HP 3000 to HP 1000 and HP 3000 to HP 9000 programming considerations for this intrinsic:

TCP protocol address - The recommended range of TCP addresses for user applications is from 30767 to 32767 decimal (%74057 to %77777) for the HP 3000, HP 1000, and HP 9000.

## **IPCERRMSG**

Returns the NetlPC error message corresponding to a given error code.

## **Syntax**

IPCERRMSG *(ipcerr,msg,len,result)*

### **Parameters**

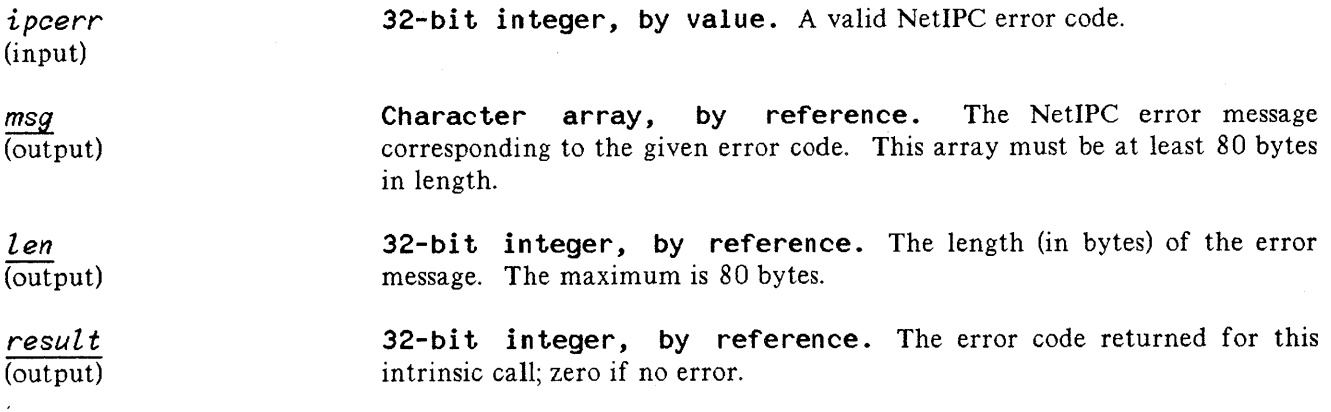

#### **Discussion**

The I PCERRMSG intrinsic returns the NetIPC error message corresponding to a given error code. It also gives the length of the message. All parameters are required.

Condition codes returned by this intrinsic are:

- CCE--Succeeded.
- CCL--Failed because of a user error.
- CCG--Failed because of an internal error (e. g. unable to open the message catalog, GenMessage failure, etc.).

This intrinsic may not be called in split stack mode.

## **IPCGET**

Receives a (call socket or VC socket) descriptor which has been given away by another process.

## **Syntax**

IPCGET (givename,nlen,flags,descriptor,result)

## **Parameters**

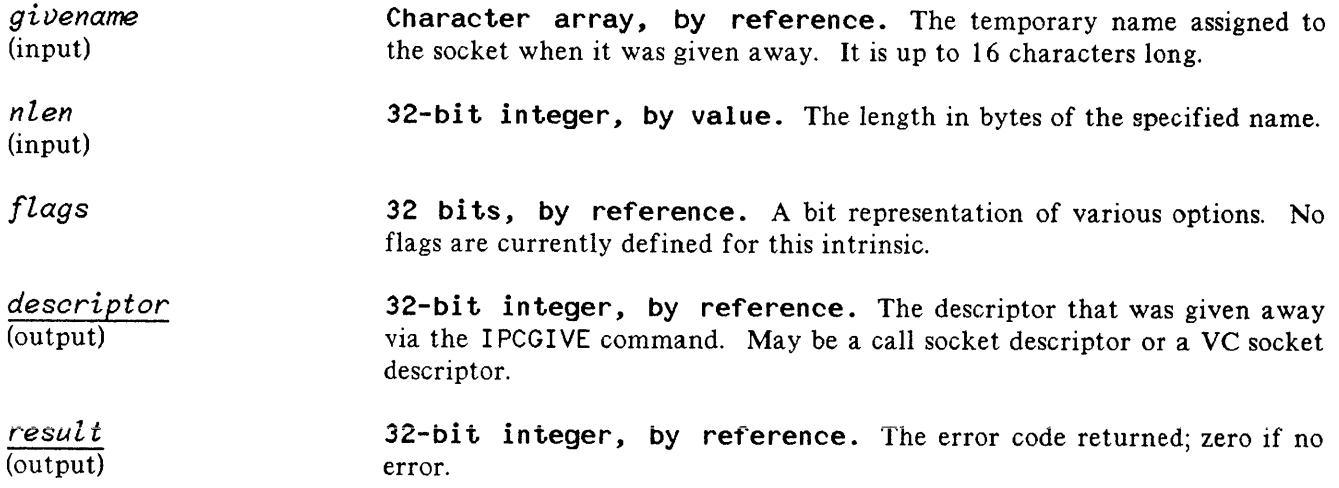

## **Discussion**

The I PCGET intrinsic allows a process to obtain a call or VC socket descriptor which has been relinquished by another process through the I PCGIVE intrinsic. A temporary name identifies the socket for the process which wishes to acquire it. All the parameters are required.

Condition codes returned by this intrinsic are:

- CCE--Succeeded.
- CCL- Failed.
- CCG--Not returned by this intrinsic.

This intrinsic may not be called in split stack mode.

 $\bar{z}$ 

Gives away a (call socket or VC socket) descriptor, making it available to other processes.

## **Syntax**

IPCGIVE (descriptor, givename, nlen, flags, result)

## **Parameters**

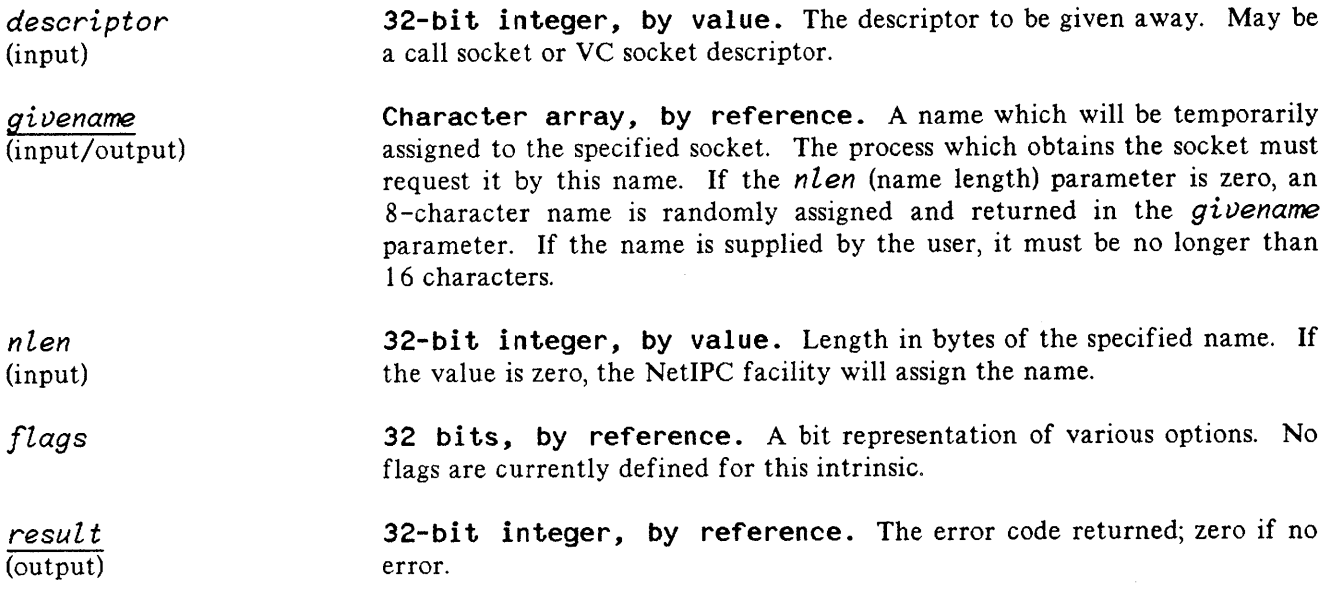

## **Discussion**

A process can invoke IPCGIVE to "give" a call or VC socket descriptor that it owns to another process at the same node. For example, Process A at node X can give a VC socket descriptor to Process B, also at node X, so that Process B may use a connection Process A has previously established with process C at node Z. Because Process B was "given" the endpoint of a previously established connection, it does not need to create its own call socket and engage in the NetlPC connection dialogue in order to exchange with Process C.

All the parameters are required.

When it is given away, a socket is assigned a new, temporary name. This name is either specified by the user or assigned by the NetlPC facility. It continues to exist only until the socket is obtained by another process or destroyed. The other process uses this name in a call to I PCGET, not I PCLOOKUP. However, the syntax of the name is the same as it is for other intrinsics permitting socket name parameters. Therefore it is possible to use a socket's "well-known" name - a name bound to the socket and known to other processes - in the I PCGI VE and I PCGET intrinsics.
Once a process has given away a socket, it no longer has access to the call socket/VC socket descriptor specified. If a process expires after giving away a socket, before another process has obtained it, the socket or VC socket will be destroyed.

Other processes may continue to send data to a socket after it has been given away. It is the responsibility of this process to notify other processes that a socket has been given away and to tell them the name by which they can acquire it.

Condition codes returned by this intrinsic are:

- CCE- -Succeeded.
- CCL--Failed.
- CCG--Not returned by this intrinsic.

# **IPCLOOKUP**

Obtains a destination descriptor for a named call socket. Used with TCP access only.

# **Syntax**

```
IPCLOOKUP (socketnarne~nlen [.~·location] mloclen] mflags]
           destdesc [~protocol] [.~socketkind] [~result])
```
## **Parameters**

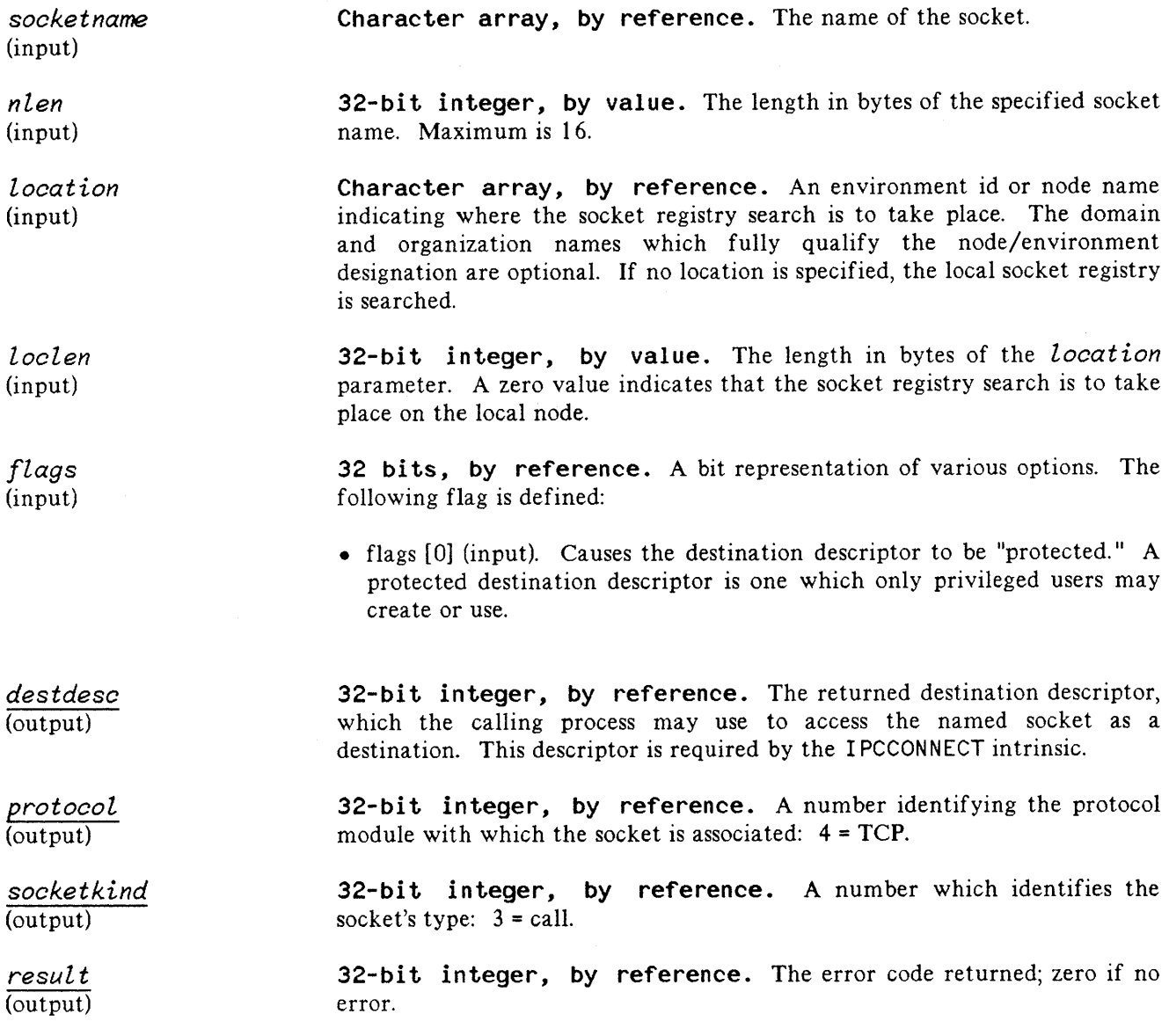

## **IPCLOOKUP**

#### **Discussion**

The I PCLOOKUP intrinsic is used to gain access to a named socket. When supplied with the socket's name, it returns a destination descriptor which the calling process can use in order to send messages to that socket. It is important to synchronize the naming and lookup of sockets so that the naming occurs before the lookup. If these two events are occurring concurrently, you can repeat the I PCLOOKUP call, checking the result parameter after each call, until the call is successful. If the result value is 37 ("NAME NOT FOUND"), the socket has not yet been given the name. The following Pascal program fragment illustrates this idea:

```
socketname := 'RAINBOW';
location := 'SOMEWHERE';
result: = 0;
count:=O;
repeat
 IPCLOOKUP (socketname,7,location, 9, ,destdesc,protocol,socketkind,result)
count:=count+1;
until (result \langle > 37) or (count >= maxcount)
if result <> 0 then ERRORPROCEDURE;
```
The only required parameters in the I PCLOOKUP intrinsic are *sooketname, nlen,* and *destdeso* (option variable). Condition codes returned by this intrinsic are:

- CCE- -Succeeded.
- CCL--Failed.
- CCG--Not returned by this intrinsic.

Associates a name with a call socket descriptor. Used with TCP access only.

#### **Syntax**

IPCNAME *(calldesc, socketname,nlen ,result)*

### **Parameters**

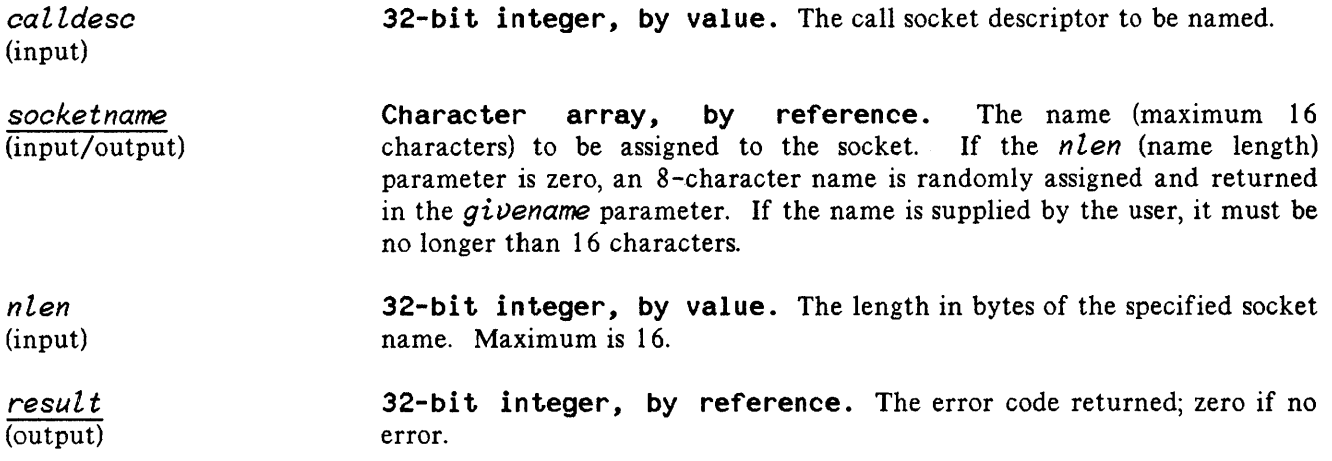

#### **Discussion**

The I PCNAME intrinsic allows a user to bind a name to a call socket. Using the I PCLOOKUP intrinsic, another process can obtain access to the socket by means of its name. A single call socket on an **HP** 3000 can have a maximum of 4 names. (VC sockets cannot be named.) If the specified name length is zero, an 8-character name will be randomly generated and returned in the *socketname* parameter. When the socket is destroyed, the name will be removed from the socket registry.

All parameters are required. Condition codes returned by this intrinsic are:

- CCE--Succeeded.
- CCL- Failed.
- CCG--Not returned by this intrinsic.

# **IPCNAMERASE**

Deletes a name associated with a call socket descriptor. Used with TCP access only.

## **Syntax**

IPCNAMERASE *(socketname,nlen,result)*

### **Parameters**

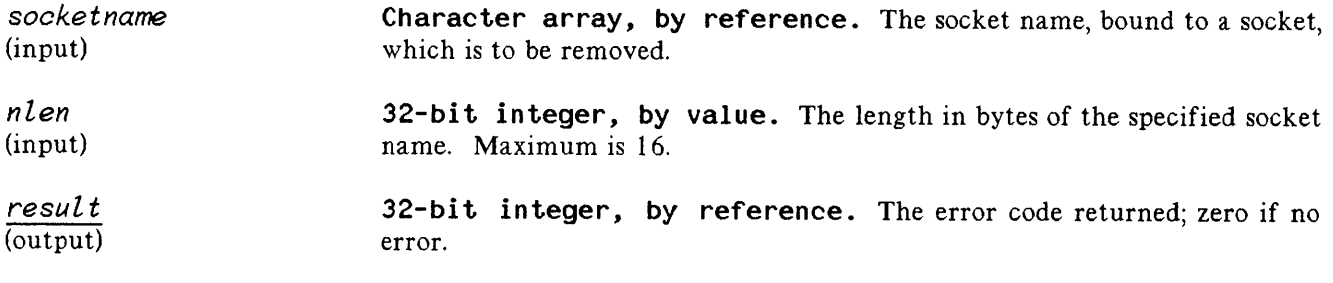

### **Discussion**

If a socket has been named with the I PCNAME intrinsic, the owner of the socket may remove the name by means of the I PCNAMERASE intrinsic. The owner is the process which created the socket or, if the socket has been given away, the process which has acquired it.

All the parameters are required. Condition codes returned by this intrinsic are:

- CCE--Succeeded.
- CCL- Failed.
- CCG--Not returned by this intrinsic.

Receives a response to a connection request, thereby establishing a connection, or receives data on an already-established connection.

## **Syntax**

IPCRECV (vcdesc[<sub>3</sub>data</sub>][<sub>3</sub>dlen</sub>][<sub>3</sub>flags</sub>][<sub>3</sub>opt][<sub>2</sub>result])

## **Parameters**

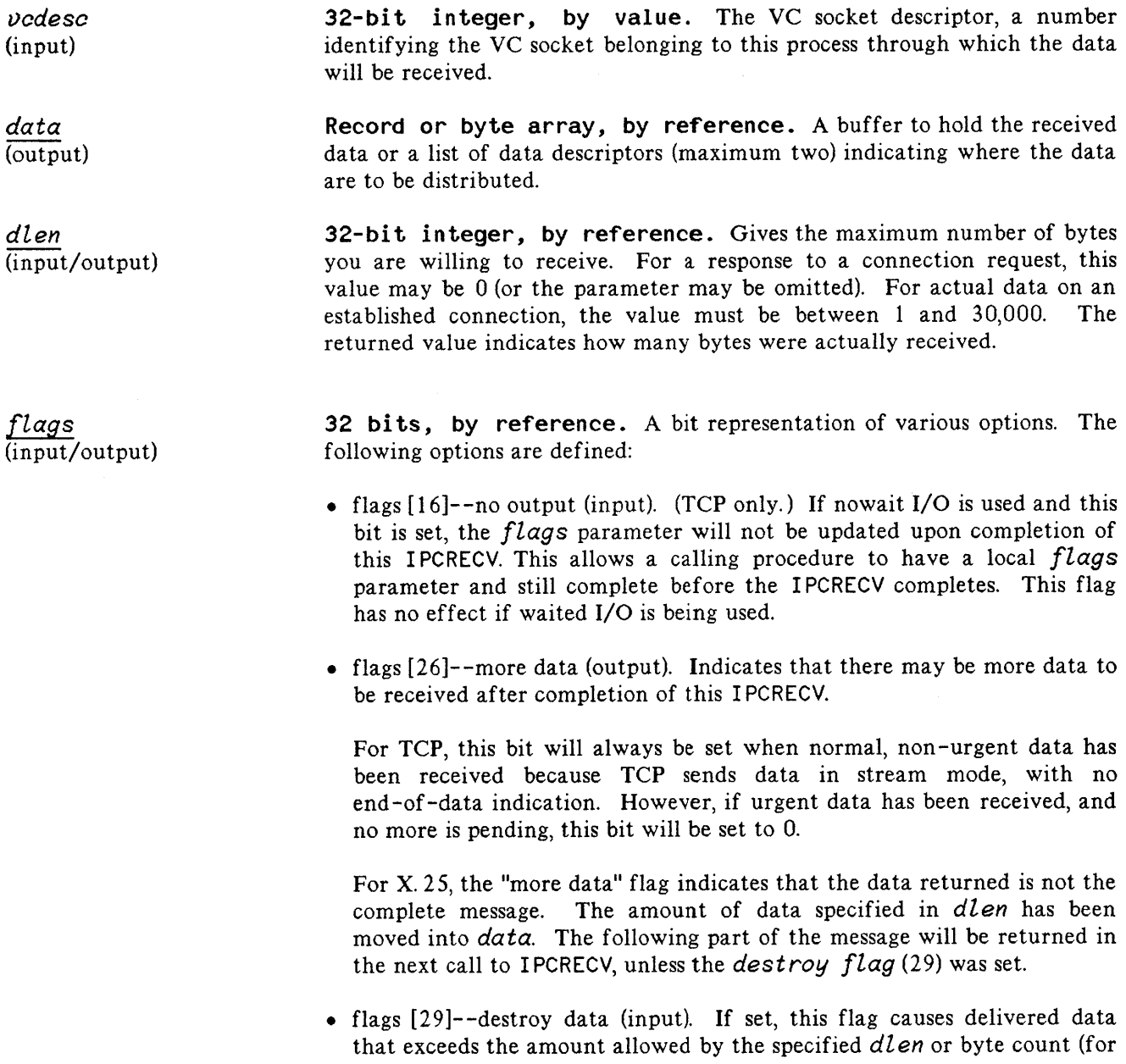

## **IPCRECV**

vectored data) to be discarded. Use this flag to remove data that may have arrived at your node (and queued in the NetlPC buffer) that you do not want the process to receive. For example, you may want to reuse a previously established connection, but would not want to receive data left over from a previous transmission.

Note that in TCP stream mode, there is no mechanism to verify that data has been discarded.

- flags [30]--preview (input). This flag allows the calling process to preview the data  $-$  that is, to read the data without removing them from the queue of data to the receiving socket.
- flags [31]--vectored (input). This flag indicates that the received data are to be distributed to the addresses given in the *data* parameter.

**Record or byte array, by reference.** A list of options, with associated information. The following options are defined:

- data offset (code=8, length=2; 2-byte integer) (input/output). This option specifies an offset in bytes from the *data* parameter's address. The received data are to be written into memory beginning at this location. Do not use this option with vectored data.
- protocol flags (code= 144, length=4; 4-byte buffer) (output). This option contains 32 bits of protocol-specific flags. The following flags are currently defined:
	- end-to-end acknowledgment (bit 18, output). (X. 25 only.) This flag indicates that the D bit is set in the X. 25 packet associated with this call.
	- **u** qualifier bit (bit 19, output).  $(X. 25 \text{ only.})$  This flag indicates that the Q bit is set in the X. 25 packet associated with this call.
	- urgent data (bit 27, output). (TCP only.) This flag indicates that urgent data has been received on an established connection. This flag is not output if flags[16] (no output flag) is set when I PCRECV is called in nowait mode.

**NOTE**

If using nowait  $I/O$  and  $opt$  array options that generate output, the array must remain intact until after IOWAIT completes. Otherwise, the array area will be overwritten or (if the area has been deleted from the stack) an error will occur.

opt (input/output) 32-bit integer, by reference. The error code returned; zero if no error.

#### **NOTE**

When nowait I/O is used, the result parameter is not updated upon completion of IOWAIT. Therefore, the value of *resul t* will indicate only whether the call was successfully *initiated.* To determine whether the call completed successfully after an IOWAIT, you can use the I PCCHECK intrinsic.

#### **Discussion**

The I PCRECV intrinsic serves two purposes: (l) to receive a response to a connection request, thereby establishing a connection, and (2) to receive user data on an established connection.

**NOTE**

In the first case the VC socket descriptor is the only required parameter; in the second, the VC socket descriptor, data, and data length parameters are required. The brackets in the syntax diagram represent the first case.

In receiving a response to a connection request, the I PCRECV intrinsic returns nothing in the *data* buffer. A result value of zero indicates a successful connection establishment. The result parameter will indicate an error if the destination rejected the request. In that case you must still call I PCSHUTDOWN with the returned VC socket descriptor value to shutdown the connection.

Successful completion of an I PCRECV request on an established connection *(resul t* code zero) means that some amount of data was received: the amount requested or the amount transmitted, whichever is smaller. It does not mean that you received all the data you asked for.

Completion of I PCRECV (while using waited I/O) with a non-zero *resul t* can mean that a fatal error occurred or for TCP access, a gracful release request has been received (indicated by SOCKERR 102). If nowait I/O is being used, I PCCHECK must be called to indicate a fatal error or graceful release.

Unless the intrinsic is called in nowait mode, the process is blocked until some data arrive or a timeout occurs. In nowait mode, the addresses of the *data* and *flags* parameters are retained by NetlPC until needed. The input value of *flags* is retained and updated (with the "more data" flag off or on) when IOWAIT completes. The *data* parameter (or the vectored location) will then contain the data received. Only one nowait receive may be outstanding on a single connection.

The returned *dlen* parameter (or the IOWAIT *tcount* parameter in the case of a nowait request) shows how many bytes of data were actually received in the *data* parameter. This amount may be different

*result* (output) from what you requested. If you did not receive all the data you want, you can obtain the additional data in a subsequent I PCRECV call. For more information, see the discussion of "Sending and Receiving Data Over a Connection" earlier in this manual and the programmatic examples in Section 3.

## **Protocol-Specific Considerations**

The following table outlines parameters that are specific to the particular protocol you are accessing.

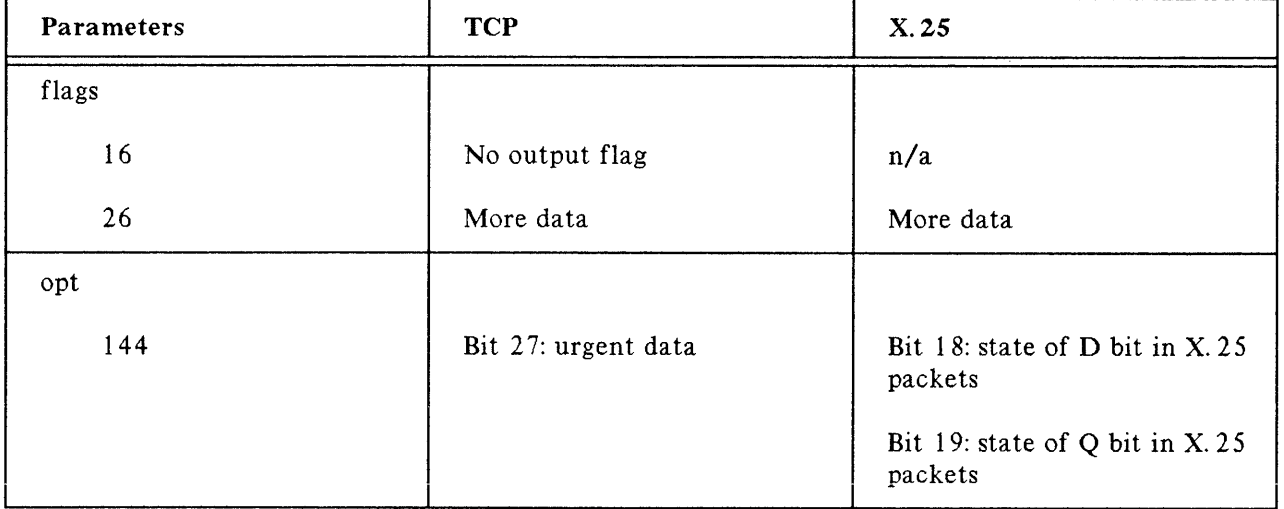

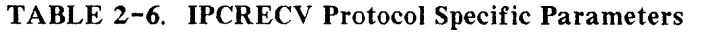

#### X.25 Considerations

A single I PCRECV call returns data for one message only. If the "more data" flag is set, the complete message has not been received. The remaining part of the message can be received by subsequent calls to I PCRECV, unless the destroy flag (29) is set. If the destroy flag is set, the remaining part of the message is destroyed. The end of message is indicated by the reset of the "more data" flag.

If an interrupt packet is received in the middle of a data packet stream, I PCRECV returns no data. The *result* parameter indicates that an event has occurred. The interrupt user data field can be retrieved by calling I PCCONTROl, request 12 (reason for error or event). The next call to I PCRECV returns the whole data message.

If a reset packet is received in the middle of a data packet stream, all previously received packets are discarded. I PCRECV returns no data. The *result* parameter indicates a reset has occurred. Use the I PCCONTROl request 12 (reason for error or event) to retrieve the cause and diagnostic fields for the reset.

Common errors returned by IPCRECV in  $result$  are:

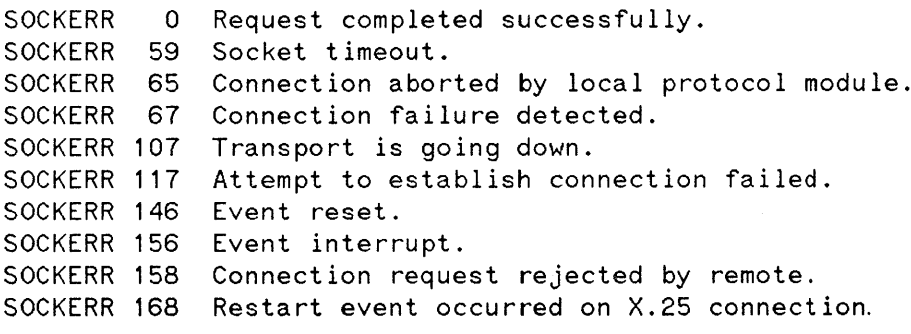

A complete table of SOCKERRs is included in Appendix C.

#### **TCP**

The urgent data bit indicates that urgent data has been received. Table 2-3 demonstrates the meaning of urgent data and more data. Use these bits in combination to determine the status of data received.

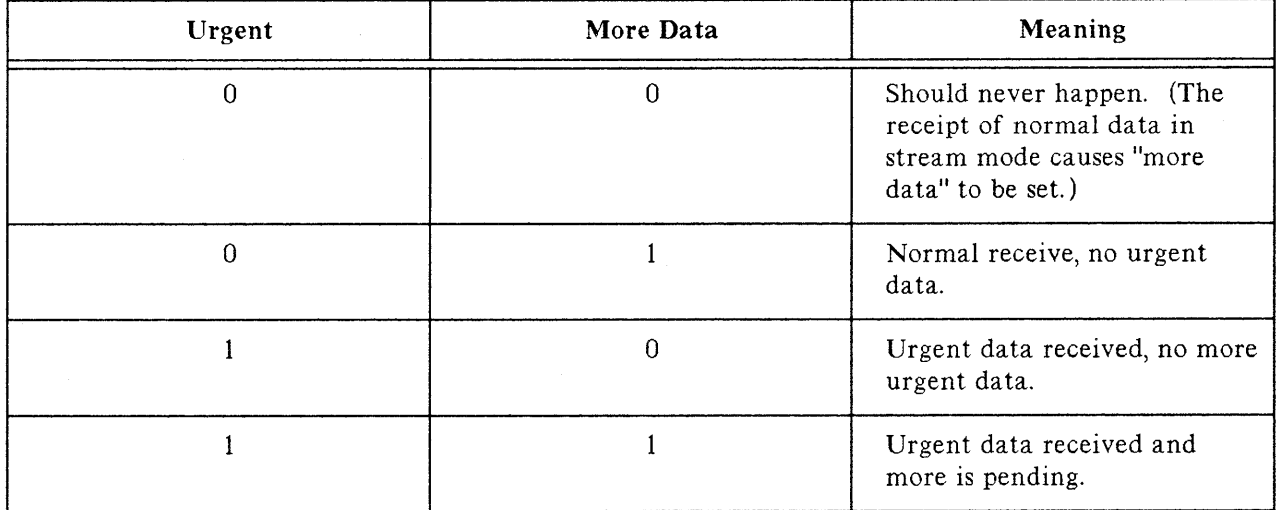

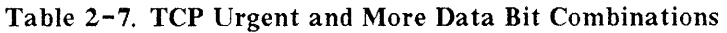

Condition codes returned by this intrinsic are:

- CCE--Succeeded.
- CCL--Failed.
- CCG--Not returned by this intrinsic.

## **IPCRECV**

#### Cross-System Considerations for TCP

The following are HP 3000 to HP 1000, and HP 3000 to HP 9000 programming considerations for this intrinsic:

Receive size *(dlen* parameter) - Range for the HP 3000 is I to 30,000 bytes. Range for the HP 1000 is I to 8000 bytes. Range for the HP 9000 is I to 32,767 bytes. Although the ranges are different, you must specify a send size within the correct range for the respective receiving system; otherwise, an error will occur.

Note that the default send and receive sizes are different on different HP systems. On the HP 3000, the default send and receive size is less than or equal to 1024 bytes. On the HP 1000 and HP 9000, the default send and receive size is 100 bytes.

Data wait flag - The HP 1000 and HP 9000 IPCRecv call supports a "DATA\_WAIT" flag. This flag, when set, specifies that the call will not complete until the amount of data specified by the *dlen* parameter has been received. This flag is not available on the HP 3000, meaning that the call may complete before all the data is received. However, the HP 3000 I PCRECV supports other flags such as the "more data" and "destroy data" flags.

# **IPCRECVCN**

Receives a connection request on a call socket.

## **Syntax**

IPCRECVCN *(oalldesc,vodesc['.flags]* [~opt] *[,result])*

#### **Parameters**

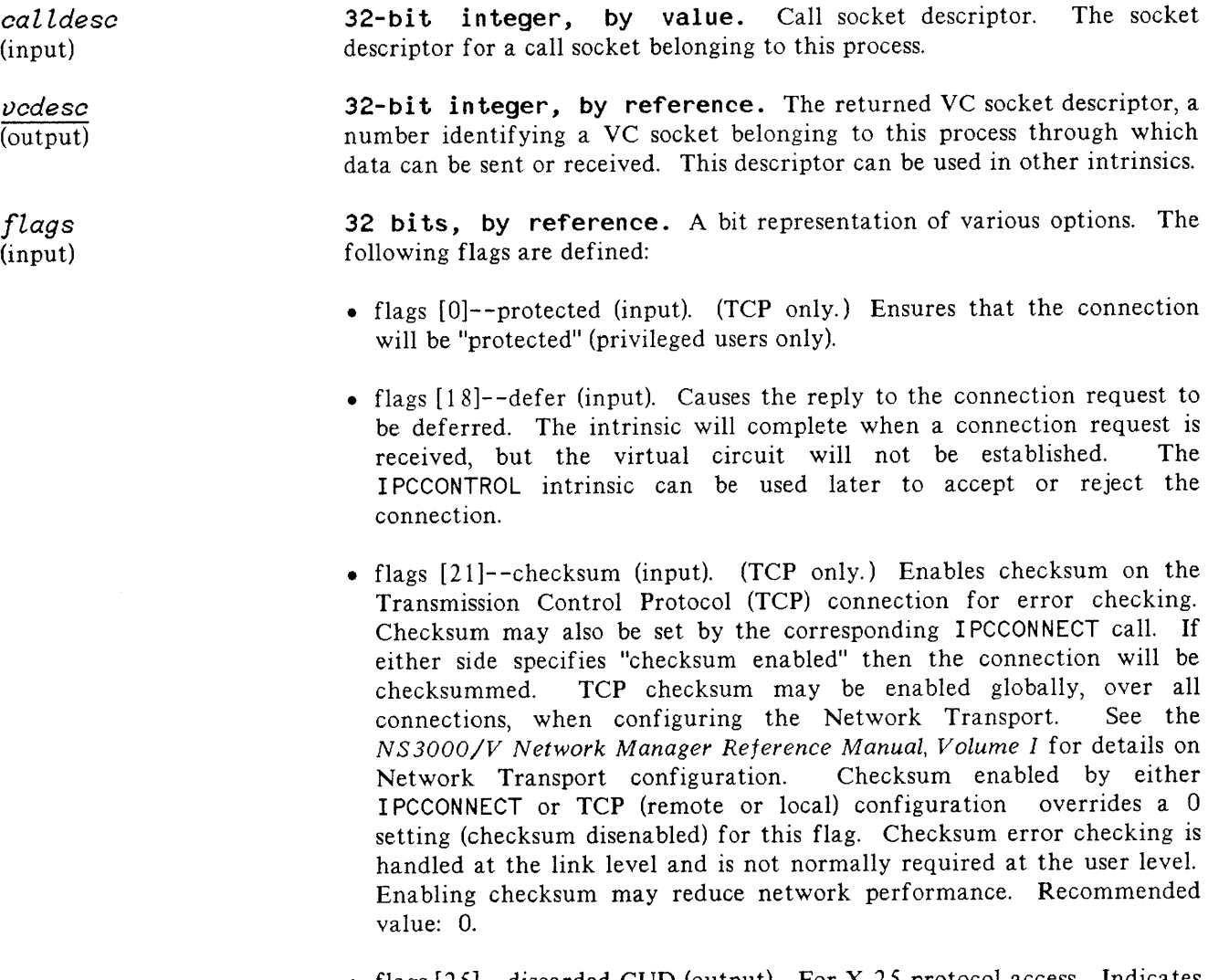

• flags [25]--discarded CUD (output). For X. 25 protocol access. Indicates that call user data (CUD) was present, but that the data had to be discarded or truncated. If the call user data option (code=5) is not specified the call user data is discarded. If the CUD buffer is not long enough to contain the data, this flag is set and the data is truncated.

### **IPCRECVCN**

*opt* (input/output) Record or byte array, by reference. A list of options, with associated information. The following options are defined:

- maximum send size (code=3, length=2; 2-byte integer) (input). (TCP only.) This option, which must be in the range 1 to 30,000, specifies the length of the longest message the user expects to send on this connection. The information is passed to TCP. If this option is not used, TCP will be able to handle messages at least 1024 bytes long. If the value specified is smaller than a previously specified maximum send size, the new value will be ignored.
- maximum receive size (code=4, length=2; 2-byte integer) (input). (TCP only.) This option, which must be in the range 1 to 30,000, specifies the length of the longest message the user expects to receive on this connection. The information is passed to TCP. If this option is not used, TCP will be able to handle messages at least 1024 bytes long. If the value specified is smaller than a previously specified maximum receive size, the new value will be ignored.
- call user data (code=5, length=n, n bytes) (output). (X. 25 only.) This option provides a buffer for the return of the call user data (CUD) field from an X. 25 packet. If call user data is present, but this option is not supplied, the discarded flag [25] is set. If the buffer is not long enough to contain the data, the data is truncated and the discarded flag is set.
- calling node address (code=141, length=8; 8-byte array) (output). An output parameter that is used to contain the address of the requestor.

For TCP, the first two bytes of the array contain the remote socket's port address and the next four bytes contain the remote node's internet protocol address. The remaining bytes are unused.

For X. 25 protocol access, the X. 25 address of the calling node is returned in this field. The format of the record is equivalent to 16 nibbles (or BCD digits) in which the first nibble is the address length (ranging from  $\theta$  to 15), and the following 15 nibbles contains the calling address. The calling node address is not available if the call originated from a PAD.

You can use READOPT to obtain the output of this parameter.

- protocol flags (code= 144, length=4; 4-byte buffer) (output). This option contains 32 bits of protocol-specific flags. The following flags are currently defined:
	- **•** request from PAD (bit 14, output).  $(X.25 \text{ only.})$  This flag indicates that connection request is coming from a PAD as opposed to a connection coming from a host.
	- calling node address available (bit 16, output).  $(X. 25 \text{ only.})$  This flag indicates that the calling node X. 25 address was present.

#### **NOTE**

If using nowait  $I/O$  and  $opt$  array options that generate output, the array must remain intact until after IOWAIT completes. Otherwise, the array area will be overwritten or (if the area has been deleted from the stack) an error will occur.

32-bit integer, by reference. The error code returned; zero if no error.

#### **NOTE**

When nowait I/O is used, the result parameter is not updated upon completion of IOWAIT. Therefore, the value of *resul* t will indicate only whether the call was successfully *initiated.* To determine whether the call completed successfully, you can use the I PCCHECK intrinsic.

#### **Discussion**

The I PCRECVCN intrinsic allows a process to receive a connection request and establish a connection (virtual circuit). The connection is identified by the returned VC socket descriptor. The calling process can then employ the I PCSEND and I PCRECV intrinsics to send and receive data on the connection. A maximum of 7 unreceived connection requests may be queued to a call socket.

If the calling process sets the defer reply to connection request flag *(flags* [18]), this intrinsic will complete when a connection request is received, but the virtual circuit will not be established. The calling process must use IPCCONTROL to either accept or reject the request. This feature is useful if an application must defer replying to the connection request and then, depending upon the identity of the requestor, decide to reject or accept the request. The identity of the requestor can be determined by using either the call node address option or I PCCONTROl to return the remote port and internet protocol addresses.

If this intrinsic is called in nowait mode, the data structures for the connection are created when the call to IOWAIT completes. They are not created with the initial call to I PCRECVCN. Therefore the address of the VC socket descriptor parameter is retained by NetIPC, and the descriptor's value is returned to that location when IOWAIT completes. The VC socket descriptor, any flags, and the *opt* parameter must all be global to both the I PCRECVCN and the IOWAIT intrinsic calls. NetIPC also retains the *flags* parameter.

The only required parameters are the call socket descriptor and VC socket descriptor (option variable).

*result* (output)

# **IPCRECVCN**

Condition codes returned by this intrinsic are:

- CCE--Succeeded.
- CCL- Failed.
- CCG-- Not returned by this intrinsic.

Condition codes returned by the call to IOWAIT are:

- CCE--Succeeded.
- CCL--Failure in NetlPC (e.g. resource problems, VC socket descriptor out of bounds) or protocol module. In the event of a NetlPC failure the connection request will still be pending, allowing the user to correct the problem and issue another call to I PCRECVCN.
- CCG--Connection established but a noncritical error (e.g. flags parameter out of bounds) occurred.

The I PCRECVCN intrinsic may not be called in split stack mode.

# **Protocol-Specific Considerations**

The following table outlines parameters that are specific to the particular protocol you are accessing.

| Parameters              | <b>TCP</b>                | X.25                                           |
|-------------------------|---------------------------|------------------------------------------------|
| flags                   |                           |                                                |
| $\boldsymbol{0}$        | Protected connection      | n/a                                            |
| 21                      | Enable checksum           | n/a                                            |
| 25                      | n/a                       | Discarded CUD flag                             |
| opt                     |                           |                                                |
| 3                       | Maximum send size         | n/a                                            |
| $\overline{\mathbf{4}}$ | Maximum receive size      | n/a                                            |
| 5                       | n/a                       | Received CUD                                   |
| 141                     | Calling node's IP address | Calling node's X.25 address                    |
| 144                     | n/a                       | Bit 14: PAD                                    |
|                         |                           | Bit 16: calling node address<br>available flag |

Table 2-8. IPCRECVCN Protocol Specific Parameters

#### X.25 Considerations

I PCRECVCN is used with switched virtual circuits (SVCs) only.

The call user data field returned in the opt parameter (code=5) is used by X. 25 as follows. The first four bytes of the cali user data field is used to determine the destination call (source) socket. The incoming call is sent to the call socket whose relative protocol address matches the first four bytes of the call user data. See the discussion for I PCCREATE for more information on protocol relative addresses.

Call acceptance can be affected by the X. 25 configuration of the local user group (LUG) facility which can limit access to a node by specifying which remote X.2S addresses are allowed to communicate with the node. See the NS3000/V Network Manager Reference Manual, Volume I for more information about the LUG facility.

# **IPCRECVCN**

Common errors returned by IPCRECVCN in result are:

SOCKERR 0 SOCKERR 59 SOCKERR 107 Request completed successfully. Socket timeout. Transport is going down.

A complete table of SOCKERRs is included in Appendix C.

#### **TCP**

The calling process may also specify whether checksumming is to be employed by the protocol modules (i. e. TCP) that support it. For TCP, checksumming is usually disabled unless it is included by the remote protocol module or if the TCP checksumming flag *(flags* (21]) is set. When checksumming is enabled, performance is usually degraded because of increased overhead.

#### Cross-System Considerations for TCP

The following are HP 3000 to HP 1000 and HP 3000 to HP 9000 programming considerations for this intrinsic:

Checksumming - TCP checksumming will be enabled for both sides of the connection if it is enabled by either side for HP 3000 to HP 1000 or HP 3000 to HP 9000 connections. Checksumming is always enabled on the HP 9000. On the HP 3000, checksumming can be enabled by setting bit 21. On the HP 3000, enabling checksumming can be used to override the checksumming decision made during network transport configuration for this particular process.

Receive size *(dlen* parameter) - Range for the HP 3000 is 1 to 30,000 bytes. Range for the HP 1000 is 1 to 8000 bytes. Range for the HP 9000 is 1 to 32,767 bytes. Although the ranges are different, you must specify a send size within the correct range for the respective receiving system; otherwise, an error will occur.

Note that the default send and receive sizes are different on different HP systems. On the HP 3000, the default send and receive size is less than or equal to 1024 bytes. On the HP 1000 and HP 9000, the default send and receive size is 100 bytes.

Sends data on a connection.

# **Syntax**

I PCSEND *(lJcdesc ,data,dlen* [~flags] *mopt]* [,*resul t])*

## **Parameters**

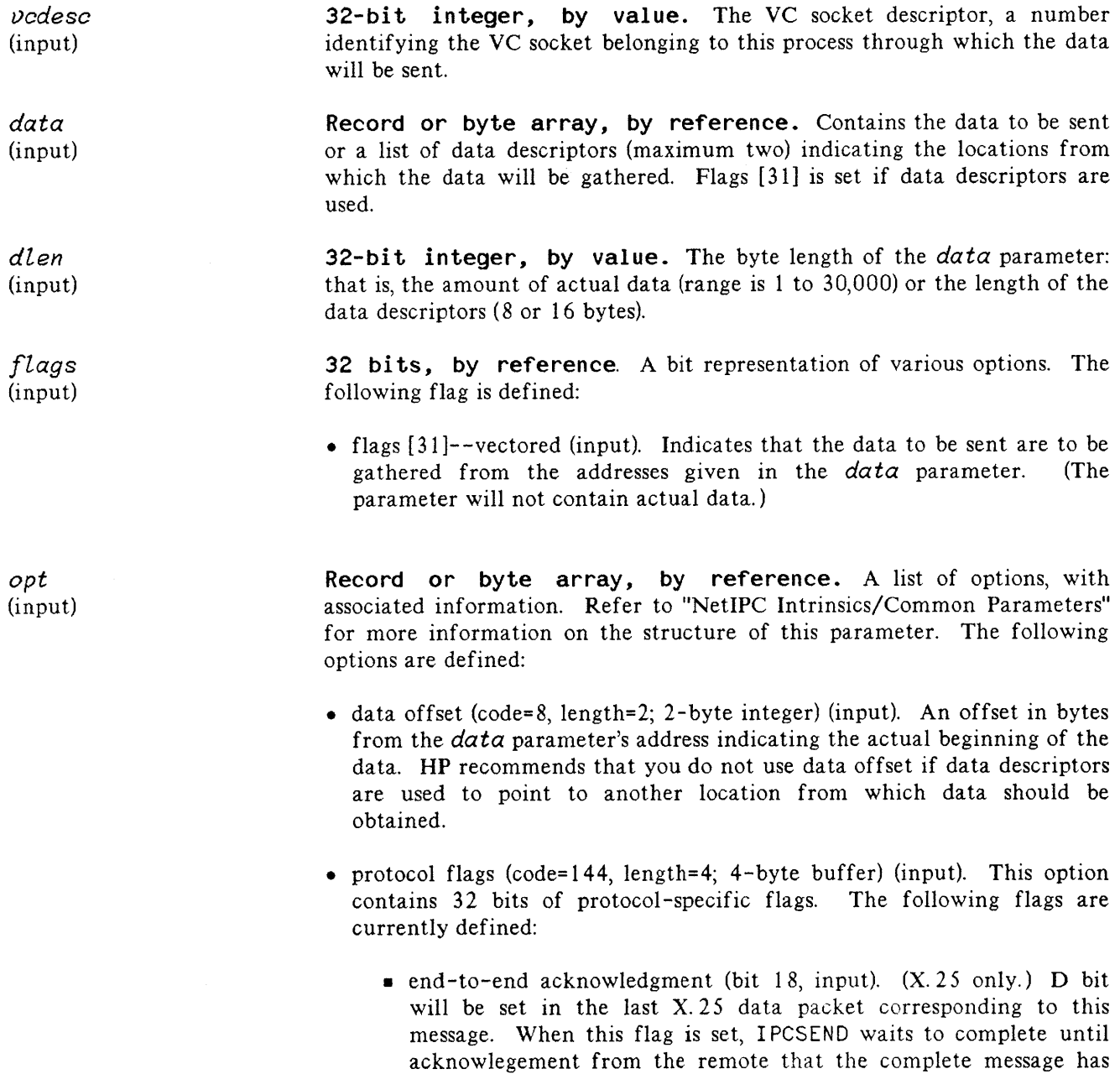

been received. When the connection is between two HP3000's running NS X.25 3000/V, the acknowlesgement is made when I PCRECV is called on the remote side.

- **•** qualifier bit (bit 19, input).  $(X.25 \text{ only.})$  This flag indicates to X. 25 to set the Q bit in the packets that contain this message.
- urgent data (bit 27, input). (TCP only.) If set, this bit will cause the data sent to be marked urgent.

*result* (output)

**32-bit integer, by reference.** The error code returned; zero if no error.

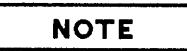

When nowait I/O is used, the *result* parameter is not updated upon completion of IOWAIT. Therefore, the value of *resul* t will indicate only whether the call was successfully initiated. To determine whether the call completed successfully, you can use the I PCCHECK intrinsic.

### **Discussion**

The I PCSEND intrinsic is used to send data on a connection. The only required parameters are *vcdesc, data,* and *dlen* (option variable).

A set of addresses in the *data* parameter allows vectored data to be gathered from multiple locations.

The value specified by the data offset option is relative to the data array. If data descriptors are used, specifying this option will cause a portion of the descriptor to be passed over (the offset is NOT applied to the pointer in the descriptor). This may lead to unexpected results.

If this intrinsic is called in nowait mode, the address of the data is passed to the protocol module being accessed. The contents of the data buffer will have been read when IOWAIT completes. As many as 7 nowait sends may be outstanding on a connection.

Condition codes returned by I PCSEND and IOWAIT are:

- CCE--Succeeded.
- CCL- Failed.
- CCG--Not returned.

Split stack calls are permitted.

## **Protocol-Specific Considerations**

The following table outlines parameters that are specific to the particular protocol you are accessing.

| <b>Parameters</b> | <b>TCP</b>          | X.25                                        |
|-------------------|---------------------|---------------------------------------------|
| opt               |                     |                                             |
| 144               | Bit 27: urgent data | Bit 18: state of D bit in $X.25$<br>packets |
|                   |                     | Bit 19: state of Q bit in X.25<br>packets   |

Table 2-9. IPCSEND Protocol Specific Parameters

#### X.25 Considerations

Setting the Q bit flag causes  $X. 25$  to set the Q bit (qualifier bit) in  $X. 25$  data packets.

Setting the D bit flag causes X. 25 to specify end-to-end acknowledgment of data packets. I PCSEND does not complete until it receives acknowledgment that the entire message has been received.

Common errors returned by I PCSHUTDOWN in *resul tare:*

```
SOCKERR 0
SOCKERR 50
SOCKERR 65
SOCKERR 67
SOCKERR 107
SOCKERR 131
SOCKERR 146
SOCKERR 156
SOCKERR 159
SOCKERR 160
SOCKERR 168
            Request completed successfully.
             Invalid data length.
            Connection aborted by local protocol module.
            Connection failure detected.
            Transport is going down.
            Protocol module does not have sufficient resources.
            Event reset.
            Event interrupt.
            Invalid X.25 D-bit setting.
             Incompatible with protocol state.
            Restart event occurred on X.25 connection.
```
A complete table of SOCKERRs is included in Appendix C.

#### **IPCSEND**

#### **TCP**

The urgent data bit of the protocol flags option (*opt* parameter) is used to inform TCP that the data to be sent should be marked *urgent.* This will not cause the data to be delivered out of band, and the receiver of this data will not know of urgent data that is pending until a receive is posted. See I PCRECV for more information.

#### **Cross-System Considerations for TCP**

There are no differences that affect cross-system operations. Note that the *urgent data* bit is not supported on the **HP 1000;** however, if this bit is set by the **HP** 3000 program, it will be ignored by the receiving process on the **HP 1000.**

Send size *(dlen* parameter) - Range for the **HP** 3000 is I to 30,000 bytes. Range for the **HP 1000** is 1 to 8,000 bytes. Range for the **HP** 9000 is 1 to 32,767 bytes. Although the ranges are different, you must specify a send size within the correct range for the respective receiving system; otherwise, an error will occur.

Note that the default send and receive sizes are different on different **HP** systems. On the **HP** 3000, the default send and receive size is less than or equal to 1,024 bytes. On the **HP 1000** and **HP** 9000, the default send and receive size is 100 bytes.

# **IPCSHUTDOWN**

Releases a descriptor and any resources associated with it.

## **Syntax**

<sup>I</sup> PCSHUTDOWN *(descriptor* [~flags] *mopt] Lresul t])*

### **Parameters**

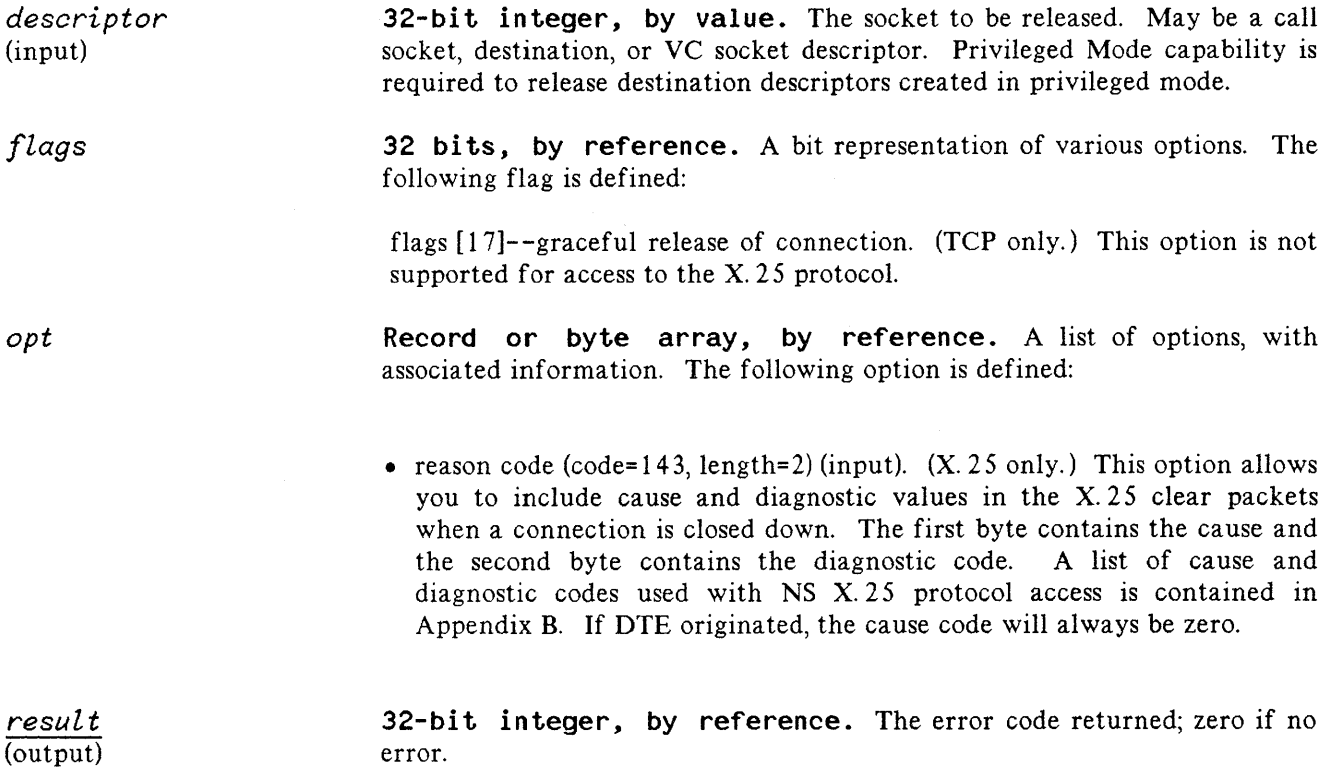

### **Discussion**

The I PCSHUTDOWN intrinsic permits you to close a call socket or release a connection. The *descriptor* is the only required parameter (option variable).

I PCSHUTDOWN can be called to release a call socket descriptor, a destination descriptor, or a VC socket descriptor. Since system resources are used up as long as call sockets and destination sockets exist, you may want to release them whenever they are no longer needed.

The call socket is needed as long as a process is expecting to receive a connection request for that socket. A process which receives a connection request can release the call sockets any time after the connection request is received via I PCRECVCN, as long as no other connection requests are expected for that call

#### **IPCSHUTDOWN**

socket. For more information on IPCSHUTDOWN, refer to "Shutting Down Sockets and Connections" in Section 1.

Condition codes returned by this intrinsic are:

- CCE--Succeeded.
- CCL- Failed.
- CCG--Not returned by this intrinsic.

This intrinsic may not be called in split stack mode.

## **Protocol-Specific Considerations**

The following table outlines parameters that are specific to the particular protocol you are accessing.

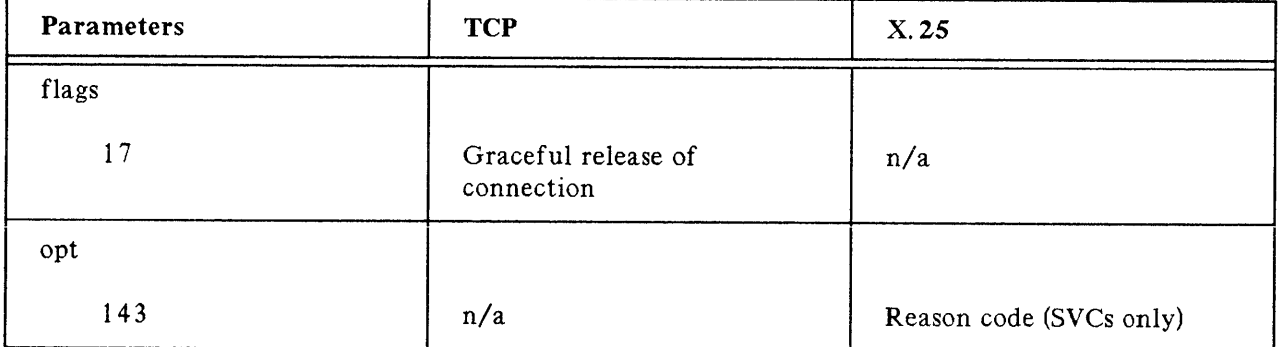

#### Table 2-10. IPCSHUTDOWN Protocol Specific Parameters

#### X.25 Considerations

Shutting down an X. 25 connection causes a clear packet to be sent by X. 25 over an SVC, or a reset packet over a PVC, unless the virtual circuit is already cleared. You can specify the cause and diagnostic fields in the opt parameter (code=143) that will be included in the clear packet over an SVC. Over a public data network (PDN), the cause may not be transmitted to the remote node.

When used with direct access to level 3, the intrinsic I PCSHUTDOWN can only be called in waited mode. The intrinsic will not return until the request is completed. Thus, if a *vcdesc* is specified in I PCSHUTDOWN the reception of the X.25 clear confirmation packet will signal the successful completion of the call.

X. 25 direct access to level 3 does not support the graceful release bit. As a suggestion, to ensure that no data packets are lost before the clear packet is sent, the D bit option could be set in the last I PCSEND. This would assure end-to-end acknowledgment of this message before issuing the I PCSHUTDOWN to clear the virtual circuit.

#### **IPCSHUTDOWN**

Common errors returned by I PCSHUTDOWN in *resul* tare:

**SOCKERR** SOCKERR 54 SOCKERR 66 Invalid connection descriptor. o Request completed successfully. Invalid call socket descriptor.

A complete table of SOCKERRs is included in Appendix C.

#### **TCP**

If graceful release is specified and supported by the remote process, the requestor of a graceful release will go to a simplex -in state (i. e. able only to receive, unable to send) and the remote process will go to a simplex-out state. The VC remains in this state until the remote process shuts down its socket, at which time all resources are released. See "Shutting Down a Connection" in Section 1 for a list of steps to take in implementing a graceful release shutdown.

If graceful release is selected, a SOCKERR 102 *resul* t will be returned if any of the following conditions exist:

- A connection request has been received, but the connection has not been accepted.
- The connection has already been gracefully released, and the process is therefore in a simplex-in state.
- A connection request has been issued, but the connection has not yet been established.
- The connection has been aborted.
- The protocol module (part of the NS transport) does not support graceful release.
- Data is being sent from the connection. This could occur, for example, if I PCSEND was called in nowait mode and has not yet completed.

#### Cross-System Considerations for TCP

The following are HP 3000 to HP 1000 and HP 3000 to HP 9000 programming considerations for this intrinsic:

Socket shut down - The shutdown procedure for the NS/1000 and NS3000/V processes is the same, except that the graceful release flag is not available on the HP 1000. If the graceful release flag (flags 17) is set on the HP 3000, the HP 1000 will respond as though it were a normal shutdown. The shutdown procedure for both NS/1 000 and NS/9000 Series 800 processes is identical except for shared sockets on NS/9000 Series 800. Shared sockets are not destroyed until only one socket descriptor exists (the last socket descriptor). Therefore, the NS/9000 Series 800 process may take longer to close the connection than expected.

# **OPTOVERHEAD**

Returns the number of bytes needed for the *opt* parameter in a subsequent intrinsic call, not including the data portion of the parameter.

# **Syntax**

*optlength* := OPTOVERHEAD *(eventualentries[,result])*

# **Parameters**

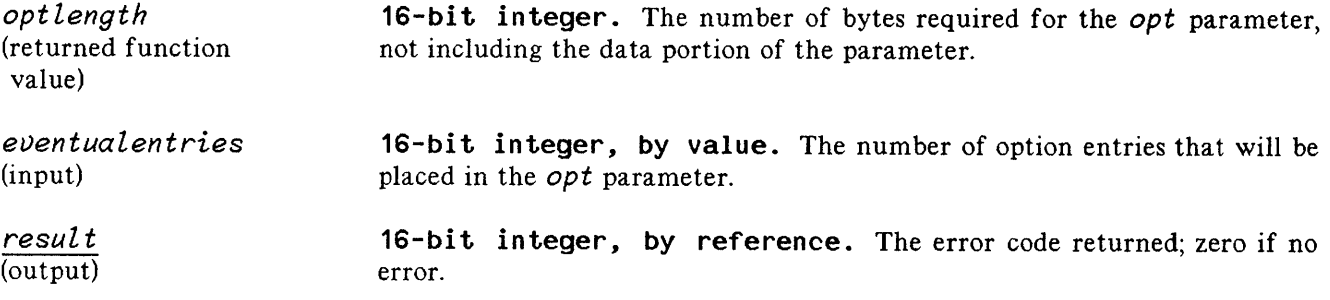

### **Discussion**

This function returns the number of bytes needed for the *opt* parameter, excluding the data area. The one parameter is required.

Condition codes returned by this intrinsic are:

- CCE- -Succeeded.
- CCL--Failed because of a user error.
- CCG--Not returned by this intrinsic.

Obtains the option code and argument data associated with an *opt* parameter argument.

# **Syntax**

*READOPT(opt,entrynum,optioncode,datalength,data,result)*

## **Parameters**

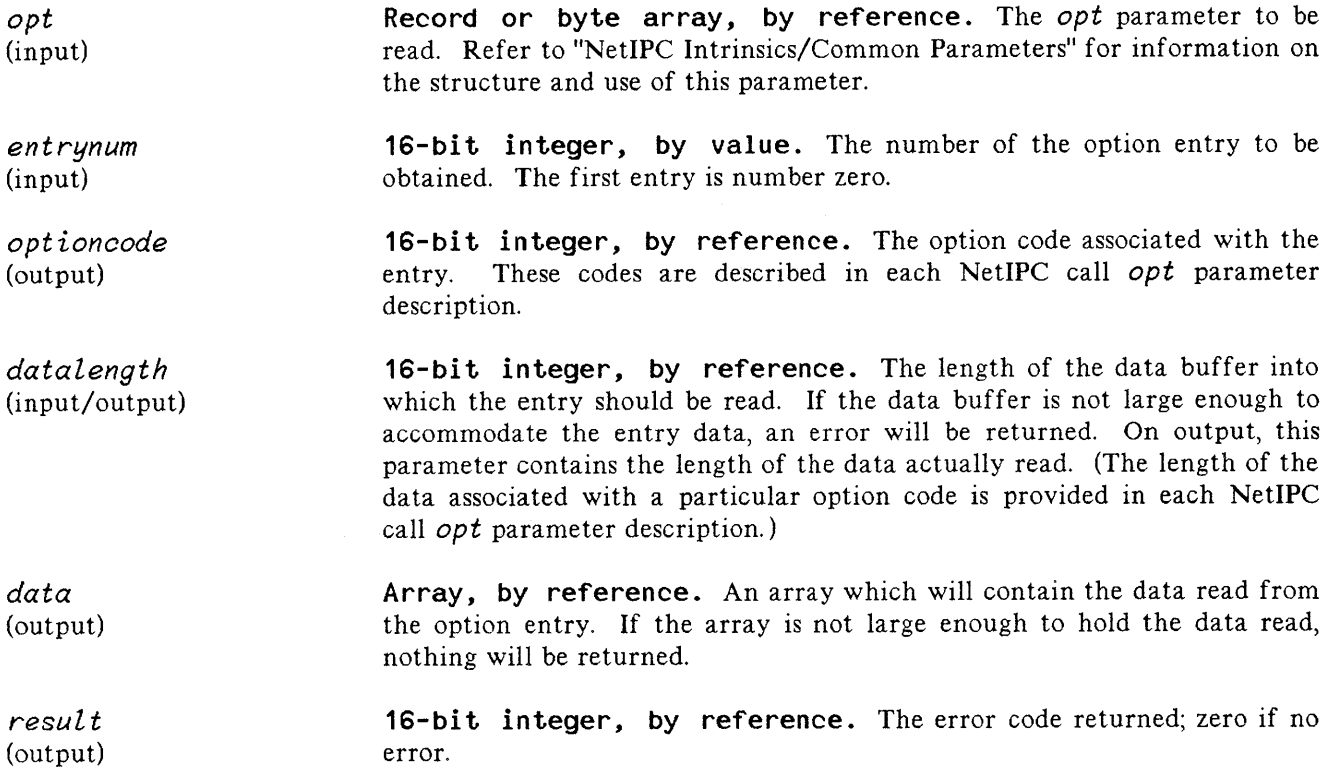

# **ASYNCHRONOUS I/O**

In order to perform nowait (asynchronous) socket I/O on an **HP** 3000, a process must use the MPE-V IOWAIT and IODONTWAIT intrinsics. IOWAIT and IODONTWAIT behave in the same way except that, in the first case, the calling process must wait until the I/O operation completes; in the second case, control is immediately returned to the calling process. One of these intrinsics must be called at some point after a nowait I/O request. The calling process is not blocked after the initial nowait I/O request.

I PCSEND, I PCRECV, and I PCRECVCN are normally blocking calls. The calling process must wait until the send/receive request is completed. A process can use IPCCONTROL to enable nowait I/O for a specified call socket or VC socket descriptor. (Nowait mode remains in effect until another I PCCONTROL call restores waited mode.) If a process issues a nowait send or receive request, the request will be initiated but its completion cannot be verified until IOWAIT or IODONTWAIT is called. (For a nowait I PCRECVCN call, the data structures for the connection are not created until IOWAIT is called.) I PCCONNECT is always an unblocked call: control returns immediately to the calling process, which must call I PCRECV to complete the connection.

The I PCCONTROL intrinsic itself does not function in asynchronous mode. For example, an I PCCONTROL called with direct access to X.25 in order to send an interrupt packet will not complete until the X.25 protocol receives an interrupt confirmation.

Within the IOWAIT/IODONTWAIT intrinsic, the *filenum* parameter should be given the appropriate call socket/VC socket descriptor value. A value of zero indicates that the IOWAIT intrinsic will wait for the first I/O completion from all sockets or files for which asynchronous I/O requests have been issued. The function value returned by the intrinsic is the descriptor (or file number) for which the I/O has completed (zero if no completion).

The *cstation* (calling station) parameter returns a zero value for any nowait receive request. For a nowait send request, bit one of the parameter (the second highest bit) is returned on (all other bits off). Therefore you can check bit one of the *cstation* parameter to determine whether an input or an output operation completed.

The *tcount* parameter returns the amount of data received after a nowait I PCRECV call. The *target* parameter is not currently used by NetlPC.

The syntax for IOWAIT and IODONTWAIT is given here for convenience. For further information on these intrinsics, please see the MPE V Intrinsics Reference Manual.

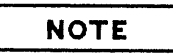

A program does not need Privileged Mode capability in order to make nowait NetlPC I/O requests.

## **Steps for Programming with Asynchronous I/O**

The following summarizes the steps to follow to have your program perform asynchronous I/O:

- Create the call or VC socket with I PCCREATE, I PCCONNECT, or I PCRECVCN.
- Enable nowait I/O with I PCCONTROL.
- Make a I PCRECVCN, I PCRECV, or I PCSEND NetlPC call on the socket. The call will be asynchronous.
- Check the result code returned by the call to see if an error occurred when the call was initiated.
- Call IOWAIT to cause the calling process to wait until the NetlPC call completes or IODONTWAIT to see if the request has completed.
- Once the asynchronous NetlPC call completes do the following:
	- Check the condition code to see if an error occurred. If the condition code=CCE, no error occurred. If the condition code  $\leq$  CCE, an error occurred.
	- If an error occurred, call I PCCHECK to determine the error code (returned in the *ipcerr* parameter).
	- If IOWAIT or IODONTWAIT was called with *filenum=O* or no *filenurn* specified, check the *fnurn* value returned to determine the socket for which I/O completed. (You can compare the *fnurn* value with the *calldesc* value returned by I PCREATE and the *vcdesc* value returned by IPCCONNECT and IPCRECVCN.)
	- If both a send and receive request were pending, check the returned *cstation* value to determine if a send completed (bit 1 is on) or a receive completed (bit 1 is off).

Refer to Program 3 in Section 3 of this manual for an example program that uses these steps.

# **IO[DONT]WAIT**

Initiates completion operations for a nowait I/O request.

# **Syntax**

*fnum* := IO[DONT]WAIT *([filenum] [;target] [;tcount] L,cstation])*

## **Parameters**

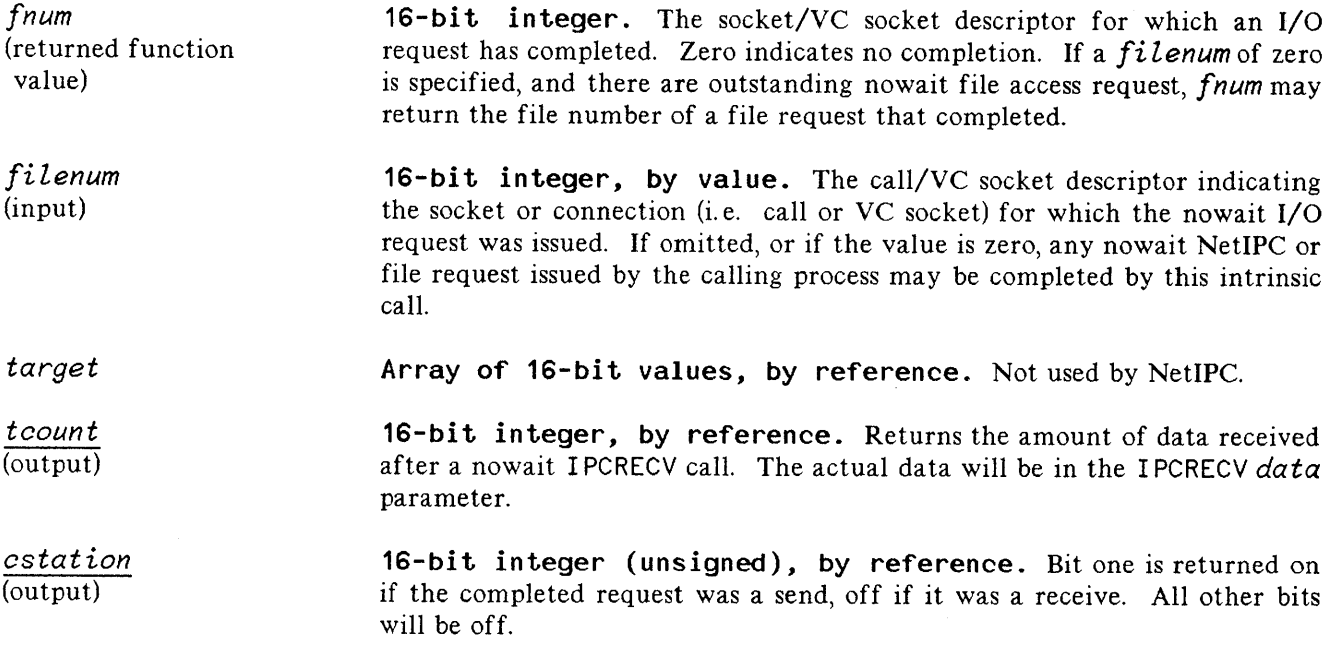

#### **Discussion**

Either IOWAIT or IODONTWAIT is needed to complete a NetlPC nowait send or receive request. IOWAIT waits until a request can be completed; IODONTWAIT checks to see if a request can be completed and then immediately returns control to the calling process.

If a nowait I PCRECVCN or I PCRECV request is issued, the *data* and *flags* parameters (if specified) must exist when IOWAIT or IODONTWAIT is called. In other words, these parameters must be global to both intrinsics, the intrinsic which initiates the request and the intrinsic which attempts to complete the request (IO [DONT] WAIT).

All parameters are optional (option variable). In general, the condition codes returned by IOWAIT/IODONTWAIT for socket I/O have the following meanings:

- CCE--Succeeded.
- CCL--Failed.
- CCG--The operation succeeded but a noncritical error (e.g. *flags* parameter out of bounds) occurred.

IOWAIT and IODONTWAIT may be called in split stack mode.

 $\label{eq:2.1} \begin{split} \mathcal{L}_{\text{max}}(\mathcal{L}_{\text{max}}) = \mathcal{L}_{\text{max}}(\mathcal{L}_{\text{max}}) \,, \\ \mathcal{L}_{\text{max}}(\mathcal{L}_{\text{max}}) = \mathcal{L}_{\text{max}}(\mathcal{L}_{\text{max}}) \,, \end{split}$  $\label{eq:2.1} \frac{1}{2} \sum_{i=1}^n \frac{1}{2} \sum_{j=1}^n \frac{1}{2} \sum_{j=1}^n \frac{1}{2} \sum_{j=1}^n \frac{1}{2} \sum_{j=1}^n \frac{1}{2} \sum_{j=1}^n \frac{1}{2} \sum_{j=1}^n \frac{1}{2} \sum_{j=1}^n \frac{1}{2} \sum_{j=1}^n \frac{1}{2} \sum_{j=1}^n \frac{1}{2} \sum_{j=1}^n \frac{1}{2} \sum_{j=1}^n \frac{1}{2} \sum_{j=1}^n \frac{$ 

 $\label{eq:2} \frac{1}{N}\sum_{i=1}^{N} \frac{1}{N} \sum_{i=1}^{N} \frac{1}{N} \sum_{i=1}^{N} \frac{1}{N} \sum_{i=1}^{N} \frac{1}{N} \sum_{i=1}^{N} \frac{1}{N} \sum_{i=1}^{N} \frac{1}{N} \sum_{i=1}^{N} \frac{1}{N} \sum_{i=1}^{N} \frac{1}{N} \sum_{i=1}^{N} \frac{1}{N} \sum_{i=1}^{N} \frac{1}{N} \sum_{i=1}^{N} \frac{1}{N} \sum_{i=1}^{N} \frac{1}{N} \sum_{$ 

This section contains examples of NetiPC program pairs. Example 1 consists of two programs that set up and use a connection to pass data from one program to another. The programs in Example 2 also pass data, and illustrate how one program, called the server, can be designed to communicate with multiple remote programs, called clients. Example 3 consists of two programs designed to provide access to the X. 25 protocol (level 3).

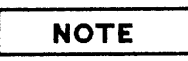

It is assumed that these sample programs are started by executing the: RUN command at the local and remote nodes. For an example program that illustrates the use of RPM (Remote Process Management) intrinsics to start processes on HP 3000s, refer to the NS3000/V User/Programmer Reference Manual. For methods of starting processes when cross-system applications are involved, refer to "Cross-System NetIPC" in Section 1.

## **Example 1**

The following two programs comprise an example of how to set up and use a connection (virtual circuit). The two programs, running on different nodes, open communication via call sockets. They then establish a connection (between VC sockets) and use this connection to send and receive data. Finally, they terminate their connection.

In this example, the lengths of the data messages are not known. The sending side (Program 1) includes the length of each message as the first two bytes of each message it sends. The receiving side (Program 2) executes two I PCRECV loops for each message: first to receive the length and then to receive the data.

The first program (Program 1):

- looks up the call socket named RALPH located on node JANE and gets back a destination descriptor;
- creates its own call socket;
- sends a connection request to RALPH;
- shuts down its call socket and its destination socket;
- completes the connection;
- executes a loop in which it:
	- **•** reads a line of data;
- stores the length (number of bytes) of the data in the first part of the message;
- stores the data itself in the second part of the message;
- sends the message on the connection, including the message length as the first two bytes of the message;
- sends a "last message" which will be recognized by the receiving program as a termination request;
- receives a "termination confirmation message" and shuts down the connection by releasing its VC socket.

The second program (Program 2):

- creates a call socket and names it RALPH;
- waits to receive a connection request;
- shuts down its call socket;
- executes a loop in which it:
	- calls a procedure that receives a message by executing two I PCRECV loops (the first loop determines the incoming message length and the second loop receives data until all the pieces of the message have been received);
	- prints the message which was received;
- receives a "last message" termination request;
- sends a "termination confirmation message" in response to the termination request;
- receives a result parameter value of 64 ("REMOTE ABORTED CONNECTION") in response to a receive request;
- releases its VC socket.

#### N**etIPC Program 1**

```
$standard level 'HP3000', uslinit$
program connection example1 (input,output);
const
    maxdata = 2000;maxmsg = maxdata + 2;maxname = 20;maxloc = 20;type
    smallint = -32768 .. 32767;
    datatype = record
        len: smallint;
        msg : packed array[1 .. maxdata] of char;
        end;
    nametype = packed array[1 ..maxname] of char;
    loctype = packed array[1..maxloc] of char;
var calldesc
integer; {2-word integer}
    vcdesc
    protocol
    .<br>socket_kind : integer;
    dest
    resu It
    data
    name
    location : loctype;
    y_Ien
    .<br>y data
    num_msgs
    strdata : string[maxdata];
    i
                   integer;
                   integer;
                   integer;
                   intege r;
                   data type;
                   nametype;
                   intege r;
                   char;
                   integer;
                integer;
procedure terminate; intrinsic;
{NetIPC intrinsic declarations}
procedure ipccreate; intrinsic;
procedure ipclookup; intrinsic;
procedure ipcconnect; intrinsic;
procedure ipcrecv; intrinsic;
procedure ipcsend; intrinsic;
procedure ipcshutdown; intrinsic;
procedure ipcerrmsg; intrinsic;
```

```
{initiate connection}
                                                         {complete connection}
                                                        {fa i led}
{error handling procedure}
procedure leave(result: integer);
      var msg: string[BO];
            i, len, newresult: integer;
begin
ipcerrmsg(result, msg, len, newresult);
if newresult = 0 then
      begin
      setstrlen(msg, len);<br>writeln(msg);
                                      \{print error message\}end
else
      written('IpcErrMsg result is ', newresult:1);terminate;
end;
{main of NetIPC Program 1}
begin
{ look up the call socket RALPH located on node JANE }
name := 'RALPH';
location := 'JANE';
\frac{1}{2} pclookup( name, 5, location, 4, , dest, protocol, socket kind, result);<br>if result <> 0 then leave(result); {failed}
if result \leftrightarrow 0 then leave(result);
{ create a call socket; then initiate and complete connection to
  destination socket}
\frac{1}{2} \frac{1}{2} \frac{1}{2} \frac{1}{2} \frac{1}{2} \frac{1}{2} \frac{1}{2} \frac{1}{2} \frac{1}{2} \frac{1}{2} \frac{1}{2} \frac{1}{2} \frac{1}{2} \frac{1}{2} \frac{1}{2} \frac{1}{2} \frac{1}{2} \frac{1}{2} \frac{1}{2} \frac{1}{2} \frac{1}{2} \frac{1}{2} if result \leftrightarrow 0 then leave(result);
ipcconnect(calldesc, dest, , , vcdesc, result);
if result \langle \rangle 0 then leave(result); (failed)
ipcshutdown(calldesc);<br>ipcshutdown(dest);
\texttt{ipcrecv}(\texttt{vcdesc}, \texttt{, , , , \texttt{result});}if result \leftrightarrow 0 then leave(result);
```

```
{ prompt for messages and send them }
written('Enter'')/'' to terminate the program.');
setstrlen(strdata, 0);
while strdata <> '//' do
    begin
    prompt('Message? ');
    readln(strdata) ;
    data. len := strlen(strdata);
    strmove(data.len, strdata, 1, data.msg, 1);
     ipcsend(vcdesc, data, data.len+2, , , result);                                {send message with
    if result \langle \rangle 0 then leave(result); {failed}
    end;
{connection shutdown procedure}
                                                           {read message}
                                                           {store message length}
                                                           {store message}
                                                            length as first 2 bytes}
data. len := 4;data.msg := 'END?'; {termination request}
ipcsend(vcdesc, data, 6, , , result);
writeln('END sent');
if result<> 0 then leave(result);
y len := 1;
\overline{1p}crecv(vcdesc, y_data, y_len, , , result); {receive 'Y' confirmation}
if (y \text{ data} = 'Y') then writeln('Y received');
if (y<sub>-</sub>data = 'Y') and (result = 0) then
~^{\textcolor{red}{\textbf{ip}}\textcolor{red}{\textbf{is}}\textcolor{red}{\textbf{b}}}else
    begin
    writeln('Warning: shutdown not confirmed or result \langle > 0');
    leave(result) ;
    end;
```
end.
## N**etIPC Program 2**

```
$standard level 'HP3000', uslinit$
program connection_example2 (output);
const
   maxdata = 2000;maxname = 20;type
    smallint = -32768 .. 32767;
    datatype = packed array [1..maxdata] of char;
    nametype = packed array [1..maxname] of char;
var calldesc: integer;
    vcdesc
integer;
    dlen : integer;
    result : integer;
    data
    name
    len
    datastr
string[maxdata] ;
                         \{2-word integer\}datatype;
              nametype;
              smallint;
procedure terminate; intrinsic;
{NetIPC intrinsic declarations}
procedure ipccreate; intrinsic;
procedure ipcname; intrinsic;
procedure ipcrecvcn; intrinsic;
procedure ipcrecv; intrinsic;
procedure ipcsend; intrinsic;
procedure ipcshutdown; intrinsic;
```
procedure ipcerrmsg; intrinsic;

 $3 - 6$ 

```
{error handling procedure}
procedure leave(result: integer);
   var msg: string[80];
        i, len, newresult: integer;
begin
ipcerrmsg(result, msg, len, newresult);
if newresult = 0 then
    begin
    setstrlen(msg, len);
   writeln(msg); {print error message}
    end
else
   writeln('IpcErrMsg result is ', newresult:1);
terminate;
end;
{ The following procedure receives one message which was sent via an
  ipcsend call. It assumes that the length (number of bytes) of the
 message was sent as the first two bytes of data and that the length
 value does not include those two bytes. }
procedure receive (    connection : integer;
const
    head len = 2;
                    var
rbfr
datatype;
                    var
                    var errorcode : <mark>integer</mark>
                               rlen : smallint;
type
    length buffer type = packed array[1.. 2] of char;
    header_len_type = record case integer of
                        0: ( word: smallint );
                        1: ( byte: length buffer type);
                      end;
var i, j
    dlen
    header len
    tempbfr
                 : integer;
                 : integer;
                    header len type;
                    datatype;
begin { procedure receive }
i := 0:
errorcode := 0;
```

```
while (i \leftarrow head len) and (errorcode = 0) do { get length of message }
     begin
    dlen := head len - i;
    ipcrecv( connection, tempbfr, dlen, ,, errorcode );
    if errorcode = 0then strmove(dlen, tempbfr, 1, header len. byte, i+1);
    i := i + d len;
    end;
if errorcode = 0 then
    begin
    rlen := header_len.word;
    i := 0;while (i \leq rlen) and (errorcode = 0) do \{ get the message }
        begin
        dlen := header len.word - i;
        ipcrecy( connection, tempbfr, dlen, , , errorcode );
        if errorcode = 0then strmove(dlen, tempbfr, 1, rbfr, i+1);
        i := i + dlen;
        end;
    end
else
    rlen := 0;end; { procedure receive }
{main of NetIPC Program 2}
begin
{create a call socket and name it}
ipccreate( 3, 0, , , calldesc, result);if result \leftrightarrow 0 then
   leave(result); {failed}
name := 'RALPH';
ipcname( calldesc, name, 5, result);
if result \leftrightarrow 0 then
   leave(result); {failed}
{wait for a connection request}
ipcrecvcn( calldesc, vcdesc, , , result);
if result <> 0 then
   leave(result); {failed}
ipcshutdown(calldesc);
```

```
{wait for a message on the connection and print message received}
repeat
    begin
    receive (vcdesc, data, len, result);
    if result \leftrightarrow 0 then leave(result);
    setstrlen(datastr, len);
    strmove(len, data, 1, datastr, 1);
    if datastr <> 'END?' then writeln (datastr); {print data received}
    end
until datastr = 'END?;
{connection shutdown procedure}
if datastr = 'END?' then writeln('END received'};
data := 'Y';
ipcsend( vcdesc, data, 1, , , result ); {confirmation message}
writeln('y sent');
if result \leftrightarrow 0 then leave(result);
receive(vcdesc, data, len, result );
if result = 64 then
    ipcshutdown(vcdesc)
else
    leave(result );
```
end.

# **Example 2**

This example provides a pair of programs referred to as a server and a client. This server-client pair is a fairly typical model of an application having multiple nodes (the clients) that request information from a database or file on a single system (the server). The server program handles incoming requests from multiple clients on a first-come, first-served basis. These programs, like the programs in Example I, will work together on the HP 3000. In addition, each program will also work as a cross-system application with a corresponding program written for the HP 1000 or HP 9000.

The following text explains the operation of the client and server programs included in this manual.

The server program (Program 3):

- Creates a well-known call socket with I PCCREATE. (Well-known means that the socket's destination descriptor is at an address that is known by the client program. The address is declared as a constant in both programs).
- Sets the timeout to infinity on the call socket and enables nowait I/O with I PCCONTROL.
- Waits for a connection request from a client by calling I PCRECVCN. When a request is received, a response is automatically sent to the client from the transport or lower layer. (This response is received by the client's I PCRECV call).
- Once the call socket is established, the program enters its main loop. In this loop, it waits for I/O completion on all sockets by calling 10WA1T with *filenum* equal to O. If some other function was required of the server, a polling technique with IODONTWAIT could have been used instead.
- If I/O is successfully completed on the call socket, (I PCRECVCN completes) a virtual circuit (VC) is established and the procedure HANDLENEWREQUEST does the following:
	- Uses I PCCONTROL to set the timeout to infinity and enable nowait I/O on the VC socket. Setting the timeout to infinity causes the process to wait indefinitely for incoming requests. If some other function were required of the server, a polling technique (in which the server periodically checked for requests) could have been used instead.
	- Calls I PCRECV on the virtual circuit to wait to receive the user name from the client.
	- Calls I PCRECVCN on the call socket to wait for the next connection request (from a new client).
- If IPCRECV successfully completes on a VC socket the procedure PROCESSREAD does the following:
	- Checks length of data received until all of the user name has been received from the client. Because each I PCRECV may obtain an amount of data less than or equal to the amount that has been sent by the client, multiple I PCRECV calls are used, until the correct length (20 bytes) has been received. Note that if the client name were not fixed at 20 bytes, variable length data could be handled through the manipulation of send and receive sizes with the I PCRECVCN intrinsic.
	- Reads the data corresponding to the user name from the data file (procedure READDATA).
	- Sends the data to the client with I PCSEND.
	- Calls I PCRECV again to get the next user name or shut down notification from the client.
- Control returns to the main loop, and the server waits for the next IOWAIT completion.

# **NOTE**

If the I/O completed unsuccessfully on a call socket, the socket is shut down and the program terminates. If the I/O completed unsuccessfully on a VC socket, the socket is deleted and, unless the error was a remote abort, the error message is printed.

The client program (Program 4):

- Prompts the user for the name of the remote node (on which the server resides).
- Creates a call socket with I PCCREATE.
- Creates a destination descriptor for the socket using I PCDEST (using the well-known address).
- Sends a connection request to the client using IPCCONNECT. This request is received by the server's call to IPCRECVCN.
- Changes timeout on the VC socket to infinity with I PCCONTROL. This causes the client to wait for the server's response indefinitely unless the client receives notification that the connection is down.
- Receives the server's response to the connection request through I PCRECV.
- Prompts the user for a user name and reads the name that is entered.
- For any name except "EOT," the client sends the name to the server with IPCSEND. If the name entered is "EOT," the call socket and then the VC socket is shut down.
- The client receives the data from the server's data file corresponding to the user name through I PCRECV. This data is stored.

 $\left(\right)$ 

• Finally, the client prints out the data.

The client program continues to loop until "EOT" is entered in response to a prompt.

## NetIPC Program 3 (Server Program)

```
$ STANDARD LEVEL 'HP3000', USLINIT, TABLES ON, CODE OFFSETS ON $
$ COPYRIGHT 'Hewlett Packard Co.' $
PROGRAM server( input, output );
     General Algorithm:
     1. Create a well-known call socket (IPCCreate).
     Post a nowait IPCRecvCn to receive connection requests sent from
2.
         clients.
     When the IPCRecvCn completes, receive the connection and post
3.
         a nowait IPCRecv to receive the requested user name.
     4. Since the IPCRecv may complete before receiving all of the user name,
        additional IPCRecv calls may have to be posted to receive all of
         the user name.
     5. Once the all of the user name is received, open the file
         named "datafile." Scan datafile until the user
        record and information associated with the user name are found.
     6. Call IPCSend (nowait) to send the information associated
         with the user name.
   {----------------------------------------------------------------------}
\{ \}SERVER: Async Server Sample Program
                                               { Revision: <xxxxxx.xxxx> }
 {----------------------------------------------------------------------}
{
{
      {----------------------------------------------------------------------}
  { COPYRIGHT (C) 1987 HEWLETT-PACKARD COMPANY.
  All rights reserved. No part of this program may be photocopied,
  reproduced or translated into another programming language without
  the prior written consent of the Hewlett-Packard Company.
 {----------------------------------------------------------------------}
{
    {----------------------------------------------------------------------}
     Name : Server
  Source: xxxxxxxxxx
     Date: <xxxxxx.xxxx>
        {----------------------------------------------------------------------}
{
{
  { PURPOSE:
    To show the operation of asynchronous NetIPC calls.
{
 { REVISION HISTORY
 { }
  { DESCRIPTION
     The Server uses IPC to receive a user name from a Client and sends
     information associated with the user name back to the Client.
     The Server can have connections to 63 Clients.
{
{
{
{
{
{
{
{
{
{
{
{
<sup>{</sup>
<sup>{</sup>
\
```
{ { { { {  $\big\{$ { { { { { { { { { { { { { { { { { { { { { { { { { { { { { { { { { { { { { { { { { { { { (

Major Data Structures: Since all IPC calls (except IPCCreate) are done nowait, the main loop calls IOWAIT, determines what type of event completed, and calls the appropriate procedure to handle the event. The field sd is the vc socket descriptor returned by the IPC and IOWAIT calls; buff\_len is the number of bytes already received by the VC; buffer is used to store the user name; next points to the next vc record. New records are added to the head of the list. The pointer head ptr points to the head; curr ptr is used to point to the vc\_record for which an event must be processed; prev ptr is used to update the list when <sup>a</sup> record is deleted. } } } 7. Post a nowait IPCRecv on the VC to receive next user name or shutdown notification from the remote (the IPCRecv completes with SOCKERR 64, REMOTE ABORT). Upon receipt of shutdown notification, call IPCShutDown to shut the VC. 8. } datafile: datafile contains a fixed number of records (4). Each record contains a 20-byte user name and an 60-byte information field, i.e.: +-------------------------------+ | user name | information | +----------------------------------+<br>1 20 | 1 60  $1 20 1 1$ vc record: For each VC, an IPCRecv is posted to receive the user name. Since the IPCRecv may complete without receiving all the data, multiple IPCRecv calls may be necessary to receive the entire name. Since the server may have several VCs open simultaneously, this program allocates a buffer for each open VC to store the user name as it is received, and the number of bytes already received for each VC is counted. This information is kept in <sup>a</sup> linked list of vc\_records, which has the following format: As an alternative, a program with multiple VCs can loop on a single VC once the first IPCRecv call completes, making all the IPCRecv calls necessary to receive the rest of the data. Only one buffer is required, but the program is tied to one VC until all the data for that VC is received. Since the program is tied to a single VC, the receive scheme can be the same as one that is used for programs that have only one VC. (For an example of a receive scheme for a single VC, refer to the Client program example.) +-------------------------------+ +-------------------------------+ | sd | buff\_len | buffer | next | | sd | buff\_len | buffer | next |  $1 \quad 1 \quad 1 \quad 1 \quad 1 \quad 0 \quad 1 \quad 0 \quad 1 \quad 0 \quad 1 \quad 1 \quad 1 \quad 1 \quad 0 \quad 1 \quad 0 \quad 1 \quad 0 \quad 1$ +-------------------------------+ +-------------------------------+

LABEL

99;

CONST

```
ALL SOCKETS = 0;
   BUFFERlEN = 20;
  CALL SOCKET = 3;
  CCE = 2;CCG = 0;CCL = 1;
  CHANGE TIMEOUT = 3;
  ENABLE NOWAIT = 1;
  FOREVER = TRUE;INFINITE SELECT = -1;
  INFOBUFLEN = 60;INT16 LEN = 2;
  MAX BUFF SIZE = 1000;
  MAX RCV SIZE = 4;MAX SEND SIZE = 3;
  PROTO ADDR = 128;
  REMOTE ABORT = 64;
  TCP = 4;TCP ADDRESS = 31767;
  ZERO = 0;
                                      { used to call IOWAIT on all sockets}
                                      { user name buffer length }
                                      { information buffer length }
                                                         \{ for opt array \}\{ for user name \}\{ for info buffer \}messari, provide the strain contract the set of char; { for reporting IPC }
                                                         \{ \text{ call that causes } \} \\{ error
TYPE
  \{\}ShortInt = -32768...32767;
  byte = 0.0255;
  byte array type = packed array [1..40] of byte;
  Buffer Type = packed array [1 .. BUFFERLEN] of char;
  InfoBufType = packed array [1 .. INFOBUFLEN] of char;
  vc record type = recordsd
      buff len
      buffer
      next
      end;
  severity type = (RECOVERABLE, IRRECOVERABLE);
                 integer;
               integer;
                : Buffer Type;
                 : vc ptr type;
                                                       { to hold user names }
                                                        { received on VCs }
                                   integer;
                                   : vc ptr type;
                                   : Integer;
                                   : vc_ptr_type; { point to head of VC list }
VAR
  call name
  ca 11 sd
  control value
  cstation
  curr sd
  curr_ptr
  dlen
  head ptr
                                   name of call array type;
                                   : integer; { set by IPCCreate
                                   ShortInt; { for IPCControl
                                   ShortInt; {for IOWAIT--indicates if
                                                { receive or send completed
                                                                              }
                                                                              }
                                                                              }
                                                                              }
```

```
{ set by IPCRecvCn
                                                       for IPCRecv
{
  infofi Ie
  new vc
  opt_data
  opt_num_arguments
  opt ion
  prev_ptr
  protocol_kind
  severity
  snum
  resu It
  short error
  socket kind
  TempBuff
  timeout
  timeout len
                                     : Buffer Type;
                                    : integer;
                                    : ShortInt;
                                    : ShortInt;
                                   : byte array type;
                                   : vc ptr type;
                                    : Integer;
                                    : severity_type;
                                   : ShortInt;
                                   : Integer;
                                   : ShortInt;
                                   : Integer;
                                   : Buffer Type;
                                    : Integer;
                                    : Integer;
                                                      { for OPT calls
                                                                                }
                                                                                }
                                                                                 }
$ TITLE 'Procedures', PAGE $
PROCEDURE ADDOPT; INTRINSIC;
PROCEDURE INITOPT; INTRINSIC;
PROCEDURE IPCCheck; INTRINSIC;
PROCEDURE IPCControl; INTRINSIC;
PROCEDURE IPCCREATE; INTRINSIC;
PROCEDURE IPCNAME; INTRINSIC;
PROCEDURE IPCRECVCN; INTRINSIC;
PROCEDURE IPCRECV; INTRINSIC;
PROCEDURE IPCSEND; INTRINSIC;
PROCEDURE IPCSHUTDOWN; INTRINSIC;
FUNCTION IOWAIT : ShortInt; INTRINSIC;
PROCEDURE FCHECK; INTRINSIC;
PROCEDURE FCLOSE; INTRINSIC;
FUNCTION FOPEN : ShortInt; INTRINSIC;
{ Internal Procedures }
PROCEDURE CHECK FILE;
   FORWARD;
   \{ Check that the file exists. \}PROCEDURE ERROR ROUTINE
  (where : name of call_array_type;
   what : integer;<br>sd : integer:
          : integer;
   severity: severity type);
  FORWARD;
   { If irrecoverable error, print error message and terminate.
   { If recoverable error, just print error message.
                                                                           }
                                                                           }
PROCEDURE HANDLENEWREQUEST
  (VAR new_vc : integer);
  FORWARD;
   { Called when an IPCRecvCn completes--a new client wants to talk to us }
PROCEDURE PROCESSREAD
  (VAR curr vc : integer);
```

```
FORWARD;
   { Called when an IPCRecv completes successfully. \}PROCEDURE READDATA
(VAR client buf \quad : Buffer Type; \qquad\qquad { contains user name requested \qquad\qquad \}VAR output buf : InfoBu\overline{f_{\rm{Type}} }); { will contain information buffer \longrightarrowFORWARD;
  { Called by ProcessRead. Gets information buffer from datafile. }
PROCEDURE SETUP;
   FORWARD;
   { Create a TCP call socket using a well-known address }
PROCEDURE SHUTDOWNVC
  (VAR shut vc : integer);
   FORWARD;
   { Shut down a VC that the client no longer needs (IPCShutdown). }
   { Called when an error occurs on a VC, including REMOTE ABORT. }
$ TITLE 'Check File', PAGE $
{-------------~--------------------------------------------------------}
{Create a TCP ca<br>PROCEDURE SHUTDOWNVC<br>(VAR shut_vc : inte<br>FORWARD;<br>{Shut down a VC<br>{Called when an<br>$TITLE 'Check_File'<br>{Procedure: CHECK_I<br>{Check that the file<br>{Check that the file
 Procedure: CHECK FILE
                                                                                 }
{ Check that the file can be opened before resetting it to read data. }
\overline{\mathcal{E}} Called once, at the beginning of main.
{----------------------------------------------------------------------}
PROCEDURE CHECK FILE;
CONST
   EXISTING FILE = 1;
{ for FOPEN }
   NO CHANGE = 0;
   SEC CODE = 0;
VAR
   fnum : ShortInt;
begin
   fnum := FOPEN ( infofile, EXISTING FILE );
   if ccode <> CCE then { FOPEN unsuccessful. Call ERROR ROUTINE. }
        begin
        FCHECK ( fnum, short_error );
        call name := 'FOPEN ^- ';
        result := short error;
        severity := IRRECOVERABLE;
        ERROR ROUTINE( call_name, result, 0, severity );
        end \left\{ \text{ccode} \leftrightarrow \text{CCE} \right\}else { FOPEN was successful. Close file and return. }
      FCLOSE ( fnum, NO CHANGE, SEC CODE );
end; { CHECK FILE }
```

```
$ TITLE 'Error Routine', PAGE $
                              {-------------~--------------------------------------------------------}
 Procedure: ERROR ROUTINE
\{{ Called if error <> REMOTE ABORT. }
{ If irrecoverable error, print error message and terminate. }
{ If recoverable error (error on IPCSend or IPCRecv I/O completion),
{ just print error message. \Big\{ \Big\}{----------------------------------------------------------------------}
PROCEDURE ERROR ROUTINE
  ( where : name of call array type;
    what : integer;sd integer;
    severity: severity type);
   begin { Error Routine }
      begin
      writeln('Server: Error occurred in ', where,' call.');
      writeln('Server: The error code is: ', what:5,
              '. The local descriptor is: ', sd: 4 );
      end;
   if severity =
IRRECOVERABLE then
      GOTO 99; { terminate }
   end; { Error Routine }
$ TITLE 'HandleNewRequest', PAGE $
                                 {----------------------------------------------------------------------}
 Procedure: HANDLENEWREQUEST
\{\frac{1}{2} Called when an IPCRecvCn completes--a new client wants to talk to us \frac{1}{2}{ Allocate and initialize vc record for the new VC. }
{ Set the timeout to infinity with IPCControl for later calls }
{ Enable NOWAIT 10 for the VC socket (IPCControl) }
{ Post an IPCRecv on the VC to receive user name }
{ Post another IPCRecvCn to receive the next connection request }
  {----------------------------------------------------------------------}
PROCEDURE HANDLENEWREQUEST
  (VAR new_vc : integer);
  begin { HandleNewRequest }
  { Get a vc_record for the new VC; add to list; initialize vc record }
  new( curr_ptr );
  { Add to the head of the list
  curr_ptr^.NEXT := HEAD PTR;
  head ptr := curr ptr;
  { Initialize vc record
   with curr_ptr^ do
     begin
                                                                     }
                                                                    }
```

```
sd := new vc;
     buff len := 0;end; \{ with curr ptr \}{ Set the timeout to infinity with IPCControl for later calls}
  control value := 0;
  timeout len := 2;opt num arguments := 1;
  InitOpt( option, opt num arguments, short error );
  IF short_error <> ZERO THEN
     begin { error on initopt }
     call name := 'InitOpt
     result := short error;
     severity := IRRECOVERABLE;
     ERROR ROUTINE( call name, result, call_sd, severity);
     end; { error on initopt }
   \texttt{IPCControll}(\, new <code>vc, CHANGE_TIMEOUT, control_value, timeout_len, , , , , </code>
     result );IF result <> ZERO THEN
     begin
     call name := 'IPCControl';
     severity := IRRECOVERABLE;
     ERROR_ROUTINE ( call_name, result, new_vc, severity );
     end;
  { Enable NOWAIT 10 for the VC socket (IPCControl)
  IPCControl( new vc, ENABLE NOWAIT , , , , , result );
  IF result <> ZERO THEN
     begin
     call name := 'IPCControl';
     severity := IRRECOVERABLE;
     ERROR ROUTINE ( call name, result, new_vc, severity );
     end;
                                                                   }
{ Post an IPCRecv on the new VC to get user name }
  dlen := BUFFERLEN;
  IPCRecy( new_vc, TempBuff, dlen, , , result );
  IF result <> ZERO THEN
     begin
     call name := 'IPCRecv ';
     severity := IRRECOVERABLE;
     ERROR ROUTINE( call_name,result, new vc, severity );
     end;
{ Post another <code>IPCRecvCn</code> to receive the <code>next</code> connection request \qquad \qquad \}IPCRecvCn(call sd, newvc, , , result );IF result <> ZERO THEN
     begin
     call name := 'IPCRevcCn '
```

```
severity := IRRECOVERABLE;
      ERROR_ROUTINE( call_name, result, new_vc, severity);
      end;
   end; { HandleNewRequest }
$ TITLE 'ProcessRead', PAGE $
                        {-------------------------------------------------------------------------}
  Procedure: PROCESSREAD
\{ \}{ Called when an IPCRecv completes. If all of the user name is received, }
{ call ReadData and send information buffer (IPCSend). }
{ Otherwise, post another IPCRecv to get rest of user name. }
{-------------------------------------------------------------------------}
PROCEDURE PROCESSREAD
  (VAR curr vc : integer);
VAR
   data_buf : InfoBufType;
   i
                   : ShortInt;
                                      { vc record not found for curr vc }
                                      { INTERNAL ERROR }
   begin { ProcessRead }
   { Get the name this client wants data for }
   { Scan linked list for vc record for curr vc }
   curr ptr := head ptr;
   while (curr_ptr <> nil) and (curr_ptr^.sd <> curr_vc) do
      curr ptr := curr ptr<sup>^</sup>.next;
   if curr ptr = nil then
      begin
      call_name := 'Program<br>result := 0:
             \mathbf{r} := \mathbf{0};
      severity := IRRECOVERABLE;
      ERROR_ROUTINE( call_name, result, curr_vc, severity );
      end
   else
      { vc_record found, so move data to vc record buffer
      begin
      for i := 1 to dlen do
        curr_ptr^.buffer[i + curr_ptr^.buff_len] := TempBuff[i];
      { update length (amount of data received)
      curr ptr^.buff len := curr ptr^.buff len + dlen;
      end;
                                                                        }
                                                                        }
   if curr ptr^.buff len < BUFFERLEN then
{ Not all of the name was received, so post another IPCRecv on the VC }
{ to receive the rest of the name }
      begin
      dlen := BUFFERLEN - curr_ptr^.buff_len;
     IPCRecy( curr vc, TempBuff, dlen, , , result );
     IF result <> ZERO THEN
        begin
        call name := 'IPCRecv ';
        severity := IRRECOVERABLE;
```
#### NetlPC Examples

```
Buffer Type;
                      InfoBufType );
         ERROR ROUTINE ( call name, result, curr vc, severity );
         end;
      end; { if curr_ptr^.buff len < BUFFERLEN }
   if curr ptr^{\wedge}.buff len = BUFFERLEN then
   { Received all of the name, so call ReadData to get the data \{ we need from the file to send to the client.
   \{ we need from the file to send to the client. \{ Also reset buff len to 0 to receive next name request \qquad \}{ Also reset buff len to 0 to receive next name request }
   begin -
   curr ptr^{\wedge}.buff len := 0;ReadData( curr ptr^.buffer, data buf);
   \{ Send information buffer to client \}IPCSend( curr_vc, data_buf, INFOBUFLEN, , , result );
   IF result <> ZERO THEN
      begin
      call name := 'IPCSend ';
      severity := IRRECOVERABLE;
      ERROR_ROUTINE ( call_name, result, curr_vc, severity );
      end;
   { Post another IPCRecv on VC to get next user name or shut down }}<br>{ notification from client. }
   { notification from client. }
   IPCRecy( curr vc, TempBuff, dlen, , , result);
   IF result <> ZERO THEN
      begin
      call name := 'IPCRecv ';
      severity := IRRECOVERABLE;
      ERROR ROUTINE( call name, result, curr_vc, severity );
      end;
   end;
end; { ProcessRead }
$ TITLE 'ReadData', PAGE $
{-------------------------------------------------------------------------}
{Procedure: READDATA }
\{ \}{ Called by ProcessRead. Input is user name (client buf). }
{ Returns information buffer associated with user (output buf). }
{--------------------------------------------------------~----------------}
PROCEDURE READDATA
(VAR client buf
 VAR output<sup>-</sup>buf
CONST
   LAST\_REC = 4;VAR
   current rec
   datafile
   info buf
   found
   name buf
                     Shortlnt;
                     TEXT;
                     InfoBufType;
                     Boolean;
                     Buffer_Type;
```

```
begin { ReadData }
\{\}{ Open the file named "datafile".
{ Each record contains a 20-byte user name and an 50-byte information field.
{ Search until the last record is found, or we match the user name the
{ client wants.
{ If there is a match, retrieve the remaining data in the record
{ (the information field), and prepare to send it back.
{ If there is no match, return "name not found" to the client.
{}
found := FALSE;
current rec := 1;RESET( datafile, infofile );
WHILE ( NOT found ) AND ( current rec <= LAST REC ) DO
   begin \{ search the file \}READLN( datafile, name_buf, info_buf );
   IF client buf = name buf THEN
      begin {found a match }
      \{\}{ We found the name the client requested in the file.
      { Set the flag to fallout of the while loop, and
      { get the buffer to be sent to the client.
      {}
      writeln( 'Server: ', client buf, ' information found.');
      found := TRUE;
      output buf := info buf;
      end; { found a match }
   { increment to test the next record in the file }
   current rec := current rec +1;
  end; { search the file }
\langle \rangle{ We've fallen out of the WHILE loop because there is a match,
{ or we reached the end of the file. Find out which one it is.
{}
IF NOT found THEN
  begin { didn't find the requested name }
   \{\}{ We didn't find the data in the file. Put an error
   { message in the data buffer.
  \{\}writeln ('Server: ', client buf, ' not in file.' );
```

```
output buf :=
    'SERVER did not find the requested name in the datafile.
                                                              \mathbf{a}end; { didn't find the requested name }
  end; { ReadData }
$ TITLE 'SetUp', PAGE $
{-------------------------------------------------------------------------}
{Procedure: SETUP }
\{ \}{ Create a TCP call socket using a well-known address }
{ Set the timeout to infinity with IPCControl for later calls }
{ Enable NOWAIT 10 for the VC socket (IPCControl) }
{ Post an IPCRecvCn to receive connection requests }
{ Global Variables: sets call_sd with IPCCreate; }
        new vc is set when IPCRecvCn completes
{-----------------------~-------------------------------------------------}
PROCEDURE SETUP;
  begin { SetUp }
   \{ Set up the opt array for one option \}opt num arguments := 1;
  InitOpt ( option, opt num arguments, short error );
   IF short error <> ZERO THEN
     begin- {error on initopt }
     call name := 'InitOpt ';
      result := short error;
     severity := IRRECOVERABLE;
     ERROR ROUTINE( call name, result, call sd, severity );
     end; \left\{ \right. (error on initopt \left. \right\})
   { Add the option for the well-known address for the IPCCreate Call }
   opt data := TCP ADDRESS;
   \overline{\text{AddOpt}}( option, 0, PROTO_ADDR, INT16_LEN, opt_data, short_error );
   IF short error <> ZERO THEN
     begin { error on AddOpt }
     call_name := 'AddOpt
      result := short error;
     severity := IRRECOVERABLE;
     ERROR ROUTINE( call name,result,call sd, severity);
     end; { error on AddOpt }
   { Prepare to create a call socket }
   socket kind := CALL SOCKET;
   protocol kind := TOP;{A call socket is created by calling IPCCREATE. The value returned
   {in the call sd parameter will be used to check for an IPCRecvCn
   \{\}IPCCREATE( socket kind, protocol kind, ,option, call sd, result );
```

```
IF result <> ZERO THEN
      begin
      call name := 'IPCCreate '
      severity := IRRECOVERABLE;
      ERROR ROUTINE ( call name, result, call sd, severity );
      end;
{ Set the call sd timeout to infinity with IPCControl for later calls}
control value := 0;
timeout len := 2;
IPCControl(call_sd, CHANGE_TIMEOUT, control_value, timeout_len, , , ,
IF result <> ZERO THEN
   begin
   call_name := 'IPCControl';
   severity := IRRECOVERABLE;
   ERROR ROUTINE( call name, result, call sd, severity);
   end;
   { Enable NOWAIT 10 for the call socket
                                                               }
   IPCControl( call_sd, ENABLE_NOWAIT , , , , , result );
   IF result <> ZERO THEN
     begin
      call name := 'IPCControl';
      severity := IRRECOVERABLE;
     ERROR ROUTINE( call name, result, call sd, severity);
      end;
{ Post an IPCRecvCn to receive a connection request \}IPCRecvCn( call sd, new vc, , , result );
   IF result <> ZERO THEN
     begin
     call name := 'IPCRevcCn ';
     severity := IRRECOVERABLE;
     ERROR_ROUTINE ( call name, result, new vc, severity );
     end;
  end; { SetUp}
$ TITLE 'ShutdownVC', PAGE $
{-------------------------------------------------------------------------}
{Procedure: SHUTDOWNVC }
\{ \}{ Shut down a VC that the client no longer needs. }
{ Called when an error occurs on a VC, including REMOTE ABORT }
{------------------------------------------------------~------------------}
PROCEDURE SHUTDOWNVC
 (VAR shut vc : integer);
```

```
begin { ShutdownVC }
   { }
   { The client shut down the VC, or it has gone down due to a
   { networking problem. Either way, accept the shutdown.
   {}
  IPCShutdown( shut vc, , , result );
  IF result <> ZERO THEN
     begin
     call name := 'IPCShutdwn';
     severity := IRRECOVERABLE;
     ERROR_ROUTINE( call_name,result, shut vc, severity);
     end;
              = nil then \qquad \qquad { vc_record not found for shut_vc }
                                                                     }
      prev_ptr := curr_ptr;
      .<br>curr_ptr := curr_ptr^.next;
               \{ while curr_ptr \langle > nil... \rangle{ INTERNAL ERROR
                                            { deleting first entry }
                                                                   }
                                                                   }
                                                                   }
      prev_ptr^.next := curr_ptr^.next;     { deleting middle entry
  { Delete vc record from linked list
  prev ptr := nil;
  curr ptr := head ptr;
  while (curr ptr \langle \rangle nil) and (curr_ptr^.sd \langle \rangle shut_vc) do
     begin
  end;
  if curr ptr
     begin
     call_name := 'Program
     result := 0;
     severity := IRRECOVERABLE;
     ERROR_ROUTINE( call name, result, shut vc, severity);
     end;
  if prev ptr = nil then
     head ptr := headptr^{\wedge}.nextelse
  { Deallocate vc record
  dispose(curr ptr);
  end; { ShutdownVC }
$ TITLE 'Server MAIN', PAGE $
 {--------------------------------------------------------------------------}
{ MAIN }
                         {--------------------------------------------------------------------------}
 Set up a TCP call socket with a well-known address. Post a nowait
 IPCRecvCn on the call socket and wait for a connection request (SETUP).
\{ \}{ Loop forever waiting for I/O completions. }
 Exit the loop if an irrecoverable error (error other than error on
{ VC I/O completion) occurs by calling ERROR ROUTINE with IRRECOVERABLE }
\{ severity. \}The following events can occur:
   -IPCRecvCn successfully completes (CCE and snum = call socket desc).
    A new Client wants service.
      Action: call HANDLENEWREQUEST
   -IPCRecv successfully completes (CCE, snum <> call socket descriptor & }
    {\tt cstation = 0}. A Client is sending us a user name.
```

```
Action: call PROCESSREAD
    -IPCSend successfully completes (CCE, snum <> call socket descriptor &
     cstation \langle \rangle 0).
       Action: nothing (nothing needs to be done)
    -Error occurs on call socket (CC \leftrightarrow CCE and snum = call socket desc).
       Action: set severity to IRRECOVERABLE and call ERROR ROUTINE.
                ERROR ROUTINE will print error message and terminate.
    -Error occurs on VC socket (CC \leftrightarrow CCE and snum \leftrightarrow call socket desc and }
      result = SOCKERR 64, REMOTE ABORT).
     This means that the remote shut down its VC; not really an error.
       Action: call SHUTDOWNVC (IPCShutdown and delete VC record)
    -Error occurs on VC socket (CC \leftrightarrow CCE and snum \leftrightarrow call socket desc and
      result <> SOCKERR 64, REMOTE ABORT).
     An error occurred on a VC other than a remote abort.
       Action: set severity to RECOVERABLE and call ERROR ROUTINE.
               ERROR ROUTINE will print error message and continue. \}Call SHUTDOWNVC (IPCShutdown and delete VC record). \}{ Handle each one of these cases in this loop.
{
{}
begin { Server}
head ptr := nil;
infofile := 'datafile';
                             { Loop, waiting for I/O to complete.
                                                                               }
                                                                               }
                                                                               }
                                                                               }
                                                                               }
   snum := IOWAIT(ALL_SOCKETS, , , cstation); { wait for I/O completion on }
                                                \{ any one of the sockets \}Create a call socket with a well-known address for the
{
              clients to call.
{
              Post an IPCRecvCn (NOWAIT) to receive connection requests.
{
CHECK FILE; { Make sure datafile can be opened.
WHILE FOREVER = TRUE DO
   begin {Forever Do }
SETUP;
   if ccode = CCE then
   { successful completion }
      if snum = call sd then
      \{ successful I/O completion on call socket, so must be IPCRecvCn \}HANDLENEWREQUEST( new vc) \{ new vc was set to the new VC}
                                                 { in the IPCRecvCn call }
      else
      { successful I/O completion on VC
         begin
         curr sd := snum;
         if cstation = 0 then
            PROCESSREAD( curr sd );
         end;
                                           }
                                                 { IPCRecv completed. }
                                                 { Client sent us user name. }
   if ccode <> CCE then
      begin
      IPCCheck (snum, result, , );
         if snum = call sd then
                                   { error, including shutdown notification}
                                       { get IPC error code }
                                       { error on call socket--terminate }
```

```
begin
            call name := 'IPCRecvCn ';
            severity := IRRECOVERABLE;
            ERROR_ROUTINE ( call_name, result, call_sd, severity );
            end
         else
         { Error on VC. If not REMOTE ABORT, print message and delete VC. }
         { If REMOTE_ABORT, just delete VC. }
            begin
            curr_sd := snum;
            if result <> REMOTE ABORT then
                begin
                if cstation = 0 then
                   call name := 'IPCRecv
                else
                   call name := 'IPCSend
                                            ^{\prime} ;
                severity := RECOVERABLE;
                ERROR ROUTINE ( call name, result, curr_sd, severity);
                end; { result <> REMOTE ABORT }
                                                                                }
            SHUTDOWNVC( curr sd); {error on VC, so delete it
            end; { snum \leftrightarrow \text{call}_sd }
      end;
            \{code>CCE\}end;
             { Forever Do }
99: writeln;
\{\}{ We encountered an irrecoverable error (error other than error on VC I/O
{completion). The NS cleanup routine will shut down
{ all the sockets we own once the program has terminated.
\{\}
```
end,. {Server}

 $\sim$ 

# NetIPC Program 4 (Client Program)

```
General Algorithm:
     1. Get the name of the remote node from the user.
     2. Create a call socket (IPCCreate).
     3. Get the path descriptor for the Server's well-known socket
        (I PCDest).
     4. Request connection to the Server (IPCConnect).
    5. Receive connection verification (IPCRecv).
    6. Loop--ask the user for user name for information retrieval
        (until the user enters the string literal 'EOT').
    7. Send the user name to the Server (IPCSend).
    8. Receive the information associated with the user name (IPCReceive).
$ STANDARD LEVEL 'HP3000', USLINIT, TABLES ON, CODE OFFSETS ON$
$ COPYRIGHT 'Hewlett Packard Co.' $
PROGRAM Client ( input, output);
       {----------------------------------------------------------------------}
\{ \}Client: Client Sample Program
                                            { Revision: <870610.1327> }
     {----------------------------------------------------------------------}
{
{
  {----------------------------------------------------------------------}
   { COPYRIGHT (C) 1987 HEWLETT-PACKARD COMPANY.
   All rights reserved. No part of this program may be photocopied,
   reproduced or translated into another programming language without
   the prior written consent of the Hewlett-Packard Company.
  {----------------------------------------------------------------------}
{
   {----------------------------------------------------------------------}
     Name : Client
     Date: <870610.1327>
          {----------------------------------------------------------------------}
{
{
  { PURPOSE:
     Client to correspond with async Server example.
{
  { REVISION HISTORY
{}
  DESCRIPTION
     The Client uses IPC to send a user name to the Server and receive
     information associated with the user name from the Server.
{
{
{
{
{
{
{
{
{
{
{
{
{}
LABEL
  89,
  99;
```
CONST

```
BUFFERLEN = 20;
   CALL SOCKET = 3;
   CHANGE TIMEOUT = 3;
   FOREVER = TRUE;INFINITE SELECT = -1;
   INFOBUFLEN = 60;INT16 LEN = 2;
   LENGTH OF DATA = 20;
   MAX BUFF SIZE = 1000;
   MAX<sup>-</sup>RCV SIZE = 4;MAX SEND SIZE = 3;
   MAX SOCKETS = 32;
   INTEGER LEN = 2;
   TCP = 4;TCP ADDRESS = 31767;
   ZERO = 0;
                                        { Well-known TCP address used by Server}
TYPE
  \langle \rangle\{\}ShortInt = -32768 .. 32767;
  byte = 0..255;byte array type = packed array [1..8] of byte;
  buffer type = packed array [1.. BUFFERLEN] of char;
  InfoBufType = packed array [1 .. INFOBUFLEN] of char;
  name of call_array_type = packed array [1..10] of char;
VAR
  buffer len
  call name
  ca 11 sd
  control value
  data buf
  error return
  node name
  node name len<br>proto addr
  protocol_kind
  req_name_Ien
  requested_name
  socket kind
  temp position
  timeout
  timeout len
  vc sd
$TITLE 'IPC Procedures', PAGE $
PROCEDURE IPCConnect; INTRINSIC;
PROCEDURE IPCControl; INTRINSIC;
PROCEDURE IPCCREATE; INTRINSIC;
PROCEDURE IPCNAME; INTRINSIC;
PROCEDURE IPCDEST; INTRINSIC;
                                      : Integer;
                                      : name of call_array_type;
                                     integer;
                                     : ShortInt;
                                     : InfoBufType;
                                    : Integer;
                                    : Buffer Type;
                                    : Integer;
                                    : ShortInt;
                                    : Integer;
                                        Integer;
                                        Buffer_Type;
                                    : Integer;
                                    : ShortInt;
                                    : Integer;
                                    : Integer;
                                      : Integer;
```

```
PROCEDURE IPCRECVCN; INTRINSIC;
 PROCEDURE IPCRECV; INTRINSIC;
 PROCEDURE IPCSEND; INTRINSIC;
 PROCEDURE IPCSHUTDOWN; INTRINSIC;
 $ TITLE 'Internal Procedures', PAGE $
 PROCEDURE GETLEN
 (VAR buffer : Buffer_Type;<br>VAR current pos : ShortInt;
 VAR current_pos : ShortInt;<br>VAR length : Integer);
 VAR length :
    FORWARD;
    { Get the length of a string. Return the next postion }
 PROCEDURE ERROR ROUTINE
   (VAR where : name of call array type;
        what : integer;<br>sd : integer)
                : integer);
    FORWARD;
PROCEDURE RECEIVEDATA
   (VAR info_buf : InfoBufType);
   FORWARD;
PROCEDURE SETUP;
    FORWARD;
    { Create a call socket, connect to server using IPCDest }
PROCEDURE SHUTDOWNSOCKETS;
   FORWARD;
    { Shut down the call and vc sockets }
$ TITLE 'Error Routine', PAGE $
PROCEDURE ERROR ROUTINE
  (VAR where : \overline{\text{name_of}_\text{call}_\text{array}\text{type}};<br>what : integer:
        what : integer;<br>sd : integer): integer);
{----------------------------------------------------------------------}
{-
  Procedure: ERROR ROUTINE
  Called if result code returned \leftrightarrow 0.Prints error message and terminates.
  {----------------------------------------------------------------------} BEGIN {Error_Routine}
    writeln('Client: Error occurred in ', where,' call.' );writeln('Client: The error code is: ^{\prime}, what:5,
                   \dot{ }. The local descriptor is: \dot{ }, sd:4 );
   GOTO 89;
   END; {Error Routine}
```
}

```
$ TITLE 'GetLen',
PAGE $
PROCEDURE GETLEN
(VAR buffer
 VAR current pos
 VAR length : Integer);
                       Buffer_Type;
                       ShortI\bar{\mathsf{n}}\mathsf{t};{----------------------------------------------------------------------}
{Procedure: GETLEN }
\langle , and the contract of the contract of the contract of the contract of the contract of the contract of the contract of the contract of the contract of the contract of the contract of the contract of the contract of th
{ Get the length of a string. Return the next postion. }
{----------------------------------------------------------------------}
VAR
   orig_pos : ShortInt;
   BEGIN {GetLen}
   \{\}{ Find the first blank in the string. Return the difference
   { between the blank position, and the initial value of current_pos
   \{\}orig_pos := current pos;
   WHILE buffer[current pos] \leftrightarrow ' ' DO
      current pos := current pos + 1;
   { set the length value for the caller}
   length := current pos - orig pos;
   { increment beyond the space, for the next time}
   current pos := current pos + 1;
   END; { GetLen }
$ TITLE 'ReceiveData', PAGE $
PROCEDURE RECEIVEDATA
   (VAR info_buf : InfoBufType ); { on exit, will contain the information }
                                    { buffer received from the server }
{----------------------------------------------------------------------}
 Procedure: RECEIVEDATA
\langle{ Receives data from Server. Loops on IPCRecv until total amount of }
\{ data is received.
{----------------------------------------------------------------------}
VAR
   temp_buf
InfoBufType; { used for IPCRecv }
   i \overline{\phantom{a}} : integer; { amount of data currently received }
   j
       : integer; { array index for moving data from temp buf to info_buf}
   BEGIN { ReceiveData }
   i := 0;while i < INFOBUFLEN do
```

```
begin
      buffer len := INFOBUFLEN - i;
      \frac{1}{\text{PCRecv}}( vc sd, temp buf, buffer len, , , \frac{1}{\text{C}}IF error return <> ZERO THEN
         BEGIN { error on IPCRecv }
         call name := 'IPCRecv ';
         Error Routine( call name, error return, vc_sd);<br>END { error on IPCRecv }
                \{ error on IPCRecv \}ELSE
      { error return = ZERO; IPCRecv successful }
      \{ move \overline{d}ata to info buf (output buffer)
         begin
         for j := 1 to buffer len do
           info buf[i + j] := temp buf[j];
         i := i + buffer\_len; { update amount of data received }
         end;
      end; {while }
   END; { ReceiveData }
$ TITLE 'SetUp', PAGE $
PROCEDURE SETUP;
{------------------------------------------------------------------------------}
{Procedure: SETUP }
\{ \{{ Create a TCP call socket (IPCCreate). }
{ Create destination descriptor for Server's well-known call socket (IPCDest). }
{ Establish VC with Server (IPCConnect). }
{ Set the VC timeout to infinity (IPCControl). }
{ Call IPCRecv to verify the Server received the connect request }
{ (wait for the Server to call IPCRecvCn). }
{------------------------------------------------------------------------------}
VAR
   destdesc : Integer;
   BEGIN { SetUp }
   { Prepare to create a call socket }
   socket kind := CALL SOCKET;
   protocol kind: = TCP;\langle \rangle{A call socket is created by calling IPCCREATE. The value returned
   {in the call_sd parameter will be used in the subsequent calls.
   \langle \}IPCCreate( socket_kind, protocol_kind, , , call_sd, error return);
  IF error return <> ZERO THEN
     BEGIN
     call name := 'IPCCreate '
```

```
Error Routine( call name, error return, call sd );
   END;
\langle \rangle{ The server is waiting on a well-known address (TCP_ADDRESS). Create the
{ destination descriptor for the socket from the remote node.
\langle \rangleproto_addr := TCP_ADDRESS;
IPCDest ( socket kind, node name, node name len, protocol kind,
   proto addr, \overline{INTEGR} LEN, , , destdesc, error return );
IF error return <> ZERO THEN
   BEGIN
   call name := 'IPCDest ';
   Error Routine( call name, error return, destdesc );
   END;
{ Now connect to the server }
IPCConnect(call_sd, destdesc, , ,<br>vc_sd, error return );
IF error return <> ZERO THEN
   BEGIN
   call name := 'IPCConnect';
   Error Routine( call name, error_return, destdesc );
   END;
{ Set the timeout to infinity with IPCControl for later calls }
control value := 0;
timeout len := 2;
IPCControl( vc_sd, CHANGE TIMEOUT, control_value, timeout_len, https://www.community.community.community.commun<br>https://www.community.community.community.community.community.community.community.community.community.communit
IF error return <> ZERO THEN
   BEGIN
   call name := 'IPCControl';
   Error Routine( call name, error return, vc sd );
   END;
\{\}{ Verify the server received the connect request. Wait for the
{ server to do an IPCRecvCn.
{}
IPCRecy( vc_sd, data_buf, buffer_len, , , error_return );
IF error return <> ZERO THEN
   BEGIN
    call name := 'IPCRecv ';
    Error Routine( call_name,error_return, vc_sd );
   END;
```
END; { SetUp }

```
$ TITLE 'ShutdownSockets', PAGE $
PROCEDURE SHUTDOWNSOCKETS;
 {----------------------------------------------------------------------}
  Procedure: SHUTDOWNSOCKETS
\{ , and the contract of the contract of the contract of the contract of the contract of the contract of the contract of the contract of the contract of the contract of the contract of the contract of the contract of th
{ Shuts down the VC and call sockets.<br>{ Entered after ERROR ROUTINE completes.
{ Entered after ERROR_ROUTINE completes. \Big)\<br>\
VAR
   result : Integer;
   BEGIN { ShutdownSockets }
   \{\}{ We are terminating this program. Clean up the allocated
   { sockets.
   {}
   IPCShutdown ( vc_s d, , , result);
   \{ Don't worry about errors here, since there isn't much we can do. }
   IPCShutdown(call sd, , , result);
   { Don't worry about errors here, since there isn't much we can do. }
   END; { ShutdownSockets }
$TITLE 'Client MAIN', PAGE $
BEGIN { Client }
{----------------------------------------------------------------------}
\{ MAIN \}\{{ Prompt user for remote node name. }
{ Create a call socket and connect to the server (SETUP). }
{ Loop (until user enters 'EOT'). }
    Prompt user for name.
   Send user name to Server (IPCSend).
    Receive information buffer associated with name from Server
      { (RECEIVEDATA). }
 Shutdown call and VC sockets (SHUTDOWNSOCKETS).
{----------------------------------------------------------------------}
node name len := 0;requested name := '';{ Ask the user for the NS node name of the remote node }
Prompt( 'Client: Enter the remote node name: ' );
Readln( node_name );
temp position := 1;
GetLen( node_name, temp_position, node name len );
SETUP;
                     { Create a call socket and connect to the server}
```
### NetIPC Examples

WHILE requested name <> 'EOT' DO BEGIN { loop for name } { Ask the user for a name to be retrieved } Prompt( 'Client: Enter name for data retrieval (or EOT to exit): ' ); Readln( requested name ); req\_name\_len := BUFFERLEN; IF requested name <> 'EOT' THEN BEGIN  $\sqrt{\frac{2}{1}}$  continue processing } { Ask for the name the user requested }  $\overline{\texttt{IPCSend}}($  vc\_sd, requested\_name, req\_name\_len, , ,<br>error return ): { Get information buffer from server. RECEIVEDATA( data\_buf ); { Print out the data received } Writeln( 'Client data is: ', data buf ); } END; END; { continue processing} { loop for name }

89:

{ Clean up the call and vc sockets } SHUTDOWNSOCKETS;

99:

END. { Client }

# **Example 3**

Example three includes a pair of programs designated requestor (X25CHECK) and server (X25SERV) using access to X.25 at level 3. These programs will work together on **HP** 3000 systems over an NS X.25 3000/V Link. The programs' functions are described in the comments included with the program listings. Note that these programs are simplified versions of the programs released with the NS X.25 3000/V link product.

```
NetIPC Program 5 (X.25 Requestor Program)
```
{

```
}
{*************************************************************}
          Declarations for X52CHECK and X25SERVR
{*************************************************************}
CONST
   c prot addr x25chk = 31000; {X25CHECK protocol address}
   c prot-addr-server = 31001; {X25SERV protocol address}
           {These decimal address are in the range 30767...32767 where PM}{ is not required }
   c patern='abcdefghijklmnopqrstuvwxyz0123456789';
   cbuffer len = 36;
   c nb loop =10;
   c<sup>c</sup>calling add code = 141;
   c_prot_add_code = 128;<br>c_net_name_code = 140;
   c_net_name_code
   c clear rcvd = 67; \{SOCKERR for a CLEAR packet received\}TYPE
    shint = -32768 .. 32767;
    nibble = 0..15;byte = 0 .. 255;
    rc type = (done,error,
               no_vc_desc,
               no dest desc,
               no call desc);
    event type = (i addopt,
                  i create,
                  i dest,
                  i connect,
                  i recv call conf,
                  i send,
                  i recv,
                  i shut source,
                  i shut dest,
                  i shut connection);
    event msg type = array [event type] of string[80];
    opt_type = packed record
                length: shint;
                num entries : shint;
                data: packed array [1..256] of shint;\langle \rangleend;
    buffer type = string [c buffer len] ;
                                                       \{ }
                                                       \{ }
                                                       {Declarations}
                                                            for \qquad \}\{ }
```

```
socket type = (call, destination, vc);name type = string [50];
name len = shint;
```
#### CONST

```
c event msg = event msg type
             ['construction of option record',
              'creation of the local call descriptor',
              'creation of the destination descriptor',
              'CALL packet sending',
              'CALL CONF packet reception',
              'DATA packet sending',
              'DATA packet reception',
              'shutdown of call descriptor',
              'shutdown of destination descriptor',
              'CLEAR packet sending'];
```
{ NetIPC

} } }

 $\left\{ \right.$ {

VAR

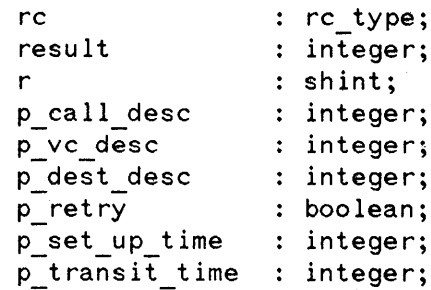

```
{*****************************************************************}
             Declaration for the NetIPC intrinsics
                 {*****************************************************************}
```
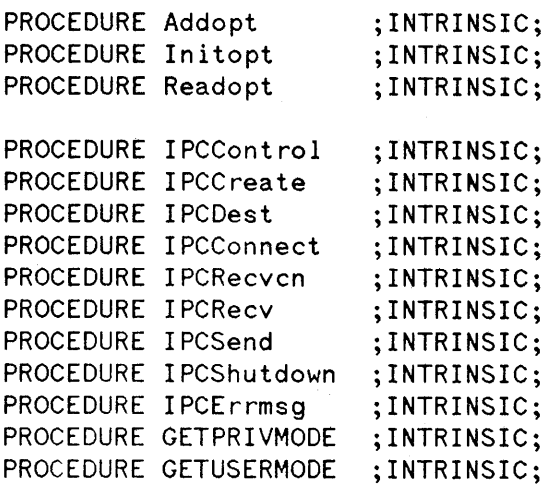

```
{****** Other intrinsics used in the programs
PROCEDURE quit ;INTRINSIC;
FUNCTION timer:integer ;INTRINSIC;
{
}
                                                      ******}
{*****************************************************************}
\{ \}SOURCE : CHECK
{ \{DESCRIPTION :
  Simplified version.
  This program checks that connections to remote nodes or even
  to local node can be actually achieved. It also allows to
  estimate the performances of the network. It communicates with \}program X25SERV that runs on remote nodes.
  { X25CHECK sends 10 times a message to the remote server which }
  echoes them back.
  It checks for both connection and communication errors.
  This version of X25CHECK is not compatible with the version of }
  the product (doesn't work with the official server).
{*****************************************************************}
$GLOBAL$
PROGRAM x25chk (input,output);
$include 'decl'$
FUNCTION ask y n : boolean;
var
 c: string [1];begin {ask_y_n}
   repeat
     writeln;
     prompt ('Do you want to run the test once again?(y/n) > ');
     read In (c);
   until (c='y') or (c='Y') or (c='n') or (c='N') or (c='');
   if (c='y') or (c='Y') then ask y n := true
   else ask y n := false;
end; \{ask_y, n\}PROCEDURE check (result : integer;
               event : event type);
```
} {

```
var
  msg
string [80];
  len : integ<mark>er</mark>;
  r
integer;
begin {check}
  IPCErrmsg (result, msg, len, r);
  setstrlen (msg,len);
  if r \leftrightarrow 0 then
  begin
    writeln ('Can"t get the error message ... ');
    QUIT (123);
  end
  else
  begin
    writeln ('An error occured during', c event msg [event]);
    writeln ('with the following identification": ');
   writeln (msg);
    p retry := ask y n;end;
end; {check}
{----------------------INIT desc-----------------------------------------}
{ Create call descriptor with dedicated protocol relative address \longrightarrow{ Create destination desc to connect with the server
{------------------------------------------------------------------------}
PROCEDURE init desc ( var rc : rc type);
var
  j,
  prot addr
shint;
 opt
 net name,
 node name
 net name len,
  node_name_len : shint;
begin
               opt_type;
              string [8];
                                         {----------------------------------}
                                         \langle Creation of the call descriptor. \rangle{----------------------------------}
   Initopt (\mathsf{opt}, 2, r);
    if r \leftrightarrow 0 then
    begin
       check (r,i_addopt);
       rc := no call desc;
```

```
end
    else
    begin {initopt}
      prot addr := c prot addr x25chk;
       <mark>Addopt</mark> (opt,0,c_prot_add_code,2,prot_addr,r);<br>if r <> 0 then
       if r \leftrightarrow 0 then
      begin
          check (r,i_addopt);
          rc := no call desc;
      end
      else
      begin
         prompt('Enter the name of the network you are working on > ');
         readln (net name);
         net name len := strlen(net name);
         Addopt (opt,1,c net name code,net name len,net name,r);
         if r \leftrightarrow 0 then
         begin
           check (r,i_addopt);
           rc := no call desc;
         end
         else
         begin
           {IPCC}reate (3,2, , opt, p_{cal1} desc,result);
           if result <> 0 then
           begin
             check (result, i create);
             rc := no_call_desc;
           end
           else
           begin
                                            {------------------------------------}
                                              Creation of the destination desc
                                               {------------------------------------}
             writeln;
             prompt ('Enter the name of the node you want to check > ');
             readln (node name);
             node name len := strlen(node name);
             prot addr := c prot addr server;
             IPCDest (3,node name,node name len,2,prot addr,2,,,<br>p dest desc,result);
             if result <> 0 then
             begin
                check (result,i_dest);
                 rc := no dest desc;
             end;{else dest}
           end;{else create}
         end;{else addopt}
      end;{else addopt}
  end;{else initopt}
end; {init desc}
```
```
{------------------------------CONNECT-------------------------------}
{ Send CALL to the server and wait for CALL CONF<br>{ Evaluate the set up time
{ Evaluate the set up time \Big\{ Evaluate the set up time \Big\}{-----------------------------------~--------------------------------}
PROCEDURE connect ( var rc : rc_type);
var
    chrono : integer;
begin
    chrono := time;{------------------------------------}
                                           { Send CALL packet to remote server }
                                           {------------------------------------} IPCConnect (p_call_desc,p_dest_desc,,,p_vc_desc,result);<br>if result <> 0 then
    begin
      check (result,i_connect);
      rc := no_vc_desc;
    end
    else
    begin
      writeln ('CALL packet sent ... ');
                                           {------------------------------------}
                                           {Get CALL CONF packet from the server}
                                           {------------------------------------} IPCRecv (p vc desc,,,,,result);
      p set up time: = timer-chrono;
      i\bar{f} result \leftrightarrow 0 then
      begin
        check (result, i recv call conf);
        rc := error;end
      else
      begin
        writeln ('CALL CONF packet received ... ');
        writeln;
      end;
                                            {------------------------------------}
                                           \overline{\left(} The connection is now opened. \overline{\left(}{------------------------------------} end; {else connect}
end; {connect}
PROCEDURE data transfer ( var rc : rc type);
var
  buffer
  buffer_len     : integer;
              buffer type;
```

```
chrono : integer<mark>;</mark>
i
               shint;
```

```
{-------------------------OATA TRANSFER-----------------------------}
\{ PURPOSE : Manage the data transfer with the server \{ \}Evaluate the transit time
{-------------------------------------------------------------------}
begin {data transfer}
  i := 1;chrono := timer;while (i \leq c nb loop) and (rc = done) do
  begin
    buffer := c_patern;<br>buffer len := c buffer len;
                                        {------------------------------------}
                                        \langle Send data packet on the line. \rangle{------------------------------------} IPCSend (p vc desc, buffer, buffer len,,, result);
   writeln ('DATA packet sent ... ');
    if result \leftrightarrow 0 then
    begin
        check (result,i_send);
        rc := error;end
    else
    begin
                                           {------------------------------------}
                                        { Receive data packet echoed by the }
                                        { remote server. }
                                        {------------------------------------} IPCRecv (p vc desc,buffer,buffer_len,,,result);
      write \ln (\sqrt{DATA} packet received ...');
      writeln;
      if result <> 0 then
      begin
        check (result,i_recv);
        rc := error;end
      else
        i := i+1;end;{else send}
  end;{while}
  p_transit_time := timer - chrono;
end;{data transfer}
```

```
{-------------------------SHUTDOWN-----------------------------------}
 { PURPOSE : Shutdown call, destination and vc descriptor }
             according to the value of rc.
             Display the results of set up and transit time
{ Ask to retry }
{--------------------------------------------------------------------}
PROCEDURE shutdown;
begin
     if rc <= error then
     begin
                                             {------------------------------------}
                                            { Shutdown the vc descriptor. }
                                            { Send CLEAR on the line. \}{------------------------------------} IPCShutdown (p_vc_desc,,,result);
       if result \leftrightarrow 0 then check (result, i_shut_connection);
       writeln ('CLEAR packet sent \ldots');
    end;
     if rc \leq no vc desc then
     begin
                                            {------------------------------------}
                                           { Shutdown the destination desc. }
                                            {------------------------------------} IPCShutdown (p_dest_desc,,,result);
       if result \leftrightarrow 0 then check (result, i shut dest);
    end;
    if rc <= no dest desc then
    begin
                                            {------------------------------------}
                                            { Shutdown the call descriptor. }
                                            {------------------------------------}
       IPCSHUTDOWN (p_call_desc,,,result);
       if result \leftrightarrow 0 then check (result, i shut source)
    end;
    if rc = done thenbegin
                                           {------------------------------------}
                                           \langle Display the results. \Big){------------------------------------}
  writeln ('The following figures have been measured on the network:');<br>writeln ('Set up time:'.p set up time:10.' ms'):
  writeln (' Set up time : ',p_set_up_time:10,' ms');<br>writeln (' Transit time : ',(p_transit time/(c_nb_loo
                         Transit time: ',(\overline{p} transit time/(c nb 100p*2)):10:0, \overline{ms}');
      p_{\text{refry}} := ask_y_n;
    end;
end;{shutdown}
```

```
BEGIN
  p_retry := false;
  repeat
    rc := done;INIT_DESC (RC);
    if r\bar{c} = done then
    begin
       CONNECT (rc);
       if rc = done thenbegin
          DATA TRANSFER (rc);
       end;
    end;
    SHUTDOWN;
  until p_retry = false;
END.
```
 $\overline{\mathcal{L}}$ 

}

 $3 - 45$ 

```
NetIPC Program 6 (X.25 Server Program)
```
{

```
}
                        ***********************************
\{ \}SOURCE : X25SERV
\{{ DESCRIPTION }
\{ \}{ The purpose of that program is to answer to a remote program }
{ X25CHEK which verifies that the connections have been actually }
{ established. }
{ The server receives messages and echoes them to the remote }
{ calling node. }
{ The server has a dedicated protocol relative address. }
{ This version of X25SERV is not compatible with the version of }
{ the product.<br>{*************
                       *******************************
program x25serv (input,output);
$include 'decl'$ {include file of type and constants}
{----------------------------Check init-----------------------------}
{ PURPOSE : Checks the results of \overline{I}PC calls. Used during the initi- }
           alization phase when errors are not discarded but dis- }
           played to the operator.
\{ and the contract of the contract of the contract of the contract of the contract of \}{-------------------------------------------------------------------}
PROCEDURE check init (result:integer);
VAR
  msg
string [80];
  msg_len : integer<mark>;</mark>
  r
intege r;
BEGIN
  if result \leftrightarrow 0 then
  begin
   IPCErrmsg (result,msg,msg len,r);
   setstrlen(msg,msg len);
   if r \leftrightarrow 0 then
   begin
     writeln('Can"t get the error message');
     QUIT (123);
   end{if}else
   begin
     writeln('X25SERV: error occured during initialization of the');
```

```
writeln('
      writeln (msg);
      QUIT (125);
    end;{else}
  end; \{if\}END;{check_init}
                          server with the following identification:');
  shint;
prot_addr
                   opt_type;
                   name_type;
  {\sf net\_name\_len} : shint;
             shint;
PROCEDURE create descriptor;
var
  .<br>opt
  net name
  wrtdata
begin {create_descriptor}
                                          {-------------------------------------}
                                          { Creation of the descriptor dedicated}
                                          \{ to the server. \qquad \qquad \blacksquare{-------------------------------------}
  Initopt (opt, 2);
  prot addr := c prot addr server;
  \overline{\texttt{Addopt}} (opt, 0,\overline{\texttt{c}} prot add code, 2,\texttt{prot}\_\texttt{addr},\texttt{result});~check init (result);
  prompt ('Enter the name of the network you are working on >');
  readln (net name);
  net_name := strltrim (net_name);
  net name := strrtrim (net name); {eliminates blanks}
                                      {usefull when server is run from a stream}
  net name len:= strlen (net name);
  \texttt{Addopt} (opt,1,c net name code,net name len,net name,result);
  ~{\rm check~init}({\rm result});
  IPCCreate (3, 2, , opt, p\_call\_desc, result);check init (result);
  writeIn('Call descriptor: ',p-call desc);
                                          {------------------------------------}
                                          \langle Disable the timer on the call \rangle\{ descriptor. \}{------------------------------------}
  wrtdata :=
° IPCControl (p call desc,3,wrtdata,2,,,,result);
  check init (result);
end; {create descriptor}
PROCEDURE echo;
```

```
var
  opt
  calling_address : packed array [1..16] of nibble;
  i,
 option_code,
 addr_len,
  data_len : shint;
 buffer
  buffer_len : integer;
begin {echo}
         opt_type;
                buffer type;
                                        {------------------------------------}
                                      { Initialize an option field to get \left.\right.}
                                      \{ the calling node address.
                                       {------------------------------------}

 {\tt Addopt} (opt, 0, c calling add code, 8, calling address, r);
                                      {------------------------------------}
                                      \langle Wait for a connection request. \longrightarrow{ ie Incoming CALL. \Big\}{------------------------------------} IPCRecven (p call desc, p_vc_desc,, opt, result);
 if result = \overline{0} then
 begin
   written('Call Received..........');
                                      {------------------------------------}
                                      \langle Get the calling address from the \langle{ CALL pkt. }
   {------------------------------------} data len := 8;
   option code := c calling add code;
   \overline{\text{Readopt}} (opt, 0, option code, data len, calling address, r);
   write In ('Calling node address \equiv ');
   addr len := calling address [1]; (the first nibble contains the addr le
   for i := 2 to addr len+1 do write (calling address [i]:1);
   writeln ;
                                      {------------------------------------}
                                      \langle Loop on data transfer. \rangle{------------------------------------}
   i := 1;while (i \leq c nb loop) and (result = 0) do
   begin
     buffer len := c_buffer_len;
                                      {------------------------------------}
                                      { Receive pkt from X25CHECK. \}{------------------------------------} IPCREv (p vc desc,buffer,buffer len,,,result);
     if result = 0 then
```

```
begin
        written('Data packet received...;;
                                         {------------------------------------}
                                         \{ Echo the same buffer. \}{------------------------------------} IPCSend (p vc desc,buffer,buffer len,,,result); if result = 0 then i:=i+1;
      end; {if}end; {while}
  end;
end; {echo }
PROCEDURE shutdown connection;
var
  buffer
  buffer len         : integer;
begin
                  buffer type;
                                         {------------------------------------}
                                         \langle End of connection. \rangle\overline{\left\{\right.} Wait for X25CHECK to CLEAR first \overline{\left\{\right.}{------------------------------------}
  if result = 0 then
  begin
    buffer len := 1;IPCRecV (p_vc_desc, buffer, buffer_len, ,, result);
                                         {------------------------------------}
                                         { This IPCRECV should complete with }
                                         { an error indicating a CLEAR recvd. }
                                         {------------------------------------}
    if result = c clear rcvd then
                                         {------------------------------------}
                                         \langle We can shutdown the vc descriptor \rangle{------------------------------------} IPCShutdown (p_vc_desc,,,result);
  end;
end; { shutdown connection }
PROCEDURE shutdown call desc;
begin {shutdown call desc}
  IFCShutdown (p call desc,,,result);
end; {shutdown call desc}
begin {main server}
  CREATE_DESCRIPTOR;
```
}

```
while true do {endless loop}
  begin
    ECHO;
    SHUTDOWN_CONNECTION;
  end;
  SHUTDOWN_CALL_DESC;
end. {main server}
{
```
 $\frac{1}{2}$ 

# IPC INTERPRETER (IPCINT) IPC

The IPC interpreter (IPCINT) is a software utility provided with the NS X.25 3000/V link product. IPCINT can be used as a learning tool for programmers and as a troubleshooting tool by network administrators.

IPCINT executes NetlPC intrinsics one at a time in response to commands typed at the keyboard. IPCINT can only be used for X. 25 direct access to level 3.

# **Using IPCINT**

To use IPCINT you must have an NS X. 25 link up and running on a local HP 3000 node and on a remote node. In order to exercise the intrinsics between nodes, the remote node must be running either IPCINT or an X. 25 direct access to level 3 server program.

You must have NA or NM capability to run IPCINT. To use IPCINT you enter RUN IPCINT. NET. SYS at the MPE-V prompt. At the IPCINT prompt (>) you can enter a NetIPC intrinsic abbreviation or E to exit.

You will be prompted for parameters required for the intrinsic you specified. The intrinsic is executed by IPCINT and any output parameters or errors returned are displayed. IPCINT creates a log file called IPCLOG to contain the actions of each intrinsic executed.

### **Comparison of IPCINT to Programmatic NetlPC**

The following examples show the difference between programmatic access and IPCINT used to execute the I PCCREATE intrinsic.

### **Example: Programmatic Access to X.25 Level 3**

For a program using direct access to X. 25 level 3, a call to I PCCREATE can be specified as follows:

```
IPCCREATE (3,2,,opt,calldesc,result)
```
The value 3 for parameter *socketkind* specifies a call socket. The value 2 (for parameter *protocol)* indicates the protocol access is X.25. At a minimum, the *opt* array would contain the X.25 network name, and optionally either define a catch-all socket *(opt* code 144, bit 2) or specify a protocol relative address (*opt* code 128). The *calldesc* will contain the call socket descriptor, and *result* will contain an error (if any).

### **Example: IPCINT for X.25 Direct Access to Level 3**

For example, to execute the I PCCREATE intrinsic using IPCINT, enter CR from the IPCINT prompt (see example below). You are prompted for the I PCREATE X.2S parameters. In this example, no catch-all socket is specified; therefore, a protocol relative address is specified. The network name is a required parameter. The network name X25NET is used in this example. After the required parameters are entered, press [RETURN) and the I PCCREATE intrinsic is executed.

```
) CR
Protocol: 2
Catch All Socket (Y/N)? N
Protocol Relative Address: 31000
Network name (8 chars): X25NET
-----) Executing: IPCCREATE
CALL = 6
```
### **SYNTAX OF IPCINT**

The following paragraphs describe the syntax of IPCINT commands. This includes:

- Abbreviations for the intrinsics.
- Pseudovariables for socket descriptors.
- Prompts for parameters.
- Call user data field.

# **Abbreviated Intrinsic Names**

The IPCINT program uses abbreviations for NetlPC intrinsics. Table A-I shows the supported IPC intrinsics and the IPCINT abbreviations.

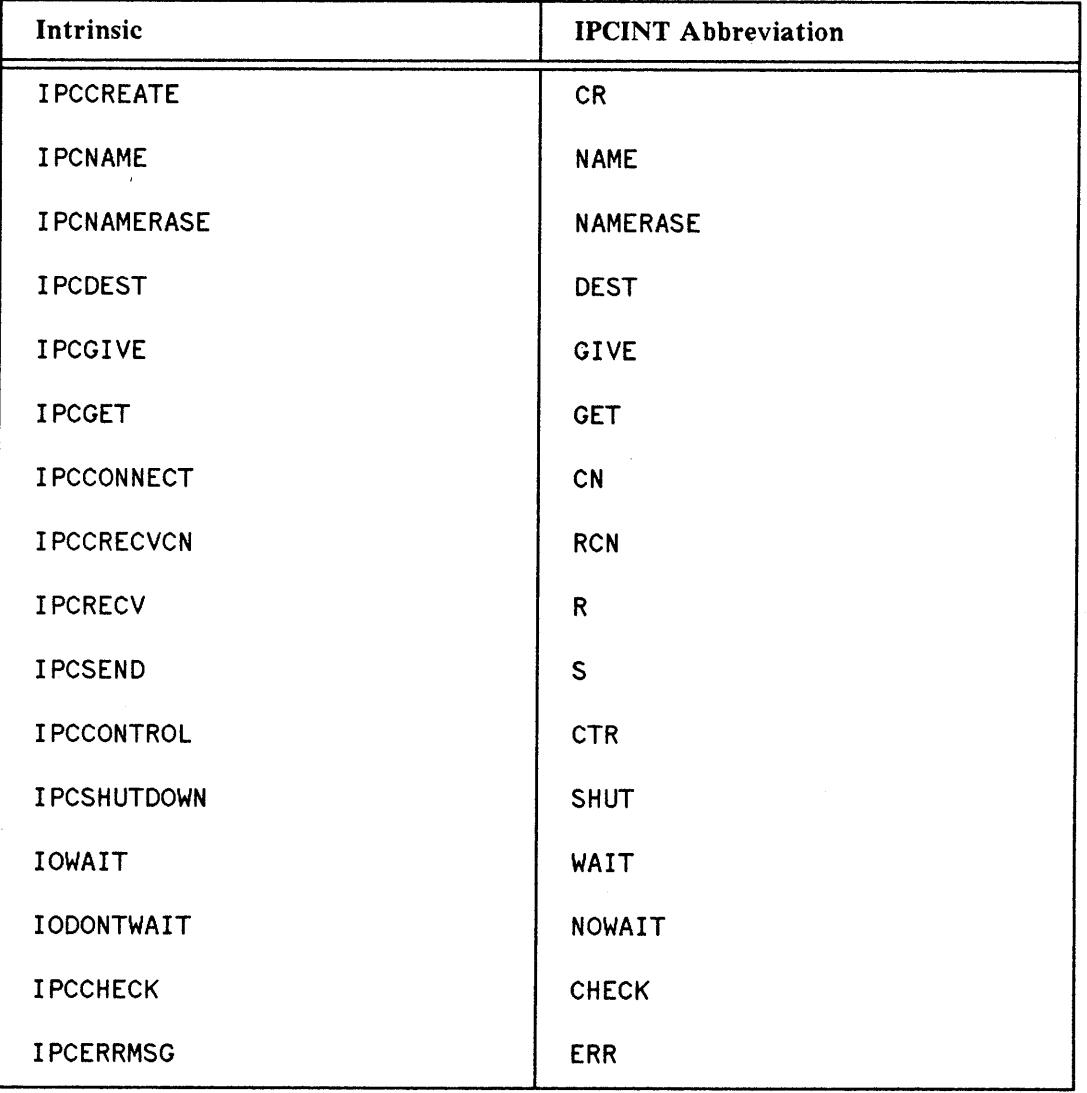

### TABLE A-t. NetlPC Intrinsics IPCINT Abbreviations

# **Pseudovariables**

Three pseudovariables are used by IPCINT to store the most recently assigned socket descriptors as follows:

Pseudovariable socket descriptor ---------------------------c call o destination V virtual circuit

The pseudovariable names can be overidden by the user.

# **Prompts for Parameters**

When you enter the IPCINT abbreviation for the selected intrinsic, IPCINT prompts you for the required parameter values which you then enter from the keyboard. Default values are provided for most input parameters. The parameter names correspond approximately to those used in the reference portion of this manual. IPCINT prompts for X.25  $opt$  array parameters without your having to use the INITOPT or ADDOPT intrinsics. You are also prompted for X. 25 *flags* parameter bit settings. Prompts requiring a Y*IN* (yes/no) answer default to N (no).

Output parameters are displayed on the screen following execution of the called intrinsic.

### **Call User Data Field**

The call user data field can be entered as a concatenated ASCII string enclosed in single quotes. Hexadecimal digits can be included in an ASCII string by preceding the digits with an h. For example, h45'hello'h 10 can be entered which represents a string of hexadecimal 45, the word "hello" followed by hexadecimal 1O.

# **SAMPLE IPCINT SESSION**

The following example describes the steps to create a call socket, send and receive data over a connection, and then close the socket using IPCINT on a local node. This sample session assumes a remote node is also using IPCINT. The remote node running IPCINT sends the local node a message as described in step 7.

The steps below follow the SVC requestor processing example in Figure  $1-8$  (Section 1). The remote node should follow the steps in the SVC server processing example in Figure 1-9 (Section 1).

User input is underlined in the examples provided. For detailed information about NetlPC intrinsic parameters refer to the intrinsic descriptions in Section 2. Intrinsic parameter names that differ from the names used as prompts in IPCINT are included in parentheses in the discussion of the examples.

#### **Step 1**

Run the IPCINT program from the MPE-V prompt. A log of the session will be written to a file named IPCLOG.

(1) :RUN IPCINT.NET.SYS IPCINT (A.01.04) (c) COPYRIGHT Hewlett-Packard Company 1988. > > > > IPC Interpreter

To exit IPCINT at any time enter E at the IPCINT prompt (>).

#### **Step 2**

Enter the IPCINT abbreviation for the desired intrinsic (see Table A-1). In this example, CR for I PCCREATE is entered.

You are prompted for all required input parameters. You must enter 2 for X.25 direct access at the Protoco 1 prompt. In this example, enter Y (yes) to create a catch-all socket (opt code 144, bit 2). Enter the network name configured for your network at the Network name  $(\rho pt \text{ code } 140)$  prompt.

After entering all required parameters, the intrinsic is executed. The call socket descriptor (calldesc) is returned in the pseudovariable "C".

The output parameters are interepreted and displayed. In this example, a call socket has been created as a catch-all socket.

 $(2) \rightarrow CR$ Protocol: 2 Catch All socket *(YiN)?* Y Network name (8 chars): X25net -----> Executing : IPCCREATE<br>CALL = 6  $CALL =$ Catch All socket

Execute the I PCDEST intrinsic by entering DEST at the prompt. You are prompted for the remote Node name (*location*) where the destination socket will be created. In this example, RAINBOW is used. Enter a protocol relative address (protoaddr) in the decimal range 30767 to 32767 for the remote address. In this example, 7000 is used. The I PCDEST intrinsic is executed and a destination descriptor (destdesc) will be returned in pseudovariable "D".

```
(3) \rightarrow DEST
       Node name (50 chars): RAINBOW
       Protocol relative address (30767 .. 32767): 31000
       -----> Executing : IPCDEST
       DEF = -1
```
### **Step 4**

In order to execute this step, the remote node server program or lPClNT must have already executed, an IPCCREATE followed by an IPCRECVCN. The remote waits for the local to send the connection request. IPCINT provides a timeout so the IPCRECVCN will not wait indefinitely.

Execute I PCCONNECT by entering CN at the prompt. You are prompted for the call socket descriptor. To use the default, press (RETURN) which is the value returned in pseudovariable "C" by the previous call to I PCCREATE.

You are prompted for the destination socket descriptor. To use the default, press **RETURN**) which is the value returned in pseudovariable "0" by the previous call to I PCDEST.

You are prompted for access to the call user data (CUD) field (*opt* 144, protocol flags, bit 17). In this example, Y (yes) is entered. Selecting "yes" allows you to enter up to 16 bytes of user data at the 16 bytes of CUD prompt (opt code 2).

Next, you are prompted for a facility set name (opt code 142). To use the default configured for your network, press **(RETURN)**. The IPCCONNECT intrinsic is executed and a virtual socket descriptor is returned.

In the example, the statement, "No address in CUD" refers to the fact that you requested full access to the CUD.

```
(4) > CN
        Ca<sub>11</sub> socket desc (32 bit integer /CD/V): RETURNDestination socket desc (32 bit integer /C/D/V): [RETURN]<br>Full access to CUD (Y/N)? Y
         16 bytes of CUD (ascii '',\overline{h}exa: hFC...):hFCAA0001
        Facility name (8 chars): RETURN
         -----> Executing : IPCCONNECT
         VC = \frac{2 \times 2 \times 100}{7}No address in CUD
```
Execute I PCRECV by entering R at the prompt to receive the response to the previous connection request.

The default value for the VC socket descriptor is the value returned in the last I PCCONNECT (or in the case of an incoming call, by I PCRECVCN). This value is the default for any subsequent I PCSEND or I PCRECV calls.

To use default values, press (RETURN). Buffer length (dlen) defaults to 4096 bytes. Preview data and Destroy data (flags 30 and 29) default to no (N). Data offset (opt code 8) is defaulted to none.

```
(5) \rightarrow RVC socket desc (32 bit integer /C/D/N): RETURN)
       Buffer length (bytes): (RETURN)
       Preview data (Y/N)? (RETURN)
       Destroy data (Y/N)? (RETURN)
       Data offset (bytes): RETURN)
       -----> Executing : IPCRECV
       MAX LEN = 4096
       REC\overline{V} LEN = 0
       BUFFER = ''
```
Note that there is no data returned in "Buffer" because the function of this call to lPCRECV is to accept the connection request from the remote node.

#### **Step 6**

Execute a call to I PCSEND by entering S at the prompt.

Enter a value for the buffer length. IPCINT will send a string of characters equal to the number of bytes specified. If you enter 0 for buffer length, you will be prompted to enter the contents of the data you are sending. You can specify up to 80 characters of data. At the Buffer prompt enter the data to send. In this example, 'Hello from local' is entered.

Pressing (RETURN) at the VC socket desc prompt which defaults to the VC socket descriptor returned by the previous call to IPCCONNECT (in this example). To use default values, press (RETURN). Q bit set and D bit set (opt code 144, bit 19 and bit 18) are defaulted to no (N). Data offset (opt code 8) defaults to none.

 $(6)$  > S Buffer length (bytes): *Q* Buffer (ascii:'', hexa; hFC...): 'Hello from local' VC socket desc (32 bit integer  $/C/D/V$ ): (RETURN) Q bit set  $(Y/N)$ :  $\overline{RETURN}$ D bit set  $(Y/N)$ ? (RETURN) Data offset (bytes): (RETURN) -----> Executing : IPCSEND

In order for the remote node to receive the sent data, an lPCRECV must be executed from the remote node with IPCINT (or a server program).

Before executing step 7, the remote must execute IPCSEND to send data to the local node (see step 6, IPCSEND).

Execute IPCRECV to receive data by entering R at the prompt. Step 7 assumes a remote node using IPCINT has sent you a message.

Press (RETURN) to use the default VC socket descriptor (vcdesc). To use default values, press (RETURN). Buffer length (dlen) defaults to 4096 bytes. Preview data and Destroy data (flags 30 and 29) default to no (N). Data offset (opt code 8) is defaulted to none.

Values returned by IPCRECV include data sent from the remote displayed at the prompt: Buffer = (data), length of the received data (dlen), and the buffer length input displayed as MAX LEN (dlen, from input). The contract of the contract of the contract of the contract of the contract of the contract of the contract of the contract of the contract of the contract of the contract of the contract of the contract of the co

 $(7) \rightarrow R$  $VC$  socket desc (32 bit integer  $/C/D/N$ ): (RETURN) Buffer length (bytes): (RETURN] Preview data  $(Y/N)$ ? (RETURN) Destroy data  $(Y/N)$ ? (RETURN) Data offset (bytes): RETURN) -----> Executing : IPCRECV  $MAX$  LEN = 4096  $REC\overline{V}$  LEN = 17 BUFFER = 'Hello from remote'

#### **Step 8**

Execute I PCSHUTDOWN to shutdown the socket by entering SHUT at the prompt.

At the descriptor prompt, enter a descriptor (C, D or V) in order to indicate which socket needs to be shutdown. In this example, the VC socket descriptor, V is entered.

You are prompted for a reason code (opt code 143). In this example, 100 is entered which will cause a clear packet to be sent. The clear packet will contain a cause code zero (0), and diagnostic code 100. (I PCCONTROL is used to access cause and diagnostic codes.)

 $(8) \rightarrow SHUT$ Descriptor (32 bit integer  $/C/D/V$ ): V Reason code (16 bit decimal): <sup>100</sup> -----> Executing : IPCSHUTDOWN

Exit from the IPCINT program by entering E at the prompt.

(9)  $\rightarrow$  E

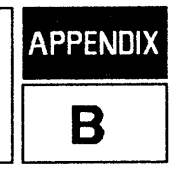

Cause and diagnostic codes can be inserted and read from X.25 packets using NetlPC intrinsics. The following tables show possible cause and diagnostic codes generated by NS X. 25 3000/V which is a subset of the CCITT (1980 X. 25 recommendation) specified value.

# **CAUSE CODES**

If NS X.25 3000/V is configured as a DTE, the cause code will always be set to zero (0). If the node is configured as a DCE, the following tables show the values included in restart, clear and reset packets.

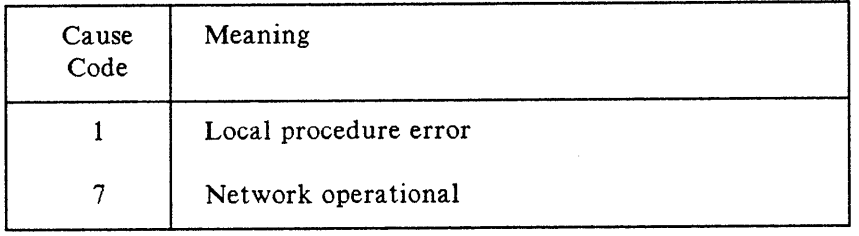

#### Table B-1. Cause codes for Restart Packets

#### Table B-2. Cause Codes for Clear Packets

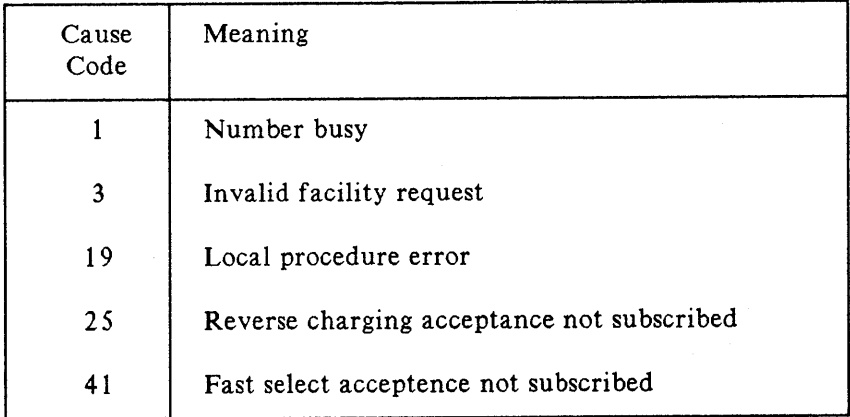

#### Table B-3. Cause Codes for Reset Packets

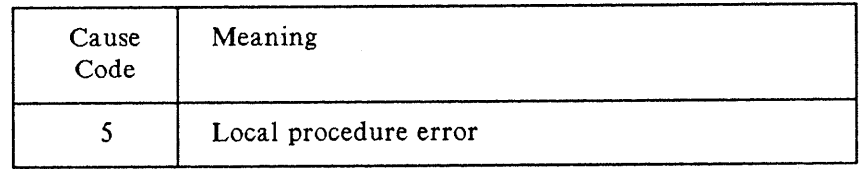

# **DIAGNOSTIC CODES IN X.25 CLEAR PACKETS**

The following lists the diagnostic codes sent and received in X.25 clear packets. The I PCCONTROL intrinsic can be used to insert cause and diagnostic codes that will be included in clear packets sent by the X. 25 protocol. You can include diagnostic codes with the I PCSHUTDOWN intrinsic that will be included in the clear packet sent by the X. 25 protocol. This function is only available with SVCs.

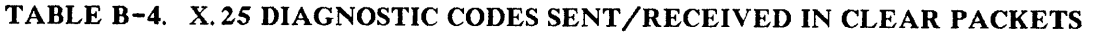

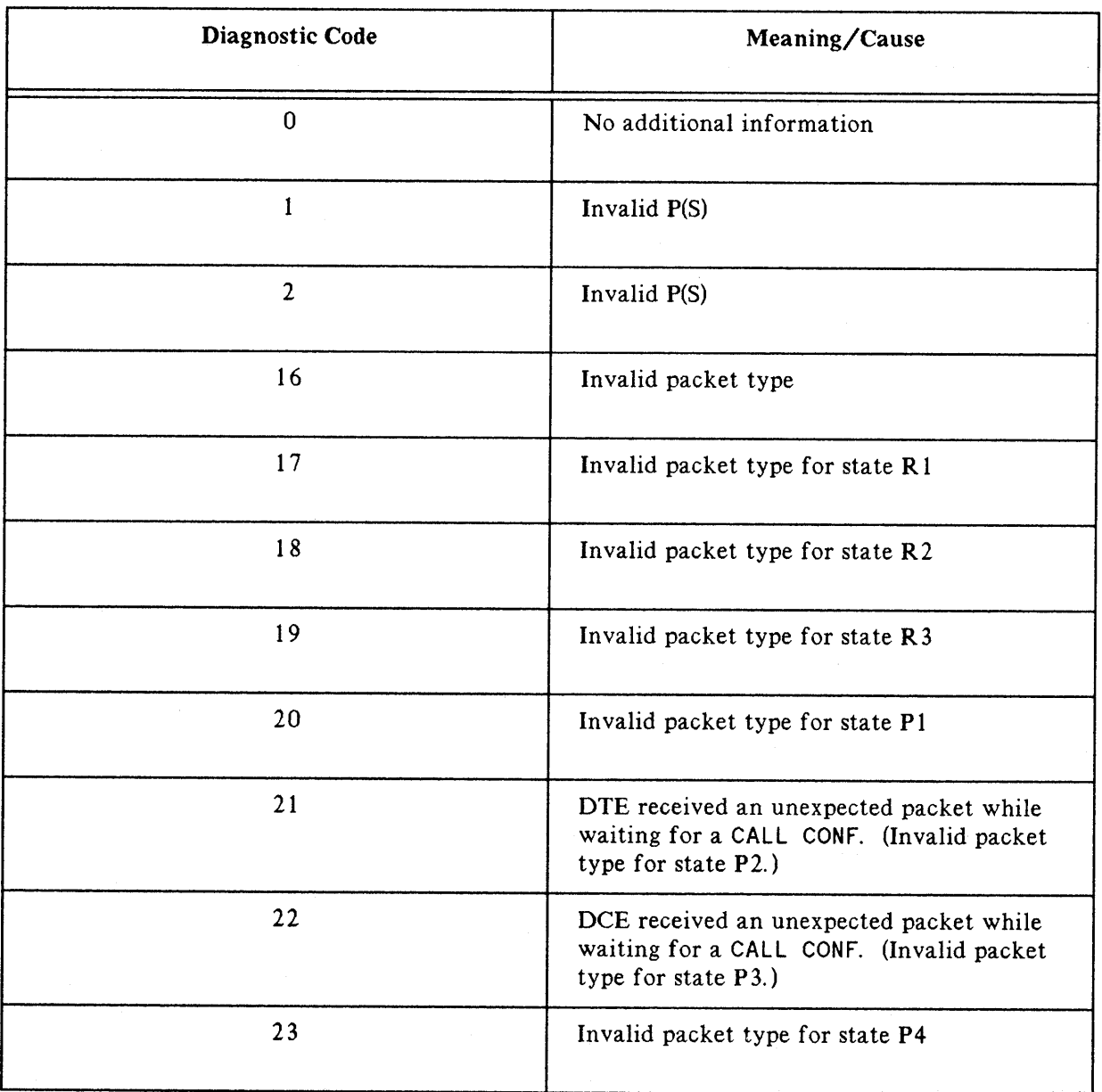

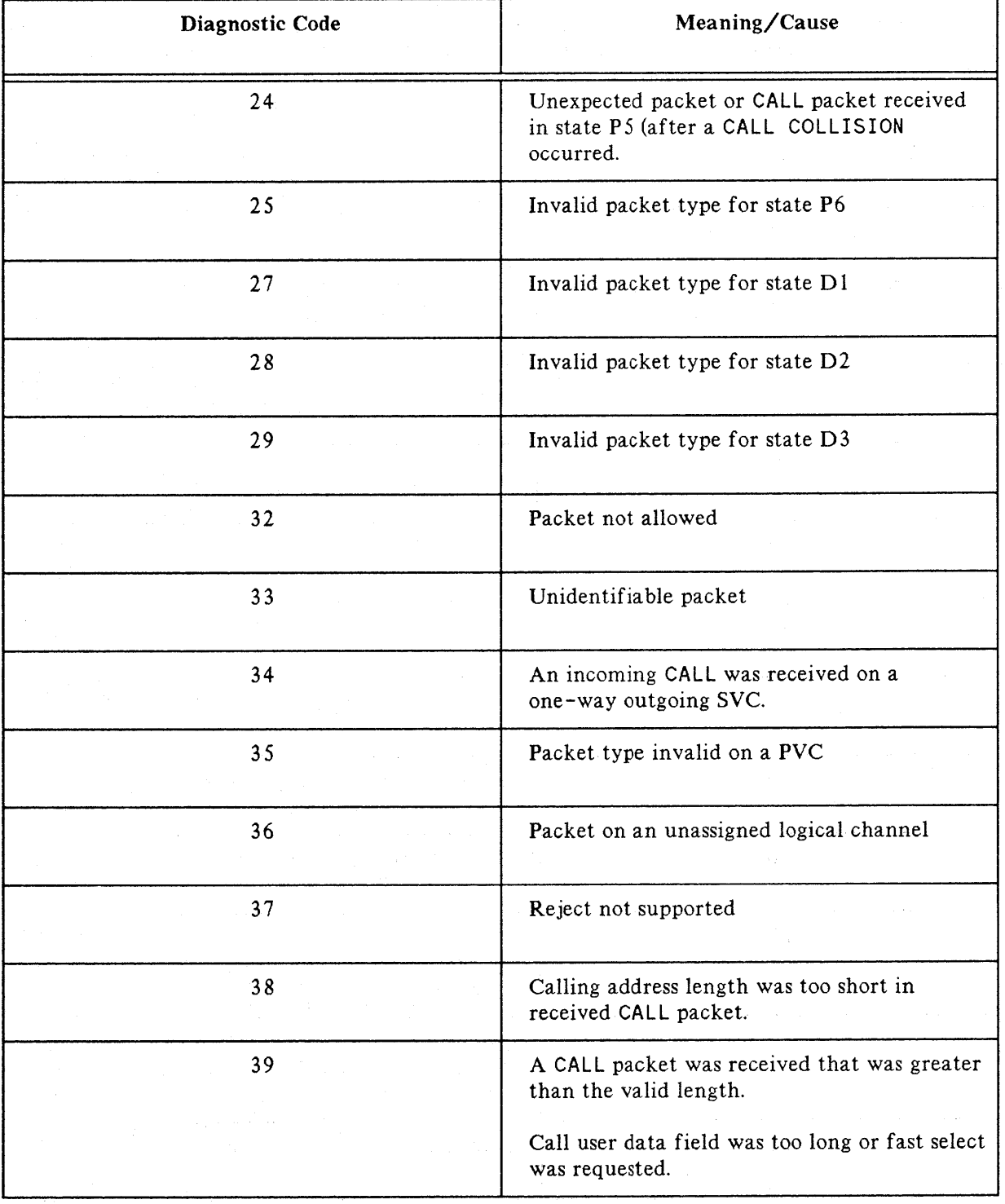

### TABLE B-4. X.25 DIAGNOSTIC CODES SENT/RECEIVED IN CLEAR PACKETS (cont'd)

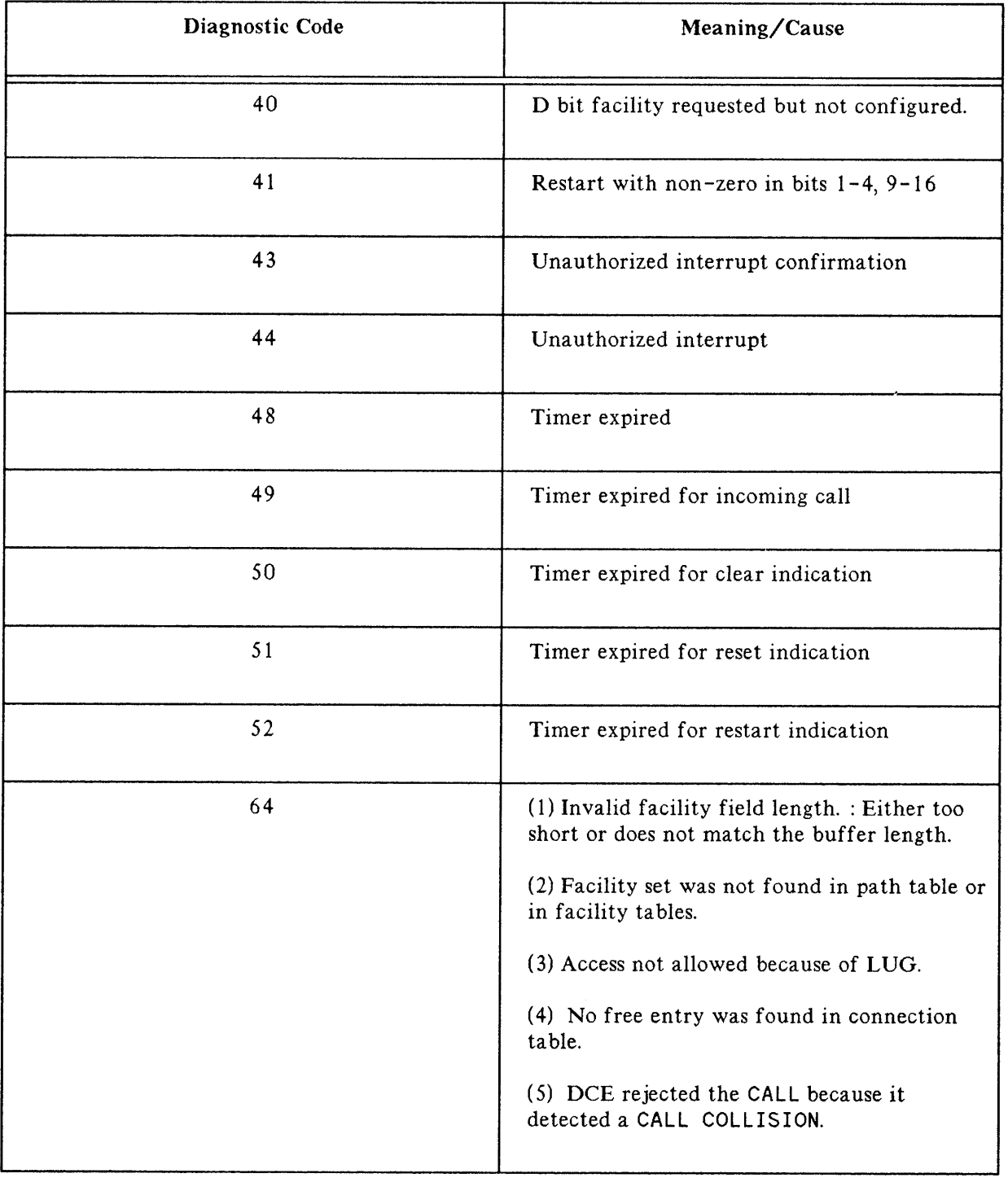

ť

# TABLE B-4. X.25 DIAGNOSTIC CODES SENT/RECEIVED IN CLEAR PACKETS (cont'd)

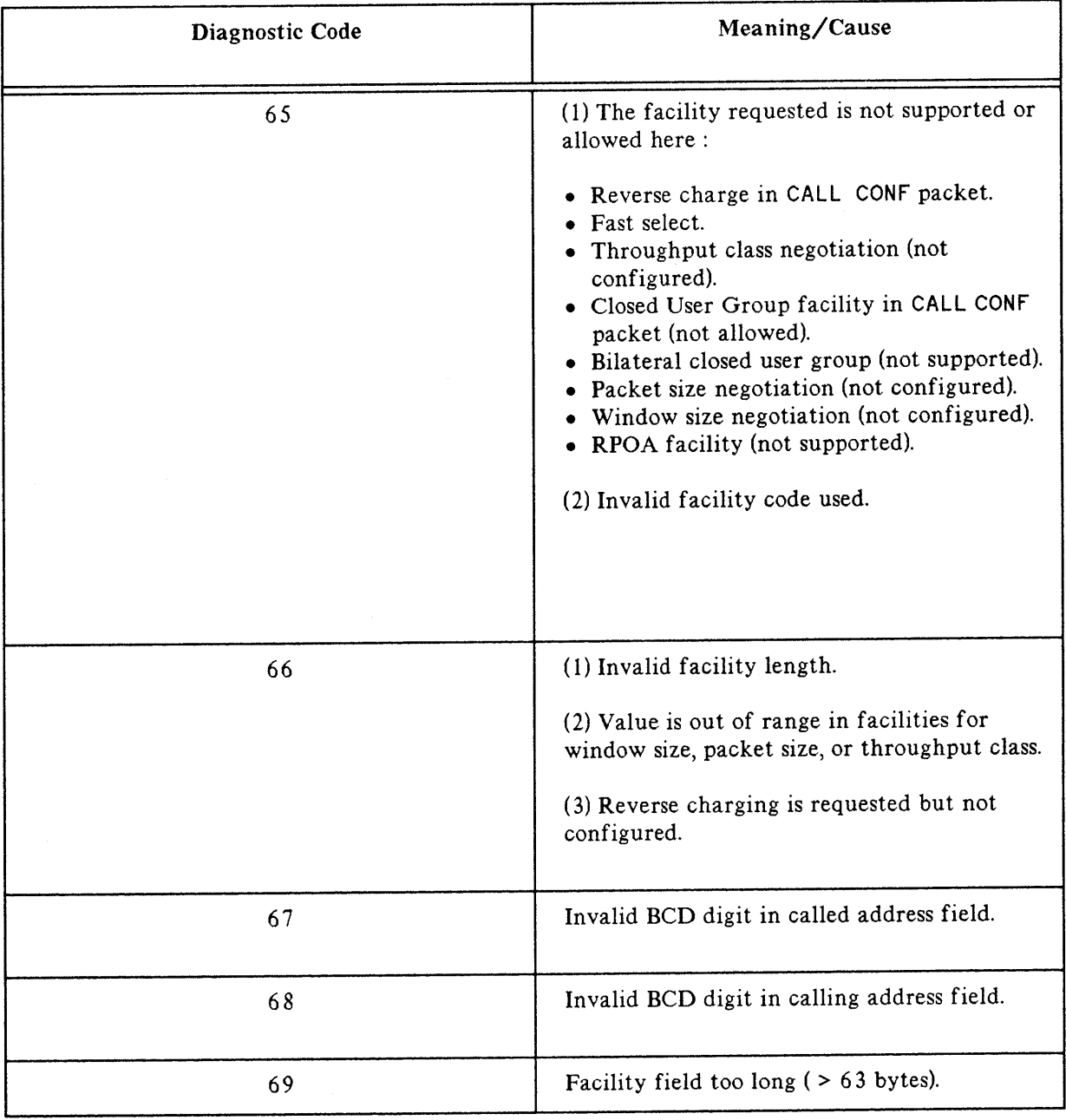

# TABLE B-4. X.25 DIAGNOSTIC CODES SENT/RECEIVED IN CLEAR PACKETS (cont'd)

 $\label{eq:2.1} \frac{1}{\sqrt{2\pi}}\int_{\mathbb{R}^3} \frac{d\mu}{\sqrt{2\pi}} \left( \frac{d\mu}{\mu} \right)^2 \frac{d\mu}{\mu} \left( \frac{d\mu}{\mu} \right)^2 \frac{d\mu}{\mu} \left( \frac{d\mu}{\mu} \right)^2 \frac{d\mu}{\mu} \left( \frac{d\mu}{\mu} \right)^2 \frac{d\mu}{\mu} \left( \frac{d\mu}{\mu} \right)^2 \frac{d\mu}{\mu} \left( \frac{d\mu}{\mu} \right)^2 \frac{d\mu}{\mu} \left( \frac{d\mu}{\$  $\label{eq:2.1} \frac{1}{\sqrt{2}}\int_{\mathbb{R}^3}\frac{1}{\sqrt{2}}\left(\frac{1}{\sqrt{2}}\right)^2\frac{1}{\sqrt{2}}\left(\frac{1}{\sqrt{2}}\right)^2\frac{1}{\sqrt{2}}\left(\frac{1}{\sqrt{2}}\right)^2.$ 

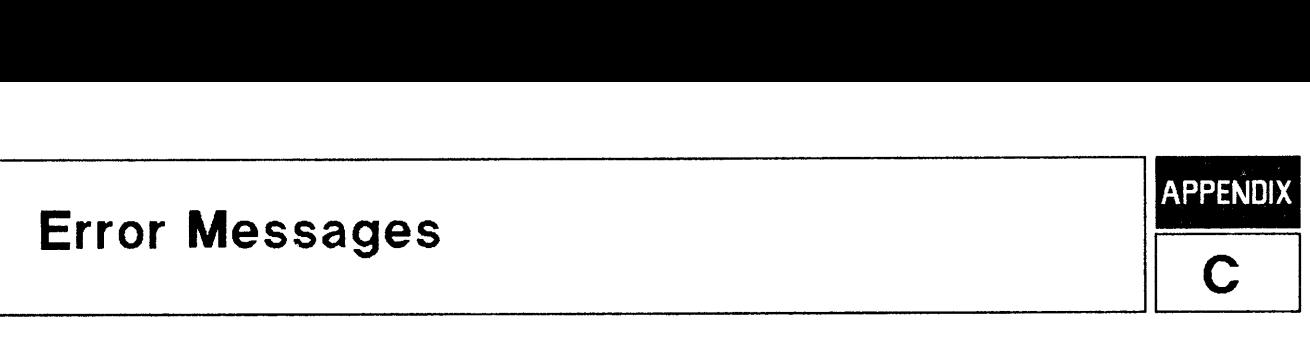

This appendix includes the mapping of X. 25 SOCKERRs to protocol module errors, and the complete table of possible NetlPC errors (SOCKERRs).

# **X.25 Direct Access SOCKERR to PMERR Mapping**

In the I PCCHECK intrinsic, both socket errors (SOCKERRs) and the corresponding protocol module errors *(pmerrs)* are returned. the following SOCKERRs are mapped to *pmerrs.* Other SOCKERRs can be returned to NetlPC with a corresponding *pmerr* of zero (0).

----------------------------

#### SOCKERR 46 : UNABLE TO INTERPRET RECEIVED PATH REPORT.

PMERR = 5 Intrinsics : IPCConnect

Cause : The address key corresponding to the remote node name in the network directory has not been found in the path tables.

Action: Check consistency between configuration file and network directory.

PMERR = 41 Intrinsics: IPCConnect

Cause : The address key corresponding to the remote node does not belong to the network the IPCCreate has been issued against. Action: Check configuration or issue IPCCreate on the correct network. <u> 1990 - Jan Andrea Stein, Amerikaansk kanton (d. 1982)</u> ----------------

#### SOCKERR 50 : INVALID DATA LENGTH.

PMERR = 20 Intrinsics : IPCSend

Cause : The requested send length has been found invalid. Action: Verify that the buffer length matches the requested length. The length cannot be equal to O.

#### SOCKERR 54 : INVALID CALL SOCKET DESCRIPTOR.

PMERR = 39 Intrinsics: IPCShutdown (call socket descriptor)

Cause : Attempted release of a non -existent call socket.

Action: Note the running environment and submit an SR.

# SOCKERR 55 : EXCEEDED PROTOCOL MODULE'S SOCKET LIMIT. PMERR =1 Intrinsics : IPCCreate Cause : All call socket entries in the X. 25 internal tables are in use. Action: Remember to release call sockets when no IPCConnect and IPCRecvcn are expected . PMERR = 45 Intrinsics: IPCConnect Cause : All connection entries in X. 25 internal tables are in use. Action: Remember to shut the VC's that are no longer in use. SOCKERR 59 : SOCKET TIMEOUT. PMERR = 33 Intrinsics : IPCControl Cause : The reset timer expired before a reset confirmation packet was received. Action: None. Informative. PMERR =34 Intrinsics: IPCControl Cause : The interrupt timer expired before an interrupt confirmation packet was received. Action: None. Informative. SOCKERR 65 : CONNECTION ABORTED BY LOCAL PROTOCOL MODULE. PMERR = 21 Intrinsics: IPCShutdown (Virtual circuit descriptor) Cause : The X. 25 level 3 virtual circuit already was cleared when the NetlPC call was issued. Action: No action. The virtual circuit socket has been properly closed. PMERR =36 Intrinsics: IPCRecv, IPCSend, IPCControl Cause : The inactivity timer has timed out. Action: Shutdown the connection before re-opening it. SOCKERR 66 : INVALID CONNECTION DESCRIPTOR. PMERR =38 Intrinsics: IPCShutdown (Virtual circuit descriptor) Cause : An attempt has been done to release a non -existent virtual circuit socket. Action: Note the running environment and submit an SR.

-------------------------

# SOCKERR 67 : CONNECTION FAILURE DETECTED. PMERR = 2 Intrinsics: IPCSend, IPCRecv, IPCControl Cause : A clear packet has been received. The remote system or network aborted the connection. Action: Retrieve the cause/diagnostic field with IPCControl, and issue IPCShutdown on the virtual circuit. SOCKERR 106 : ADDRESS CURRENTLY IN USE BY ANOTHER SOCKET. PMERR = 4 Intrinsics: IPCCreate Cause : The requested protocol relative address is already used by another process through another IPCCreate call. Action: Use another protocol relative address or wait for previous process to release its call socket. SOCKERR 107 : TRANSPORT IS GOING DOWN. PMERR = 7 Intrinsics: IPCRecvcn Cause: A NETCONTROL STOP command has been issued. All call sockets must be shut. Action: Issue an IPCShutdown on call socket. PMERR = 8 Intrinsics: IPCRecv, IPCSend, IPCControl

Cause: A NETCONTROL STOP has been issued; the X. 2S protocol module is not in a state to accept any request. Action: Issue an IPCShutdown on virtual circuit socket.

PMERR = 9 Intrinsics : IPCCreate

Cause : The X. 2S protocol module is not in a state to accept the creation of new call sockets because a NETCONTROL STOP command has ben issued. Action: Issue an IPCShutdown on the call socket.

# SOCKERR 111 : INTERNAL SOFTWARE ERROR DETECTED.

PMERR = 40 Intrinsics: IPCConnect

Cause : Internal error. (Unable to allocate a receive list) Action: Submit an SR.

PMERR = 48 Intrinsics: IPCControl, IPCConnect, IPCRecv, IPCSend

Cause : Internal error. Action: Critical X. 25 error. Submit an SR. 

SOCKERR 116 : DESTINATION UNREACHABLE.

PMERR = 13 Intrinsics: IPCConnect

Cause : The facility set associated with address key has not been found in the internal tables.

Action: Verify that the correspondance between address keys and facility sets in the configuration file is correct.

PMERR = 17 Intrinsics: IPCConnect

Cause : Outgoing access not allowed. Some X. 25 address or address keys are configured in the Outgoing LUG table in confirmation files, and requested outgoing address has not been found in the table. Action: Check configuration of Outgoing Local User Group if necessary.

SOCKERR 117 : ATTEMPT TO ESTABLISH CONNECTION FAILED.

PMERR = 19 Intrinsics: IPCRecv completing IPCConnect

Cause : The virtual circuit failed to be opened. On receipt of the call configuration packet, a clear packet has been sent by the local system. Possible causes are:

1. Incompatible facilities with the other end.

2. No call confirmation has been received within allowed timeframe, causing a clear packet to be sent.

3. A reset packet was received instead of a call confirmation. This may be due to confirmation problem (PVC and SVC mapping error)

Action: Issue IPCShutdown on virtual circuit, correct cause if necessary and re-issue IPConnect.

PMERR = 35 Intrinsics: IPCRecv completing IPCConnect (on DTE)

Cause : No call confirmation has been received within

- allowed timeframe. A clear packet
- had to be sent that has not been answered by a clear confirmation. The clear timer expired twice.

Action : Check connection to the remote node.

PMERR =37 Intrinsics: IPCRecv completing IPCConnect (on DCE)

Cause : No call confirmation has been received within allowed timeframe. A clear packet had to be sent that has not been answered by a clear confirmation. The clear timer expired twice. The local side sent a diagnostic packet.

Action : Check connection to the remote node.

--------------------------------------------------------**------**

#### SOCKERR 143: INVALID FACILITIES SET OPT RECORD ENTRY.

PMERR = 14 Intrinsics: IPCConnect

Cause : The facility set passed as a parameter has not been found in the internal facility table for an SVC. Action: Use SVC facility sets defined in configuration.

PMERR =15 Intrinsics: IPCConnect

Cause : The facility set passed as a parameter has not been found in the internal facility table for a PVC. Action: Use PVC facility sets defined in configuration. ----------------------

SOCKERR 146 : RESET EVENT OCCURRED ON X. 25 CONNECTION.

 $PMERR = 10$  Intrinsics : IPCSend

Cause : A reset packet was sent internally because of an internal error or because of resource shortage (mainly buffers). Action: Re-issue call if necessary. Check buffer usage.

Adjust buffer confirmation to usage.

PMERR =11 Intrinsics : IPCSend, IPCRecv

Cause : An unsolicited reset packet was received. Action: Use IPCCONTROL (request 12) to retrieve the cause/diagnostic field.

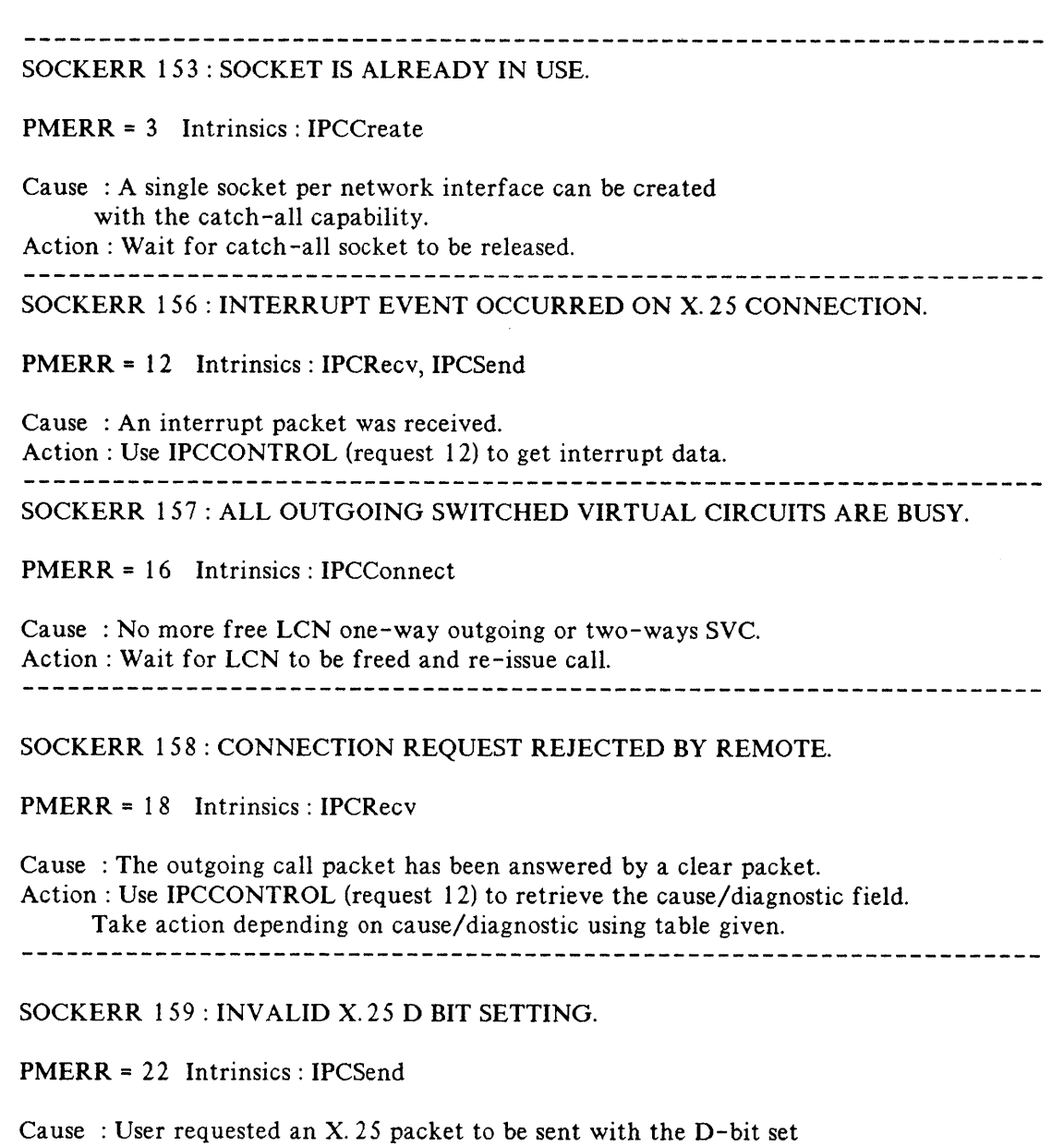

while the facility set in use does not allow it.

Action: Use a facility set allowing D-bit usage.

 $\sim$ 

#### 

#### SOCKERR 160: INCOMPATIBLE WITH PROTOCOL STATE.

PMERR = 24 Intrinsics : IPCSend

Cause : Data cannot be sent on the line. A reset packet had been issued by local protocol module, and the reset confirmation packet has not yet been received.

Action: Wait then re-issue the call if necessary.

PMERR = 25 Intrinsics : IPCSend

- Cause : Data cannot be sent on the line. A reset request packet has been received and the protocol module is waiting on the IPC user response to generate the reset confirmation packet.
- Action: Complete pending IPCSend(s) if any, or issue an IPCReceive to complete the reset/reset configuration sequence.

PMERR =26 Intrinsics: IPCControl (interrupt)

Cause : Interrupt packets cannot be sent on the line. A reset packet has been issued by the local protocol module, and the reset configuration packet has not yet been received.

Action: Issue an IPCRecv to complete the reset/reset configuration sequence.

PMERR = 27 Intrinsics: IPCControl (interrupt)

Cause : An interrupt packet is not allowed in the current state. Action: Wait for the protocol module to be in a proper state.

PMERR = 28 Intrinsics: IPCControl (reset)

Cause : A reset packet is not allowed in the current state. Action: Wait for the protocol module to be in a proper state.

PMERR = 31 Intrinsics : IPCConnect

Cause : An IPC connection request is invalid in the current state: level 2 is down or level 3 is not established. Action: Wait for level 3 to be ready again. ----------------------------------\_\_\_\_\_\_\_\_\_\_\_\_\_\_\_\_\_\_\_\_\_\_\_\_\_\_\_\_\_\_\_\_

#### SOCKERR 162: X. 25 PERMANENT VIRTUAL CIRCUIT DOES NOT EXIST.

PMERR = 47 Intrinsics : IPCConnect

Cause : The PVC was not found. Action: Check if the PVC is configured.

# SOCKERR 163: PERMANENT VIRTUAL CIRCUIT ALREADY ESTABLISHED.

PMERR = 32 Intrinsics: IPCConnect

Cause : This PVC is already established. Action: Wait for owner to close the PVC before using it again. SOCKERR 168: RESTART EVENT OCCURRED ON X. 25 CONNECTION.

PMERR =43 Intrinsics: IPCSend, IPCRecv, IPCControl

Cause : Connection has been aborted because a restart packet was received. Action: Issue an IPCShutdown to shut the virtual circuit.

PMERR = 44 Intrinsics: IPCSend, IPCRecv, IPCControl

Cause : A restart packet has been sent by the local protocol module. Action: Issue an IPCShutdown to shut the virtual circuit and wait for the restart procedure to complete.

# **NETWORK INTERPROCESS COMMUNICATION ERRORS (SOCKERRS)**

NetlPC errors are (32-bit) integers that are returned in the *resul* t parameter of NetlPC intrinsics when the intrinsic execution fails. (A result of 0 indicates that the intrinsic succeeded.) In addition, NetlPC errors and Transport Protocol (Transmission Control Protocol, and X. 25 protocol) errors are returned in the I PCCHECK intrinsic: NetlPC errors in the *ipcerr* parameter and Transport Protocol errors in the *pmerr* parameter.

"Submitting an SR" (service request) is documented in the NS3000/V Error Message and Recovery Manual.

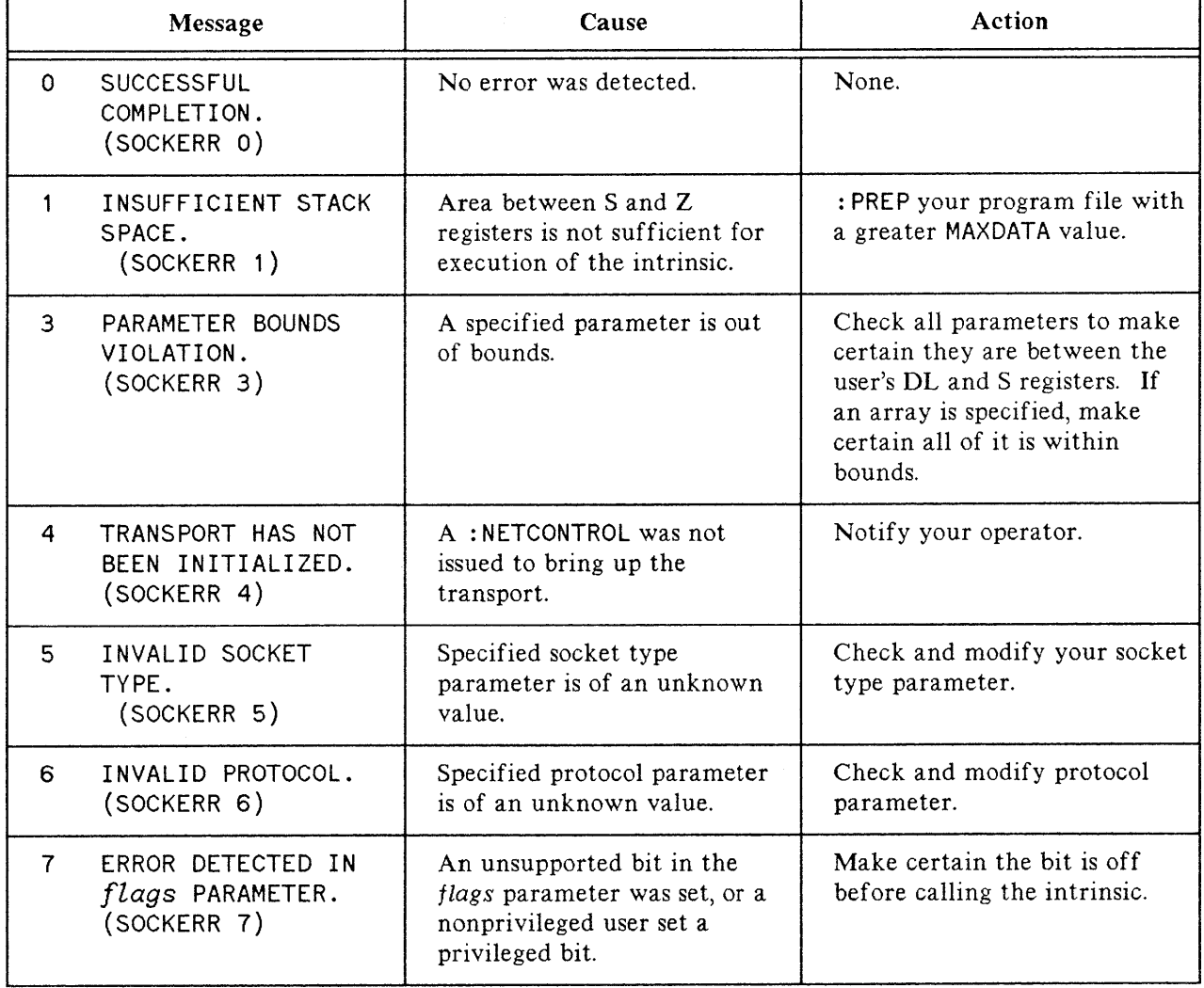

#### NetlPC ERRORS (SOCKERRS)

#### NetlPC ERRORS (SOCKERRS) (cont'd)

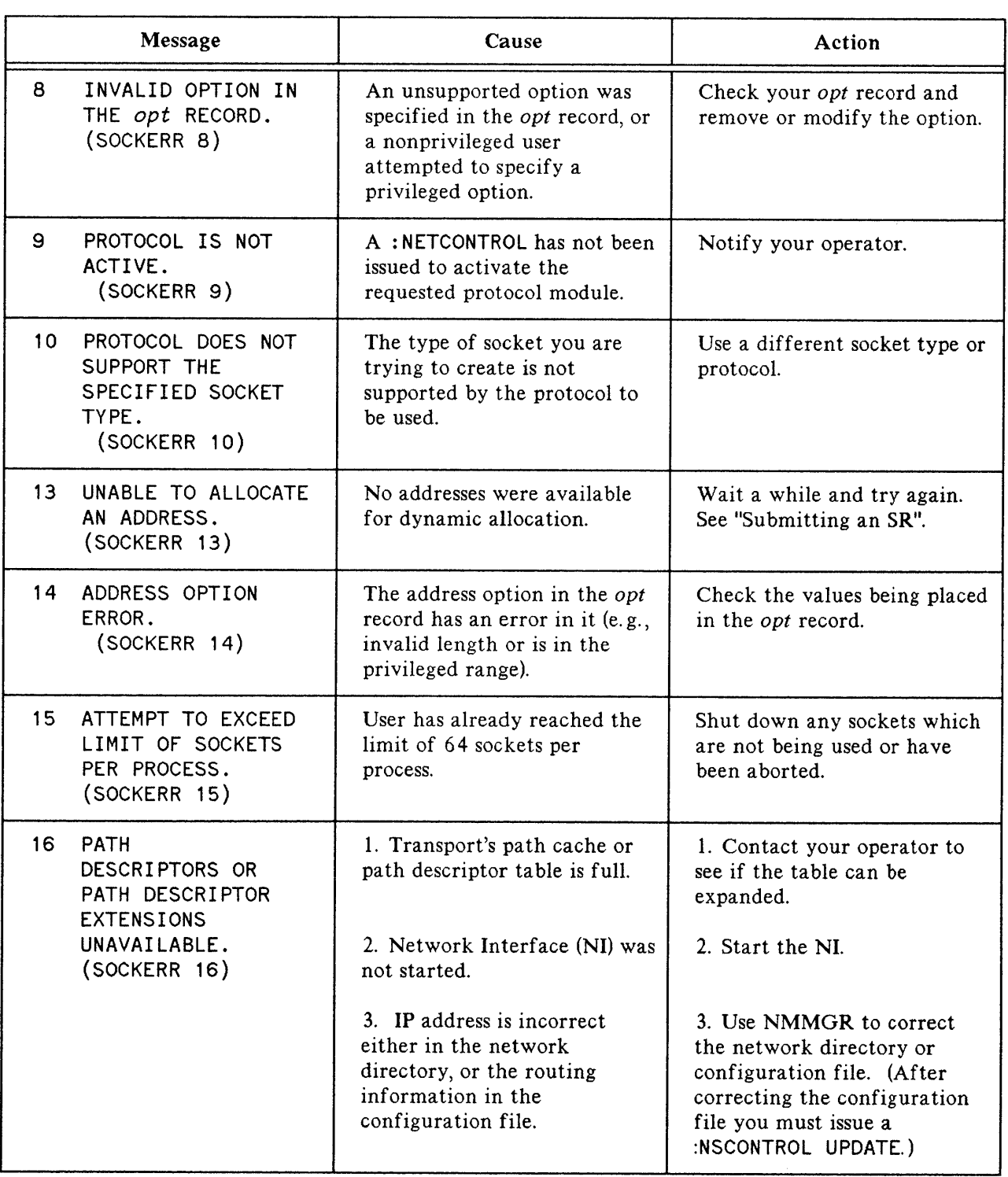

 $\sim$ 

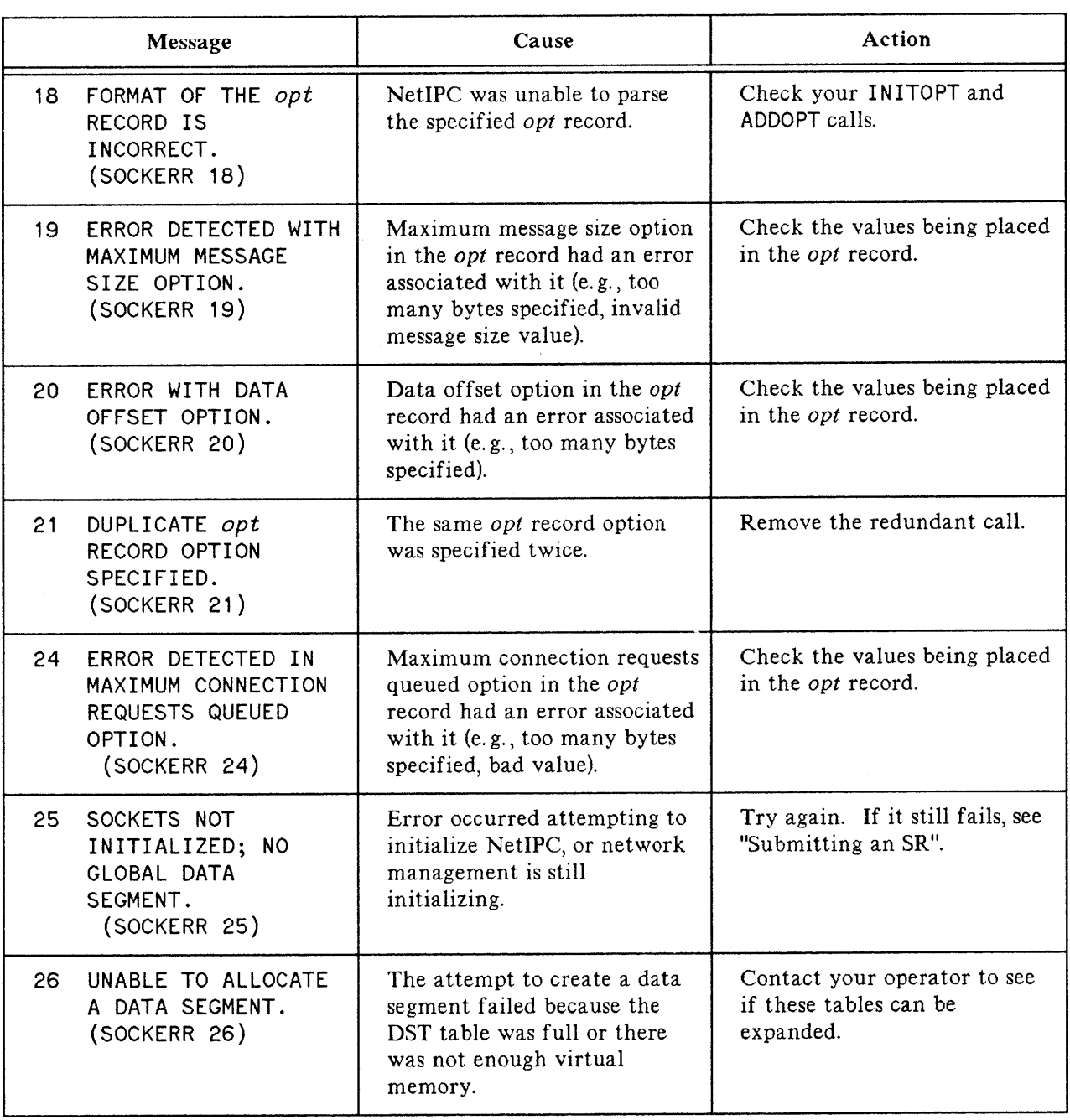

### NetlPC ERRORS (SOCKERRS) (cont'd)
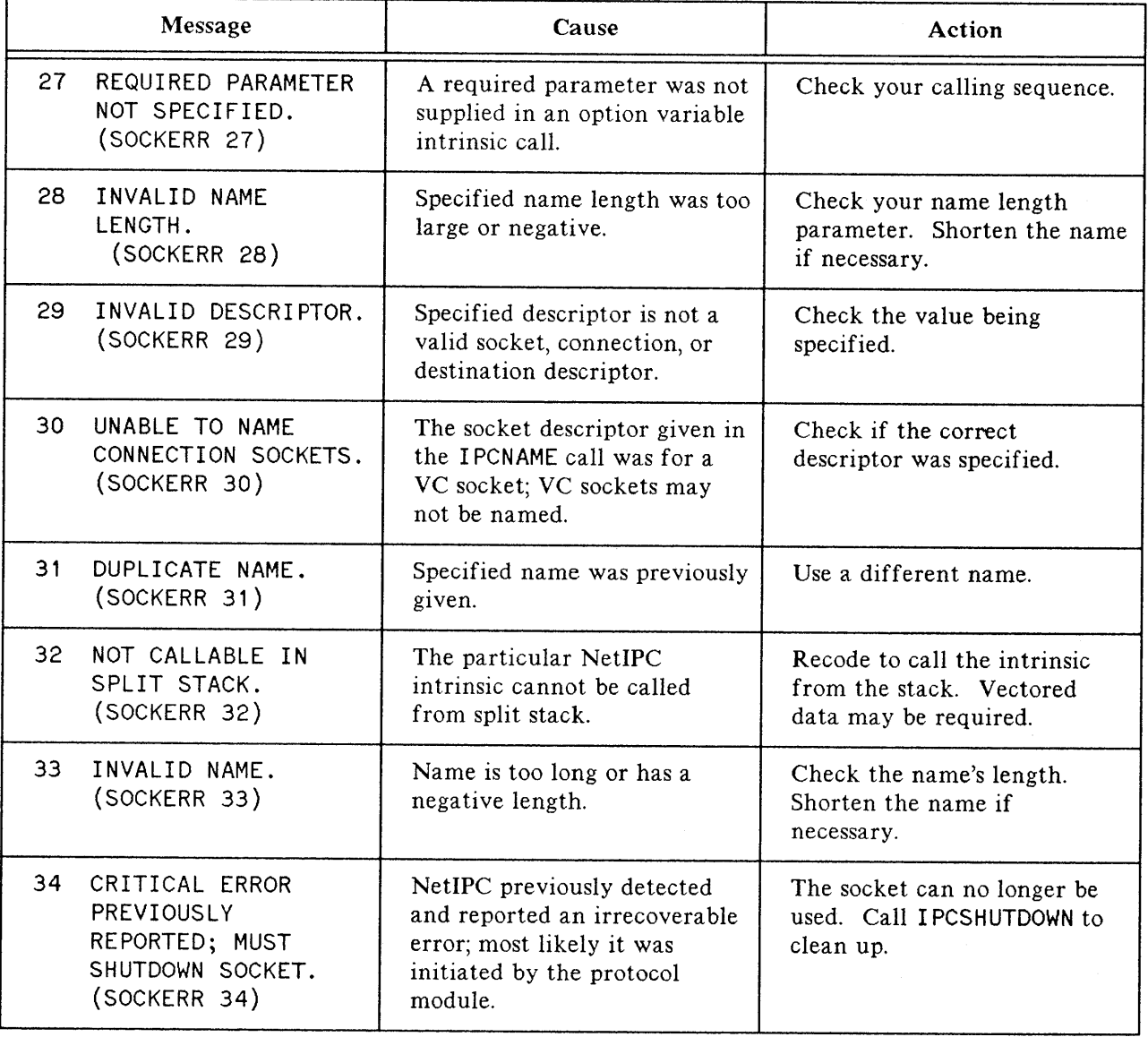

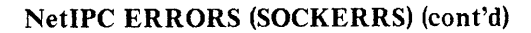

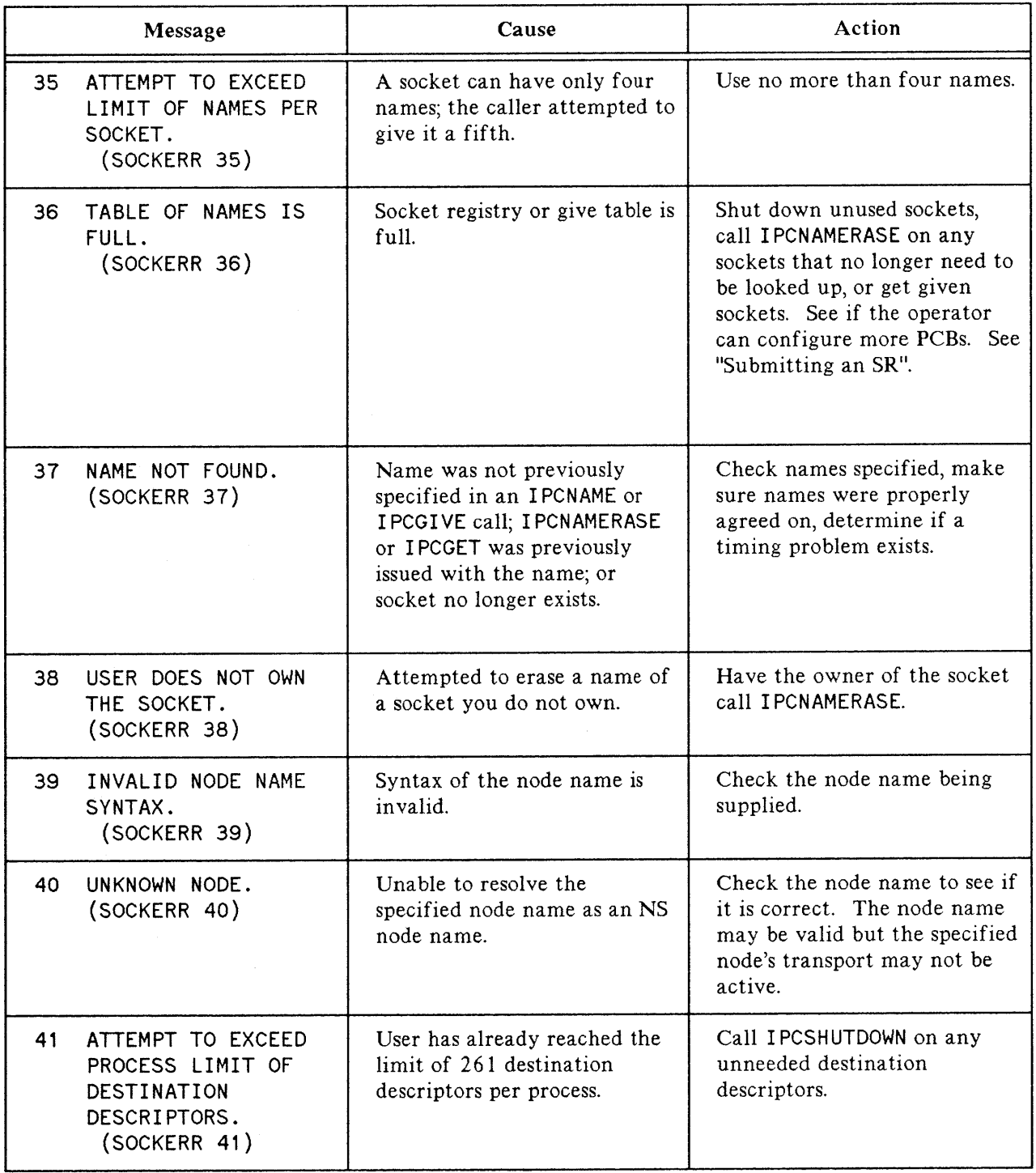

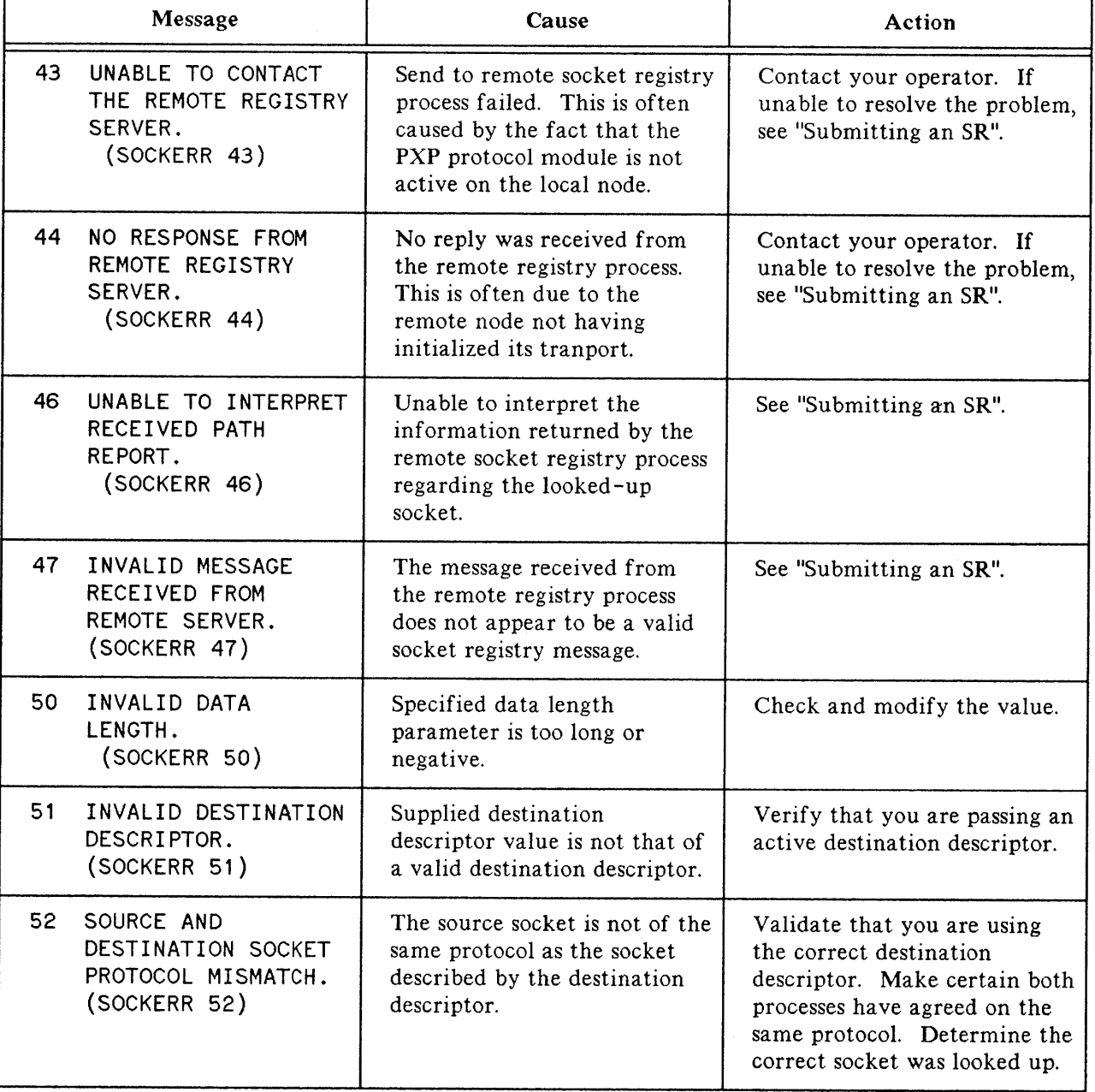

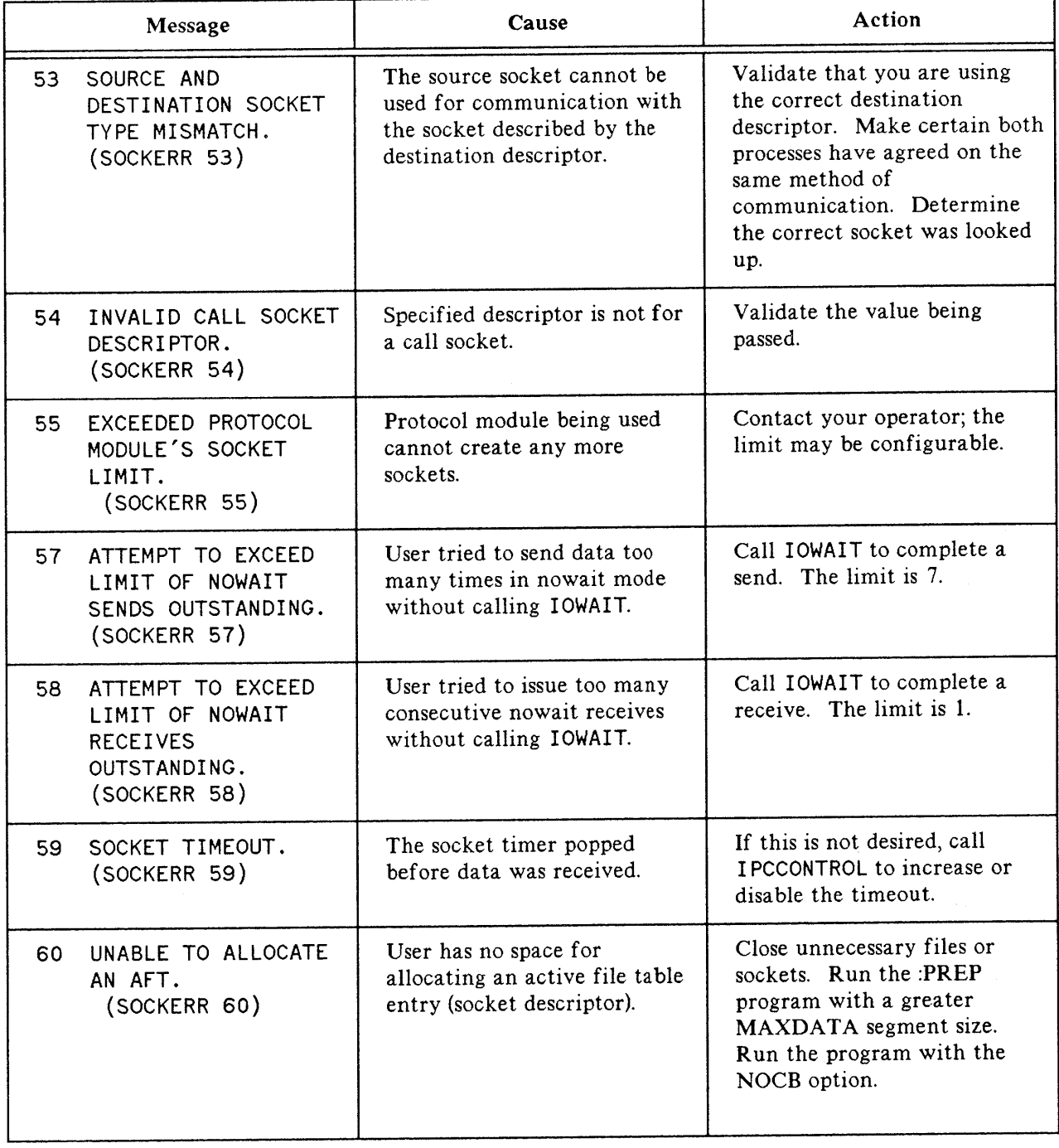

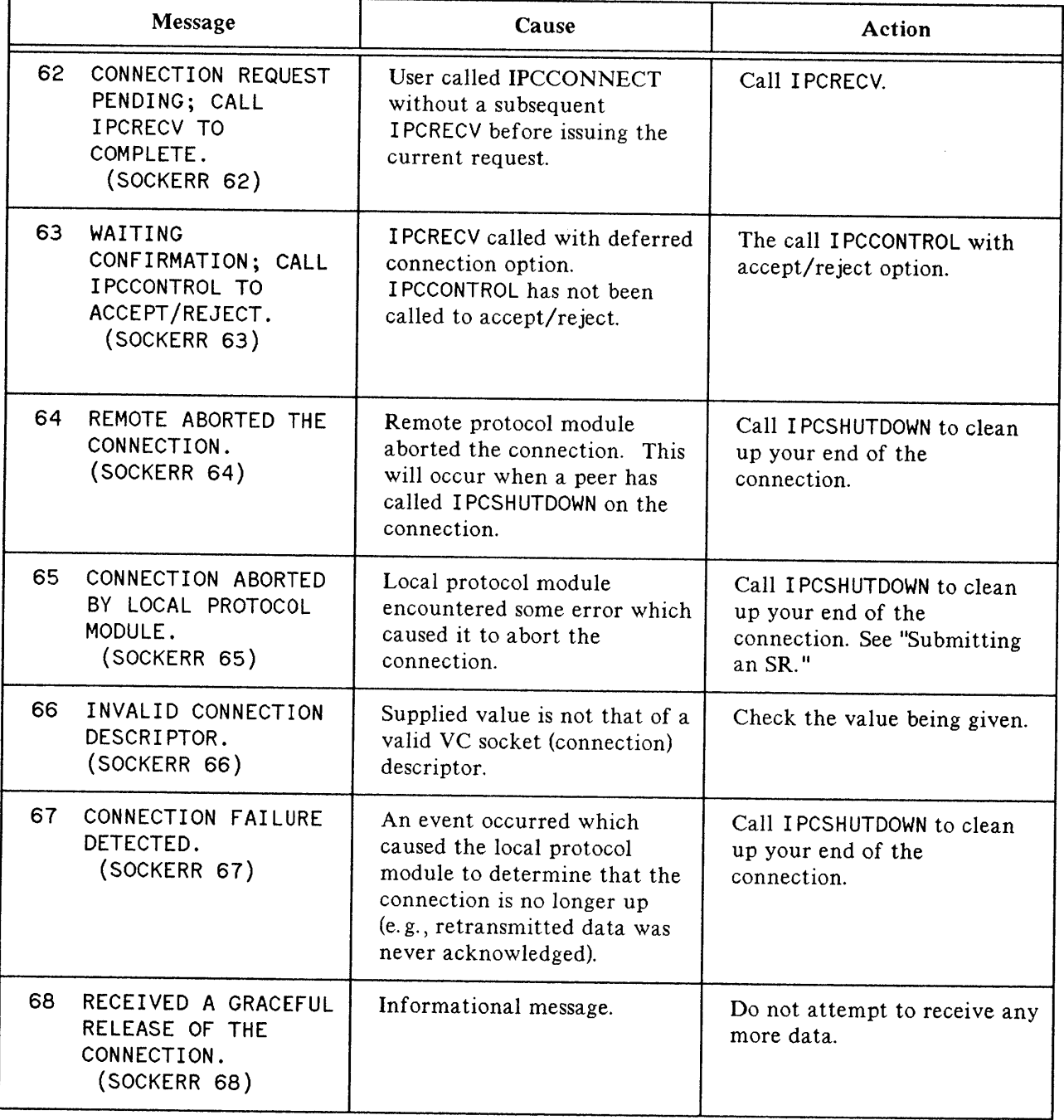

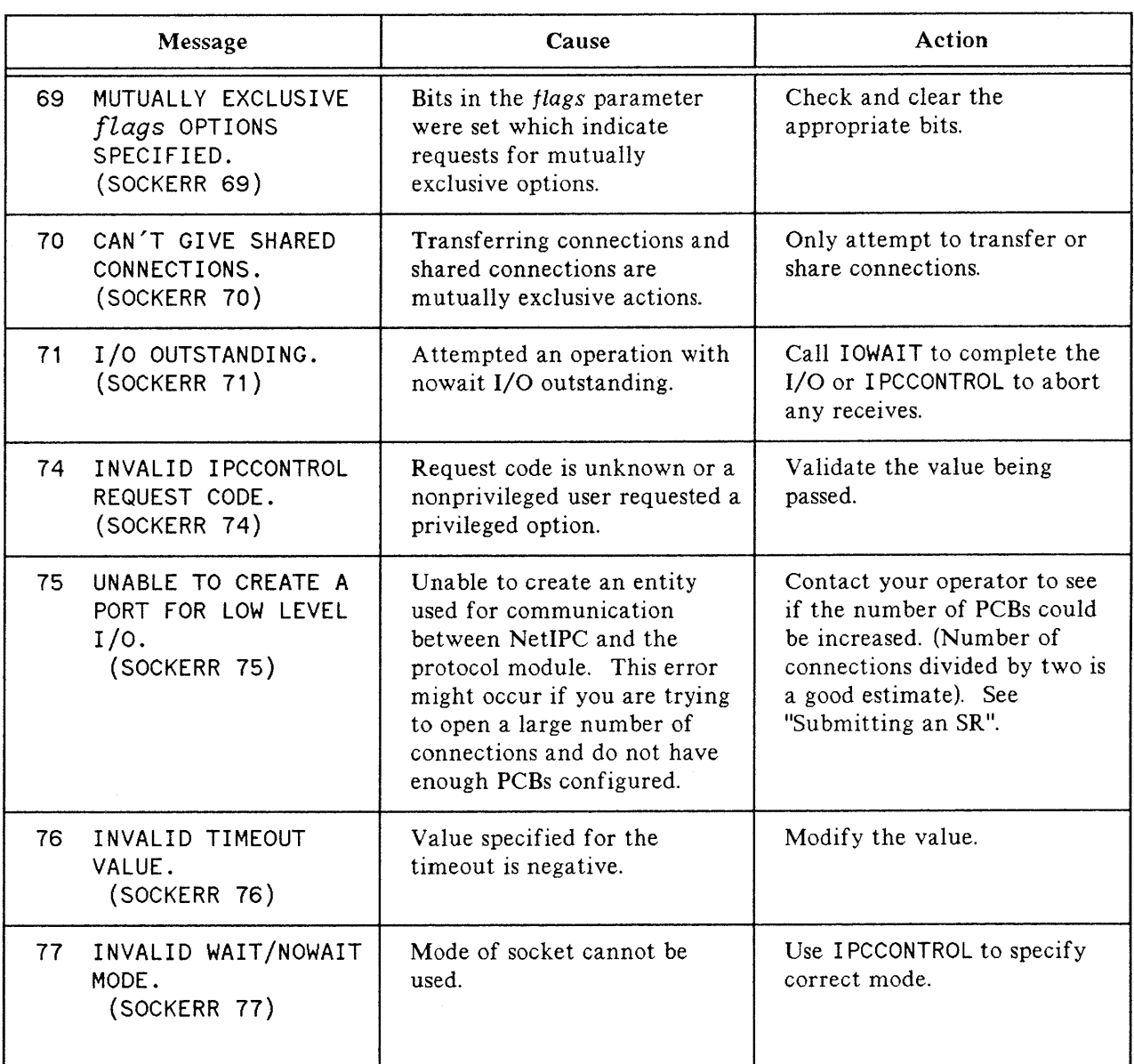

r

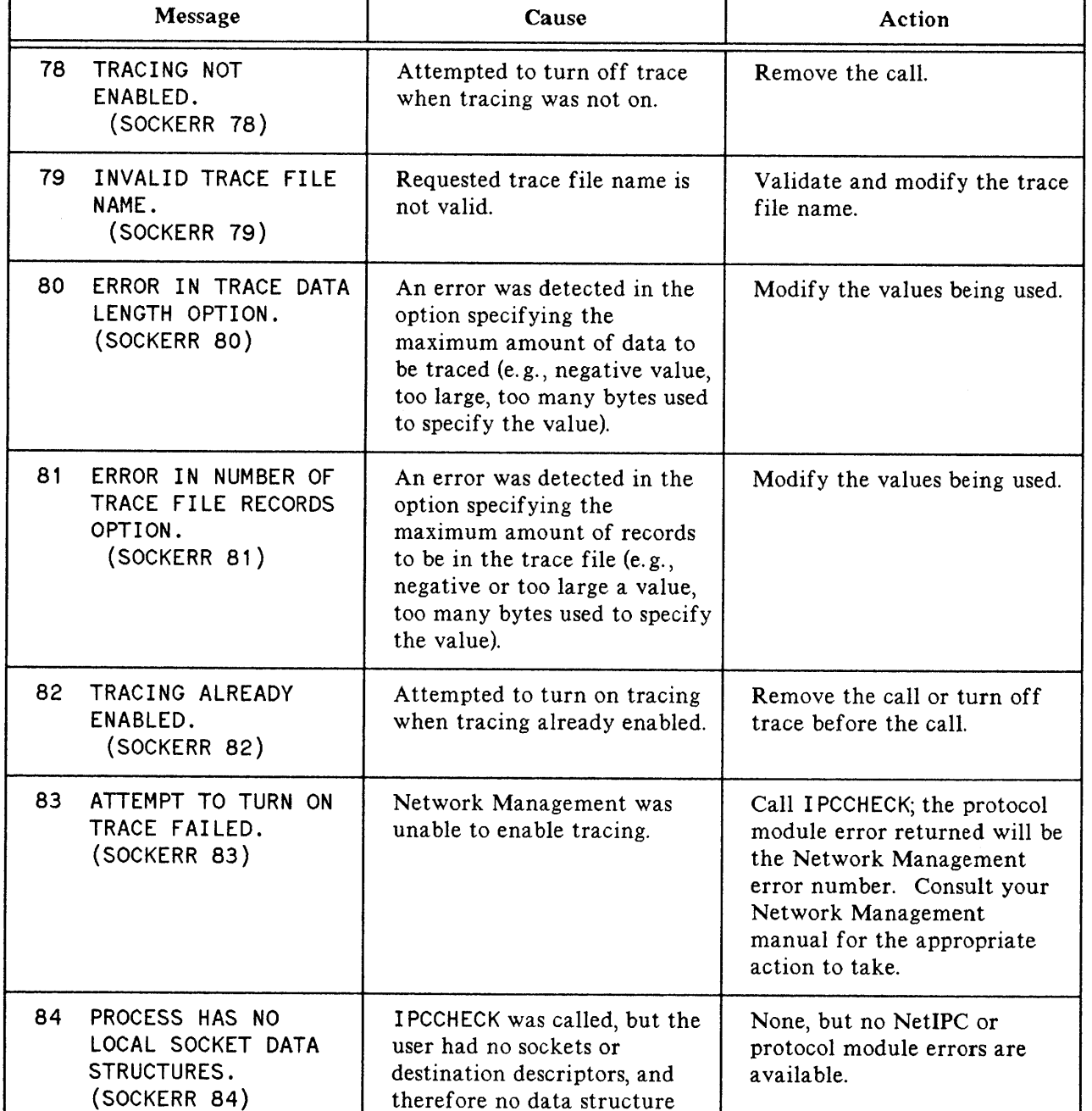

therefore no data structure for retaining error codes.

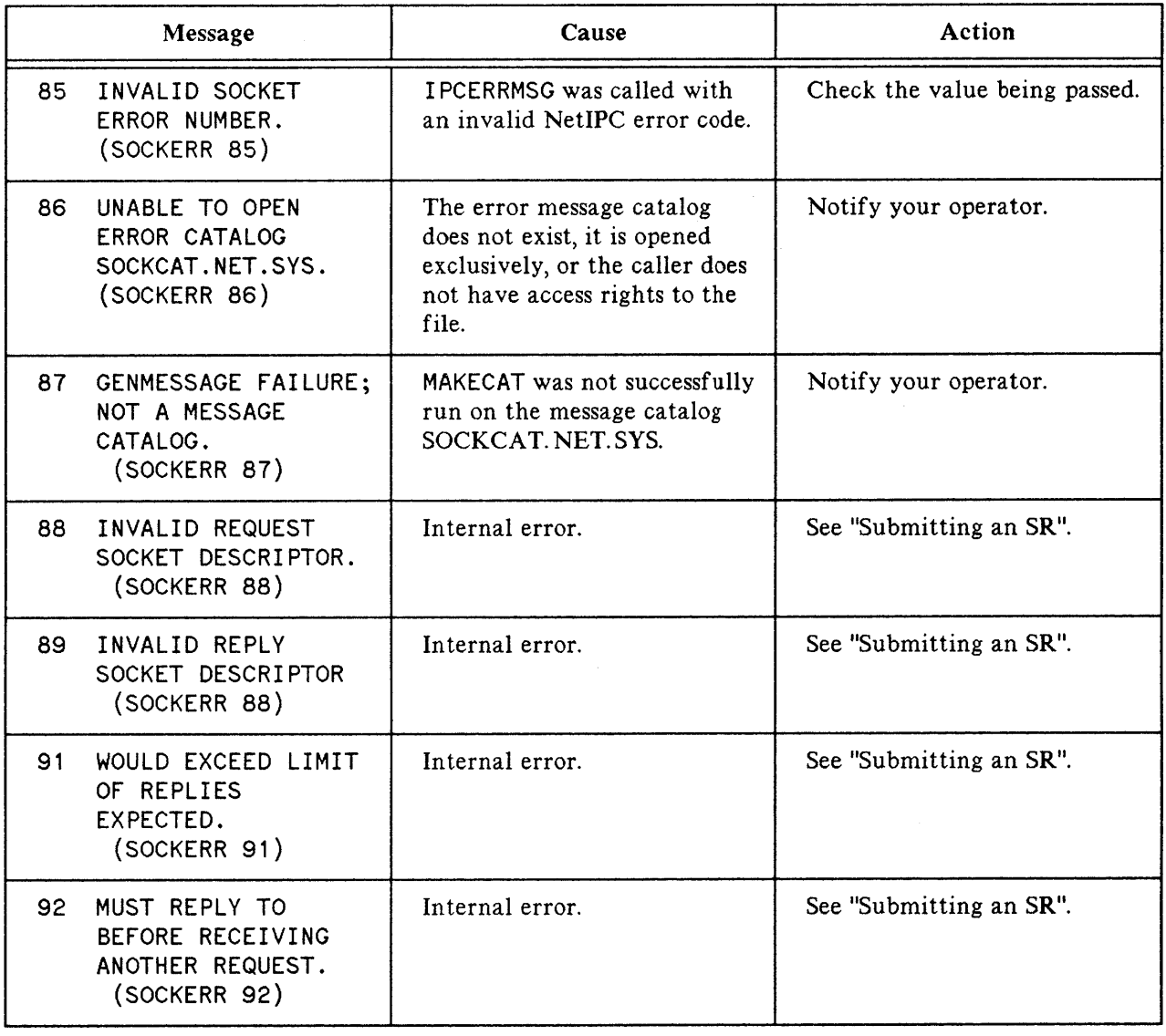

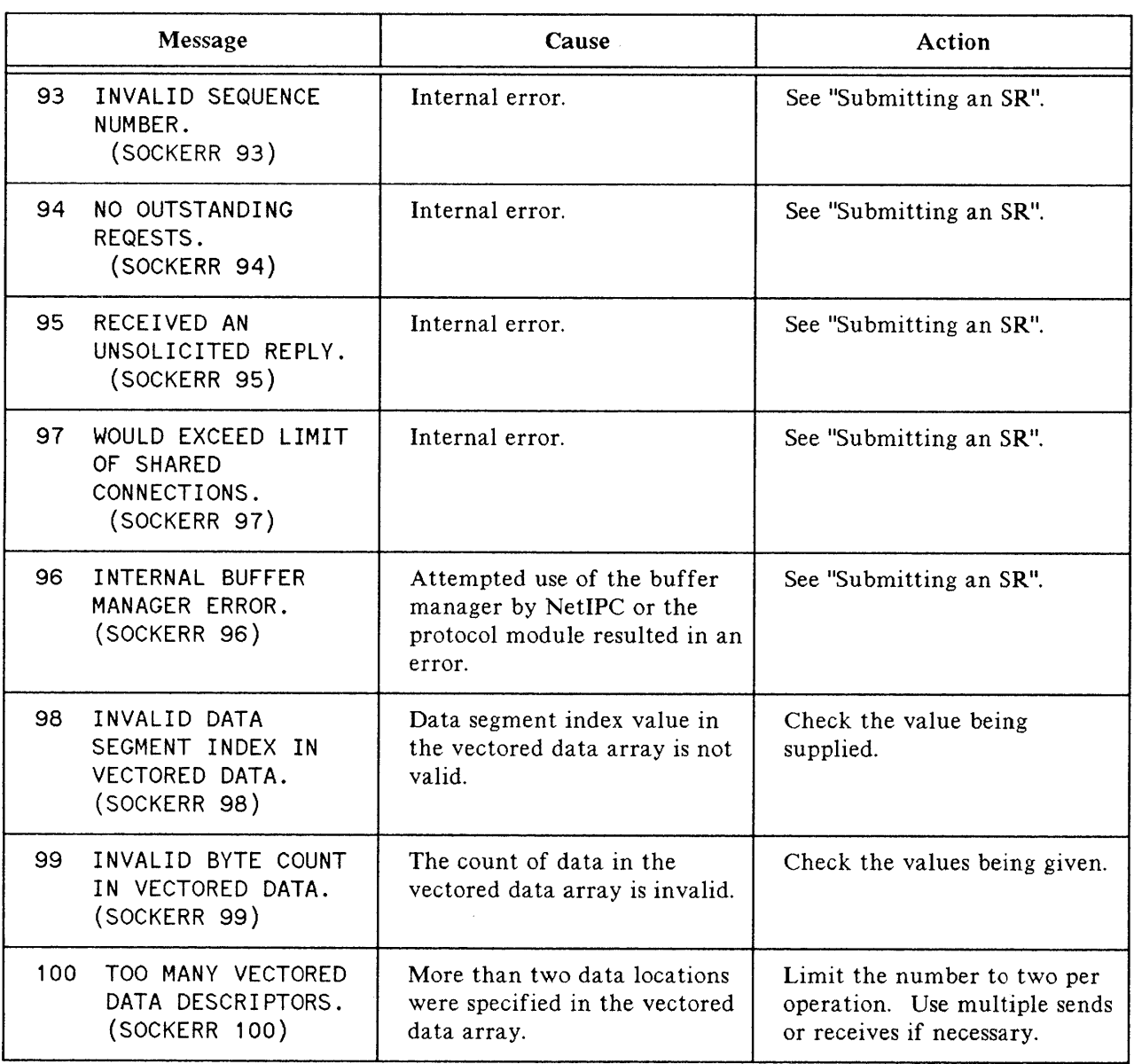

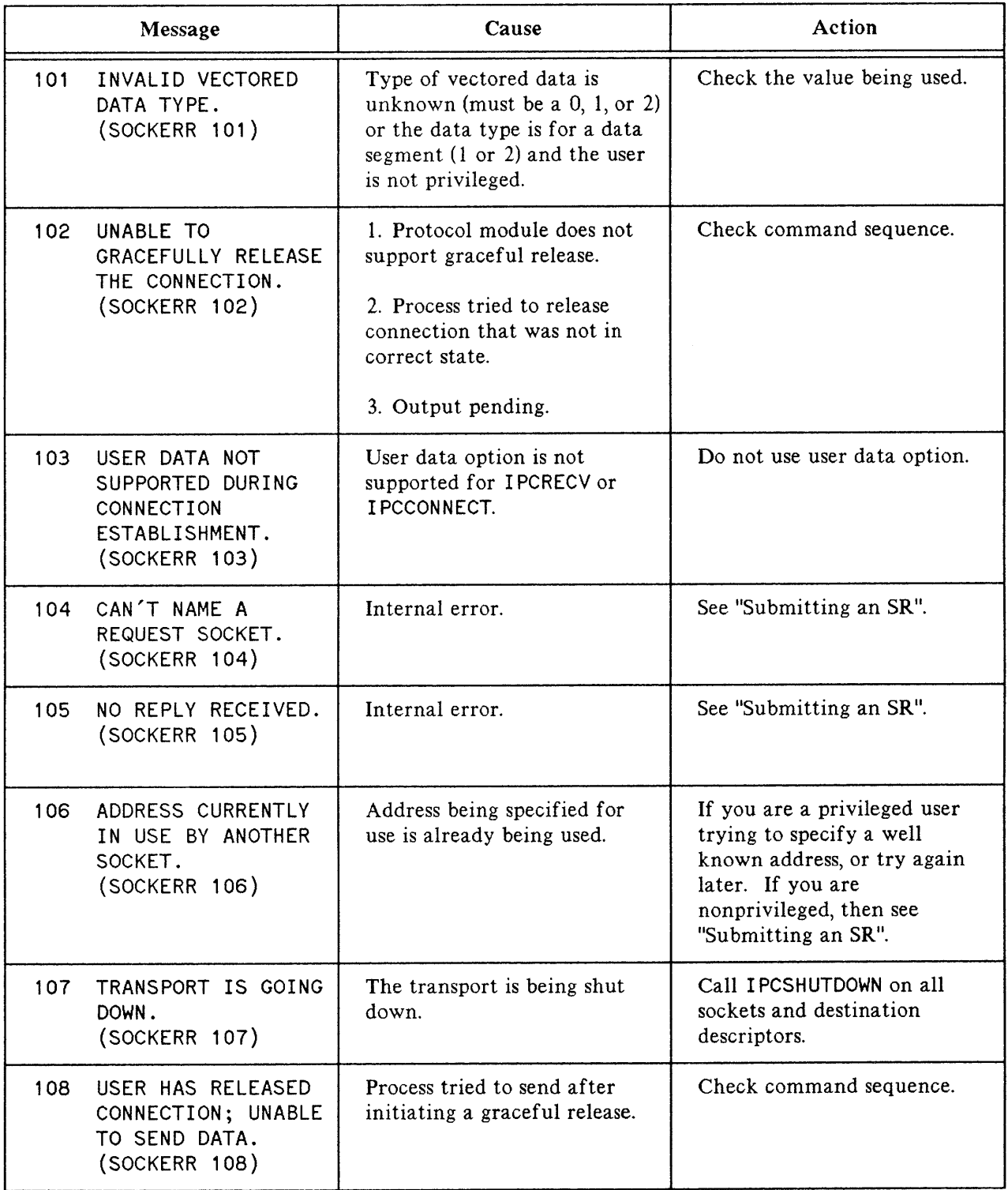

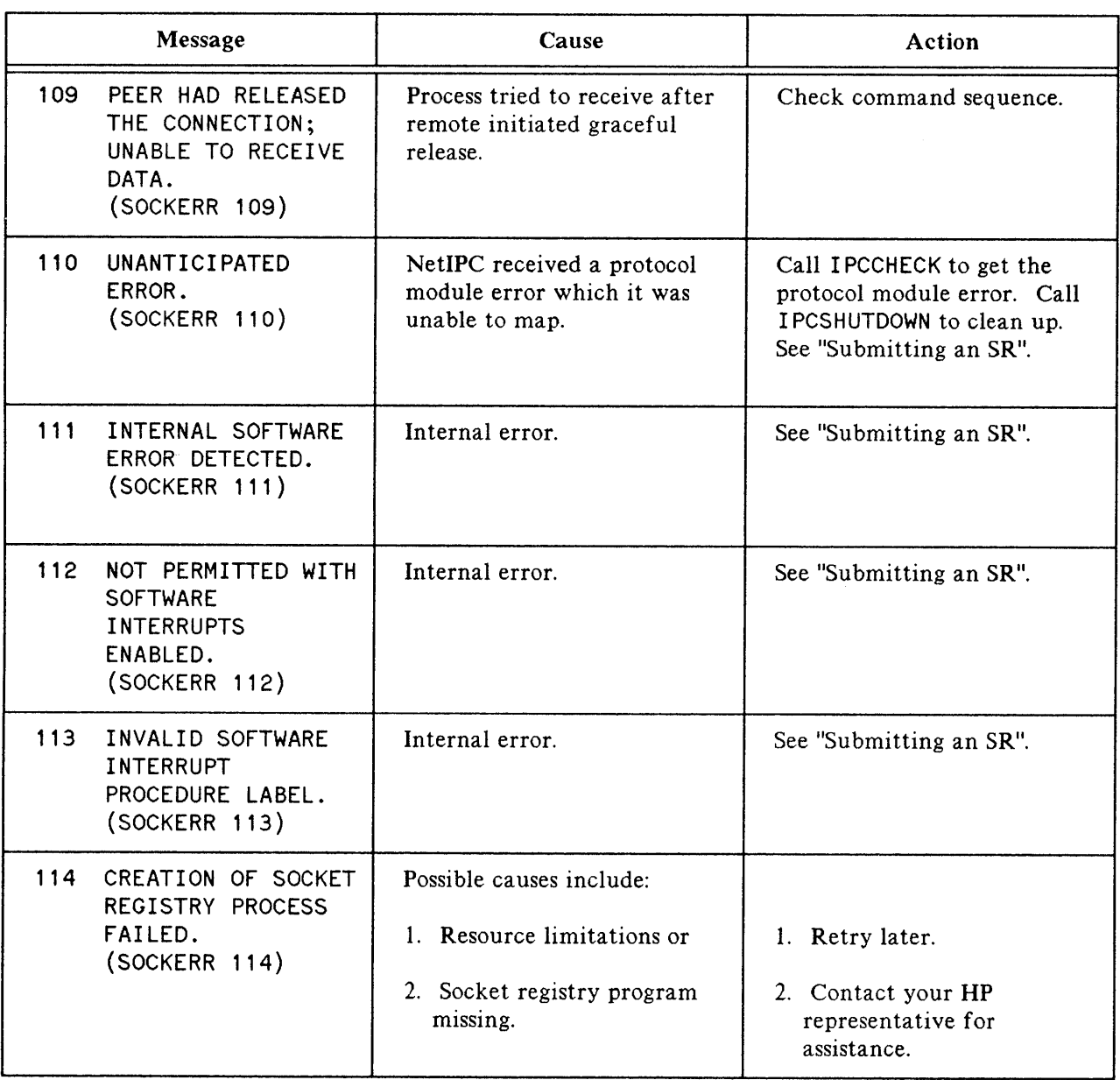

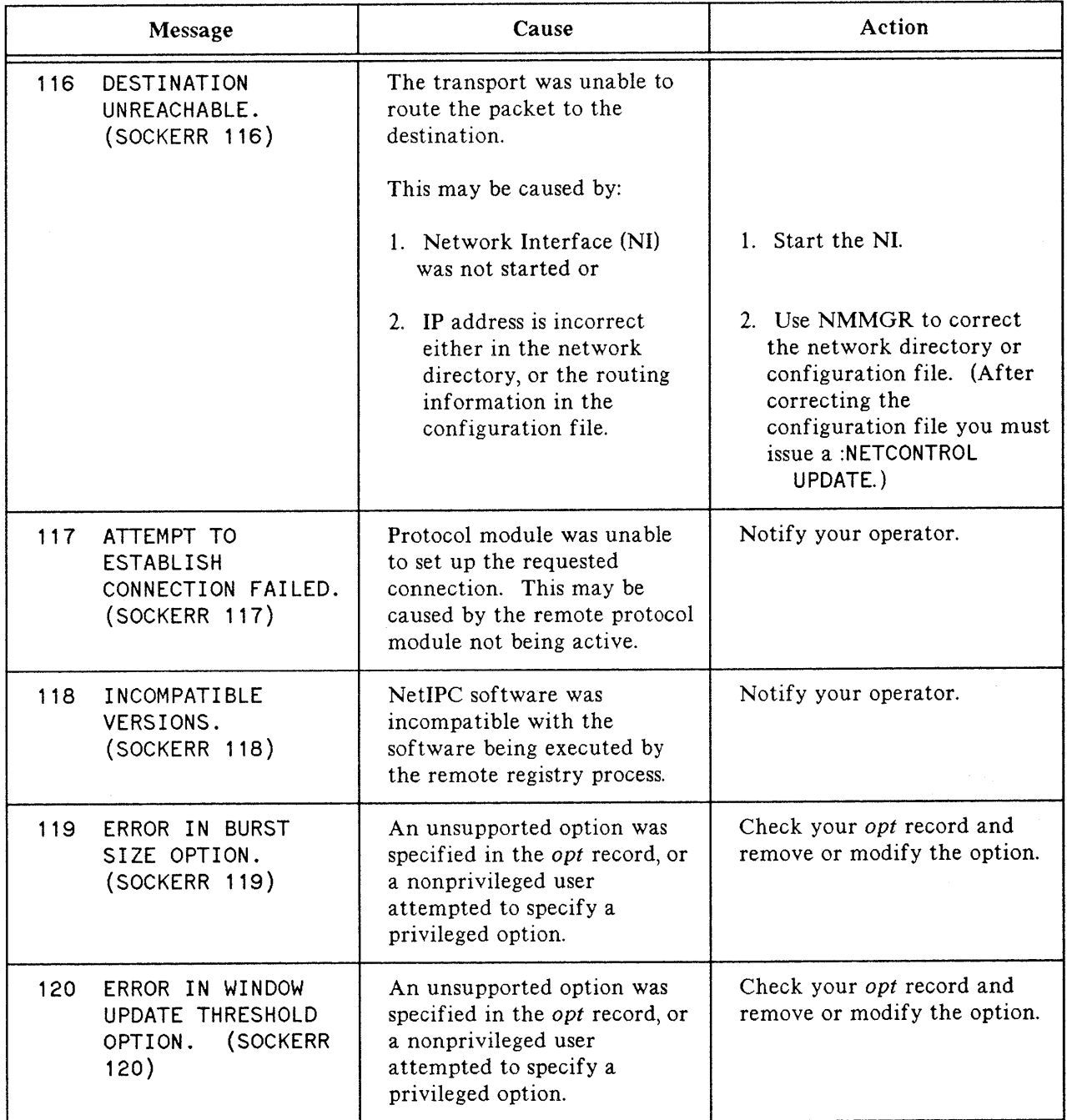

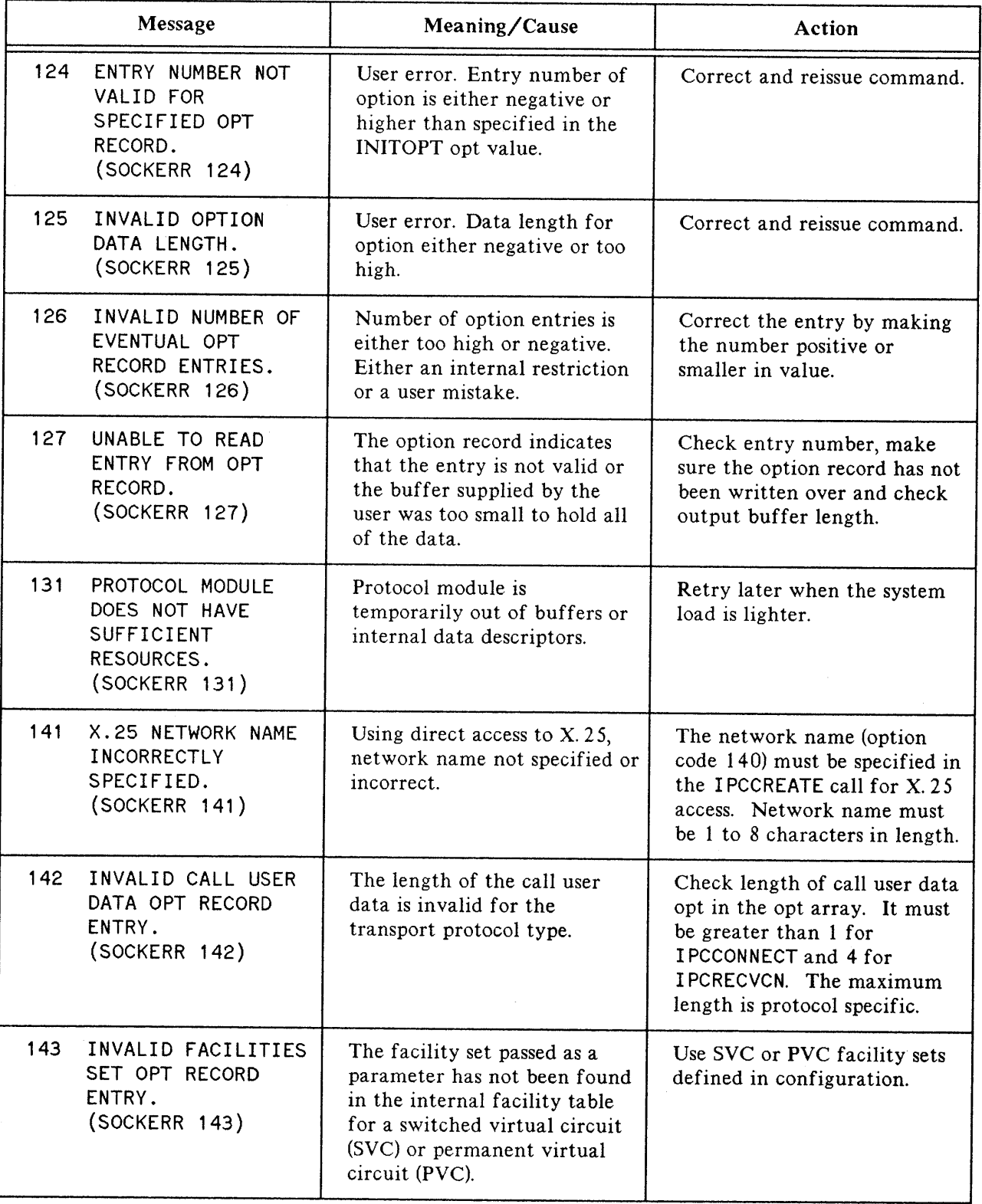

 $\frac{1}{\sqrt{2}}$  .

 $\pm$ 

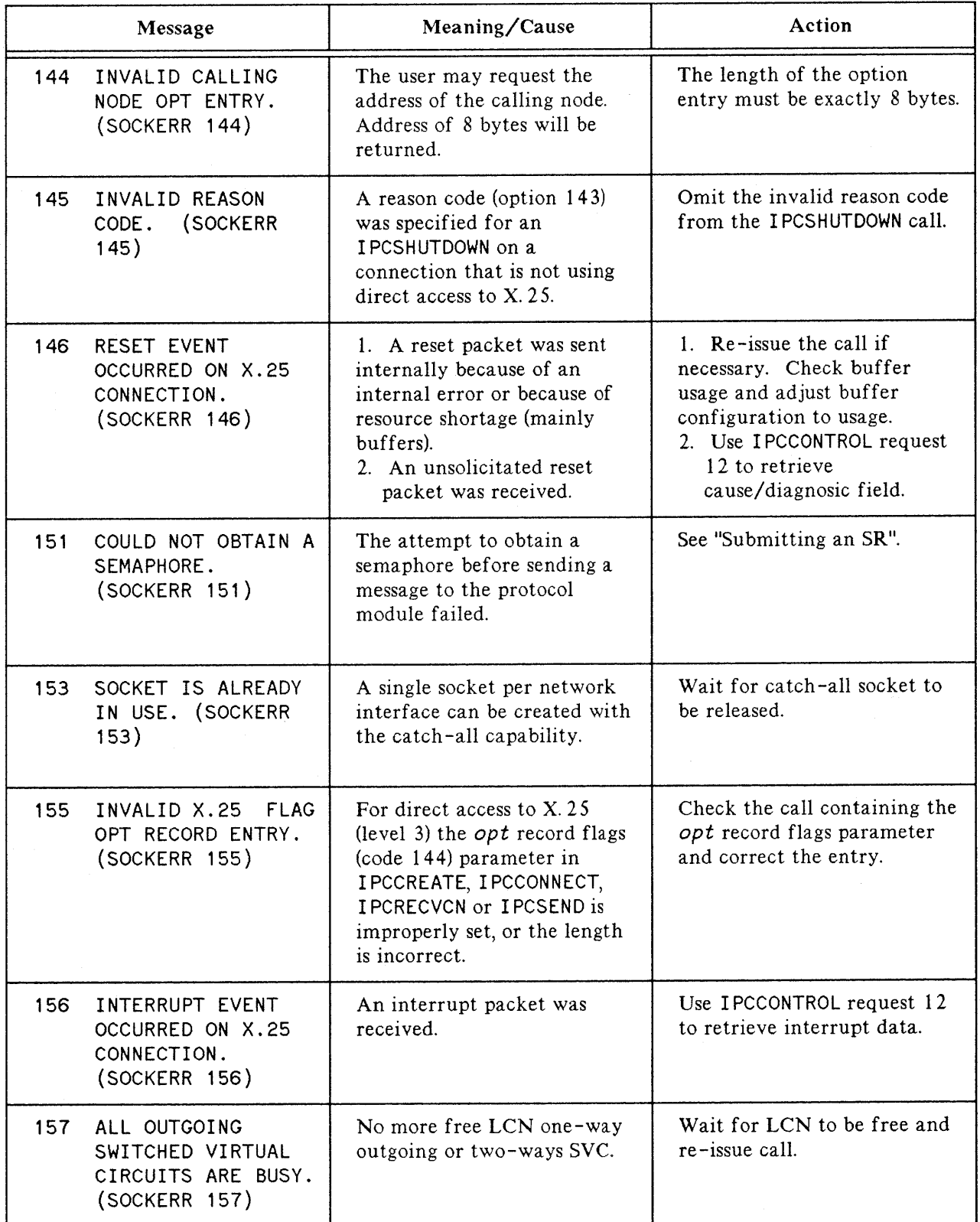

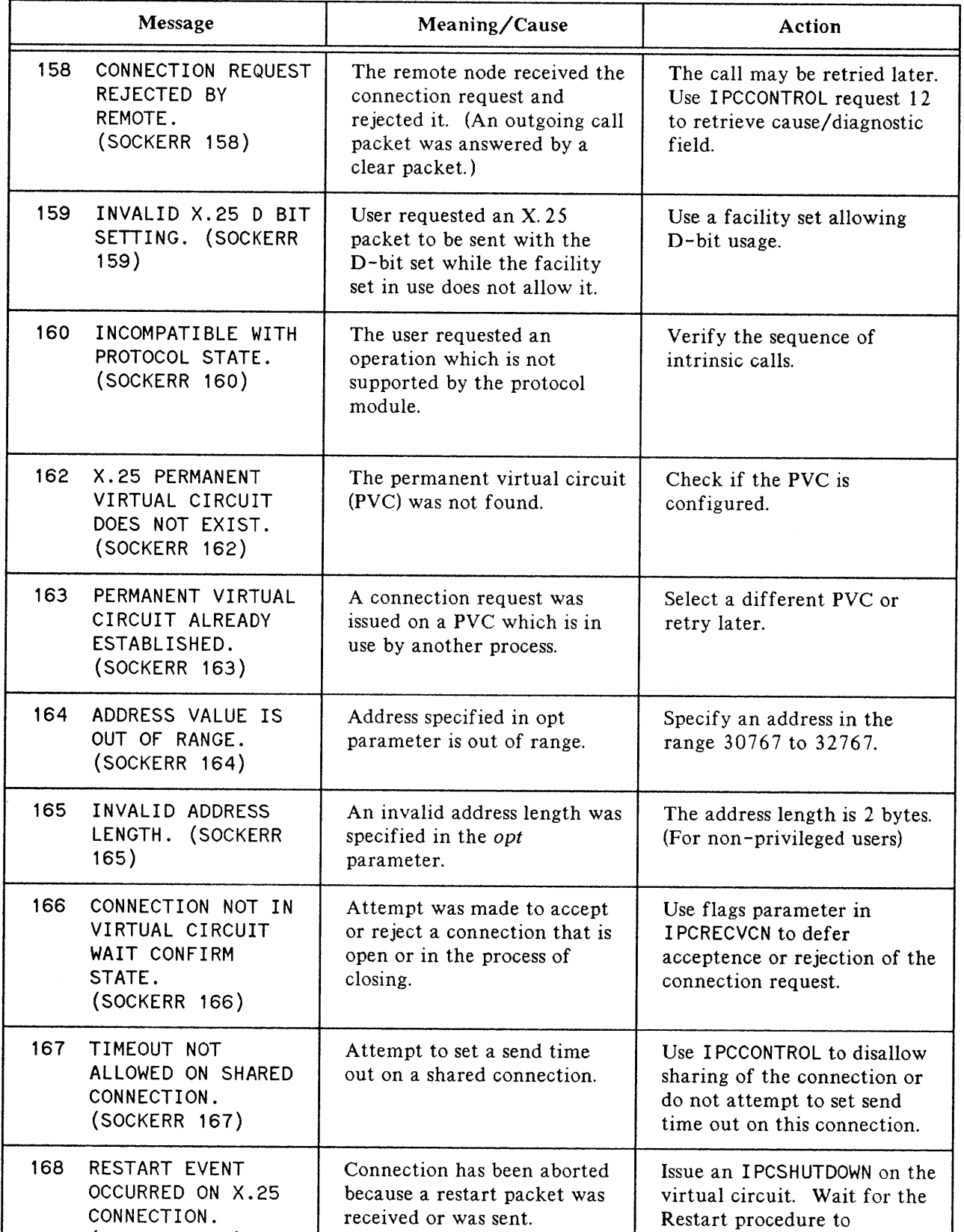

complete.

 $\langle$ 

## NetlPC ERRORS (SOCKERRS) (cont'd)

(SOCKERR 168)

# **INDEX**

## A

asynchronous  $I/O$ ,  $2-17$ ,  $2-58$ ADDOPT, 2-8

## c

call socket creation of in TCP,  $1-5$ creation of in  $X. 25$ , PVC,  $1-15$ creation of in X. 25, SVC, 1-12 naming in TCP,  $1-5$ call socket, definition of, 1-2 call user data (CUD), 1-16 capabilities required, 2-6 protocol addressing,  $2-6$ X. 25 catch-all socket, 2-7 catch -all socket, 1-16 cause and diagnostic codes,  $1 - 17$ common parameters, 2- 1 condition codes, intrinsics that set, 2-4 connection completing in TCP,  $1-8$ receiving in TCP, 1-7 requesting in TCP, 1-6 sending and receiving data over in TCP,  $1-8$ shutting down in TCP, 1-9 cross-system, NetlPC, 1-18 **HP** 1000, 1-18 **HP** 9000 Series 800, 1-18 CUD, 1-16 access to,  $1 - 16$ 

## o

data exchange TCP,  $1-2$ ,  $1-8$ data, exchange of, TCP, 1-2 data, sending and receiving, TCP, 1- 8 data, vectored, 2- 3 data, vectoredf, 2-4 declarations of intrinsics, 2-7 defer connection requests, 1-16 descriptors, releasing in TCP, 1- 9 descriptors, definitions of, TCP, 1- 3 destination descriptor, definition of, TCP, 1-3 D bit, 1-17

## E

end-to-end acknowledgment, 1-17 errors, Network InterProcess Communication, C-9 example programs, 3- 1 examples, 3-1 exchanging data,  $TCP, 1-8$ 

## F

facilities set,  $1 - 17$ 

## G

graceful release definition in TCP, 1-10 example in TCP, 1-10

## $\mathbf{I}$

interrupt packet, 1-17 intrinsics summary, 2-5 INITOPT, 2-10 IODONTWAIT, 2-60 IOWAIT, 2-60 IPCCHECK, 2- 11 IPCCONNECT, 2-12 IPCCONTROL, 2-17 IPCCREATE, 2- 23 IPCDEST, 2-27 IPCERRMSG, 2-29 IPCGET, 2- 30 IPCGIVE, 2-31 IPCLOOKUP, 2- 33 IPCNAME, 2-35 IPCNAMERASE, 2-36 IPCRECV, 2-37 IPCRECVCN, 2-43 IPCSEND, 2-49 IPCSHUTDOWN, 2-53

## L

level 3 access, X. 25, 1- 12

## M

message size, TCP, 1- 9 MPE-V condition codes, intrinsics that set, 2-4

## N

name, call socket,  $X. 25, 1-12$ name, of socket, TCP, 1-2 name, well-known, TCP, 1-5 no activity timeout,  $1-17$ nowait 1/0,2-17,2-58 NetlPC Calls, ReadOpt, 2-57 NetlPC, introduction, 1-1 Network InterProcess Communication, errors, C-9 Network IPC, cross-system, 1-18 NS/l 000, cross-system, 1-18 NS/l 000, documentation, 1-18 NS/9000 Series 800, cross-system, 1-18

## o

option entry, structure, 2- 2 Opt Parameter, obtaining option code and data, 2-57 OPTOVERHEAD, 2-56

## p

```
parameter structure
 data, 2-3
 vectored data, 2-3
 flags, 2-1
 opt, 2-1
 result, 2-4
permanent connection, PVC, 1-15
permanent virtual circuit (PVC), 1-15
program declarations, 2-7
protocol relative address, 1-12
PVC
 communication over, 1-15
 shutdown connection, 1-15
```
## Q

Q bit, 1-17

## R

receiving data,  $TCP, 1-8$ registry, socket, TCP, 1-2 releasing descriptors, 1-9 remote process scheduling, 1-4 reset packet,  $1 - 17$ result parameter, NetlPC Errors returned in, C-9 ReadOpt, 2-57

Remote Process Management, I-I, 1-4 RPM,  $1-1$ ,  $1-4$ 

## s

sending data, TCP, 1-8 shutting down sockets and connections PVC, 1-15 SVC, 1-12 TCP, 1-9 socket name, TCP, 1-2 socket registry, TCP, 1-2 socket shutting down in TCP, 1-9 virtual circuit (VC) in TCP, 1-2 sockets, giving away, 2- 31 socket, definition of , 1-1 stream mode, TCP, 1-8 summary, of intrinsics, 2- 5 switched virtual circuit (SVC), 1-12 SOCKERR Messages, C- 9 SR, submitting, C-9 Submitting an SR, C-9 SVC communication over, 1-12 facilities set,  $1 - 17$ shutdown connection, 1-12

## T

timeouts, 2-17 tracing,  $2-17$ TCP, 1-1 Transmission Control Protocol, 1-1

## v

vectored data, 2-3, 2-4 virtual circuit connection, 1-2 virtual circuit socket, 1-2 virtual circuit, 1-2 establishment in TCP,  $1-4$ VC socket, 1-2

## w

well-known name, TCP, 1-5

## x

 $X. 25$  protocol,  $1 - 12$ X.25 address, CUD, 1- 16 catch-all socket, 1-16 cause and diagnostic codes, 1- 17 defer connection requests, 1-16 D bit, 1-17 facilities set,  $1 - 17$ interrupt packet, 1-17 no activity timeout,  $1-17$ protocol options, 1- 16 protocol relative address, 1-12 PVC connection, 1-1 5 Q bit, 1-17 reset packet, 1-1 7 send and receive data,  $1-12$ ,  $1-15$ send reset packet,  $1 - 15$ shutdown connection,  $1-12$ ,  $1-15$ SVC connection, 1-12 *flags,* 1-16 *opt,* 1-16

## **SPECIAL CHARACTERS**

*oalldeso* parameter, TCP, 1- 3 *data* parameter, 2-3 *desoriptor* parameter, definition of, TCP, 1-4 *destdeso* parameter, TCP, 1- 3 *flags* parameter, definition of , 2-1 *opt* parameter, 2-1 *resul t* parameter, 2-4 *lJodeso* parameter, TCP, 1-3

 $\label{eq:2.1} \frac{1}{\sqrt{2}}\left(\frac{1}{\sqrt{2}}\right)^{2} \left(\frac{1}{\sqrt{2}}\right)^{2} \left(\frac{1}{\sqrt{2}}\right)^{2} \left(\frac{1}{\sqrt{2}}\right)^{2} \left(\frac{1}{\sqrt{2}}\right)^{2} \left(\frac{1}{\sqrt{2}}\right)^{2} \left(\frac{1}{\sqrt{2}}\right)^{2} \left(\frac{1}{\sqrt{2}}\right)^{2} \left(\frac{1}{\sqrt{2}}\right)^{2} \left(\frac{1}{\sqrt{2}}\right)^{2} \left(\frac{1}{\sqrt{2}}\right)^{2} \left(\$  $\label{eq:2.1} \frac{1}{\sqrt{2}}\int_{\mathbb{R}^3}\frac{1}{\sqrt{2}}\left(\frac{1}{\sqrt{2}}\right)^2\frac{1}{\sqrt{2}}\left(\frac{1}{\sqrt{2}}\right)^2\frac{1}{\sqrt{2}}\left(\frac{1}{\sqrt{2}}\right)^2\frac{1}{\sqrt{2}}\left(\frac{1}{\sqrt{2}}\right)^2\frac{1}{\sqrt{2}}\left(\frac{1}{\sqrt{2}}\right)^2.$ 

 $\left(\right)$ 

## **SALES & SUPPORT OFFICES r:l**

Arranged alphabetically by country

## Product Line Sales/Support Key

- Key Product Line<br>A Analytical
- **Analytical**
- CM Components<br>C Computer Sy Computer Systems
- **E** Electronic Instruments & Measurement Systems
- **M** Medical Products<br>**P Personal Compute**
- **Personal Computation Products**
- \* Sales only for specific product line
- Support only for specific product line

IMPORTANT:These symbols designate general product line capability.They do not insure sales or support availability for all products within a line, at all locations.Contact your local sales office for information regarding locations where HP support is available for specific products.

### HEADQUARTERS OFFICES

If there is no sales office listed for your area. contact one of these headquarters offices.

### ASIA

Hewlett-Packard Asia LId. 47/F, 26 Harbour Rd., Wanchai, HONG KONG G.P.O. Box 863, Hong Kong Tel: 5-8330833 Telex: 76793 HPA HX Cable: HPASIAL TO

### CANADA

Hewlett-Packard (Canada) LId. 6877 Goreway Drive MlSSISSAUGA, Ontario L4V 1M8 Tel: (416) 678-9430 Telex: 069-8644

### EASTERN EUROPE

Hewlett-Packard Ges.m.b.h. Lieblgasse 1 P.O.Box 72 A-1222 VIENNA, Austria Tel: (222) 2500-0 Telex: 134425 HEPA A

### NORTHERN EUROPE

Hewlett-Packard S.A. V. D. Hooplaan 241 P.O.Box 999 NL-118 LN 15 AMSTELVEEN The Netherlands Tel: 20 5479999 Telex: 18919 hpne

### SOUTH EAST EUROPE

Hewlett-Packard S.A. World Trade center 110 Avenue Louis-Casai 1215 Cointrin, GENEVA, Switzerland Tel: (022) 98 96 51 Telex: 27225 hpser Mail Address: P.O. Box CH·1217 Meyrin 1 **GENEVA** Switzerland

## MIDDLE EAST

Hewlett-Packard S.A. Middle East/Central Africa Sales H.Q. 7, rue du Bois-du-Lan P.O. Box 364 CH·1217 Meyrin 1 GENEVA **Switzerland** Tel: (022) 83 12 12 Telex: 27835 hmeach Telefax: (022) 831535

### UNITED KINGDOM Hewlett-Packard Ltd. Nine Mile Ride WOKINGHAM Berkshire, RG113LL Tel: 0344 773100

Telex: 848805/848814/848912 UNITED STATES OF AMERICA Customer Information Center

(800) 752-0900 6:00 AM to 5PM Pacific Time EASTERN USA

Hewlett-Packard Co. 4Choke Cherry Road ROCKVILLE, MD 20850 Tel: (301) 948-6370

### MIDWESTERN USA Hewlett·Packard Co. 5201 Tollview Drive

ROLLING MEADOWS, IL 60008 Tel: (312) 255-9800

## SOUTHERN USA

Hewlett-Packard Co. 2000 South Park Place ATLANTA, GA 30339 Tel: (404) 955-1500

### WESTERN USA

Hewlett-Packard Co. 5161 Lankershim Blvd. NORTH HOLlYWOOD, CA 91601 Tel: (818) 505-5600

### OTHER INTERNATIONAL AREAS

AND CENTRAL AFRICA Cable: HEWPACK Hewlett-Packard Co. Intercontinental Headquarters 3495 Deer Creek Road **PALO ALTO, CA 94304** Tel: (415)857-1501 Telex: 034-8300

### ALGERIA

Hewlett-Packard Trading S.A. Bureau de Liaison Alger Villa des Lions 9, Hai Galloul **DZ-RORDJ EL BAHRI** Tel: 760336 Telex: 63343 dlion dz

## ANGOLA

Telectra Angola LOA Empresa Técnica de Equipamentos 16 rue Cons. Julio de Vilhema LUANDA Tel: 35515,35516 Telex: 3134 E,P

### ARGENTINA

Hewlett-Packard Argentina S.A. Montaneses 2140/50 1428 BUENOS AIRES Tel: 541-11-1441 Telex: 22796 HEW PAC-AR  $A$  $C$ , $F$  $P$ Biotron S.A.C.l.M.e.1. Av. Paso Colon 221, Piso 9 1399 BUENOS AIRES Tel: 541-333-490, 541·322·587 Telex: 17595 BIONAR M Laboratorio Rodriguez Corswant S.R.L. Misiones, 1156-1876 Bernal, Oeste BUENOS AIRES Tel: 252-3958, 252·4991 A lntermaco S.R.L. Florida 537171 Galeria Jardin - Local 28 1005 BUENOS AIRES Tel: 393-4471/1928 Telex: 22796 HEW PAC-AR P(Calculators) Argentina Esanco S.R.L. A/ASCO 2328 1416 BUENOS AIRES Tel: 541-58-1981, 541-59-2767 Telex: 22796 HEW PAC-AR A All Computers S.A.

Montaneses 2140/50 5 Piso 1428 BUENOS AIRES Tel: 781-4030/4039/783-4886 Telex: 18148 Ocme P

### AUSTRALIA Adelaide, South Australia Office

Hewlett-Packard Australia LId. 153 Greenhill Road PARKSIDE, S.A. 5063 Tel: 61-8-272-5911 Telex: 82536 Cable: HEWPARD Adelaide A\*,C,CM,E,P

### Brisbane, Queensland Wael Pharmacy

Office P.O. Box 648 Hewlett-Packard Australia LId. MANAMA 10 Payne Road Tel: 256123<br>THE CAR Queensland 4061 Telex: 8550 WAEL BN THE GAP, Queensland  $4061$  Telex: Tel: 61-7-300-4133 Telex: 42133 Zayani Computer Systems<br>
Cable: HEWPAPD Brishane 218 Shaik Mubarak Building Cable: HEWPARD Brisbane 218 Shaik Mubarak Building 218 Shaik Mubarak Building 2018 Shaik Mubarak Building 2018 A,C,CM,E,M,P Government A<br>P O Box 5918

## Canberra, Australia MANAMA **Capital Territory** Tel: 276278<br>**Office** Telex: 9015

Hewlett-Packard Australia Ltd. P Thynne Street, Fern Hill Park **BELGIUM**<br>BRUCE, A.C.T. 2617 **JAMISON, A.C.T. 2614** Bive de la v<br>Tel: 61-62-80-4244 Woluwedal Telex: 62650 Cable: HEWPARD Canberra Tel: (02) 32-2-761-31-11 Cable: HEWPARD Cancerra Telex: 23494 hewpac<br>C.CM,E.P

## Melbourne, Victoria BERMUDA

**Office** 31-41 Joseph Street P.O. Box HM 2091 **BLACKBURN, Victoria 3130** Par-La-Ville<br>
HAMILTON 5<br>
Tel: 61-3-895-2895 Tel: 01-3-895-2895<br>Telex: 31-024 Cable: HEWPARD Melbourne A,C,CM,E,M.P

# Perth, Western Australia BOLIVIA<br>Office

Hewlett-Packard Australia Ltd. Casilla 1383 Herdsman Business Park **LA PAZ** CLAREMONT, W.A. 6010 Tel: 368541 Tel: 61-9-383-2188 Telex: 93859 Cable: HEWPARD Perth **BRAZIL**<br>C.C.M.E.P **Hewlett-Pac** 

Wales Office 206400 Barueri SP Hewlett-Packard Australia Ltd. Tel: (011) 421.1311 17-23 Talavera Road Telex: (011) 71351 HPBR BR **NORTH RYDE, N.S.W. 2113** CM, E<br>Tel: 61-2-888-4444 Heurie Cable: HEWPARD Sydney<br>
6. AND.-CONJ. 601<br>
A,C,CM,E,M,P<br>
Friticio Argentina

Hewlett-Packard Ges.m.b.h. Tel: (021) 552-6422 Verkaufsbuero Graz A-8052 GRAZ E Tel: 43-316-291-5660 Telex: 312375 Rua Jose Bonifacio, 458 C,E<br>
Hewlett-Packard Gee m h b **Todos os Santos**<br>
20771 **RIO DE JANEIRO. RJ** Hewlett-Packard Ges.m.b.h. Lieblgasse 1 Tel: (021) 593-8223 P.O. Box 72 Telex: 33487 EGLB BR A-1222 VIENNA<br>Tel: 42.222.2500 ANAMED I.C.E.I. Ltda. Tel: 43-222-2500 ANAMED I.C.E.1. Ltda. Telex: 134425 HEPA A

Green Salon M P.O. Box 557 MANAMA Tel: 255503·250950 Telex: 84419 P

Telex: 9015 plans bn

BRUCE, A.C.T. 2617 Hewlett-Packard Belgium S.A./N.V.<br>P.O. Box 257. Bivd de la Woluwe, 100 B-1200 BRUSSELS A,C,CM,E,M,P

UTILUS<br>Hewlett-Packard Australia Ltd. Atlantic House Building<br>31-41 Joseph Street All Allong BO Boy Hall 2001 Par-La-Ville Road Telex: 380 3589/ACT BA

Av. 20 de Octubre #2125

Hewlett-Packard do Brasil S.A. Sydney, New South Alameda Rio Negro, 750-1. AND. Cable: HEWPACK Sao Paulo Tel: 61-2-888-4444 Hewlett-Packard do Brasil S.A.<br>Telex: 21561 Brasil S.A. Designed Brasil S.A. Catalogue Praia de Botafago 228-A-614 Edificio Argentina - Ala A **AUSTRIA** 22250 RIO DE JANEIRO, RJ<br>Hewlett-Packard Ges m b h Tel: (02I) 552-6422 Grottenhofstrasse 94 Cable: HEWPACK Rio de Janeiro

A CCM EMPLY THE RESERVE TO A CONTROL OF SAN PAULO, SP Tel: (011) 572-1106<br>BAHRAIN Telex: 24720 HPBB Telex: 24720 HPBR BR

> Datatronix Electronica Ltda. Av. Pacaembu 746-C11 SAO PAULO, SP Tel: (118) 260111 CM

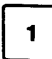

### **BRUNEI**

Komputer Wisman Sdn Bhd G6, Chandrawaseh Cmplx, Jalan Tutong P.O. Box 1297, BANDAR SERI BEGAWAN NEGAM BRUNI DARUSSALAM Tel: 673-2-2000-70/26711 C,E,P

### CAMEROON

Beriac B. P. 23 DOUALA Tel: 420153 Telex: 5351 C,P

### CANADA Alberta

Hewlett-Packard (Canada) Ltd. 3030 3rd Avenue N.E. CALGARY, Alberta T2A 6T7 Tel: (403) 235-3100 A,C,CM.E· ,M,P' Hewlett-Packard (Canada) ltd.

11120-178th Street EDMONTON, Alberta T5S 1P2 Tel: (403) 486-6666 A,C,CM,E,M,P

### British Columbia Hewlett-Packard (Canada) Ltd. 10691 Shellbridge Way

RICHMOND, British Columbia V6X 2W8 Tel: (604) 270-2277 Telex: 610-922-5059 A,C,CM,E',M,P'

Hewlett-Packard (Canada) Ltd. 121- 3350 Douglas Street VICTORIA, British Columbia V8Z 3L1 Tel: (604) 381-6616 C

### Manitoba

Hewlett-Packard (Canada) Ltd. 1825 Inkster Blvd. WINNIPEG, Manitoba R2X 1R3 Tel: (204) 694-2777 A,C,CM,E,M,P'

New Brunswick Hewlett-Packard (Canada) Ltd. 814 Main Street MONCTON, New Brunswick E1C 1E6 Tel: (506) 855-2841 C

### Nova Scotia

Hewlett-Packard (Canada) Ltd. Suite 111 900 Windmill Road DARTMOUTH, Nova Scotia B3B 1P7 Tel: (902) 469-7820 C,CM,E' ,M,P'

### Ontario

Hewlett-Packard (Canada) Ltd. 3325 N. Service Rd., Unit W03 BURLINGTON, Ontario L7N 3G2 Tel: (416) 335-8644 C,M'

Hewlett-Packard (Canada) Ltd. 552 Newbold Street LONDON, Ontario N6E 2S5 Tel: (519) 686-9181 A,C,CM,E' ,M,P'

Hewlett-Packard (Canada) Ltd. 6877 Goreway Drive MISSISSAUGA, Ontario l4V 1M8 Tel: (416) 678·9430 Telex: 069-83644 A,C,CM,E,M,P Hewlett-Packard (Canada) Ltd. 2670 Queensview Dr. OTTAWA. Ontario K2B 8K1 Tel: (613) 820-6483 A,C,CM,E' ,M.P" Hewlett-Packard (Canada) Ltd. 3790 Victoria Park Ave. WlLLOWDALE, Ontario M2H 3H7 Tel: (416) 499-2550 C,E

### Quebec

Hewlett-Packard (Canada) Ltd. 17500 Trans Canada Highway South Service Road KIRKLAND, Quebec H9J 2X8 Tel: (514) 697-4232 Telex: 058-21521 A,C,CM,E,M,P' Hewlett-Packard (Canada) Ltd. 1150 rue Claire Fontaine QUEBEC CITY, Quebec G1R 5G4 Tel: (418) 648·0726 C Hewlett-Packard (Canada) Ltd. 130 Robin Crescent

SASKATOON, Saskatchewan S7L 6M7 Tel: (306) 242·3702  $\mathbf c$ 

### CHILE

ASC ltda. Austria 2041 **SANTIAGO** Tel: 223-5946,223-6148 Telex: 392-340192 ASC CK C,P Jorge Calcagni y Cia Av. Italia 634 Santiago Casilla 16475 SANTIAGO 9 Tel: 9-011-562-222-0222 Telex: 392440283 JCYCL CZ CM,E,M Metrolab S.A Monjitas 454 of. 206

SANTIAGO Tel: 395752, 398296 Telex: 340866 METlAB CK A

Olympia (Chile) Ltda. Av. Rodrigo de Araya 1045 Casilla 256-V SANTIAGO 21 Tel: 225-5044 Telex: 340892 OLYMP Cable: Olympiachile Santiagochile C,P

### CHINA, People'S Republic of

China Hewlett-Packard Co., ltd. 47/F China Resources Bldg. 26 Harbour Road HONG KONG Tel: 5-8330833 Telex: 76793 HPA HX Cable: HP ASIA LTD A",M'

China Hewlett-Packard Co., Ltd. P.O. Box 9610, Beijing 4th Floor, 2nd Watch Factory Main Shuang Yu Shou, Bei San Huan Road Hai Dian District BEIJING Tel: 33-1947 33-7426 Telex: 22601 CTSHP CN Cable: 1920 Beijing A,C,CM,E,M,P China Hewlett-Packard Co., Ltd. CHP Shanghai Branch 23/F Shanghai Union Building 100 Van An Rd. East SHANG·HAI Tel: 265550 Telex: 33571 CHPSB CN Cable: 3416 Shanghai A,C,CM,E,M,P COLOMBIA

Instrumentación H. A. Langebaek & Kier S.A. Carrerra 4A No. 52A-26 Apartado Aereo 6287 BOGOTA 1, D.E. Tel: 212-1466 Telex: 44400 INST CO Cable: AARIS Bogota CM,E,M Nefromedicas Ltda. Calle 123 No. 9B-31 Apartado Aereo 100-958

BOGOTA D.E., 10 Tel: 213-5267, 213-1615 Telex: 43415 HEGAS CO A

Compumundo Avenida 15 # 107-80 BOGOTA D.E. Tel: 57-214-4458 Telex: 39645466 MARCO

P Carvajal, S.A. Calle 29 Norte No. 6A-40 Apartado Aereo 46 CALI Tel: 9-011-57-3-621888 Telex: 39655650 CUJCL CO C,E,P

### CONGO

Seric-Congo B. P. 2105 BRAZZAVILLE Tel: 815034 Telex: 5262

### COSTA RICA

Cientifica Costarricense S.A. Avenida 2, Calle 5 San Pedro de Montes de Oca Apartado 10159 SAN JOse Tel: 9-011-506-243-820 Telex: 3032367 GAlGUR CR CM,E,M O. Fischel R. Y. Cia. S.A. Apartados 434-10174 SAN JOSE Tel: 23-72-44 Telex: 2379 Cable: OFIR A

P.O. Box 1152 **Agouza**<br>Valentine House **Agouza** Valentine House Telex: 5845 tirx cy E

Hewlett-Packard A/S Dokki,<br>Kongeveien 25 DOK CAIRO Kongevejen 25 CAIRO DK-3460 BIRKEROD Tel: 706 440<br>7el: 45-02-81-6640, 7el: Telex: 9337 Tel: 45-02-81-6640 Tel: 45-02-81-6640 Telex: 93499 based: 1 Telex: 37409 hpas dk<br>A.C.CM.E.M.P Rolighedsvej 32 Mohan<br>DK 8340 BISSKOV Active CAIRO DK-8240 RISSKOV, Aarhus Telex: 37409 hpas dk C,E M'

## DOMINICAN REPUBLIC EL SALVADOR

Microprog S.A. **IPESA de El Salvador S.A.** Juan Tomas Mejia y Cotes No. 60 29 Avenida Norte 1223 Arroyo Hondo<br>
SAN SALVADOR<br>
SANTO DOMINGO<br>
Tel: 9-011-503-2 Tel: 565-6268 Telex: 301 20539 IPESA SAL<br>Telex: 4510 ABENTA DR/BCAL A C.CM E P Telex: 4510 ARENTA DR (RCA)

CYEDE Cia. Ltda. Avenlda Eloy Alfaro 1749 ADDIS ABABA y Belgica<br>y Belgica **Tel: 185114**<br>Casilla 6423 CCI Telex: 21150 Casilla 6423 CCI Telex: 21150<br>OUTO **QUITO** Tel: 9-011-593-2-450975<br>Telex: 39322548 CYEDE ED<br>Hewlett-Backar Telex: 39322548 CYEDE ED Hewlett-Packard Finland Medtronics Niittylanpolku IO Valladolid 524 Madrid 00620 HELSINKI P.O. 9171, QUITO Tel: (90) 757·1011 Tel: 2-238-951<br>Telex: 122022 Field SF<br>Telex: 2298 FCHAME FD CM Telex: 2298 ECUAME ED

Robles 625 02200 ESPOO Casilla 3590 **QUITO** Telex: 121563 HEWPA SF Tel: 545-250, 545-122 A, C, E, M, P Telex: 2485 HOSPTL ED<br>Cable: HOSPITALAR-Quito Hewlett-Packa M Z.1. Mercure B

P.O. Box 1296, Guayaquil **AIX-EN-PROVENCE QUITO**<br>Tel: 306022 **Tel: 33-42-59-4102** Telex: 3361 PBCGYE ED A, C, E M M

### EGYPT

Sakrco Enterprises P.O. Box 259 ALEXANDRIA Tel: 802908, 808020, 805302 Telex: 54333 C

**CYPRUS** International Engineering Associates<br> **International Engineering Associates**<br> **G** El Gamea Street 6 El Gamea Street 8Stassandrou St. Tel: 71-21-68134-80-940 NICOSIA Telex: 93830 lEA UN Tel: 45 628, 62 698 Cable: INTEGASSO E,M,P Sakrco Enterprises **DENMARK** 70 Mossadak Street<br>
Hewlett-Packard A/S<br>
Dokki, Giza S.S.C. Medical Hewlett-Packard AlS 40 Gezerat EI Arab Street Tel: 45-06-17-6000 Tel: 803844, 805998, 810263

Tel: 9-011-503-266-858

**ETHIOPIA**<br>Seric-Ethiopia **ECUADOR** Seric-Ethiopia<br>CYEDE Cia Ltda P.O. Box 2764

Field Oy Hewlett-Packard Oy Hospitalar S.A. Piispankalliontie 17

Hewlett-Packard France 64, Rue Marchand Saillant F-61000 ALENCON Tel: (33) 29 04 42 C" Hewlett-Packard France Ecuador Overseas Agencies C.A.<br>
Calle 9 de Octubre #818 13763 Les Mil 13763 Les Milles Cedex Telex: 410770F

Hewlett-Packard France Batiment Levitan 2586, route de Grasse Bretelle Autoroute 06600 ANT/BES Tel: (93) 74-59-19  $\mathbf c$ 

## **SALES & SUPPORT OFFICES**

Arranged alphabetically by country 3

C Telex: 792335F<br>Centre d'affaires Paris-Nord Telex: 792335F<br>Bâtiment Ampère C, E\*

Tel: 33-35-63-5766 D-1000 BERLIN 30<br>Tel: (030) 21 99 04-0 Telex: 770035F<br>C.E

FRANCE (Cont'd) Hewlett-Packard France Hewlett-Packard France Hewlett-Packard GmbH Hewlett-Packard GmbH<br>Hewlett-Packard France 3, Rue Graham Bell 4, Rue Thomas-Mann Verbindungsstelle Bonn Vertriebszentrum Ratingen Hewlett-Packard France 3, Rue Graham Bell 4, Rue Thomas-Mann Verbindungsstelle Bonn Vertriebszentrum Ratingen <sup>28</sup> Rue de la Republique BP <sup>5149</sup> Boite Postale <sup>56</sup> Friedrich-Ebert-Allee <sup>26</sup> Berliner Strasse <sup>111</sup> Boite Postale 503 57074 METZ Cedex 67033 STRASBOURG Cedex 5300 BONN 0-4030 RATINGEN 4 25000 Best Concert Concert Concert Cel: (87) 36-13-31 Tel: (88) 28-56-46 Tel: (8228) 234001 Postfach 31 12<br>25026 **BESANCON CEDEX, FRANCE** Telex: 860602F Telex: 890141F Telex: 880141F Telex: 889421 Tel: (02102) 494-0 Tel: (81) 83-16-22 Telex: 860602F Telex: 890141F Telex: <sup>8869421</sup> Tel: (02102) 494-0 Telex: <sup>361157</sup> C,E C,E,M,P" Hewlett-Packard GmbH Telex: <sup>589070</sup> hprad Hewlett-Packard France Hewlett-Packard France Vertriebszentrun Südwest A,C,E,M,P<br>Aniparc-ZIRST Hewlett-Packard GmbH Hewlett-Packard France Miniparc-ZIRST Le Peripole III Schickardstrasse 2<br>2 Hewlett-Packard France Chemin du Vieux Chêne 3, Chemin du Pigeonnier de la Cépière D-7030 BÖBLINGEN Vertriebszentrum Muchen 2, Chemin du Vieux Chêne 3, Chemin du Pigeonnier de la Cépière D-7030 BÖBLINGEN Vertriebszentrum Vertriebszentrum Muchen 31081 TOULOUSE Cedex Postfach 1427 Eschenstrasse 5 Rue Fernand Forest <sup>38240</sup> MEYLAN (Grenoble) <sup>31081</sup> TOULOUSE Cedex Postfach <sup>1427</sup> Eschenstrasse 5 Hue Fernand Forest offers the contract of the contract of the contract of the contract of the contract of the contract of the contract of the contract of the contract of the contract of the contract of the contract of the Tel: (98) 41-87-90 <sup>980124</sup> HP Grenobe Telex: 531639F Telex: <sup>7265</sup> <sup>743</sup> hep Tel: 49-89-61-2070 <sup>E</sup> <sup>C</sup> A,C,E,M,P" A,C,CM,E,M,P Telex: <sup>0524985</sup> hpmch Hewlett-Packard France Hewlett-Packard France Hewlett-Packard France Hewlett-Packard GmbH A,C,CM,E,M,P newett-Packard Praince Bureau vert du Bois Briand Les Cardoulines Zeneralbereich Mktg Hewlett-Packard GmbH<br>Chemin des Mouilles Conchetteratello Cheman des Moullies<br>Boite Postale 162 Cheman de la Garde Batiment B2 Herrenberger Strasse 130 Geschäftsstelle<br>Boite Party 162 (CP 212 212 CHEMAN ROUTE des Dolines D. 7030 BÖBLINGEN Ermisallee 69131 ECULLY Cedex (Lyon) - CP 212 212<br>
Fel: 33-78-33-8125 ROUTE 44085 NANTES Cedex Parc d'activité de Valbonne Tel: (07031) 14-0 751 WALDBRONN 2<br>
Rentis de Caractería de Caractería de Caractería de Caractería de Caracterí Tel: 33-78-33-8125 <sup>44085</sup> NANTES Cedex Pare d'activite de Valbonne Tel: (07031) 14-0 <sup>7517</sup> WALDBRONN <sup>2</sup> Telex: 310617F Tet: (40) 50-32-22 Sophia Antipolis Telex: <sup>7265739</sup> hep Postfach <sup>1251</sup> A,C,E,Mr Telex: 711085F <sup>06560</sup> VALBONNE (Nice) Hewlett-Packard GmbH Tel: (07243) 602-0 Hewlett-Packard France A,C,E,CM",P Tel: (93) 65-39-40 Geschliftsstelle Telex: <sup>782</sup> <sup>838</sup> hepk Hewlett-Packard France A,C,E,CM",P<br>
Parc d'activités du Bois Briard Hewlett-Packard France C C Schleefstr. 28a A,C,E<br>
A,C,E Sexe du Bois Briard Hewlett-Packard France Schleefstr. 28a A,C,E A,C,E A,C,E C C,C,E C C,C,E C,C,E 2 Avenue du Lac 125, Rue du Faubourg Bannier Mewlett-Packard France 124600 DORTMUND-2<br>2 Avenue du Lac 125000 ORLÉANS 9, Rue Baudin 14 GREAT BRITAIN F-9, Rue Baudin  $\frac{1}{2600}$  ORLEANS 9, Rue Baudin  $\frac{1}{2600}$  or  $\frac{1}{2600}$  or  $\frac{1}{2600}$  See United Kingdom  $\frac{1}{2600}$  or  $\frac{1}{2600}$   $\frac{1}{2600}$  See United Kingdom --sid=o Evin Cedex<br>Tel: 3311/6077 9660 Tel: 33-38-62-2031 Tel: 33-38-62-2031 Tel: 33-75-42-7616 Telex: 822858 hepdod GREECE Telex: 692315F E,P\* Tel: 33-75-42-7616 A,C,E C" Hewlett-Packard A.E. Hewlett-Packard France Tewlett-Packard Hewlett-Packard gmbH 178, Kifis<br>The Hewlett-Packard France Hewlett-Packard France Reparaturzentrum Frankfurt 6th Floor Hewlett-Packard France Zone Industrielle de Courtaboeuf Carolor Reparaturzentrum Frankfurt 6th Floor<br>Carolor Reparaturzentrum Frankfurt Reparaturzentrum Frankfurt 6th Floor Application Center Avenue des Tropiques Avenue Database 117 Berner Strasse 117 Halandri-**ATHENS**<br>Berner Strasse 117 Halandri-ATHENS Database 2012 - 2002 Berner Strasse 2012 - 2003 Berner Berner Strasse 2013 Application Center France Avenue des Fropiques<br>5, avenue Raymond Chanas 91947 LES ULIS Cedex (Orsay) 57640 VIGY (Metz) 6000 FRANKFURT/MAIN 80 Greece<br>38320 EYBENS (Grenoble) Tel: 33-6-907 7825 – 1.09 771 90 23 – Tel: (069) <sup>38320</sup> EYIENS (Grenoble) Tel: 33-6-907 <sup>7825</sup> Tel: (8) <sup>771</sup> <sup>2022</sup> Tel: (069) 500001-0 Tel: 301116473360,301116726090 Tel: (76) 62-57-98 Telex: 600048F C C C C C TELE Telex: 413249 hpffm Telex: 221 286 HPHLGR<br>C A C C LE M D : C C LE M D : C C LE M D : C C LE M D : C C LE M D : C C LE M D : C C LE M D : C C LE M D : C Telex: <sup>980124</sup> HP GRENOB EYBE A,C,CM,E,M,P" " Hewlett-Packard GmbH A,C,CM\*",E,M,P Hewlett-Packard France <sup>C</sup> Hewlett-Packard France Pare d'activite des Pres Vertriebszentrum Nord Kostas Karaynnis SA Hewlett-Packard France 15, Avenue de l'Amiral-Bruix 1, Rue Papin Cedex Kapstadtring <sup>5</sup> 8, Omirou Street Rue Fernand. France 15, Avenue de L'Ammal-Bruix 1, Rue Papin Cedex 16 Mapstadtring 5 8, Omirou Street 15, Avenue de L'Ammal-Bruix 1, Rue Papin Cedex 16 Bacca 16 Cedex 16 Cedex 16 Cedex 16 S9658 VILLENEUVE D'ASCQ D-2000 HAM Z.A. Kergaradec Tel: 33-15-02-1220 Tel: 33-20-91-4125 Tel: 49-40-63-804-0 Tel: <sup>32</sup> 30303, 32 37 <sup>371</sup> <sup>29239</sup> GOUESNOU Telex: 613663F Telex: 160124F Telex: <sup>021</sup> <sup>63032</sup> hphh <sup>d</sup> Telex: <sup>215962</sup> RKAR GR Tel: (98) 41-87-90 C,P" C,E,M,P A,C,E,M,P A,C,C,M,E A,C,C,M,E A,C,C,M,E Tel: (98) 41-87-90 C, P C, Press, P. C, E, M, P A, C, E, M, P A, C, E, M, P A, C, E, M, P A, C, C, M, E, M, P<br>Hewlett-Packard France Hewlett-Packard France Hewlett-Packard GmbH Impexin<br>Parc Club des Tanneries 242 Ter, Ave Parc Club des Tanneries 242 Ter, Ave J Mermoz Parc d'activités Paris-Nord 11 Geschäftsstelle Intelect Div.<br>Patriment B4 (1999) Barche Barche Bostale GM200 PAU Paris Postale GM200 Heidering 37-39 Particular batiment B4 64000 **PAU** Boite Postale 60020 Heidering 37-39 209 Mesogion 2006 1995<br>Batiment B4 2006 **AST 1996 AST 1996 AST 1996 AST 1996 AST 1996 AST 1996 AST 1996 AST 1996 AST 1996** 4, Rue de la Faisanderie and the S4000 PAU and the Postale Fostale 60020<br>4, Rue de la Faisanderie Tel: 33-59-80-3802 95971 Roissy Charles de Gaulle D-3000 HANNOVER 61 11525 ATHENS<br>19781 LINCOLSHEIM Telex: 550365F WILLEPINT <sup>67381</sup> LlNCOLSHEIM Telex: 550365F VILLEPINTE Tel: (0511) 5706-0 Tet: 6474481/2 (Strasbourg) C,E" Tel: (1) <sup>48</sup> <sup>6380</sup> <sup>80</sup> Telex: <sup>092</sup> <sup>3259</sup> hphan Telex: <sup>216286</sup> Tel: (88) 76-1s-oo Hewlett-Packard France Telex: 211032F A,C,CM,E,M,P <sup>P</sup> Tel: (88) 76-15-00 Hewlett-Packard France Telex: 211032F A,C,CM,E,M,P Haril Company<br>Telex: 890141F 6, Place Sainte Croix C,E,M,P\* Hewlett-Packard GmbH 38, C,E\*,M\*,P\* 38, Mihalakopoulou 86000 POITIERS GABON Geschiäftsstelle 38, Mihalakopoulou<br>C,E\*,M\*,P\* 86000 POITIERS GABON Geschiiftsstelle and ATHENS 612 Hewlett-Packard France Tel: 33-49-41-2707 Rosslauer Wag 2-4 ATHENS <sup>612</sup> SHOW: ROSSIGUE POSSIGUE POSSIGUE POSSIGUE POSSIGUE POSSIGUE POSSIGUE POSSIGUE POSSIGUE POSSIGUE POSSIGUE POSSI<br>
P.O. Box 89 Tel: 7236071<br>
Tel: 7236071 Tel: 7236071 Tel: 7236071 Telex: 218767 C,E" P.O. Box <sup>89</sup> Telex: <sup>218767</sup> Batiment Ampère C, E<sup>\*</sup> Constitution de la materiale de la materiale de la materiale de la materiale de la materiale de la materiale de la materiale de la materiale de la materiale de la materiale de la materiale de la mat Rue de la Commune de Paris Mewlett-Packard France Tel: 721484 Telex: 0462105 hpmhm Hellamco<br>Boite Postale 300 Hellamco A.C.E A.C.E A.C.E P.O. Box: 047, Rue de Chativesle France Telex: 5230 Boite Postale 300 47, Rue de Chativesle Telex: 5230 A,C,E A,C,E<br>93153 LE BLANC-MESNIL 51100 REIMS CENNAL AFTERER ALL Hewlett-Packard GmbH 93153 LE BLANC-MESNIL 51100 REMS<br>Tel: (1) 865-44-52 Tel: 33-26-88-6919 GERMAN FEDERAL Geschäftsstelle Tel: (1) 865-44-52 Tel: 33-26-88-6919 **SERMAN PEDERAL** Geschäftsstelle<br>
Telex: 211032F C, P\* **REPUBLIC** Messerschmittstrasse 7<br>
C.E.M Hewlett-Packard GmbH D-7910 **NEU ULM** C,E,M Hewlett-Packard GmbH 0-7910 NEU ULM Hewlett-Packard France A Hewlett-Packard France Pare d'activites de la Poterie Vertriebszentrum Mitte Tel: 49-0731-70-73-0 newiett-Packard France Farculactivites de la Potene Hewlett-Packard-Strasse Telex: 0712816 HP ULM-D **GUATEMALA**<br>Parc d'activités Cadéra Rue Louis Kerautel-Botmel Reviett-Packard-Strasse Telex: 0712816 HP ULM-D IDESA DE CUA Contract Contract Contract Contract Contract Contract De-6380 **BAD HOMBURG** A,C,E\* IPESA OE GUATEMALA<br>Quartier Jean-Mermoz 35000 RENNES - The CONTRACT CONTRACT CONTRACT ACCEMENT CONTRACT OF AUGUST OF A Cuartier Jean-Mermoz Communication Communication State of State of Communication Communication Communication Co<br>Avenue du Président JF Kennedy Tel: 33-99-51-4244 Tel: (06172) 400-0 Hewlett-Packard GmbH Avenida Reforma 3-33700 MERIGNAC (Bordeaux) Telex: 740912F 1918X: 410 844 hpbhg Geschäftsstelle Guatemala City of the Guatemala City<br>Tel: 33-56-34-0084 Tel: 316627, 317853,66471/5<br>Tel: 33-56-34-0084 Tel: 316627, 317853,66471/5 Tel: 33-56-34-0084 A",C,E,M,P" A,C,E,M,P Emmericher Strasse <sup>13</sup> Tel: 316627, 317853,66471/5 Telex: 550105F Hewlett-Packard France Hewlett-Packard GmbH 0-8500 NORNIERG <sup>10</sup> 9-011-502-2-316627 Composite the Composite Composite Telex: 3055765 IPESA GU<br>C,E,M 305765 IPESA GU Geschäftsstelle Tel: (0911) 5205-0 Tel: (0911) 5205-0 A C,CM F M P 98 Avenue de Bretagne<br>
76100 ROUEN Keithstrasse 2-4 Telex: 0623 860 hpnbg A,C,CM,E,M,P<br>
76100 ROUEN D-1000 BERLIN 30 C,CM,E,M,P<br>
7-12335-63-5766 D-1000 BERLIN 30 C,CM,E,M,P

> Telex: 018 3405 hpbln d A,C,E,M,P

P.O. Box 87528 18507 PIRAEUS Tel: 4827049 Telex: 241441

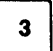

### HONG KONG

Hewlett-Packard Hong Kong, Ltd. G.P.O. Box 795 5th Floor, Sun Hung Kai centre 30 Harbour Road, Wan Chai HONG KONG Tel: 852-5-832-3211 Telex: 66678 HEWPA HX Cable: HEWPACK HONG KONG E,C,P CET Ltd. 10th Floor, Hua Asia Bldg. 64-66 Gloucester Road HONG KONG Tel: (5) 200922 Telex: 85148 CET HX CM Schmidt & Co. (Hong Kong) Ltd. 18th Floor, Great Eagle Centre 23 Harbour Road, Wanchai HONG KONG Tel: 5-8330222 Telex: 74766 SCHMC HX A,M

### ICELAND

Hewlett-Packard Iceland Hoefdabakka 9 112 REYKJAVIK Tel: 354-1-67-1000 Telex: 37409 A,C,CM,E,M,P

### INDIA Computer products are sold through

Blue Star Ltd.AII computer repairs and maintenance service is done through Computer Maintenance Corp. Blue Star Ltd. B. D. Patel House Near Sardar Patel Colony AHMEDABAD 380 014 Tel: 403531, 403532 Telex: 0121-234 Cable: BLUE FROST A,C,CM.E Blue Star Ltd. 40/4 Lavelle Road BANGALORE 560 001 Tel: 57881, 867780 Telex: 0845-430 BSLBIN Cable: BLUESTAR A,C·,CM,E Blue Star Ltd. Band Box House Prabhadevi BOMBAY 400 025 Tel: 4933101, 4933222 Telex: 011-71051 Cable: BLUESTAR A,M Blue Star Ltd. Sahas 414/2 Vir Savarkar Marg Prabhadevi BOMBAY 400 025 Tel: 422-6155 Telex: 011-71193 BSSS IN Cable: FROSTBLUE A,CM,E,M Blue Star Ltd. Ka' yan. 19 Vishwas Colony Alkapuri, BORODA, 390 005 Tel: 65235, 65236 Cable: BLUE STAR A

### Blue Star Ltd. 7 Hare Street P.O. Box 506 CALCUTTA 700 001 Tel: 230131,230132 Telex: 031-61120 BSNF IN Cable: BLUESTAR A,M,C,E Blue Star Ltd. 133 Kodambakkam High Road MADRAS 600 034 Tel: 472056,470238 Telex: 041-379 Cable: BLUESTAR A,M Blue Star Ltd. 13 Community Center New Friends Colony NEW DELHI 110 065 Tel: 682547 Telex: 031-2463 Cable: BLUEFROST A,C· ,CM,E,M Blue Star Ltd. 15/16 CWellesley Rd. PUNE 411 011 Tel: 22775 Cable: BLUE STAR A Blue Star Ltd. 2-2-47/1108 Bolarum Rd.

SECUNDERABAD 500 003 Tel: 72057, 72058 Telex: 0155-459 Cable: BLUEFROST A,C,E Blue Star Ltd. T.C. 7/603 Poornima Maruthunkuzhi TRIVANDRUM 695 013 Tel: 65799, 65820 Telex: 0884-259 Cable: BLUESTAR E Computer Maintenance Corporation Ltd. 115, Sarojini Devi Road SECUNDERABAD 500 003 Tel: 310-184, 345-774 Telex: 031-2960 C" INDONESIA BERCA Indonesia P.T. P.O.Box 496/Jkt. JI. Abdul Muis 62

JAKARTA Tel: 21-373009 Telex: 46748 BERSAL IA Cable: BERSAL JAKARTA P

BERCA Indonesia P.T. P.O.Box 24971Jkt Antara Bldg., 12th Floor JI. Medan Merdeka Selatan 17 JAKARTA-PUSAT Tel: 21-340417 Telex: 46748 BERSAL IA A,C,E,M,P BERCA Indonesia P.T. Jalan Kutai 24 SURABAYA Tel: 67118 Telex: 31146 BERSAL SB Cable: BERSAl-SURABAYA A·,E,M,P

C,E

### IRAQ

Hewlett-Packard Trading S.A. Service Operation AI Mansoor City 9B/3/7 BAGHDAD Tel: 551-49-73 Telex: 212-455 HEPAIRAQ IK C

### IRELAND

Hewlett-Packard Ireland Ltd. Temple House, Temple Road Blackrock, Co. DUBLIN Tel: 88/333/99 Telex: 30439 C,E,P Hewlett-Packard Ltd. 75 Belfast Rd, Carrickfergus Belfast BT38 8PH NORTHERN IRELAND Tel: 09603-67333 Telex: 747626

### ISRAEL

M

Eldan Electronic Instrument Ltd. P.O.Box 1270 **JERUSALEM 91000** 16, Ohaliav St. JERUSALEM 94467 Tel: 533221,553242 Telex: 25231 AB/PAKRD IL A,M Computation and Measurement Systems (CMS) Ltd. 11 Masad Street 67060 TEL·AVIV Tel: 388 388 Telex: 33569 Motil II C,CM,E,P ITALY Hewlett-Packard Italiana S.p.A Traversa 99C Via Giulio Petroni, 19 1-70124 BARI Tel: (080) 41-07-44 C,M Hewlett-Packard Italiana S.p.A. Via Emilia, 51/C 1-40011 BOLOGNA Anzola DeIl'Emilia Tel: 39-051-731061 Telex: 511630 C,E.M Hewlett-Packard Italiana S.p.A. Via Principe Nicola 43G/C 1-95126 CATANIA Tel: (095) 37-10-87 Telex: 970291  $\mathbf c$ Hewlett-Packard Italiana S.p.A. Via G. di Vittorio.10 20094 CORSICO (Milano) Tel: 39-02-4408351 Hewlett-Packard Italiana S.p.A. Viale Brigata Bisagno 2 16129 GENOVA Tel: 39-10-541141 Telex: 215238 Hewlett-Packard Italiana S.p.A. Viale G. Modugno 33 1-16156 GENOVA PEGLI Tel: (010) 68-37-07 Telex: 215238

Hewlett-Packard Italiana S.p.A. Via G. di Vittorio 9 1-20063 CERNUSCO aUL **NAVIGLIO** (Milano) Tel: (02) 923691 Telex: 334632 A,C,CM,E,M,P Hewlett-Packard Italiana S.p.A. Via Nuova Rivoltana 95 20090 UIlITO (Milano) Te!: 02-92761 Hewlett-Packard Italiana S.p.A. Via Nuova San Rocco a Capodimonte, 621A 1-80131 NAPOLI Tel: (081) 7413544 Telex: 710698 A··,C,E,M Hewlett-Packard Italiana S.p.A. Via Orazio 16 80122 NAPOLI Tel: (081) 7611444 Telex: 710698 Hewlett-Packard Italiana S.p.A. Via Pellizzo 15 35128 PABOVA Tel: 39-49-664-888 Telex: 430315 A,C,E,M Hewlett·Packard Italiana S.p.A. Vlale C. Pavese 340 1-00144 ROMA EUR Tel: 39-65-48-31 Telex: 610514 A,C,E,M,P· Hewlett-Packard Italiana S.p.A. Via di Casellina 57/C 500518 SCANDICCI-FIRENZE Tel: 39-55-753863 C,E,M Hewlett-Packard Itallana S.p.A. Corso Svizzera, 185 1-10144 TORINO Tel: 39-11-74-4044 Telex: 221079 A·,C.E IVORY COAST S.I.T.E.L. Societe Ivoirienne de **Telecommunications** Bd. Giscard d'Estaing Carrefour Marcory Zone 4.A. Boite postale 2580 ABIDJAN 01 Tel: 353600 Telex: 43175

### E S.I.T.1.

Immeuble "Le General" Av. du General de Gaulle 01 BP 161 ABIDJAN 01 Tel: 321227 Telex: 22149 C,P

### JAPAN

Yokogawa-Hewlett-Packard Ltd. 152-1,Onna ATSUGI, Kanagawa, 243 Tel: (0462) 25-0031 C,CM,E

Meiji-Seimei Bldg. 6F 3-1 Motochiba-Cho CHIBA,280 Tel: (0472) 25 7701 C,E Yokogawa-Hewlett-Packard Ltd. Yasuda·Seimei Hiroshima Bldg. 6-11, Hon-dori, Naka-ku HIROSHIMA, 730 Tel: (082) 241-0611 Yokogawa-Hewlett-Packard Ltd. Towa Building 2-2-3 Kaigan-dori, Chuo-ku  $KOBE$ , 650 Tel: (078) 392-4791 C,E Yokogawa-Hewlett·Packard Ltd. Kumagaya Asahi 82 Bldg. 3-4 Tsukuba KUMAGAYA, Saitama 360 Tel: (0485) 24-6563 C,CM,E Yokogawa-Hewlett-Packard Ltd. Asahi Shinbun Daiichi Seimei Bldg. 4-7, Hanabata-cho KUMAMOTO, 860 Tel: 96-354-7311 C,E Yokogawa-Hewlett·Packard Ltd. Shin-Kyoto Center Bldg. 614, Higashi-Shiokoji-cho Karasuma-Nishilru KYOTO,600 Tel: 075-343-0921 C,E Yokogawa-Hewlett-Packard Ltd. Mito Mitsui Bldg. 1-4-73, Sanno-maru MITO, Ibaraki 310 Tel: (0292) 25-7470 C,CM,E Yokogawa-Hewlett-Packard Ltd. Meiji-Seimei Kokubun Bldg. 7-8 Kokubun, 1 Chome, Sendai **MIYAGI, 980** Tel: (0222) 25-1011 C,E Yokogawa-Hewlett·Packard Ltd. Gohda Bldg. 2F 1-2-10 Gohda Okaya-Shi Okaya-Shi NAGANO, 394 Tel: (0266) 23 0851 C,E Yokogawa-Hewlett-Packard Ltd. Nagoya Kokusai Center BUilding 1-47-1, Nagono, Nakamura-ku NAGOYA, AICHI 450 Tel: (052) 571-5171 C,CM,E,M Yokogawa-Hewlett-Packard Ltd. Sai-Kyo-Ren Building 1-2 Dote-cho

OOMIYA-SHI SAITAMA 330 Tel: (0486) 45-8031

Yokogawa-Hewlett-Packard Ltd.

# **SALES & SUPPORT OFFICES**

Chuo Bldg., 5-4-20 Nishi-Nakajima P.O. Box 1387 Chammas Building Chammas Building Condominio Kadereyta 81 rue Kara<br>2.20 Nishinakajima 5 Chome AMMAN ANGANA P.O. Box 11-6274 Dora Circuito del Mezon No. 186 Desp. 6 B.P. 11133

Telex: YHPOSA 523-3624 **KENYA** C,E,M,P Hewlett-Packard de Mexico, E<br>C,CM,E,M,P ADCOM Itd Inc. Kenya **ILEEDIA** S.A. de C.V. Gerep

Hamamtsu Motoshiro-Cho Daichi **KOREA** E P P Proposition Cho Daichi KOREA E P P Propositional Proposition Cho Daichi<br>Seimei Bidg 219-21, Motoshiro-Cho Samsung Hewlett-Packard Co. Ltd. **proposition Charles Chapter and Propos** 

Suginami-ku **TOKYO** 168 Suite 301 Medical Supply Center Hewlett-Packard Sales (Malaysia) Telex: 17-74-507 HEWPACK MEX<br>Tel: (03) 331-6111 B.O. Box 41, Box 41, Box 41, Box 41, Box 4, B.C.CM,E.M,P. 4-1 Nishi-Shinjuku 2·Chorne KUWAIT Telex: <sup>31011</sup> HPSM MA Tel: 254-4433 P.O. Box <sup>2342</sup> Shinjuku-ku AI-Khaldiya Trading & Contracting A,C,E,M,P' P MESSOO CH EINDHO<br>
P TOKYO, 163 P.O. Box 830 P Drotel Engineering Heulett Beckerd de Mexico Tel: 31-40-32-6911 Telex: 02822-421 YEW MTK J Tel: 435969<br>A Telex: 02822-421 YEW MTK J Telex: 23648 Yokogawa-Hewlett-Packard Ltd. P<br>Melii-Seimei Photo & Cine Equipment Meiji-Seimei Photo & Cine Equipment Notabile Rd. del Noreste, S.A. 184-190 Willis Street Photo & Cine Equipment Notabile Rd. del Noreste, S.A. 184-190 Willis Street Utsunomiya Odori Building P.O. Box 270 MOtable Hd. Notable Hd. Martin Martin MELLINGTON<br>1-5 Odori, 2 Chome **SAFAT MRIEHEL Rio Orinoco #171 Oriente** WELLINGTON SAFAT MELLINGTON P.O. Box 9443 1-5 Odori, 2 Chome SAFAT SAFAT Tel: 447 47, 455 66, 4915 25 Despacho 2001<br>UTSUNOMIYA, Tochigi 320 Tel: 2445111 P.O. Box 945 Telev: Media MW 649 Colonia Del Valle UTSUNOMIYA, Tochigi 320 Tel: 2445111 Tel: 441 Art (1930 oo 4913 23 Colonia Del Valle Courtenay Place, WELLINGTON 3<br>Tel: (0286) 33-1153 Telex: 22247 MATIN KT Felx: Media MW 649 MICONTERREY Tel: 64-4-887-199 Tel: (0286) 33-1153 Telex: <sup>22247</sup> MATIN KT E,M,P MONTERREY Tel: 64-4-887-199 C,E C,E Cable: MATIN KUWAIT Cable: MATIN KUWAIT Cable: HEWPACK Wellington<br>
Volcogens Haurlett, Backard Ltd P **MAURITIUS** Telex: 483164 C,CM,E,P C,CM,E,P Yokogawa-Hewlett-Packard Ltd. P **MAURITIUS** Telex: 483164<br>Yasuda Seimei Nishiquchi Bldg. W.J. Towell Computer Services Blanche Birger Co. Ltd. A.E 30-4 Tsuruya-cho, 3 Chome P.O. Box 5897 18, Jules Koenig Street Hewlett-Packard de Mexico, 369 Khyber P.ass Ro<br>18, Hanagawa-ku, Y**OKOHAMA** 221 **SAFAT PORT LOUIS** PORT LOUIS S.A. de C.V. P.O. Box 8602

Yokogawa-Hewlett-Packard Ltd. Scientific and Medical Supplies Co. Computer Information Systems S.A.L. S.A. de C.V. Etablissement Hubert Dolbeau & Etablissement Hubert Dolbeau & Etablissement Hubert Dolbeau & Etablissement 4-20 Nishinakajima, 5 Chome, **AMMAN P.O. Box 11-6274 Dora Circuito del Mezon No. 186 Desp. 6 B.P. 11133**<br>1997 - Tel: 24907, 39907 BEIRUT BEIRUT COL. DEL PRADO - 76030 Qro. CASABLANCA

Seimei Bldg 219-21, Motoshiro-Cho Samsung Hewlett-Packard Co. Ltd. **LUXEMBOURG** Microcomputadoras Sema-Maro<br>Hamamatsu-shi Dept. Seric Dongbang Yeoeuido Building Hewlett-Packard Beloium S. A. (N. V. Monti Pelocury 115 Hamamatsu-shi Dongbang Yeoeuido Building Hewlett-Packard Belgium S.A./N.V. Monti Pelvoux 115 Dept. Serie Look<br>12-16th Floors Blvd de la Woluwe. 100 LOSLOMAS, Mexico, D.F. 6. rue Lapeble SHIZUOKA, <sup>430</sup> 12-16th Floors 6, rue Lapebie Tel: (0534) 56 1771 21-1000 12-1000 12-1000 12-1000 Blvd de la Woluwe, 100 LOS LOMAS, Mexico, D.F. CASABLANCA<br>Tel: (0534) 56 1771 36-1 Yeoeuido-Dong Methodol (1990-012) 14:500-0127 14:520-0127 Woluwedal Tel: 520-9127 C,E Youngdeungpo-Ku Tel: <sup>260980</sup> B-12oo BRUSSELS <sup>P</sup> Telex: <sup>21641</sup> Yokogawa-Hewlett-Packard Ltd. SEOUL Tel: (02) 762-32-00 Microcomputadoras Hewlett-Packard, Yokogawa-Hewlett-Packard Ltd. SEOUL<br>Shinjuku Daiichi Seimei Bldg. Tel: 784-4666, 784-2666 Tel: (02) 762-32-00 Microcomputadoras Hewlett-Packard, C,P<br>2-7-1, Nishi Shinjuku Daiichi Seimei Telex: 25166 SAMSAN K C, CN E.M.B C, 2-7-1, Nishi Shinjuku Telex: 25166 SAMSAN K A,C,CM,E,M,P Monte Pelvoux No. 115 **NETHERLANDS** Shinjuku-ku,TOKYO 163 C,CM,E,M,P<br>Tel: 03-348-4611 Comas de Chapultepec, 11000 Hewlett-Packard Nederland B.V.<br>Tel: 03-348-4611 Startbaan 16 Startbaan 16 Tel: 03-348-4611 Young In Scientific Co., Ltd. **MADAGASCAR** Computer Co., Computer Co., Ltd. MADAGASCAR Startbaan 16<br>C.E.M Youngwha Building Technique et Precision Tel: 520-9127 NL-1187 XR AMSTELVEEN C,E,M Youngwha Building Technique et Precision <sub>Tel: 520-9127</sub> NL-1187 XR **AMSTELVEEN** ver and the second that the S47 Shinsa Dong, Kangnam-Ku 12, rue de Nice P P. C. Box 567<br>1999 - Suit State Packard Ltd. SEOUL 135<br>1999 - Hewlett-Packard de Maxico P. D. Box 1227 P.O. Box 1227 Hewlett-Packard de Maxico NL-1

TOKYO, 163 P.O. Box 830 Protei Engineering Hewlett-Packard de Mexico, العالمية العامة التي يتمكن المستخدمة الت<br>19 Tel: (03) 349-1859 P.O.Box 1917 P.O.Box 1917 S.A. de C.V. Tel: 21-691 P.O.Box 1917 Tel: (03) 349-1859 SAFAT PO.Box 1917 S.A. de C.V. Tel: (03) 349-1859 SAFAT PRESS, THE SAFAT PRESS, THE SAFAT SAFAT S.A. de C.V. Telexiste SAFAT PRESS, THE SAFAT DE R. Telex: J27584 Tel: 424910, <sup>411726</sup> Lot 6624, Section <sup>64</sup> Czda. del Valle C,E,P Telex: 22481 AREEG KT 23/4 Pending Road **1988 Contract A Telex: 22481 AREW ZEALAND**<br>Cable: VISCOUNT Kuching, **SARAWAK** Colonia del Valle **1998 Hewlett-Packard (N.Z.)** Ltd. Yokogawa Hokushin Electric Corp. Cable: VISCOUNT Kuching, SARAWAK Colonia del Valle Hewlett-Packard (N.Z.) Ltd.<br>1992 - Tel: 36299 Municipio de Garza Sowens Road (N.Z.) Ltd. Andrew Tel: 36299 Municipio de Garza (N. 9-32 Nokacho 2Chome E,M,A Tel: <sup>36299</sup> Municipio de Garza 5Owens Road Musashino-shi Gulf Computing Systems Telex: 70904 PROMAL MA Garcia Nuevo Leon P.O. Box 26-189<br>1999 TOKYO, 180 P.O. Box 25125 Cable: PROTELENG 66220 MONTERREY. Nuevo León Epsom, AUCKLAND P.O. Box 25125 Cable: PROTELENG 66220 MONTERREY, Nuevo León Epsom, AUCKLAN<br>1991 SAFAT CHI: 64-9-687-159 A.E.M Tel: (0422) 54-1111 SAFAr A,E,M Tel: 83-78-42-40 Tel: 64-9-687-159 A Telex: 23648 C, CM, E, P' C, CM, E, P' C, CM, E, P' C, CM, E, P' C, CM, E, P' C, CM, E, P'

Kanagawa-ku, YOKOHAMA <sup>221</sup> SAFAr PORT LOUIS SA deC.V. P.O. Box 8602 Tel: (045) 312-1252 Tel: 2462640/1 Tel: 20828 Blvd. Independencia No. <sup>2000</sup> Ote. AUCKLAND Telex: 30336 TOWELL KT Telex: 4296 Col. Estrella Tel: 794-091<br>Col. Estrella Tel: 794-091 Col. Estrella Tel: 794-091 Col. Estrella Tel: 794-091

Yodogawa-ku Tel: 24907, <sup>39907</sup> BEIRUT COL DEL PRADO • <sup>76030</sup> Oro. CASABlANCA OSAKA, <sup>532</sup> Telex: <sup>21456</sup> SABCO JO Tel: 894073 Tel: 463-6-02-71 Tel: 3041-82, 3068-38 Tel: (06) 304-6021 C,E,M,P Telex: <sup>42309</sup> chacis Ie P Telex: 23051, <sup>22822</sup>

Telex: 23-494 paloben bru S.A. de C.V.<br>A.C.CM.E.M.P Monte Pelvoux No. 115

Hewlett-Packard de Mexico, S.A. deC.V. Rio Nio No. 4049 Desp. 12 Frace. Cordoba JUAREZ Tel: 161-3-15-62 P

JAPAN (Cont'd) JORDAN LEBANON Hewlett-Packard de Mexico, MOROCCO<br>Yokogawa-Hewlett-Packard Ltd. Scientific and Medical Supplies Co. Computer Information Systems S.A.L. S.A. de C.V. Etablissement Hubert Dolbeau & Fils

C,CM,E,M,P' ADeOM Ltd., Inc., Kenya LIBERIA SA de C.V. Gerep C,CM,E,M,P\* and ADCOM Ltd., Inc., Kenya **LIBERIA** S.A. de C.V. Gerep<br>Yokogawa-Hewlett-Packard Ltd. P.O.Box 30070 Unichemicals Inc. Monti Morelos No. 299 2, rue Agadir<br>P.O. Box 4509 Praccionamiento Loma Bonita 45060 Boite P 1-2002 1-27-15, 27-15, 27-15, 27-15, 27-15, 2004 Postale 156 Postale 156 Postale 156<br>1-27-15, 27-15, 27-15, 27-15, 28-24-25, 2004 P.O. BOOK 4509 CASABLANCA 01<br>1-27-15, 27-15, 27-15, 27-15, 27-15, 27-15, 28-15, 28-15, 28-15 SAGAMIHARA Kanagawa, 229 Tel: 331955 MONROVIA MENTAL CHARA, Jalisco CASABLANCA 01<br>Tel: 343-31-48-00 Tel: 272093, 272095 Tel: 274282 Tel: 348-00<br>Tel: 0427 59-1311 Tel: 272093, 272095 Tel: 0427 59-1311 Tel: 272093, 272095 Tel: 24282 Tel: 36-31-48-00 Tel: 272093, 272095<br>Tel: 224282 Tel: 324282 Tel: 36-31-48-00 Tel: 272003, 272095 Yokogawa-Hewlett-Packard Ltd. E,M Finited Coloring the Except of the Except of the Telex: 0684 186 ECOME Telex: 23 739<br>Yokogawa-Hewlett-Packard Ltd. E,M Finited Telex: 4509

9-1, Takakura-cho SEOUL <sup>135</sup> P.O. Box <sup>1227</sup> NL·1180 AR AMSTELVEEN Hewlett-Packard de Mexico, Hachioji-shi, **TOKYO**, 192 <sup>Tel:</sup> 546-7771 101 **ANTANANARIVO**<br>Tel: 81-426-42-1231 Telex: K23457 GINSCO Tel: 22090<br>Tel: 81-426-42-1231 - Tel: 2090 Tel: 2090 Tel: Monte Pelvoux No. 111 - A G. 13 216 HEPA NL Tel: 81-426-42-1231 Telex: K23457 GINSCO Tel: 22090 Tel: 2000 Monte Pelvoux No. 111 Telex: 13 216 HEPA NL<br>A case of the contract of the contract of the contract of the contract of the contract of the contract of the contra C,E A Telex: 22255 **A** Telex: 22255 **A**,C,CM,E,M,P C.E A.C.CM.E.M.P A C.C.CM.E.M.P A 1998X: 22255<br>Yokogawa-Hewlett-Packard Ltd. Dongbang Healthcare P 11000 MEXICO, D.F. Hewlett-Packard Nederland B.V.<br>3-29-21 Takaido-Higashi.3 Chome Products Co. Ltd. **1100 MEXICO, D.F. B. A** 3-29-21 Takaido-Higashi, 3 Chome Products Co. Ltd. **MALAYSIA Tel:** 5-40-62-28, 72-66, 50-25 Bongerd 2<br>1-3 Suginami-ku T**OKYO** 168 Sulte 301 Medical Supply Center Hewlett-Packard Sales (Malaysia) Telex: 17-74-507 HEWPACK ME Tel: (03) 331-6111 Bldg. 1-31 Dongsungdong Tewlett-Packard Sales (Malaysia) CCM,E,M,P NEW ACK WEAN NE 2900AA CAPELLE A/D IJSSEL<br>Telex: 232-2024 YHPTOK Jong Ro-gu, SEOUL Sdn. Bhd. And Floor Howlett-Packard De Mexico (Polanc Telex: 232-2024 YHPTOK Jong Ro-gu, SEOUL 9th Floor Hewlett-Packard De Mexico (Polanco) Tel: 31-20-51-6444 C,CM,E,P' Tel: 764-1171, 741-1641 Chung Khiaw Bank Building Avenida Ejercito Nacional '579 Telex: <sup>21261</sup> HEPAC NL Yokogawa Hokushin Electric Telex: K25706 TKBKO 46, Jalan Raja Laut 2<sup>da</sup>y3<sup>er</sup> piso 2014 2014 2days v.E<br>Corporation Hewlett-Packard Nederland B.V. 2014 50736 KUALA LUMPUR. MALAYSIA Colonia Granada 11560 Hewlett-Packard Ned Cable: TKBEEPKO Corporation Cable: TKBEEPKO 50736 **KUALA LUMPUR, MALAYSIA** Colonia Granada 11560 Hewlett-Packard Nederland B.<br>Shiniuku-NS Bldo. 10F M 134-136 Shinjuku-NS Bldg. 10F Pastoor Peters<br>4-1 Nishi-Shinjuku 2-Chome **KUWAIT** Telex: 31011 HPSM MA Tel: 254-4433 P.O. Box 2342

C P TORREON, COM Telex: <sup>60605</sup> **MEXICO** Tel: 171-18-21-99

MALTA Telex: 382410 HPMY Cable: HEWPAK Auckland<br>
Philip Toledo Ltd. C<br>
Philip Toledo Ltd. C C C C C Limitation Defeat (1.7.1.1.1 Frimp Toledo Ltd.<br>Kirkirkara P.O. Box 11 Infograficas y Sistemas Hewlett-Packard (N.Z.) Ltd.<br>Notabile Rd. Box 11 del Noreste, S.A. 184-190 Willis Street W.J. Towell Computer Services Blanche Birger Co. Ltd. A,E A,E Northrop Instruments & Systems Ltd. A,E Northrop Instruments & Systems Ltd. A,E Northrop Instruments & Systems Ltd. A,E Northrop Instruments & Systems Ltd. A,E

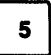

Northrop Instruments & Systems Ltd. Mushko & Company Ltd. **PUERTO RICO** SINGAPORE Hewlett-Packard Española, S.A.<br>110 Mandeville St. Posman Chambers Company Hewlett-Packard Puerto Rico Hewlett-Packard Singapore (Sales) Avda 110 Mandeville St. Cosman Chambers Hewlett-Packard Puerto Rico Hewlett-Packard Singapore (Sales) Avan Avan Ava<br>Hewlett-Packard Singapore (Sales) Abdullah Haroon Road. S. 101 Muńoz Rivera Avan Avan Pte. I td. Francisco Jav P.O. Box 8388 Abdullah Haroon Road 101 Munoz Rivera Av Pte. Ltd. Pte. Ltd. Planta 10. Edificio Sevilla 2<br>CHRISTCHURCH KARACHI 0302 Esu. Calle Ochoa 1150 Depot Road E-SEVILLA 5, SPAIN CHRISTCHURCH KARACHI 0302 Esu. Calle OChoa 1150 Depot Road E·SEVlLLA 5, SPAIN Tel: 488-873 Tel: 524131, <sup>524132</sup> HATO REV, Puerto Rico <sup>00918</sup> SINGAPORE,0410 Tel: 54/64 <sup>44</sup> <sup>54</sup> Telex: <sup>4203</sup> Telex: <sup>2894</sup> MUSKO PK Tel: (809) 754-7800 Tel: <sup>4731788</sup> Telex: <sup>72933</sup> Northrop Instruments & Systems Ltd. A,E,P **CAN ARR CATAR Cable: HEWPACK, Singapore** Hewlett-Packard Espanola, S.A.<br>Sturdee House **PANAMA** Computer Arabia A.C.E.M.P (sabel La Catolica, 8 Sturdee House PANAMA Computer Arabia A,C,E,M,P Isabel La Catolica, 8<br>AS-AZ Ghuznee Street Reserved And Description of the Catolica Base of the Catolica Base of the Catolica Base of 85-67 Ghuznee Street P.O. Box 2406 DOHA Unit 05-11 Block 6 Tel: 34-6-3611354 WELLINGTON Calle Samuel Lewis, Ed. Alfa DUMA AND CHILINGTON CHEROLOGY (181-34-6-361)<br>Tel: Annus Apartado 4929 Telex: 428555 Kolam Ayer Industrial Estate Telex: 63435<br>Telex: 4306 CHPARB SINGAPORE 1334 CP Tel: 850-091 Apartado <sup>4929</sup> Telex: <sup>4806</sup> CHPARB SINGAPORE <sup>1334</sup> C,P Telex: NZ 3380 PANAMA CITY P POST P POST P Tel: 747-6188 POST PHONOGRAPHOLD SA A,M Tel: 747-6188 Pewlett-Packard Española, S.A.<br>A,M Telex: 97-01-507-636613 Nasser Trading & Contracting Telex: 26283 RS Av. de Zugazarte, 8 A.M<br>
NIGERIA Telex: 368 3483 ELECTRON PG Nasser Trading & Contracting Telex: 26283 RS Arenas-Guecho<br>
Elmeco Nigeria Ltd. CM,E,M,P DOHA DOHA BOLLTHAFRICA F-48930 VIZCAVA Elmeco Nigeria Ltd. CM,E,M,P DOHA SOUTH AFRICA E-48930 VlZCAYA

Tel: 0047/5/29 00 90

P Telex: 16691 munter p P
Telex: 16691 munter p<br>
SCOTLAND
See United Kingdom ACCM,E,M,P
ACCM,E,M,P
ACCM,E,M,P
See United Kingdom ACCM,E,M,P
SENEGAL
MUSCAT/SULTANATE OF OMAN
SQUIMICA<br>
P.O.Box 169
SQUIMICA SQUIMICA<br>
MUSCAT/SULTANATE OF OMAN
AV. da

P.O. Box 9196<br>
MINA AL FAHAL/SULTANATE Telectra-Empresa Técnica de Cable: AYAD-Dakar

**FANISIAN**<br>Mushko & Company Ltd. Telex: 12598<br>House No. 16, Street No. 16

LAGOS Los Flamencos 145, Ofc. 301/2 M<br>Tel: 61-98-94 San Isidro San Isidro SALIDI ARARIA 7450 South Africa

N-1345 OESTERAAS 2nd Floor, Electra House Telex: 4027 12 FARNAS SJ Tel: 27141130 1201 Hewlett-Packard Sverige AB<br>N-1345 OESTERAAS 2nd Floor, Electra House Collar Electra IEDDAN 210 From, Electric and Discovered Cable: ELECTA JEDDAH Telex: 24-2916 Skalholtsgatan 9, Kista<br>115-117 Esteban Street Cable: ELECTA JEDDAH Telex: 24-2916 P.O. Box 19<br>P.O. Box 19 Tel: 47-2-17-1180 A, P.O. Box 19 A,C,CM,E,M,P P.O. C. PHUX: 41-2-910 P.O. BOX 19<br>Tele: 75011.1-2012 Telex: 76621 hpnas n P.O. Box 1510 C Service Release of Muslim Processive C S-16393 **BPANGA**<br>S-16393 **SPANGA** Telex: 76621 hpnas n and P.O. Box 1510 m. m.c.com, m.c.com, m.c.com, C.C.CM, E,M, P S-16393 SPÅNGA<br>A,C,CM,E,M,P Legaspi Village, Makati Modern Electronics Establishment Hewlett-Packard So Africa (Pty.) Ltd. Tel: (08) 750-2 Hewlett-Packard Norge A/S Metro MANNLA (Hewlett-Packard Division Fountain Center Felex: (854) 17886<br>Boehmergt. 42 Telefax: (08) 7527781<br>Boehmergt. 42 Telefax: (08) 7527781 Boehmergt. <sup>42</sup> Tel: 815-38-10 (up to 16) P.O.Box <sup>22015</sup> Kalkoen Str. Telefax: (08) <sup>7527781</sup> Box 2470 Telefax: (08) 75<br>Box 2470 Telex: 63274 ONLINE PN RIYADH 11495 Monument Park Ext 2 A,C,CM,E,M,P<br>N-5037 SOLHEMESVMX A,C,E,M,P Tel: 491-97 15, 491-63 87 PRETORIA 0105 ... N-5037 **SOLHEIMSVIK A,C,E,M,P Tet: 491-97 15, 491-63 87**<br>Tel: 0047/5/29 00 90 **PORTUGAL** Tel: 002049 MEERYD SJ Tel: (012) 45 5725 PORTUGAL C,E,M Telex: 32163 Box 266<br>Mundiated Intercentia OMAN CHERE THE CORP. THE CORP. THE CORP. THE CORP.<br>
Mundinter Intercambio Abdul Ghani El Ajou Corp. C,E Topasgatan 1A<br>
Khimjil Ramdas Mundial de Comércio S.A.R.L. P.O. Box 78 Khimjil Ramdas Mundial de Comércio S.A.R.L. P.O. Box 78 Server Mundial de Comércio S.A.R.L. P.O. Box 78 Server Server SATRA-FROLUNDA<br>P.O. Box 19 Server Av. Antonio Augusto Aguiar 138 **Serva DH**undel Hewlett-Packard So Afri

mentos Eléctricos S.A.R.L. E<br>OF OMAN EQUIPMENT Equipmentos Eléctricos S.A.R.L. E<br>Tel: 70-77-27. 70-77-23 Rua Rodrigo da Fonseca 103 Moneger Distribution S.A. Tel: 70-77-2000 Rua Rodrigo da Fonseca 103 Moneger Distribution SA Rua Rodrigo da Fonseca 103 Moneger Distribution S Telex: 3865 Tawoos On P.O. Box 2531 1, Rue Parents Reserved and Reserved B.P. 148<br>A.C.M. B.P. 148 A,C,M B.P. 148

Priemida hepublica de Panama 3534 Cable: ELECTA AL-KHOBAR Tel: 27-31-28-4<br>San Isidro, LIMIA C,E,M C,E,M Telex: 6-22954 USie Indian 19-10<br>P.O. Box 34 The Online Advanced Systems Corp. Tel: 644 96 28 PORT ELIZABETH 6001<br>N-1345 OESTERAAS 2nd Floor, Electra House Telex: 4027 12 FARNAS SJ Tel: 27141130 1201 MUSCAT/SULTANATE OF OMAN Apartado 2761 Tei: 40 41 717 Private Bag Wendywood 2144<br>
Tel: 795 901 **SANDYON 2144 PRIVATE DE SERION** Telex: 200 932 EL AJOU **SANDYON 2144 PRIV** 

76, Avenue Georges Pompidou Calle Entenza, 321 P.O. BOX 10<br>E B.P. 305 E.-BARCELONA 29 Telex: 13316 SABASA B.P. 305 B.P. 305 E.-BARCELONA 29 Tel: 41184<br>Intac LLC Telex: 13316 SABASA DAKAR Tel: 3/322 24 51, 321 73 54 Tel: 41 Imtac LLC <sup>A</sup> Tet: <sup>32339</sup> Telex: <sup>24052</sup> P.O. Box 9196<br>MINA AL FAHALISULTANATE Telectra-Empresa Técnica de Cable: AYAD-Dakar Telex: 52603 hpbee C,P<br>MINA AL FAHALISULTANATE Faultanariae Fléctices O.A.D.I. CH-4058 BASEL DAKAR <sup>48001</sup> BUAO Tel: (19) 68-60-72 **Tel: 215 671** Tel: 216 671 Tel: 4/423 83 06 Tel: 41-61-33-5920<br>Tel: 215 671 Tel: 41423 83 06 Tel: 41-61-33-5920 Telex: <sup>587</sup> A,C,E,M A,C,E,P Sector F-6/3 C.P.C.S.I. C.P.C.S.I. Systeme Service Conseil (SSC) Crta. N-VI, Km. 16, 400 7, rue du Bois-du-Lan<br>ISLAMABAD Case postale 365-1366 Rua de Costa Cabral 575 14, Avenue du Parachois Las Rozas Nas Case postale 365 **ISLAMABAD Rua de Costa Cabral 575 14, Avenue du Parachois Las Rozas Case postale 365-14.**<br>19 Tel: 824545 **Case postale 365-1466.**<br>19 De Parachois postale 366-1466. Tel: 824545 4200 PORTO DAKAR ETOU E-IIADRID CH-12171EYR1N 1 Telex: 54001Muski Pk Tel: 499174/495173 Tel: 219976 Tel: (1) 637.00.11 Tet: (0041) 22-83-11-11 Cable: FEMUS Islamabad Telex: 26054 Telex: 577 Telex: 23515 HPE Telex: 27333 HPAG CH<br>A.E.P\* C.M. A.C. CM F.M. P A,E,P· C,P C,P C,M A,C,CM,E,M,P

Cable: COOPERATOR Karachi A,C,CM,M,E,P Telex: 34209 HPSGSO RS<br>A,E, P \* **CATAR** Cable: HEWPACK, Singapore Electronico Balboa, S.A. P.O. Box 2750 Dynamar International Ltd. E-46004 VALENCIA<br>Celectronico Balboa, S.A. **DOHA** DOHA Unit 05-11 Block 6 Tel: 34-6-361 1354

45 Saka Tirubu St. **PERU PERU** Tel: 422170 Hewlett-Packard So Africa (Pty.) Ltd**. VIZCAYA**<br>19- Victoria Island Cia Electro Médica S.A. Telex: 4439 NASSER DH P.O. Box 120 Tel: 34-423-83 06 Victoria Island Cia Electro Médica S.A. Telex: 4439 NASSER DH P.O. Box 120 Tel: 34-423-8<br>1993 LAGOS Cape Provinces 145, Ofc. 301/2 M Howard Place, CAPE PROVINCE Telex: 33032 Tel: 61·98-94 San Isidro SAUDI ARABIA <sup>7450</sup> South Africa SWEDEN Telex: 20-117 Casilla <sup>1030</sup> Modern Electronics Establishment Tel: <sup>27</sup> 121153-7954 E Hewlett-Packard Sverlge AB LMMA 1<br>
Hewlett-Packard Division Felex: 57-20006 Tels (Stra Tullgatan 3<br> **Sighted Kingdom** Tels 9-011-511-4-414325, 41-3705 P.O. Box 281 A.C.C.M.E.M.P (Stra Tullgatan 3<br>
See United Kingdom Telex: 39425257 PE PB SIS Thuobah NORWAY CM,E,M,P AL-KHOBAR <sup>31952</sup> 2nd Roor Juniper House Tel: 46-40-702-70 HEWLETT AL-KHOBAR 31952 2nd Floor Juniper House Tel: 46-40-702-70<br>
Hewlett-Packard Norge A/S SAMS S.A. Tel: 895-1760, 895-1764 92 Overport Drive Telex: (854) 17886 (via Spanga<br>
Folke Bernadottes vei 50 Arenida Republica de Folke Bernadottes vei <sup>50</sup> Arenida Republica de Panama <sup>3534</sup> Telex: <sup>671</sup> <sup>106</sup> HPMEEK SJ DURlAN4067 offICe) N-5033 **FYLLINGSDALEN** (Bergen) Tel: 9-011-511-4-229332/413984/ <sup>U,E,M</sup> Telex: 6-22954 Hewlett-Packard Sverige AB<br>Tel: 0047/5/16 55 40 at3226 413226 413226 Modern Electronics Establishment C Tel: 0047/5/16 5540 Hewell-Packard<br>Tel: 0047/5/16 5540 413226 413226 Modern Electronics Establishment C<br>Telex: 76621 hpnas n Teley: 30420450 PE LIBERTAN Hewlett-Packard Division Hewlett-Packard So Africa (Pty.) Ltd Telex: 76621 hpnas n Telex: 39420450 PE LIBERTAD Hewlett-Packard Division Hewlett-Packard So Africa (Pty.) Ltd. S-7022 7 **ÖREBRO**<br>C.E.M Shop 6 Linton Arcade Tel: 49-019-10-482 C,E,M A,C,P P.O. Box <sup>1228</sup> Shop <sup>6</sup> Linton Arcade Tel: 49-019-10-4820 Normal Prince Contact Technology of **PHILIPPINES JEDOAH** Linton Grange Linton Grange C

Telex: 202049 MEERYD SJ Tel: (012) 45 5725 Hewlett-Packard Sverige AB<br>C.E.M Box 266 Hewlett-Packard Sverige AB Av. Antonio Augusto Aguiar 138 RIYADH Hewlett-Packard So Africa (Pty.) Ltd. (Gothenburg)<br>Private Bag Wendywood Tel: 46-031-89-1000 1.**ISBON Telex:** 200 932 EL AJOU **SANDTON 2144** Telex: (854) 17886 (via Spånga 1916)<br>Tel: 27-11-802-5111, 27-11-802-5125 office) Telex: 3489 BROKER MB MUSCAT Tel: (19) 53-21-31, 53-21-37 P P Tet: 27-11-802-5111, 27-11-802-5125 office)<br>P Telex: 1-20877 SA A,C,CM,E,M,P

Societe Hussein Ayad & Cie. Hewlett-Packard Española, S.A. & Trading Co. Ltd.<br>Tel: 734 201-3 1298 USBOA Codex 76, Avenue Georges Pompidou Calle Entenza, 321<br>P.O. Box 1025 Tel: 56-21-82 R.P. 305 R.P. 305 Tel: 56-21-82 Hewlett-Packard Española, S.A. SWITZERLAND<br>Calle San Vicente S/N Hewlett-Packard (Schwei Edificio Albia II-7B Clarastrasse 12

C,E,M<br>Hewlett-Packard Norge A/S A,C,P<br>Content-Packard Norge A/S **PHILIPPINES JEDDAH** Telex: (854) 17886 (via Spanga office)<br>Osterndalen 16-18 C

Hewlett-Packard (Schweiz) AG House No. 16, Street No. 16 CM,E CH, C.P.C.S.I. P P Hewlett-Packard Española, S.A. Hewlett-Packard (Schweiz) AG<br>Sector F-6/3 7, rue du Bois-du-Lan

## **SALES & SUPPORT OFFICES** Arranged alphabetically by country 7

A,C,CM,E,M,P Telex: <sup>5357</sup> Hewlett-Packard Ltd. Hewlett-Packard (Schwelz) AG

Nuri Basha Ahnaf Ebn Kays Street Cable: CARTEL, PORT OF SPAIN EMIRATES Cheadle Heath, Stockport Fel: (205) 83<br>P.O. Box 5781 C.C.M.E.M. C.M.E.M.P C.C.M.E.M.P P.O. Box 5781 CM,E,M,P Emitac Ltd. SK3 ORB, United Kingdom C,CM,E,M.<br>SK3 ORB, United Kingdom C,CM,E,M,P Emitac Ltd. SK3 ORB, United Kingdom C,CM,E,M. DAMASCUS Tel: 44-061-428-0828 Alaska Computer and Controls Ltd. P.O. Box <sup>1641</sup> Tel: 33-24-87 P.O. Box <sup>51</sup> Telex: <sup>668068</sup> Hewlett-Packard Co. P.O. BOX 3 i SHARJAH A,C,E,M,P<br>Telex: 44-19-88 1 Taylor Street SHARJAH A,C,E,M,P Cable: ELECTROBOR DAMASCUS E Tel: (809) 622-7719/622-7985 P.O.Box 2308 LOOGO AGENCY 1264 E,C,M,P,A UXBRIDGE, Middlesex UX8 1YH C,C,M,P,A UXBRIDGE, Middlesex UX8 1YH C,C,M,P,A UXBRIDGE, Middlesex UX8 1YH C,C,M,P,A Emitac Ltd. Tel: 895 720 20 Abu Rumaneh **A,P** A,P Emitac Ltd. Tel: 895 720 20<br>Abu Rumaneh Arizona DAMASCUS Feral Assoc. P.O. Box <sup>2711</sup> Telex: 893134/5 Hewlett-Packard Co. 1992 913134/5 12 12/2012 92/2014 92/2014 92/2014 12/2014 12/2014 12/2014 12/2014 12/2014 12/2014 12/2014 12/20<br>1991 12/2014 12/2014 12/2014 12/2014 12/2014 12/2014 12/2014 12/2014 12/2014 12/2014 12/2014 12/2014 12/2014 1<br> Tel: 820419-20 Hewlett-Packard P**ORT-OF-SPAIN Tel:** 820419-20 Hewlett-Packard Hewlett-Packard<br>M Cable: EMITACH ABUDHABI King Str<del>eet</del> Lane

### Hewlett-Packard Taiwan Ltd. THM Office DUBAI, Telex: <sup>8471789</sup> <sup>3400</sup> East Britannia Dr. 2, Huan Nan Road **TUNISIA** Tel: 377591 A,C,E,M,P Bldg. C, Suite 124 CHUNG LI, Taoyuan Tunisie Electronique S.A.R.L. Emitac Ltd. No. 1997, North CHERN IRELAND TUCSON, AZ 85706<br>
Tel: (034) 929-666 31 Avenue de la Liberte P.O. Box 473 MORTHERN IRELAND Tel: (602) 573-7400 Tel: (034) 929-666 31 Avenue de la Liberte P.O. Box 473 Tel: (034) STALL AND Tel: (602) 573-7400<br>C TUNIS TEL: C,E,M \*\* TEL: C,E,M \*\* C<br>C TUNIS RAS AL KHAIMAH<br>Heli 200-144 Tel: 200-144 Tel: 200-144 Tel: 200-144 المسابقة المسابقة المسابقة المسابقة المسابقة المسابقة المسابقة المسابقة المسابقة المسابقة المسابقة المسابقة ال<br>Hel: 280-144 Tel: 280-144 Tel: 280-144 Tel: 280-144 Tel: 280-144 Tel: 280-144 Tel: 280-144 Tel: 280-144 Tel: 2 11/F, 456, Chung Hsiao 1st Road Tunisie Electronique S.A.R.L. **UNITED KINGDOM** Co, ANTRIM BT38 8PM Co. ANTRIM BT38 8PM Co. ANTRIM BT38 8PM Co. ANTRIM BT38 8PM Co. ANTRIM BT38 8PM Co. ANTRIM BT38 8PM Hill Dr. RAOHSIUNG 94, Av. Jugurtha, Mutuelleville **ENGLAND** 16: 09003 67333 **99 South Hill Dr. 199 South Hill Dr. 199 South Hill Dr. 199 South Hill Dr. 199 South Hill Dr. 199 South Hill Dr. 199 South Hill Dr. 199 South Hill Dr. 19** Tel: (07) <sup>2412318</sup> <sup>1002</sup> TUNIS-BELVEDERE Hewlett-Packard Ltd. C,E BRISBANE, CA <sup>94005</sup> Ferriculus Cardiac Services Company Tel: (415) 330-2500<br>C,E Tel: 280144 Miller House Cardiac Services Company Tel: (415) 330-2500 Hewlett-Packard Taiwan Ltd. Telex: <sup>13238</sup> The Ring, BRACKNELL 95A Finaghy Road South <sup>C</sup> - Telex: 13238 The Ring, **BRACKNELL 1950 BANG BUILDING BUILDING CONSTRANT DESCRIPTION BELFAST, BT10 OBY PROMISSION**<br>1999 BELFAST, BT10 OBY Hewlett-Packard Building C,E,P Berks RG12 1XN BELFAST, BT10 OBY Hewlett-Packard Co off From the Medicine Medicine of the Corema SA Tel: 0232-625566 1907 North Gateway Blvd.<br>337 Fu Hsing North Road Corema S.A. Tel: 44/344/424-898 Telex: 74/626 1907 North Gateway Blvd. TAIPEI 1992. THE SINCE THE SINCE THE SINCE THE SINCE THE SINCE THE SINCE THE SINCE THE SINCE THE SINCE THE SINCE THE SINCE THE SINCE THE SINCE THE SINCE THE SINCE THE SINCE THE SINCE THE SINCE THE SINCE THE SINCE THE SINCE те: u2)<br>Tel: (02) 712-0404 **Exercía Exercía Exercía Exercía Exercía Exercía Exercía Exercía Exercía Exercía Exercía Ex<br>Here ex: 24439 HEWPACK File: 253-821 H** Tel: (UZ) 7 T2-0404<br>Telex: 24439 HEWPACK Tel: 253-821 SCOTLAND C,M Telex: 24439 HEW PACK<br>Telex: 12319 CABAM TN Hewlett-Packard Ltd. Hewlett-Packard Ltd. Hewlett-Packard Ltd. Hewlett-Packard Co.<br>Cable:HEWPACK Taipei Fields: 12319 CABAM TN Fistree House Fistree Way 12 Societative Place Felix: 12319 CABAM TN
THE TRICK TRICK THE TRICK THE TRICK THE TRICK THE TRICK THE TRICK THE TRICK THE TRICK THE TRICK THE TRICK THE HOUSE ELSTREE HOUSE, ELSTREE WAY 1/3 Springburn Place 1421 S. Manhattan Av.<br>A,C,CM,E,M,P M TURKEY BOREHAMWOOD, Herts WD61SG College Milton North FULLERTON, CA <sup>92631</sup> Ing Lih Trading Co. Tel: <sup>01</sup> <sup>2075000</sup> EAST KILBRIDE, G74 5NU 3rd Floor, No. 7, Sect. 2 E.M.A Electric Extracts Inc. 2012<br>3rd Floor, No. 7, Sect. 2 E.M.A Tel: 041-332-6232<br>3rd Floor, No. 7, Sect. 2 Mediha Eldem Sokak No. 41/6 C. F Jen Ai Road Mediha Eidem Sokak No. 41/6 C,E Telex: <sup>779615</sup> C,CM,E,M TAIPEI 100 Yenisehir C,E Hewlett-Packard Co. C,E Hewlett-Packard Co. Tel: (02) 394-8191 ANKARA Hewlett·Packard Ltd. <sup>7408</sup> Hollister Ave. #A Tel: (02) 394-8191 **ANKARA Antiches: ANKARA** Hewlett-Packard Ltd. Calculations of the method of the method of the<br>Tel: 22894 SANKWANG Tel: 319175 Oakfield House, Oakfield House, Oakfield Grove Hewlett-Packard Ltd. **GOLETA,** Cable: EMATRADE ANKARA Tel: 44-272·736806 West Lothian, EH30 9TG C,E THAILAND <sup>M</sup> Telex: <sup>444302</sup> Tel: <sup>0313311188</sup> Unimesa Co. Ltd. Telex: <sup>72682</sup> HPSQFYG Hewlett·Packard Co.

30 Patpong Ave., Suriwong BANGKOK 5, Tel: 235-5727, 234-0991/3 9Bridewell Place Tel: (213) 498-1111 Telex: 84439 Simonco TH ANDREAS CONDON EC4V 6BS CONDON EC4V 6BS CONDON EC4V 6BS CONDON EC4V 6BS CONDON EC4V 6BS CONDON EC4V 6BS CONDON EC4V 6BS CONDON EC4V 6BS CONDON EC4V 6BS CONDON EC4V 6BS CONDON EC4V 6BS CONDON EC4V 6B Cable: UNIMESA Bangkok<br>A.C.E.M A,C,E,M C,E Telex: <sup>298163</sup> <sup>5651</sup> West Manchester Ave. Bangkok Business Equipment Ltd. Kurt &Kurt A.S. C,P LOS ANGELES, CA <sup>90045</sup> 5/:3-6 Dejo Road Mithatpasa Caddesi No. 75 Hewlett-Packard Ltd. Tel: (213) 337-8000<br>BANGKOK Hewlett-Packard Co. BANGKOK Kat 4 Kizilay **Pontefract Road Hewlett-Packard Co.** Pontefract Road Hewlett-Packard Co. Tel: 234-8670, 234·8671 ANKARA NORMANTON, West Yorkshire WF6 1RN <sup>3155</sup> Porter Drive Telex: 87699-BEQUIPT TH Tel: 318875/6/7/8 Tel: 44/924/895 566 PALO ALTO, CA 94304

Corner McAllister Street & Eastern Main Road, Laventille Tel: 172 1328, 173 3344<br>P.O. Box 732 - Tel: 172 1328, 173 3344 Cable: FERALCO **P.O. Box 8391** Berkshire RG11 5AR<br>M Tel: 44/734/784774

Tel: 28133, 21270<br>C,E,P 75 Belfast Road, Carrickfergus<br>Tunisie Electronique S.A.R.L. UNITED KINGDOM CO. ANTRIM BT38 8PM Tunis Colorings of the control of the control of the control of the control of the control of the control of the control of the control of the control of the control of the control of the control of the control of the cont

Telex: 42321 KTX TR Clifton **BRISTOL, Avon BS8 2BN SOUTH QUEENSFERRY TEL:**<br>Cable: EMATRADE ANKARA Tel: 44-272-736 806 West Lothian, EH30 9TG C F Teknim Company Ltd. C.E,P C,CM,E.M.P <sup>2525</sup> Grand Avenue Karaklidere ANKARA Tel: 275800<br>Telex: 42155 TKNM TR Cable: BUSIQUIPT Bangkok Telex: 42490 MESR TR Telex: 557355 Tel: (4215) 857-81: (557-8000000000000000000000000<br>P = C,P = C,P = C,E = C,E = C,E = C,E = C,E = C,E = C,E = C,E = C,E = C,E = C,E = C,E = C,E = C,E = C,E = C,E P A G,P C,E

Hewlett-Packard (Schweiz) AG Societe Africaine De Promotion Buyukdere Caddesi 103/6 The Quadrangle<br>Allmend 2 The Hewlettere Hewlettere Gayeb Gayrettepe Gaves Sokak 6/3, Gayrettepe B90 4BL<br> **STANBUL** Tel: 44-21-745-8800

Telex: 68136 EMITAC EM Harmon House

Tel: 44-01-583-6565 **Hewlett-Packard Co.**<br>Telex: 298163 **Hewlett-Packard Co.**<br>Felex: 298163

SWITZERLAND (Cont'd) TOGO Saniva Bilgisayar Sistemleri A.S. Hewlett-Packard Ltd. UNITED STATES<br>
Hewlett-Packard (Schweiz) AG Societe Africaine De Promotion Buyukdere Caddesi 103/6 The Quadrangle Hewlett-Packard Co. Allmend 2 Customer Information Center<br>Allmend 2 Customer Information Center<br>CH-8967 WIDEN Rue d'Atakpame 108 ISTANBUL REDHILL, Surrey RH1 1PS Tel: (800) 752-0900 vende de la de la de de la de la de la de la de la de la de la de la de la de la de la de la de la de la de la<br>CH-8967 WIDEN Tel: (800) 752-0900 Tel: 41-57-31-2111 P.O. Box <sup>4150</sup> Tel: <sup>1673180</sup> Tel: 44-737-686-55 Hours: 6:00 AM to 5:00 PM Telex: <sup>53933</sup> hpag ch LOME Telex: <sup>26345</sup> SANI TR Telex: <sup>947234</sup> Pacific Time Cable: HPAG CH Tel: 21-62-88 C,P C,E,P Alabama P Best Inc. Avon However ackard Ltd. Hewlett-Packard Co.<br>P Avon House 1996 1997 2008 2009 2100 Biserchaeo Cor P<br>TRINIDAD & TOBAGO Esentepe, Gazeteciler Sitesi and a 435 Stratford Road 2100 Riverchase Center<br>Caribbaca Telescape Meskin Kalem 435 Shirley, SOLIHULL, West Midlands 2000 - Suite 118 Schwamendingenstrasse 10 **ININIDAD & IOBAGO** Keskin Kalem Maximic Schwamendingenstrasse 10 **ININING 118**<br>CH-8050 ZURICH Salipper Caribbean Telecoms Ltd. Sokak 6/3 Gavrettene and Hall Den All Schlitter, Sokale Schwamendingenstrasse for the content of the content of the Reskin Ralem Shirley, Soli**HULL,** West Midlands Caribbean Telecoms Ltd.<br>CH-8050 ZURICH BIRMINGHAM, AL 35244<br>CH-8050 ZURICH BIRMINGHAM, AL 35244 Tel: 41-1-315-8181 ISTANBUL Tel: '(205) 988-0547 Telex: 823 537 HPAG CH Eastern Main Road, Laventille Tel: 172 1328, 173 3344 Telex: 329 105 A,C,M,P\* A,C,M,P\*<br>C,P P.O. Boox 732 P.O. Telex: 42490 Telex: 42490 C,E,P Hewlett-Packard Co. P.O. Box 732 C,P P.O. Box 732 C,P Hewlett-Packard Co.<br>
PORT-OF-SPAIN Telex: 42490 C,E,P 490 490 Million Drive SYRIA Tel: 624-4213 <sup>A</sup> Hewlett-Packard Ltd. <sup>420</sup> Wynn Drive General Electronic Inc. Theirs: 22561 CARTEL WG **UNITED ARAB** General Electronic Inc. Telex: 22561 CARTEL WG **UNITED ARAB** Heathside Park Road HUNTSVILLE, AL 35805<br>Nuri Basha Ahnaf Ebn Kays Street Cable: CARTEL, PORT OF SP P.O. Box 51 **SHARJAH** WARD NOTE TO BOX 51 TENNEL-PACKAIO CO.<br>1 Taylor Street Tel: 591181 4000 Old Seward Highway<br>**PORT-OF-SPAIN** Teley: 68136 EMITAC EM Hewlett-Packard Ltd. Suite 101 Suite 101 Telex: 68136 EMITAC EM Harmon House ANCHORAGE, AK 99503<br>Cable: EMITAC SHARJAH No. 1 George Street Tel: (907) 563-8855 Tel: (907) 563-8855<br>
LOOGO AGENCY 1264 E.C.M.P.A C.C.M.P.A UXBRIDGE, Middlesex UX8 1YH C.E Tel: 62-36864, 62-39255 Cable: EMITACH ABUDHABI King Street Lane Tel: (602) 273-8000<br>Telex: 22432 FERALCO Fmitac Ltd. King Street Lane Winnersh, WOKINGHAM A C CM E M P TAIWAN Telex: 22432 FERALCO Emitac Ltd. Winnersh, WOKINGHAM A,C,CM,E,M,P<br>Cable: FERALCO Emitac Ltd. Rerkshire RG11.5AR A,C,CM,E,M,P P.O. Box 8391 Fel: 44/734/784774 Hewlett-Packard Co.<br>
Max. 8471789 Hewlett-Packard Co.<br>
Telex: 8471789 3400 East Britannia Dr.

Telex: 747626

California<br>Hewlett-Packard Co.

Tel: (714) 999·6700 LONG BEACH, CA 90815

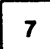

Hewlett-Packard Co. 5725 W. Las Positas Blvd. PlEASANTON, CA 94566 Tel: (415) 460-0282 Hewlett-Packard Co. 4244 So. Market Court, Suite A SACRAMENTO, CA 95834 Tel: (916) 929-7222 Hewlett-Packard Co. 9606 Aero Drive SAN DIEGO, CA 92123 Tel: (619) 279-3200 C,CM,E,M Hewlett-Packard Co. 3003 Scott Boulevard SANTA CLARA, CA 95054 Tel: (408) 988-7000 Telex: 910-338-0586 A,C,CM,E Hewlett-Packard Co. 2150 W. Hillcrest Dr. THOUSAND OAKS, CA 91320 (805) 373-7000 Colorado Hewlett-Packard Co. 2945 center Green Court South BOULDER, CO 80301 Tel: (303) 499-6655 Hewlett-Packard Co. 24 Inverness Place, East ENGLEWOOD, CO 80112 Tel: (303) 649-5000 A,C,CM,E,M Connecticut Hewlett-Packard Co. 500 Sylvan Av. BRIDGEPORT, CT 06606 Tel: (203) 371-6454 Hewlett-Packard Co. 47 Barnes Industrial Road South WALLINGFORD, CT 06492 Tel: (203) 265-7801 A,C,CM,E,M Florida Hewlett-Packard Co. 2901 NW. 62nd Street FORT LAUDERDALE, FL 33309 Tel: (305) 973-2600 Hewlett-Packard Co. 6800 South Point Parkway JACKSONVILLE, FL 32216 Tel: (904) 636-9955 Hewlett-Packard Co. 255 East Drive, Suite B MELBOURNE, FL 32901 Tel: (305) 729-0704 C,E,P C C C

Hewlett-Packard Co. 6177 Lake Ellenor Drive **ORLANDO, FL 32809** Tel: (305) 859-2900 A,C,CM,E,P"

Hewlett-Packard Co. 4700 Bayou Blvd. Building 5 PENSACOLA, FL 32503 Tel: (904) 476-8422 A,C,M Hewlett-Packard Co. 5550 W. Idlewild, #150 TAMPA, FL 33614 Tel: (813) 884-3282 C,E,M,P Georgia Hewlett-Packard Co. 2015 South Park Place

ATLANTA. GA 30339 Tel: (404) 955·1500 Telex: 810-766-4890 A,C,CM,E,M,P" Hewlett-Packard Co.

3607 Parkway Lane Suite 300 NORCROSS, GA 30092 Tel: (404) 448·1894

Hawaii Hewlett-Packard Co. Pacific Tower 1001 Bishop SI. Suite 2400 HONOLULU, HI 96813 Tel: (808) 526-1555 A,C,E,M

Idaho<br>Hewlett-Packard Co. 11309 Chinden Blvd. BOISE, ID 83714 Tel: (208) 323·2700

Illinois Hewlett-Packard Co. 2205 E. Empire St. P.O. Box 1607 BLOOMINGTON, IL 61702-1607 Tel: (309) 662·9411 A,C,E,M"" Hewlett-Packard Co. 525 W. Monroe, #1308 CHICAGO, IL 60606 Tel: (312) 930·0010

Hewlett-Packard Co. 1200 East Diehl Road NAPERVILLE, IL 60566 Tel: (312) 357-8800

Hewlett-Packard Co. 5201 Tollview Drive ROLLING MEADOWS, IL 60008 Tel: (312) 255-9800 Telex: 910-687-1066 A,C,CM,E,M Indiana

Hewlett-Packard Co. 11911 N. Meridian St. CARMEL, IN 46032 Tel: (317) 844-4100 A,C,CM,E,M

Hewlett-Packard Co. 111 E. Ludwig Road Suite 108 FT. WAYNE, IN 46825 Tel: (219) 482-4283 C,E

Iowa Hewlett-Packard Co. 4070 22nd Av. SW CEDAR RAPIDS, IA 52404 Tel: (319) 390-4250 C,E,M

Hewlett-Packard Co. 4201 Corporate Dr. WEST DES MOINES, IA 50265 Tel: (515) 224-1435 A\*\*,C,M\*

Kansas Hewlett-Packard Co. North Rock Business Park 3450 N. Rock Rd. Suite 300 WICHITA, KS 67226 Tel: (316) 684-8491 C,E

Kentucky Hewlett-Packard Co. 305 N. Hurstbourne Lane, Suite 100 LOUISVILLE, KY 40223 Tel: (502) 426-0100 A,C,M Louisiana

Hewlett-Packard Co. 160 James Drive East ST. ROSE, LA 70087 P.O. Box 1449 KENNER, LA 70063 Tel: (504) 467-4100 A,C,E,M,P

Maryland Hewlett-Packard Co. 3701 Koppers Street BALTIMORE, MD 21227 Tel: (301) 644-5800 Telex: 710-862-1943 A,C,CM,E,M Hewlett-Packard Co. 2Choke Cherry Road ROCKVILLE, MD 20850 Tel: (301) 948-6370

A,C,CM,E,M **Massachusetts** Hewlett-Packard Co. 1775 Minuteman Road ANDOVER, MA 01810 Tel: (617) 682-1500 A,C,CM,E,M,P" Hewlett-Packard Co. 29 Burlington Mall Rd BURLINGTON, MA 01803-4514 Tel: (617) 270-7000 C,E Michigan Hewlett-Packard Co. 4326 Cascade Road S.E. GRAND RAPIDS, MI 49506

Tel: (616) 957-1970 C,M Hewlett-Packard Co. 39550 Orchard Hill Place Drive NOVI, MI 48050 Tel: (313) 349-9200 A,C,E,M Hewlett-Packard Co. 560 Kirts Rd. Suite 101 TROY, MI 48084 Tel: (313) 362-5180 C

### Minnesota

Hewlett-Packard Co. 2025 W. Larpenteur Ave. ST. PAUL, MN 55113 Tel: (612)644-1100 A,C,CM,E,M

Missouri Hewlett-Packard Co. 1001 E. 101st Terrace Suite 120 KANSAS CITY, MO 64131-3368 Tel: (816)941-0411 A,C,CM,E,M

Hewlett-Packard Co. 13001 Hollenberg Drive BRIDGETON, MO 63044 Tel: (314) 344-5100 A,C,E,M

Nebraska Hewlett-Packard 11626 Nicholas St.

OMAHA, NE 68154 Tel: (402) 493-0300 C,E,M

New Jersey Hewlett-Packard Co. 120 W. century Road PARAMUS, NJ 07652 Tel: (201) 265-5000 A,C,CM,E,M Hewlett-Packard Co. 20 New England Av. West PISCATAWAY, NJ 08854 Tel: (201) 562-6100 A.C.CM,E

New Mexico

Hewlett-Packard Co. 7801 Jefferson N.E. ALBUQUERQUE, NM 87109 Tel: (505) 823-6100 C,E,M

Hewlett-Packard Co. 1362-C Trinity Dr. LOS ALAMOS, NM 87544 Tel: (505) 662-6700 C,E

New York Hewlett-Packard Co.

5 Computer Drive South ALBANY, NY 12205 Tel: (518) 458-1550 A,C,E,M Hewlett-Packard Co. 9600 Main Street CLARENCE, NY 14031

Tel: (716) 759-8621 C,E,M Hewlett-Packard Co. 200 Cross Keys Office Park FAIRPORT, NY 14450 Tel: (716) 223-9950

A,C,CM,E,M Hewlett-Packard Co. 7641 Henry Clay Blvd. LIVERPOOL, NY 13088 Tel: (315) 451-1820 A,C,CM,E,M Hewlett-Packard Co. No. 1 Pennsylvania Plaza 55th Floor 34th Street & 7th Avenue MANHATTAN NY 10119

Tel: (212) 971-0800 C,M"

WAPPINGERS FALLS, NY 12590 Tel: (914) 298-9125 CM,E Hewlett-Packard Co. 2975 Westchester Ave PURCHASE, NY 10577 Tel: (914) 935-6300 C,CM,E Hewlett-Packard Co. 3 Crossways Park West WOODBURY, NY 11797 Tel: (516) 682-7800 A,C,CM,E,M

Hewlett-Packard Co. 15 Myers Corner Rd. Hollowbrook Park, Suite 20

North Carolina

Hewlett-Packard Co. 305 Gregson Dr. CARY, NC 27511 Tel: (919) 467-6600 C,CM,E,M,P" Hewlett-Packard Co. 9401 Arrow Point Blvd Suite 100 CHARLOTTE, NC 28217 Tel: (704) 527-8780 C" Hewlett-Packard Co.

5605 Roanne Way GREENSBORO, NC 27420 Tel: (919) 852·1800 A,C,CM,E,M,P"

Ohio Hewlett-Packard Co. 2717 S. Arlington Road AKRON, OH 44312 Tel: (216) 644-2270 C.E Hewlett-Packard Co. 4501 Erskine Road CINCINNATI, OH 45242 Tel: (513) 891-9870 C,M Hewlett-Packard Co. 15885 Sprague Road CLEVELAND, OH 44136 Tel: (216) 243-7300

A,C,CM,E,M

Hewlett-Packard Co. 9080 Springboro Pike MIAMISBURG, OH 45342 Tel: (513) 433-2223 A,C,CM,E",M Hewlett-Packard Co. One Maritime Plaza, 5th Floor 720 Water Street TOLEDO, OH 43604

Tel: (419) 242-2200 C Hewlett-Packard Co. 675 Brooksedge Blvd. WESTERVILLE, OH 43081 Tel: (614) 891-3344 C,CM,E"

### Oklahoma

Hewlett-Packard Co. 3525 N.W. 56th St. Suite C-100 OKLAHOMA CITY, OK 73112 Tel: (405) 946-9499 C,E",M

C

A",C,E,M

C,CM,E

Suite A

A,C,E

C,E

C,E,M,P"

Suite 301

C",M\*\*

CM,E

### **UNITED STATES (Cont'd)**

Hewlett·Packard Co. 6655 South Lewis, Suite 105 **TULSA,** OK 74136 Tel: (918) 481·6700 A\*\*,C,E,M\*,P\*

### **Oregon**

Hewlett·Packard Co. 9255 S. W. Pioneer Court **WILSONVILLE,** OR 97070 Tel: (503) 682-8000 A,C,E\*,M

### **Pennsylvania**

Hewlett·Packard Co. Heatherwood Industrial Park 50 Dorchester Rd. Route 22 **HARRISBURG,** PA 17112-2799 Tel: (717) 657-5900 C Hewlett·Packard Co. 111 Zeta Drive

**PITTSBURGH,** PA 15238 Tel: (412) 782·0400 A,C,E,M Hewlett·Packard Co.

2750 Monroe Boulevard **VALLEYFORGE,** PA 19482 Tel: (215) 666-9000 A,C,CM,E,M

### **South Carolina** Hewlett-Packard Co.

Brookside Park, Suite 122 1 Harbison Way **COLUMBIA,** SC 29212 Tel: (803) 732-0400 C,M Hewlett·Packard Co. 545 N. Pleasantburg Dr. Suite 100 **GREENVILLE,** SC 29607 Tel: (803) 232·8002  $\mathcal{C}$ 

### **Tennessee**

Hewlett-Packard Co. One Energy Centr. Suite 200 Pellissippi Pkwy. **KNOXVILLE,** TN 37932 Tel: (615) 966-4747 A,C,E,M,P Hewlett-Packard Co. 3070 Directors Row Directors Square **MEMPHIS,** TN 38131 Tel: (901) 346-8370 A,C,E,M Hewlett-Packard Co. 44 Vantage Way, Suite 160 **NASHVILLE,** TN 37228 Tel: (615) 255·1271 A,C,E,M,P

### **Texas**

Hewlett-Packard Co. 1826-P Kramer Lane **AUSTIN, TX 78758** Tel: (512) 835-6771 C,E,P' Hewlett-Packard Co. 5700 Cromo Dr **EL PASO,** TX 79912 Tel: (915) 833-4400 C,E\*,M" Hewlett-Packard Co.

3952 Sandshell Drive FORT WORTH, TX 76137 Tel: (817) 232·9500  $\mathbf{C}$ 

Hewlett·Packard Co. 10535 Harwin Drive **HOUSTON,** TX 77036 Tel: (713) 776·6400 A,C,E,M,P\* Hewlett·Packard Co. 3301 West Royal Lane **IRVING,** TX 75063 Tel: (214) 869·3377 C,E Hewlett-Packard Co.

109 E. Toronto, Suite 100 **McALLEN,** TX 78501 Tel: (512) 630-3030  $\sim$ 

Hewlett-Packard Co. 930 E. Campbell Rd. **RICHARDSON,** TX 75081 Tel: (214) 231-6101 A,C,CM,E,M,P\* Hewlett-Packard Co.

1020 Central Parkway South **SAN ANTONIO,** TX 78232 Tel: (512) 494-9336 A,C,E,M,P\* **Utah**

### Hewlett-Packard Co.

3530 W. 2100 South St. **SALT LAKE** CITY, UT 84119 Tel: (801) 974-1700 A,C,E,M

### **Virginia** Hewlett-Packard Co.

840 Greenbrier Circle Suite 101 **CHESAPEAKE,** VA 23320 Tel: (804) 424-7105 C,E,M Hewlett-Packard Co. 4305 Cox Road **GLEN ALLEN,** VA 23060 Tel: (804) 747-7750 A,C,E,M,P'

Hewlett-Packard Co. Tanglewood West Bldg. Suite 240 3959 Electric Road **ROANOKE,** VA 24018 Tel: (703) 774-3444 C,E,P

### **Washington**

Hewlett-Packard Co. 15815 S.E. 37th Street **BELLEVUE,** WA 98006 Tel: (206) 643-4004 A,C,CM,E,M Hewlett-Packard Co. 1225 Argonne Rd **SPOKANE,** WA 99212 Tel: (509) 922·7000

### **West Virginia**

C

Hewlett-Packard Co. 501 56th Street **CHARLESTON,** WV 25304 Tel: (304) 925-0492 A,C,M **Wisconsin**

Hewlett-Packard Co. 275 N. Corporate Dr. **BROOKFIELD,** WI 53005 Tel: (414) 784-8800 A,C,E\*,M

**URUGUAY** Pablo Ferrando SAC. e I. Avenida Italia 2877 Casilla de Correo 370 **MONTEVIDEO** Tel: 59·82-802-586 Telex: 398802586 A,CM,E,M Olympia de Uruguay S.A. Maquines de Oticina Avda. del Libertador 1997 Casilla de Correos 6644

**MONTEVIDEO** Tel: 91-1809, 98·3807 Telex: 6342 OROU UY P

### **VENEZUELA**

Hewlett-Packard de Venezuela C.A. 3A Transversal Los Ruices Norte Editicio Segre 2& 3 Apartado 50933 **CARACAS** 1050 Tel: (582) 239-4133 Telex: 251046 HEWPACK A,C,CM,E,M,P

Hewlett-Packard de Venezuela, C.A. Centro Ciudad Comercial Tamanaco Nivel C-2 (Nueva Etapa) Local 53H05 Chuao, **CARACAS** Tel: 928291 P

Albis Venezolana S.R.L. Av. Las Marias, Ota. Alix, EI Pedregal Apartado 81025 **CARACAS** 1080A Tel: 747984, 742146 Telex: 24009 ALBIS VC A Tecnologica Medica del Caribe, C.A. Multicentro Empresarial del Este Ave. Libertador Edit. Libertador Nucleo "C"· Oticina 51·52 **CARACAS** Tel: 339867/333780 M Hewlett-Packard de Venezuela C.A. Residencias Tia Betty Local 1 Avenida 3y con Calle 75 **MARACAIBO,** Estado Zulia Apartado 2646 Tel: 58-2-617-5669 Telex: 62464 HPMAR C,E\* Hewlett-Packard de Venezuela C.A. Urb. Lomas de Este Torre Trebol - Piso 11 **VALENCIA,** Estado Carabobo Apartado 3347 Tel: (5841) 222992 C,P **YUGOSLAVIA**

## Do Hermes

General Zdanova 4 YU-l1ooo **BEOGRAD** Tel: (011) 342 641 Telex: 11433 A,C,E,M,P

Do Hermes Celovska 73 YU-61ooo **UUBUANA** Tel: (061) 553 170 Telex: 31583 A,C,E,M,P Elektrotehna Titova 51 YU-61000 **UUBUANA** CM Do Hermes Kralja Tomislava 1 YU-71oo0 **SARAJEVO** Tel: (071) 35 859 Telex: 41634

### **ZAIRE**

25, Avenue de la Justice B.P.12797 **KINSHASA,** Gombe Tel: 32063 Telex: 21552 C,P

R.J. Tilbury (Zambia) ltd. P.O. Box 32792 **LUSAKA** Tel: 215590 Telex: 40128 E

45, Kelvin Road North P.O. Box 3458 **SALISBURY** Tel: 705 231 Telex: 4-122 RH E,P

September 1987

**SALES & SUPPORT OFFICES** G

### C",P

**Arranged alphabetically by country 9**

Computer & Industrial Engineering

**ZAMBIA**

## **ZIMBABWE**

Field Technical Sales (Private) Limited

 $\mathcal{L}^{\text{max}}_{\text{max}}$ 

Part No. 5958-8581 Printed in U.S.A. 07/88 E0788

 $\label{eq:1} \frac{1}{\sqrt{2}}\sum_{i=1}^{n-1} \sum_{j=1}^{n} \frac{1}{j} \partial_{j} \tilde{u}_{j} \, ,$ 

 $\label{eq:1} \chi_{\rm{max}}^{\rm{max}} = \frac{1}{2} \frac{f_{\rm{max}}^{\rm{max}}}{\sigma_{\rm{max}}^{\rm{max}}}\left( \frac{1}{\sigma_{\rm{max}}^{\rm{max}}}\right) \left( \frac{1}{\sigma_{\rm{max}}^{\rm{max}}}\right)$ 

終<br>第一

 $\sim$   $\sim$ 

 $\sim$ 

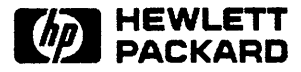

 $\bar{\alpha}$ 

 $\label{eq:2.1} \frac{1}{\sqrt{2\pi}}\int_{\mathbb{R}^3}\frac{d\mu}{\mu}\left(\frac{d\mu}{\mu}\right)^2\frac{d\mu}{\mu}\left(\frac{d\mu}{\mu}\right)^2.$